講義資料PDFが講義のページからダウン <u>ロード可能です。 講義資料の印刷物はあり</u> ません。課題用のA4一枚はあります。第2 回出席予定の持込みPCの方は、当日まで にJavaのインストールをしておいてください 2019.05.27版

## 機能ゲノム学第1回

<sup>1</sup>大学院農学生命科学研究科 アグリバイオインフォマティクス教育研究プログラム <sup>2</sup>微生物科学イノベーション連携研究機構 門田幸二(かどた こうじ) kadota@iu.a.u-tokyo.ac.jp http://www.iu.a.u-tokyo.ac.jp/~kadota/

### prerequisite

デスクトップ上にhogeフォルダを作成してください。① 本科目のウェブページにいき、②今日の講義で用いる ファイルをhogeフォルダ上にダウンロードしておいてく ださい。③講義資料PDFをざっと眺めておきましょう

#### 授業の目標・概要

→ 9.機能ゲノム学

細胞中で発現している全転写物(トランスクリプトーム)解析手法について、特に塩基配列解析 部分を中心に解説します。また、Rのスキルアップを目指します。

#### 担当教員

門田幸二 (東大・農・アグリバイオ / 准教授)

①

#### お知らせ

講義では、Rの様々なパッケージを利用します。持ち込み用PC利用希望者は インストール | に ついてを参考にしてR本体および必要なパッケージ群を必ずインストールしておいてく

フリーソフトウェアRの基本的な利用法を習得済みであることを前提とし 的な利用方法を参考にして基礎的な事柄を理解しておいてくだ

#### 参考図書

門田幸二 著 (金明哲編)、「シ ズ Useful R ⑦ トランスクリプトーム解析」、共立出版、 12370-0 2014。ISBN:978-4-320

坊農委雄 、生命科学データ解析、MEDSi、2017

#### 講義日程 (2019年度)

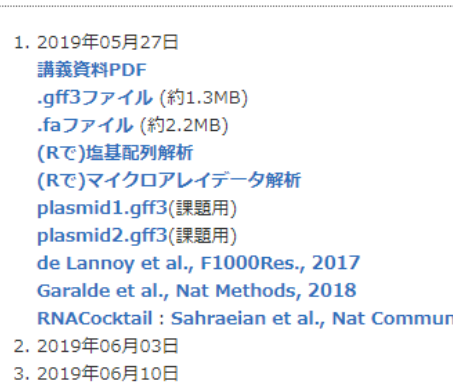

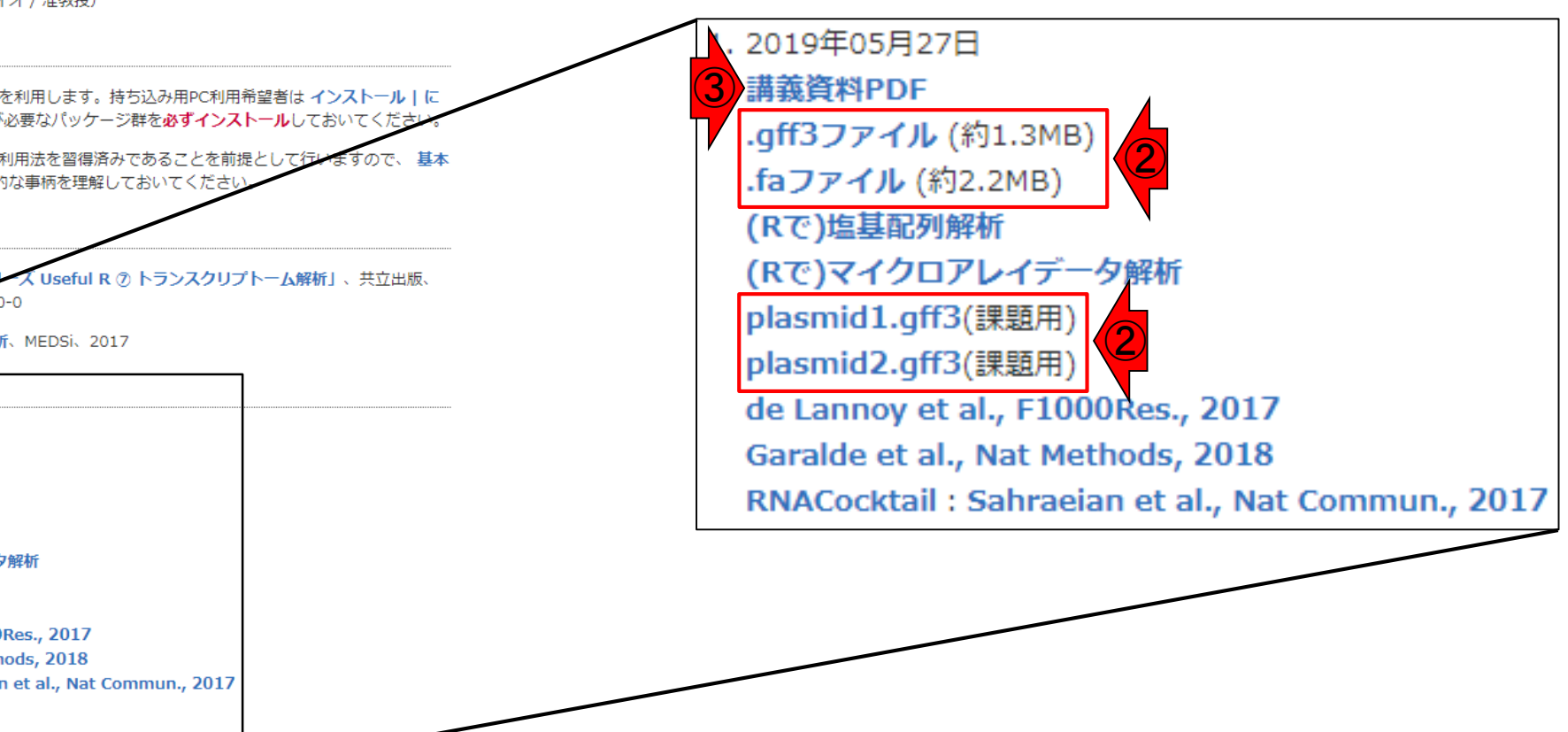

#### May 27, 2019 **2**

4.2019年06月17日

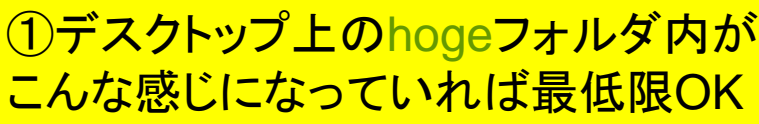

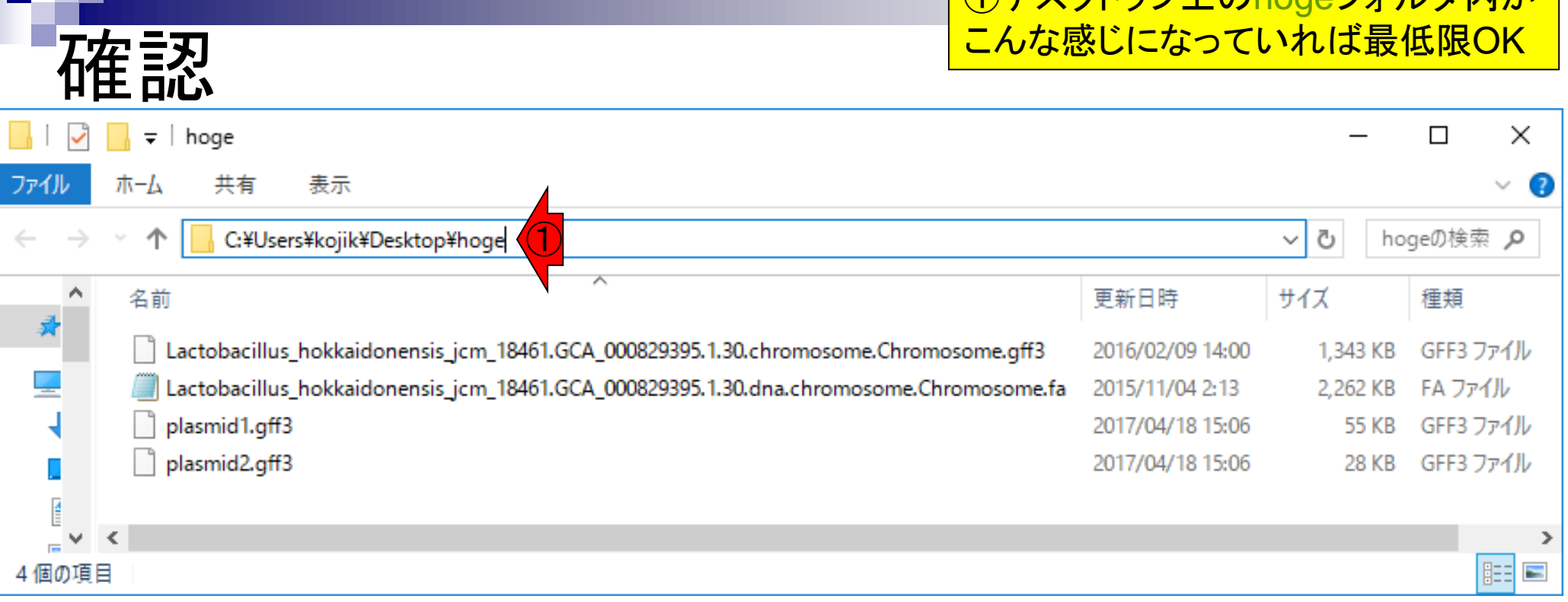

п

# 講義予定

細胞中で発現している全転写物(トランスクリプトーム) 解析手法について、特に塩基配列解析部分を中心に 解説します。また、Rのスキルアップを目指します。

- 第1回(2019年05月27日)
	- □ 原理、データ解析の概要
	- □ トランスクリプトーム配列解析、公共データベース(DB)
- 第2回(2019年06月03日)
	- □ 公共DB関連のTips、FASTQ、ウェブブラウザに注意
	- □ 前処理(Preprocessing) or Quality Control (QC)
- 第3回(2019年06月10日)
	- クオリティコントロール(QC)、FastQCとFaQCs
	- マッピング(アラインメント)
- 第4回(2019年06月17日)
	- □ ゲノム配列へのマッピング(アラインメント)の続き
	- □ カウント情報取得、アノテーション情報の有無、オプションの違い

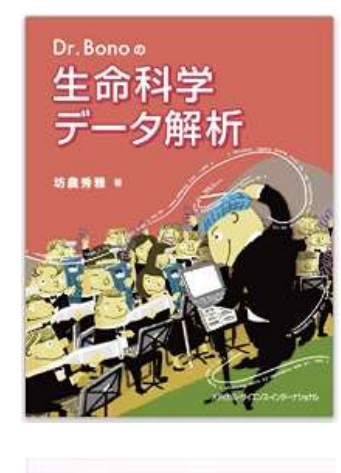

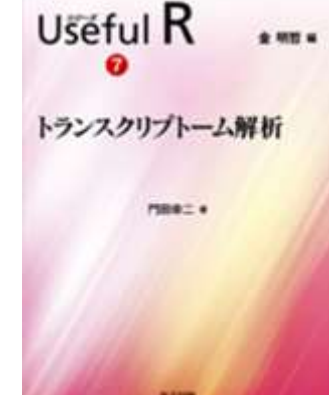

### **Contents**

- トランスクリプトーム解析技術の原理や特徴 □ RNA-seq(Illuminaの場合)、遺伝子≠転写物
- RNA-seqデータ解析のイメ―ジ
	- □ マッピング→新規転写物の同定
- 様々な解析目的
	- 転写物配列取得、手法比較論文の紹介、ウェブツール
	- データ解析の全体像(入出力の関係や代表的なツール)
- アノテーションファイルの読み込みと課題1 □ Rで転写物配列取得のイントロ
- Rで転写物配列取得と課題2
	- ロ アノテーションファイルとゲノム情報ファイルから
- 公共データベース
	- □ NGS全体(NCBI SRA, EMBL-EBI ENA, DDBJ SRA)
	- □ DRAの概要、 クオリティスコアなど

## イントロダクション

- トランスクリプトームとは
	- □ ある特定の状態の組織や細胞中に存在する 全RNA(転写物、 transcripts)の総体
- 様々なトランスクリプトーム解析技術
	- □ マイクロアレイ(配列既知の生物種)
		- Affymetrix GeneChip、Illumina BeadArrayなど
	- □ 配列決定に基づく方法(配列未知でもよい)
		- EST、SAGE、CAGE、RNA-seqなど

調べたいサンプルでゲノム中のどの領域が 、どういう時期に、どの程度転写されている (発現している)かを調べるのがトランスクリ プトーム解析。遺伝子発現解析や発現解 析は、トランスクリプトーム解析の一部

#### トランスクリプトーム解析 ある状態のあるサンプル(例:目)のあるゲノムの領域 遺伝子1 遺伝子2 遺伝子3 遺伝子4 AAAAAAA… AAAAAAA… AAAAAAA… AAAAAAA… AAAAAAA… AAAAAAA… AAAAAAA… AAAAAAA… AAAAAAA… AAAAAAA… AAAAAAA… AAAAAAA… AAAAAAA… AAAAAAA… AAAAAAA… AAAAAAA… AAAAAAA… 転写物全体(トランスクリプトーム) ・遺伝子1は沢山転写されている(発現している) ・遺伝子4はごくわずかしか転写されてない ・… 遺伝子全体(ゲノム) ・どの染色体上のどの領域にどの遺伝子が あるかは調べる個体(例:ヒト)が同じなら不 変(目だろうが心臓だろうが…) ヒト mRNA や量を調べるのが目的

働いているRNAの種類

#### トランスクリプトーム解析 ある状態のあるサンプル(例:目)のあるゲノムの領域 遺伝子1 遺伝子2 遺伝子3 遺伝子4 AAAAAAA… AAAAAAA… AAAAAAA… AAAAAAA… AAAAAAA… AAAAAAA… AAAAAAA… AAAAAAA…  $\blacksquare$ AAAAA $\ldots$ AAAAAAA… AAAAAAA… AAAAAAA… AAAAAAA… AAAAAAA… AAAAAAA… AAAAAAA… AAAAAAA… AAAAAAA… ・どの染色体上のどの領域にどの遺伝子が あるかは調べる個体(例:ヒト)が同じなら不 変(目だろうが心臓だろうが…)  $\not\vdash^\wedge$ 光刺激 AAAAAAA… AAAAAAA… AAAAAAA… AAAAAAA… AAAAAAA… AAAAAAA… AAAAAAA… AAAAAAA… AAAAAAA… AAAAAAA… AAAAAAA… AAAAAAA… AAAAAAA… AAAAAAA…  $\blacksquare$ AAAAAAA... AAAAAAA… 転写物全体(トランスクリプトーム) 遺伝子全体(ゲノム) mRNA 働いているRNAの種類 や量を調べるのが目的

・光刺激に応答して発現亢進するのは遺伝子2と4

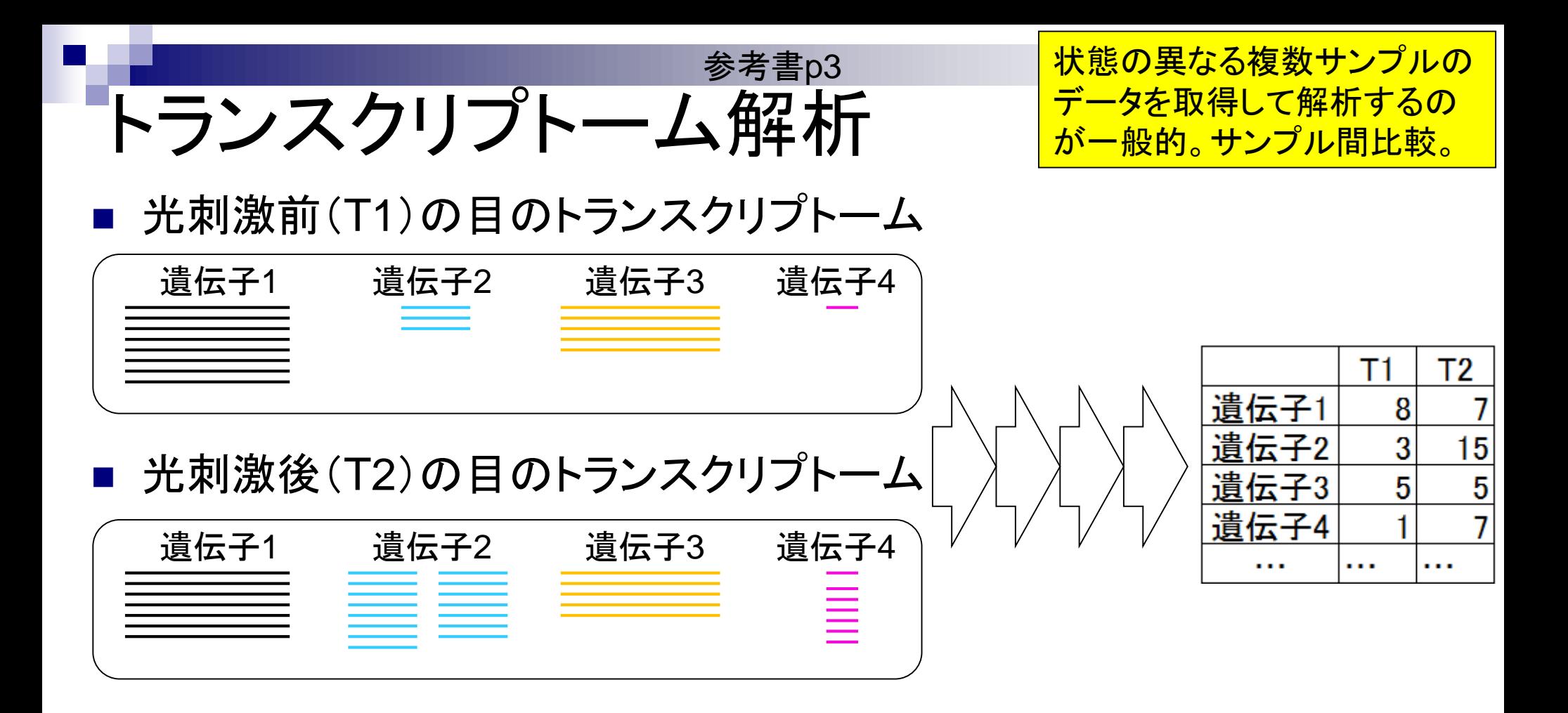

具体的な目的は、①や②の トランスクリプトーム解析 発現変動遺伝子同定など。 光刺激前(T1)の目のトランスクリプトーム これがいわゆる 「遺伝子発現行列」 遺伝子1 遺伝子2 遺伝子3 遺伝子4 Т1 Τ2 遺伝子1 8 遺伝子2 15 3 光刺激後(T2)の目のトランスクリプトーム 遺伝子3 5 5 遺伝子4 7 遺伝子1 | 遺伝子2 | 遺伝子3 |遺伝子4 . . . . . .  $\cdots$  $\equiv$  $\overline{0}$  and  $\overline{0}$  and  $\overline{0}$ 

## RNA-seq

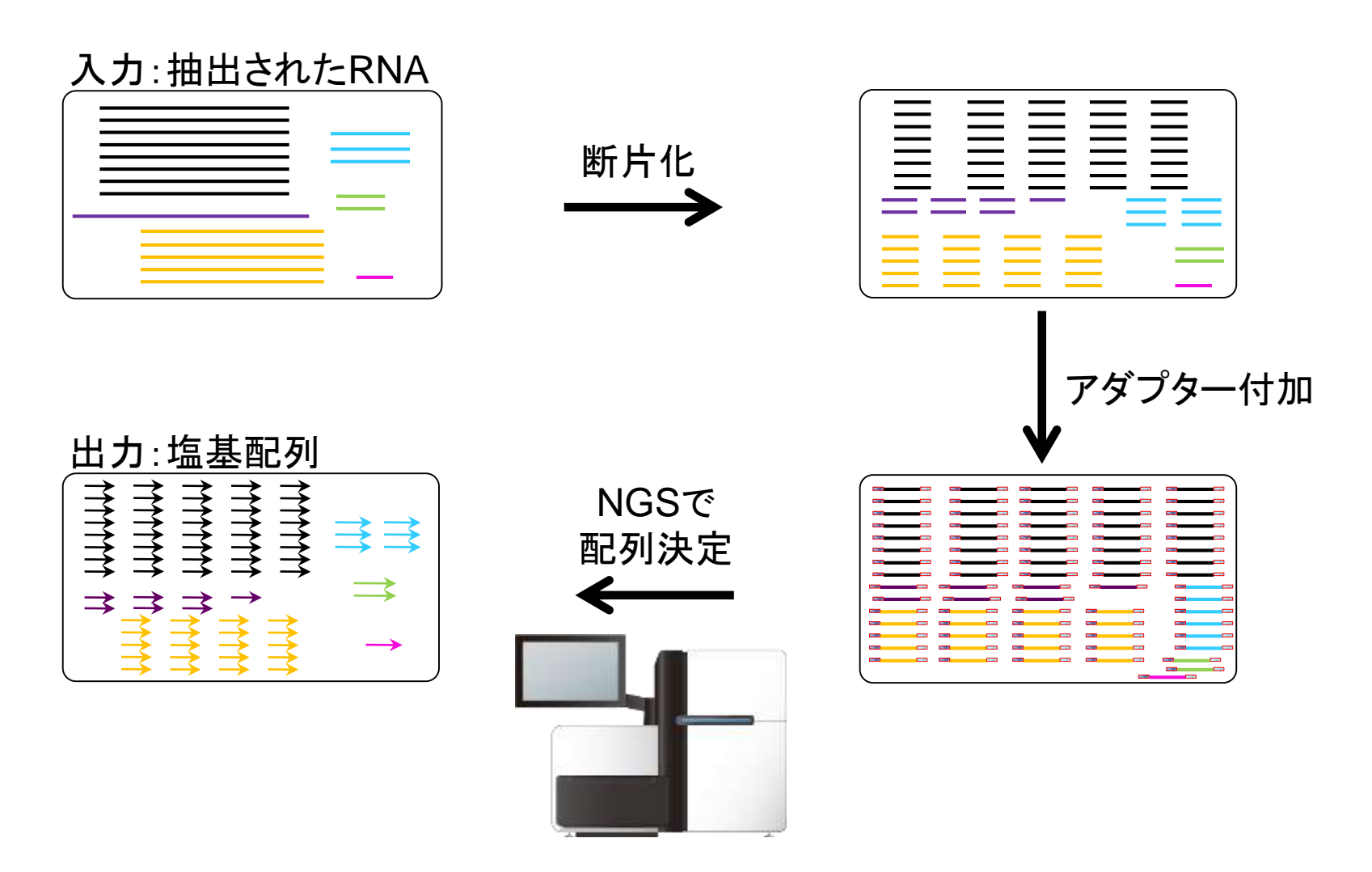

入力: サンプルのRNA

出力:大量塩基配列データ

11

RNA-seq

NGSの出力は、リードと呼ばれる数百塩基程度の 配列が延々と続く巨大なファイル。各矢印が1つの リードに相当。この段階では、まだどのリードがど の転写物由来かは不明(なので灰色一色)

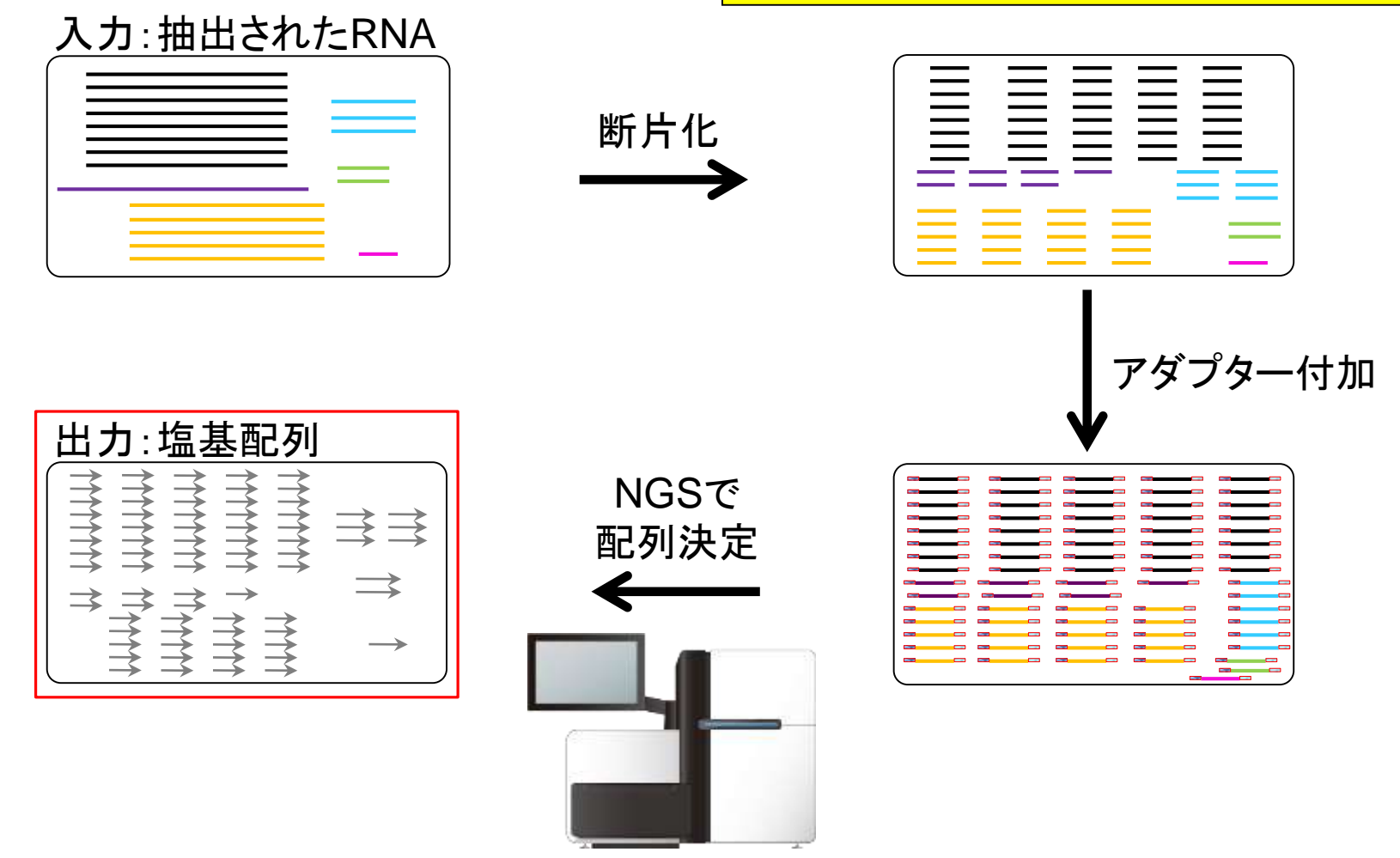

12

RNA-seq

Illuminaの場合は、両側から読むpaired-endと 片側のみ読むsingle-endの2つのやり方が存 在する。①の出力イメージはsingle-endの場合

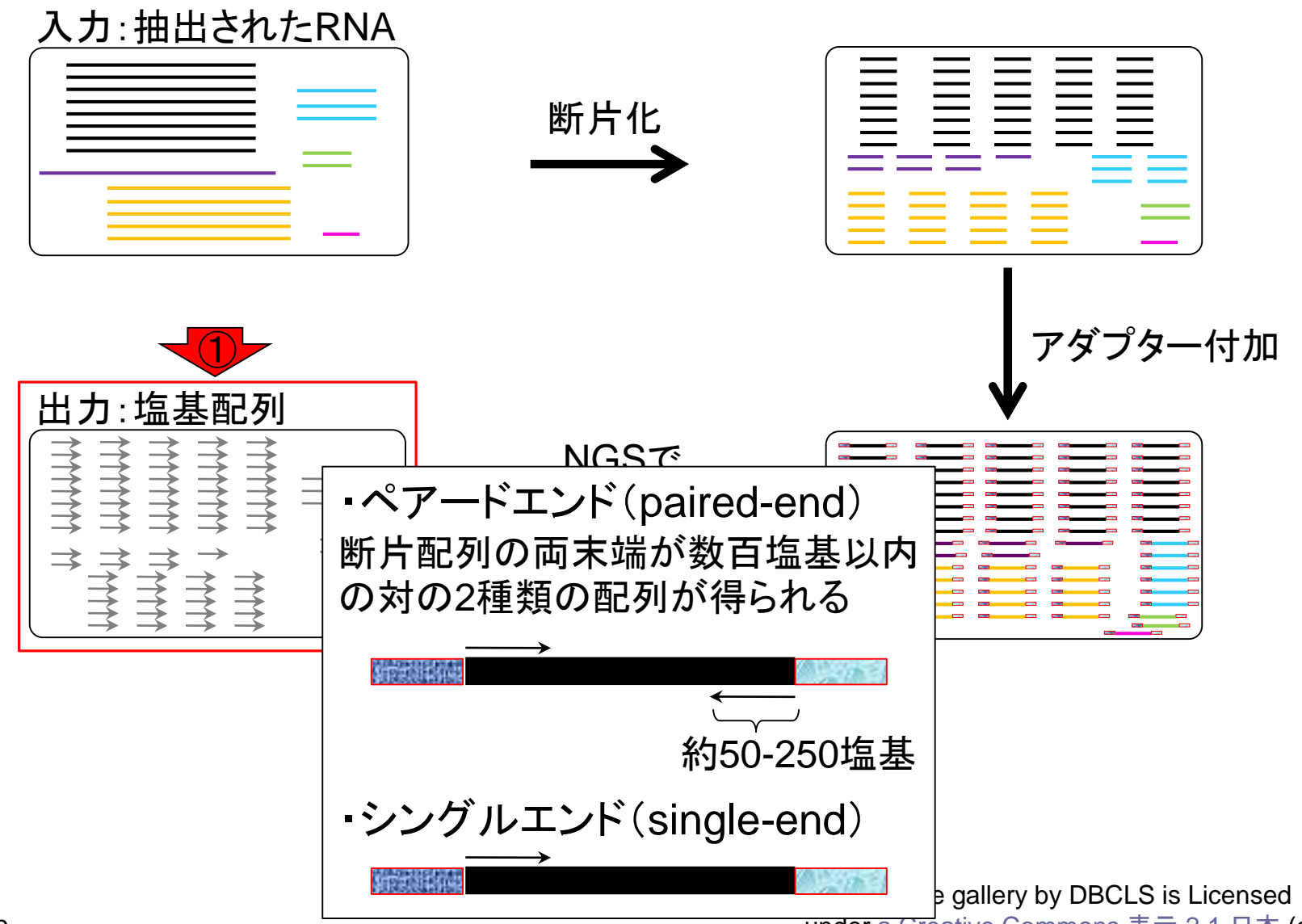

May 27, 2019

under [a Creative Commons](http://creativecommons.org/licenses/by/2.1/jp/) 表示 2.1 日本 (c)

13

## **Contents**

- トランスクリプトーム解析技術の原理や特徴 □ RNA-seq(Illuminaの場合)、遺伝子≠転写物
- RNA-seqデータ解析のイメ―ジ
	- □ マッピング→新規転写物の同定
- 様々な解析目的
	- 転写物配列取得、手法比較論文の紹介、ウェブツール
	- データ解析の全体像(入出力の関係や代表的なツール)
- アノテーションファイルの読み込みと課題1 □ Rで転写物配列取得のイントロ
- Rで転写物配列取得と課題2
	- ロ アノテーションファイルとゲノム情報ファイルから
- 公共データベース
	- □ NGS全体(NCBI SRA, EMBL-EBI ENA, DDBJ SRA)
	- □ DRAの概要、 クオリティスコアなど

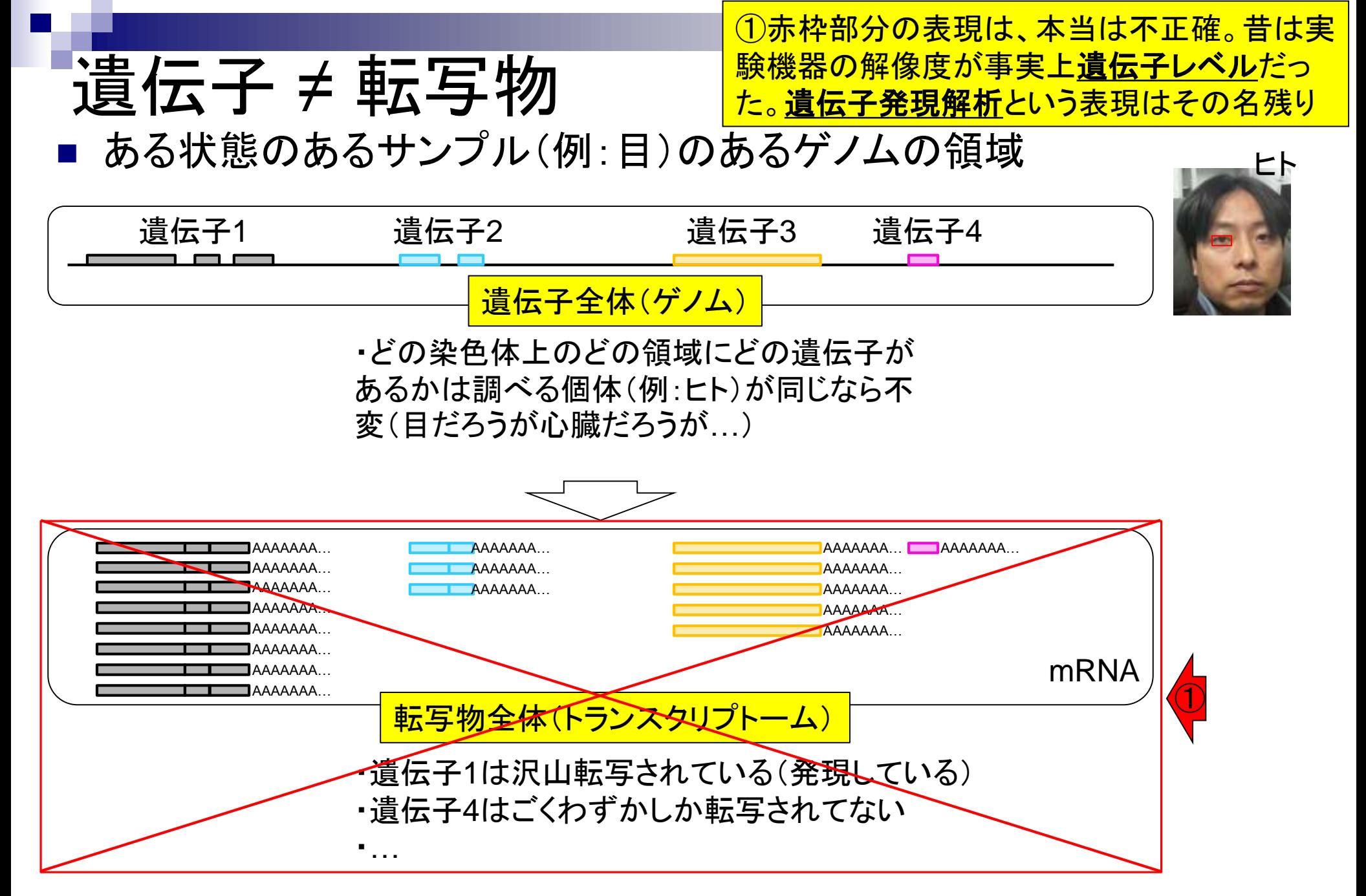

## 遺伝子 ≠ 転写物

ある状態のあるサンプル(例:目)のあるゲノムの領域

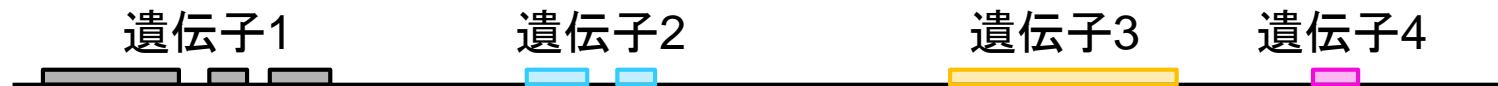

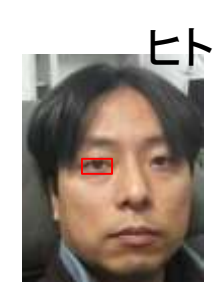

ある遺伝子領域から転写(transcription)されて いる転写物(transcript)は、1種類とは限らない

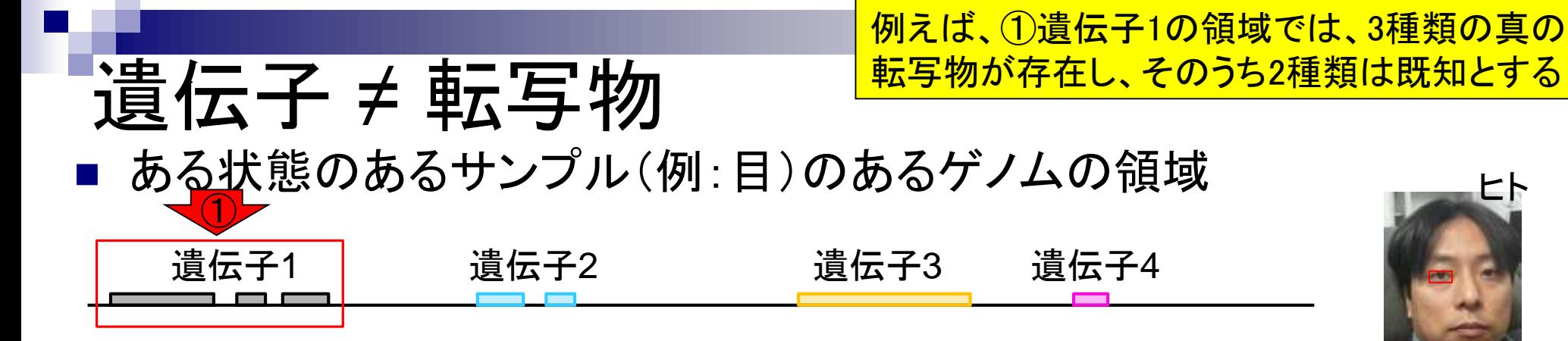

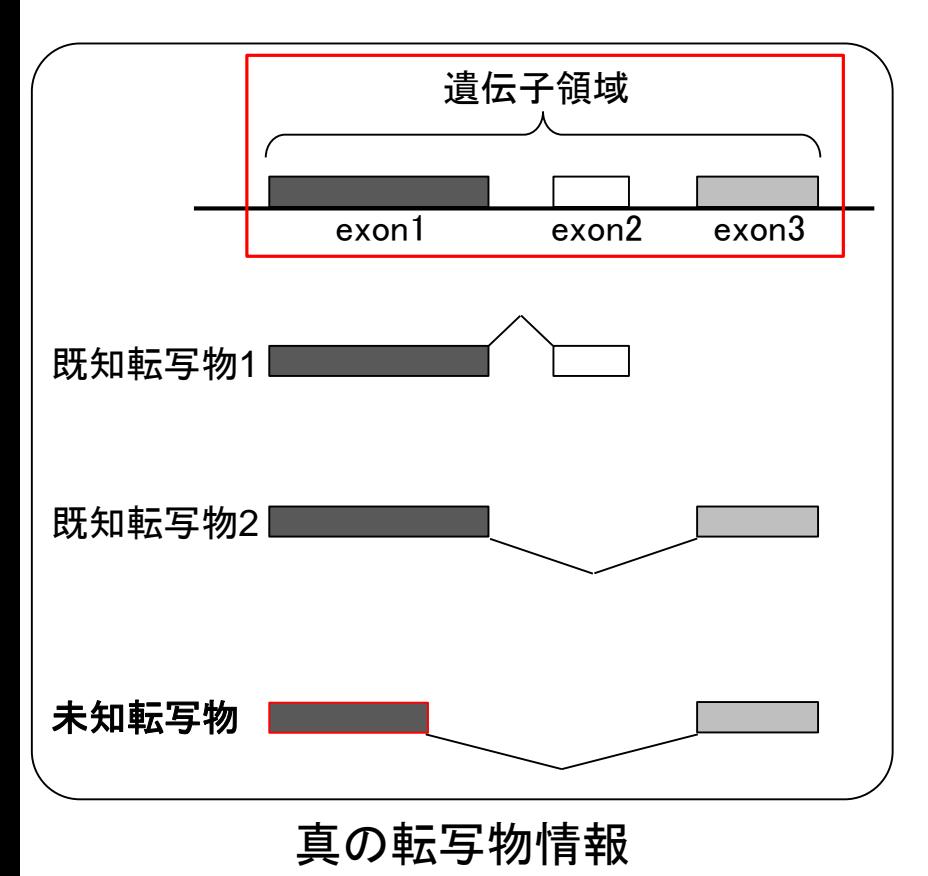

実際の細胞内(例:目のサンプル)での発現情報( 働いている度合い)が①のような感じだったとする

ある状態のあるサンプル(例:目)のあるゲノムの領域

遺伝子 ≠ 転写物

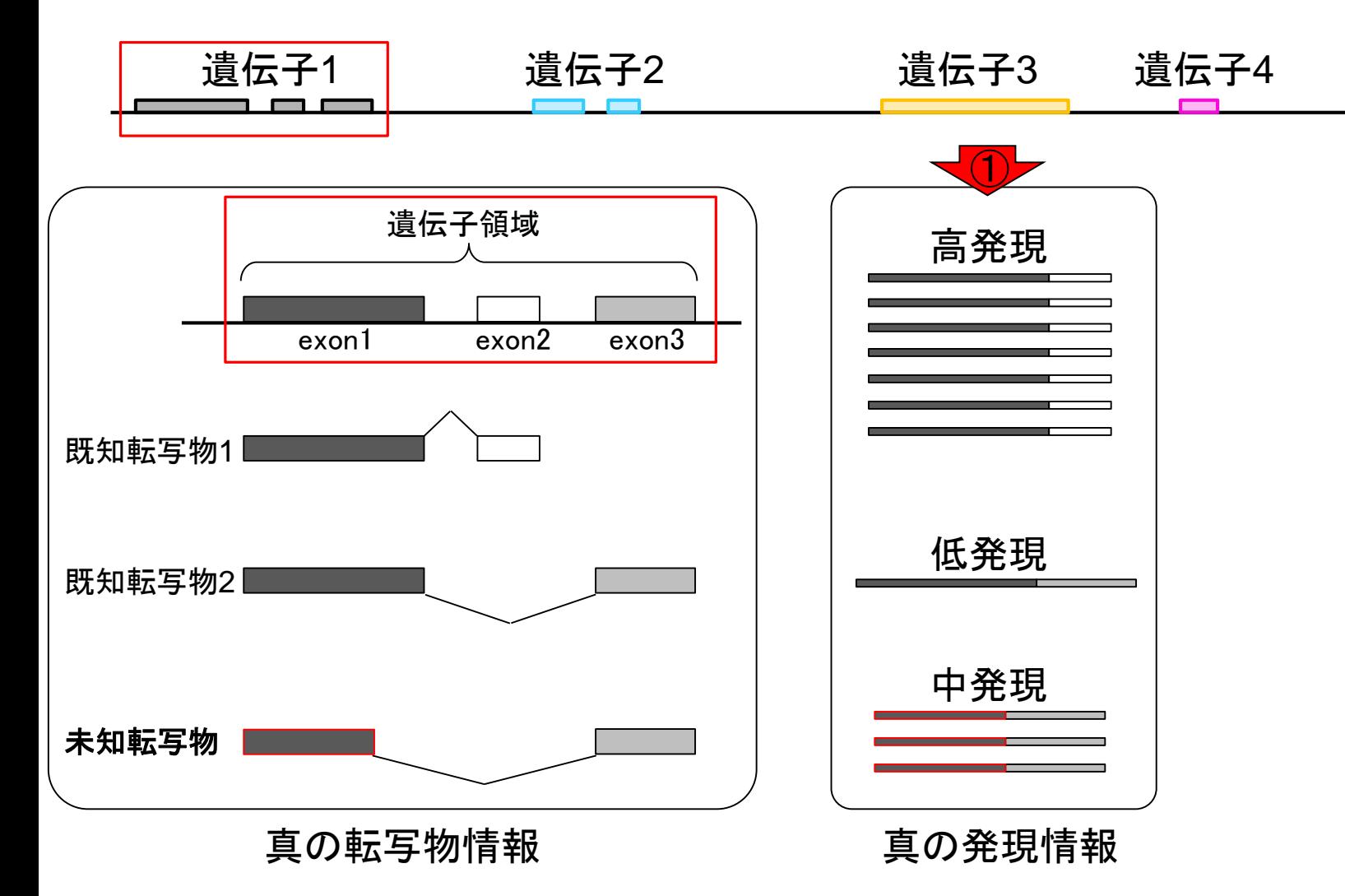

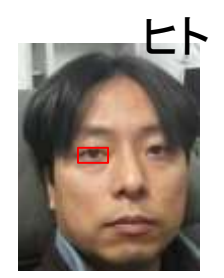

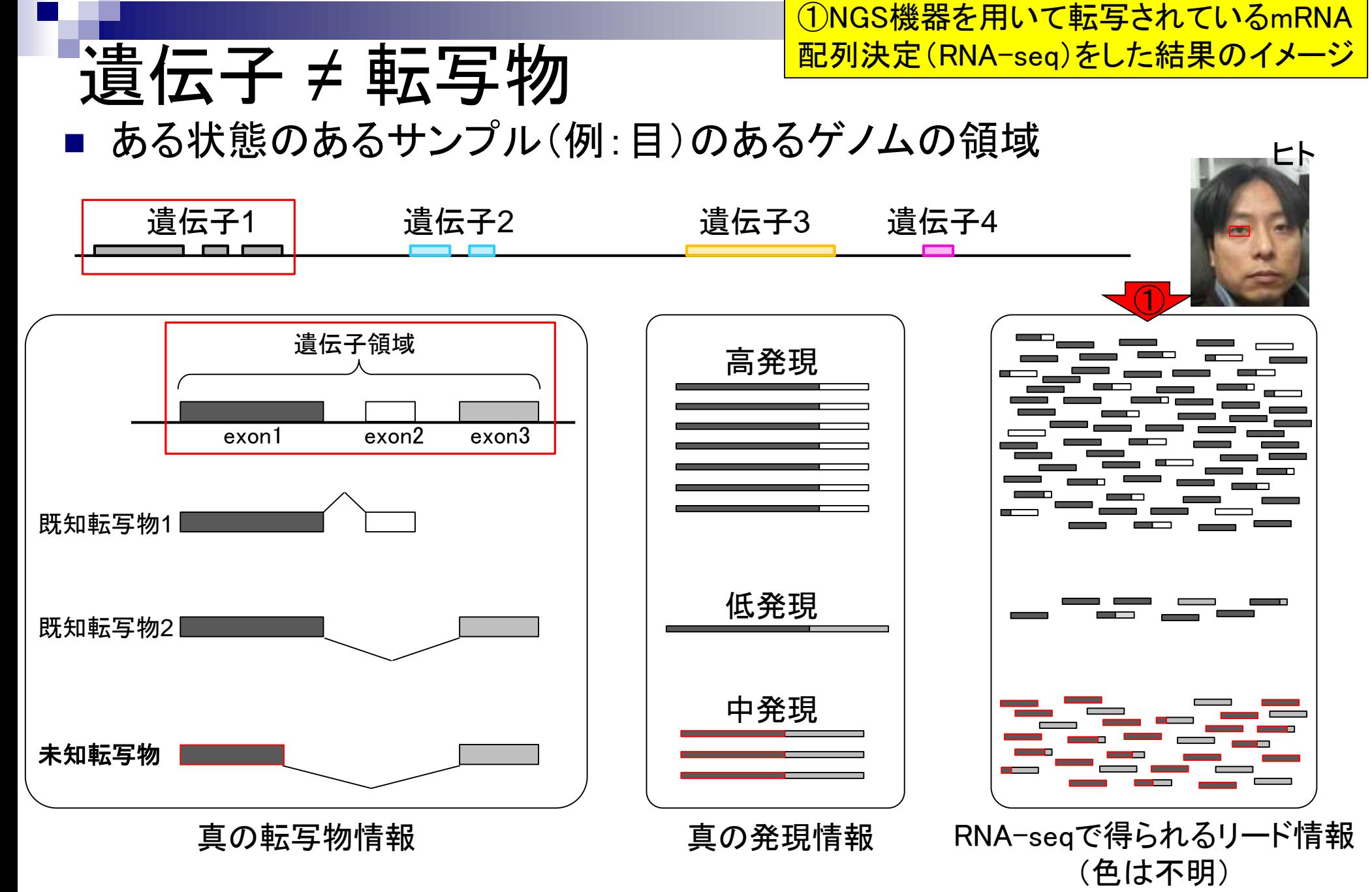

## **Contents**

- トランスクリプトーム解析技術の原理や特徴 □ RNA-seq(Illuminaの場合)、遺伝子≠転写物
- RNA-seqデータ解析のイメ―ジ
	- □ マッピング→新規転写物の同定
- 様々な解析目的
	- 転写物配列取得、手法比較論文の紹介、ウェブツール データ解析の全体像(入出力の関係や代表的なツール)
- アノテーションファイルの読み込みと課題1
	- □ Rで転写物配列取得のイントロ
- Rで転写物配列取得と課題2
	- ロ アノテーションファイルとゲノム情報ファイルから
- 公共データベース
	- □ NGS全体(NCBI SRA, EMBL-EBI ENA, DDBJ SRA)
	- □ DRAの概要、 クオリティスコアなど

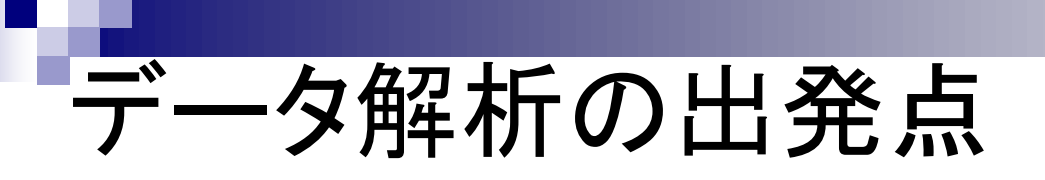

トランスクリプトーム(RNA-seq)データ解析 の出発点は、①RNA-seqデータファイル、

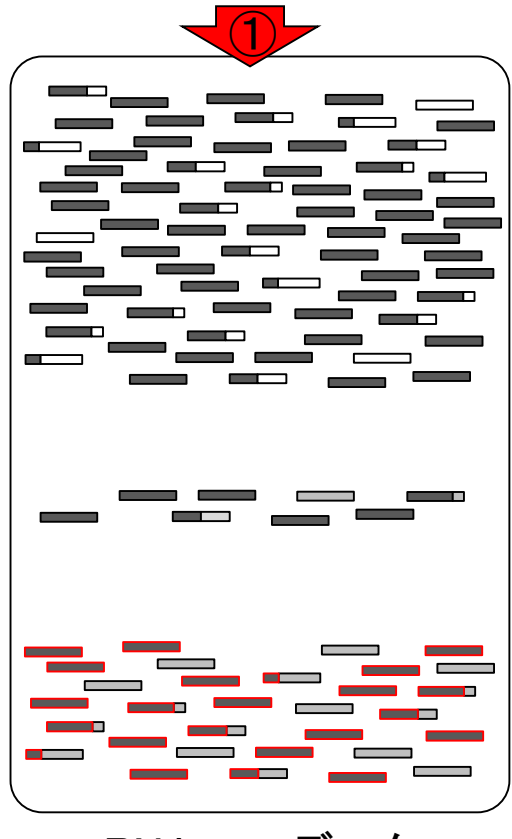

RNA-seqデータ

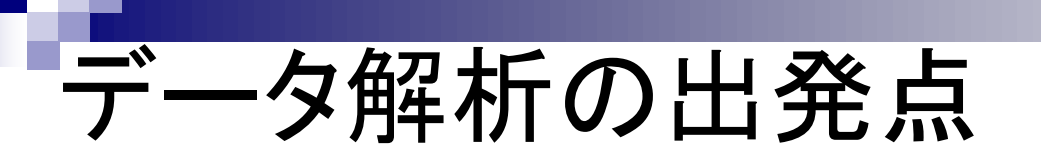

トランスクリプトーム(RNA-seq)データ解析 の出発点は、①RNA-seqデータファイル、 ②ゲノム配列情報。本当はゲノム配列でな くてもよく、リファレンス配列のほうが正確

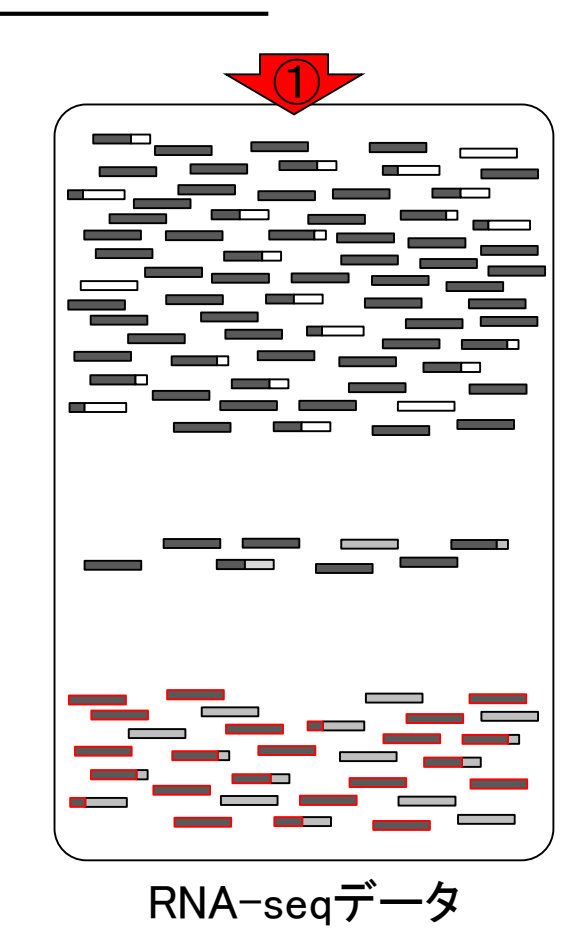

②

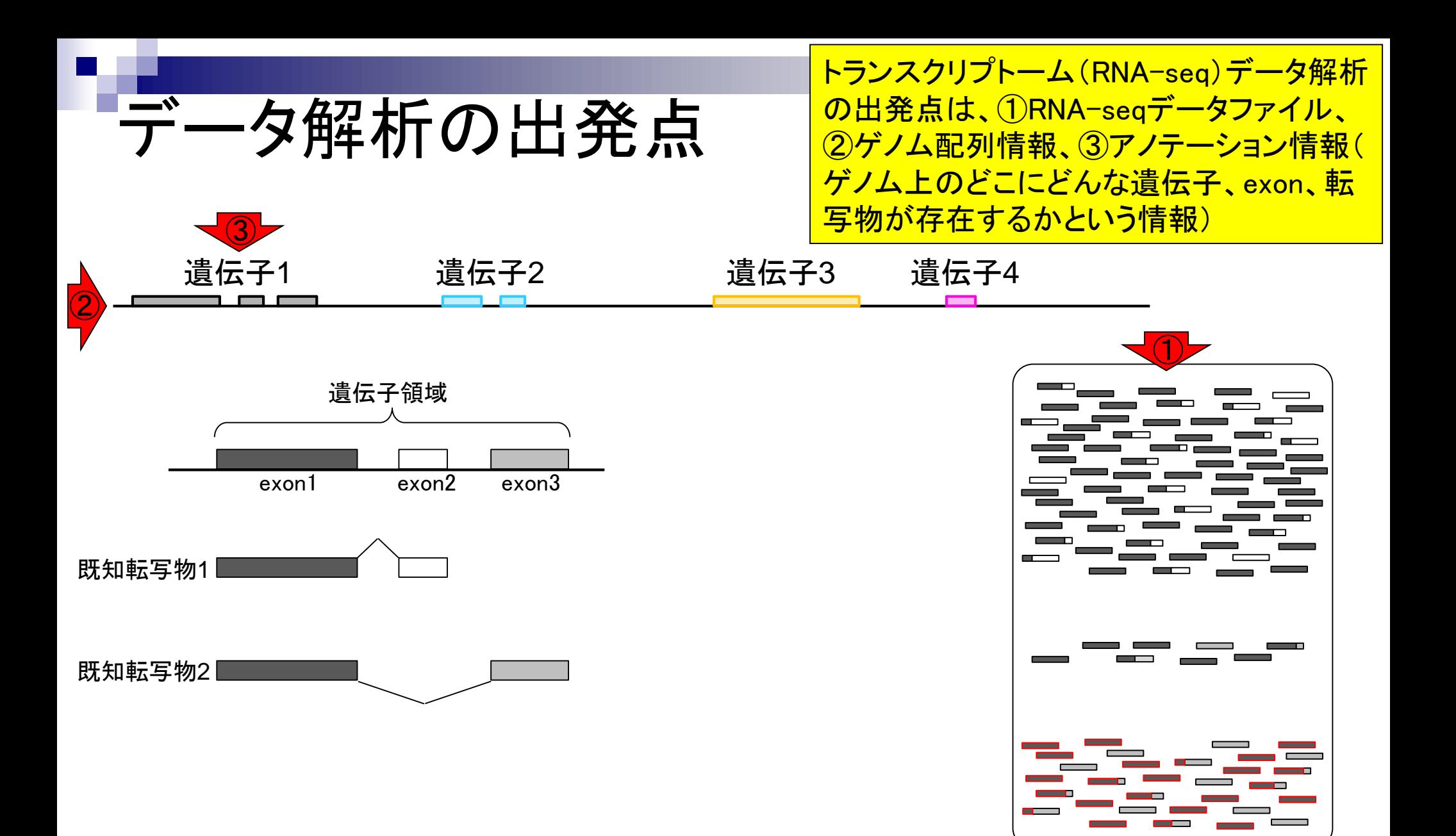

May 27, 2019

RNA-seqデータ

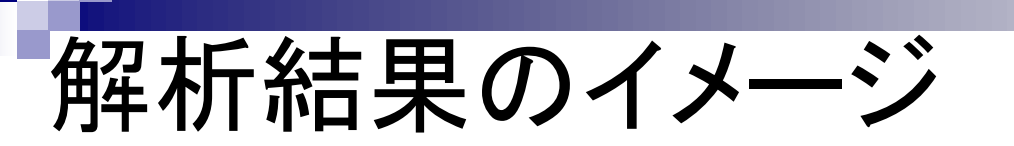

①RNA-seqデータ、②ゲノム配列情報、③ アノテーション情報を利用して、4未知転 <mark>写物(新規isoform)の同定ができる。</mark>

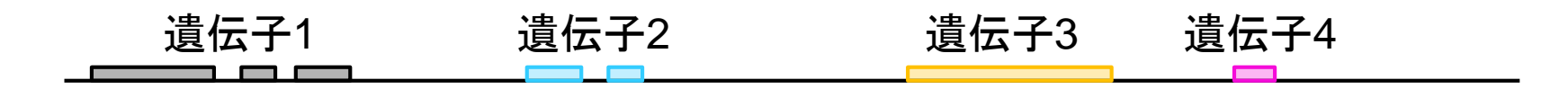

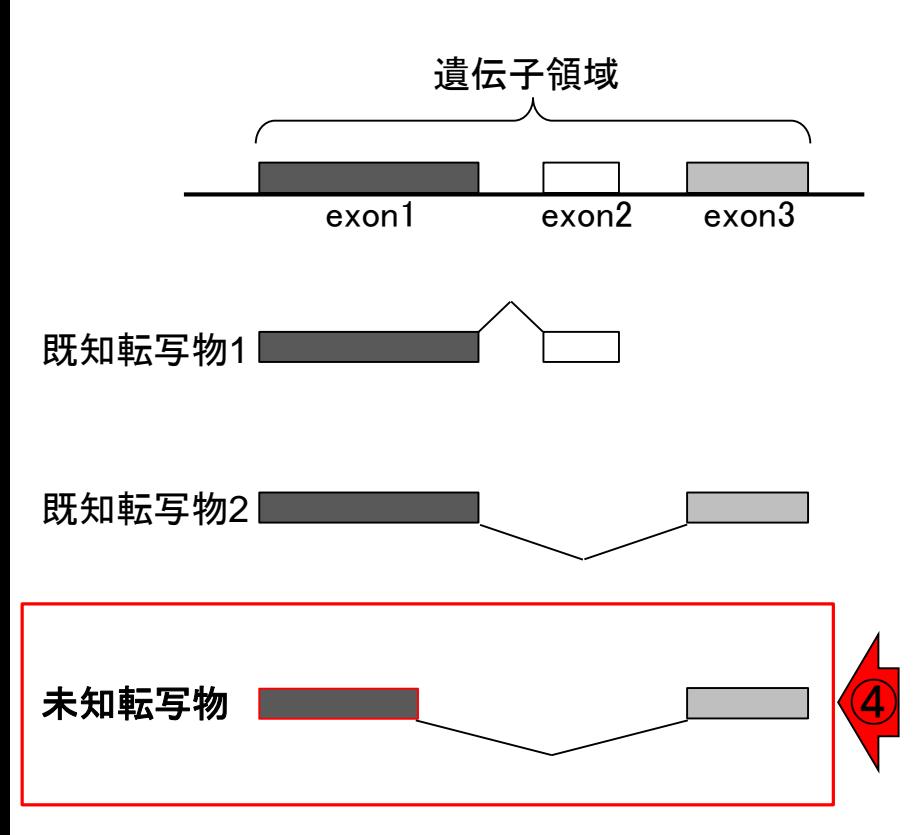

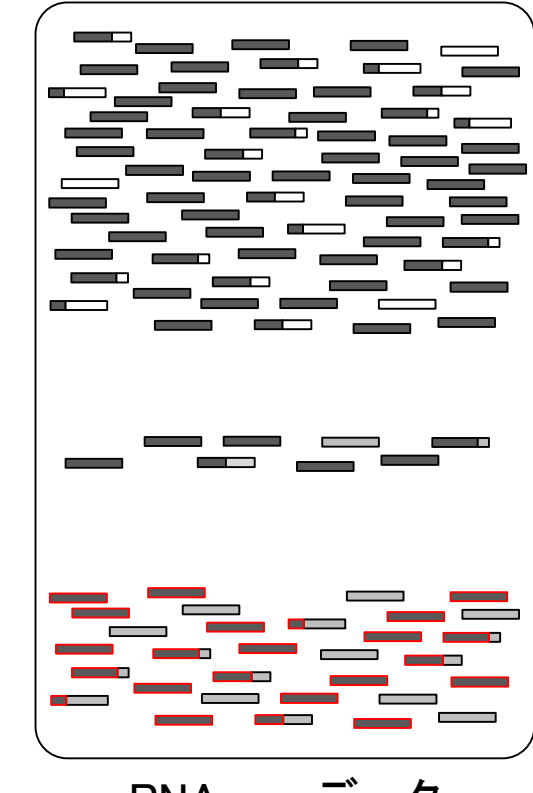

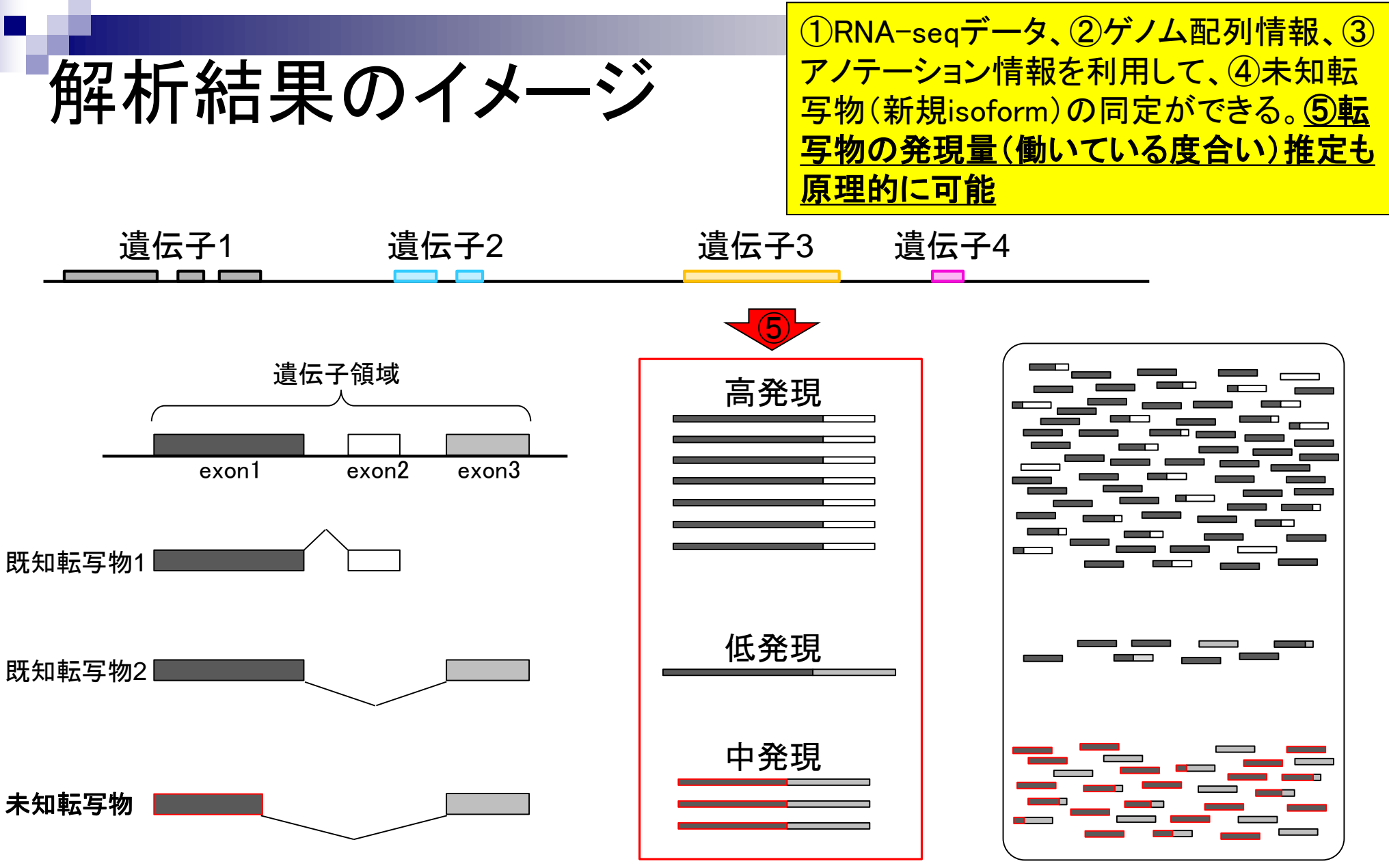

RNA-seqデータ

①RNA-seqデータ、②ゲノム配列情報、③ アノテーション情報を利用して、4未知転 <mark>写物(新規isoform)の同定ができる。</mark>

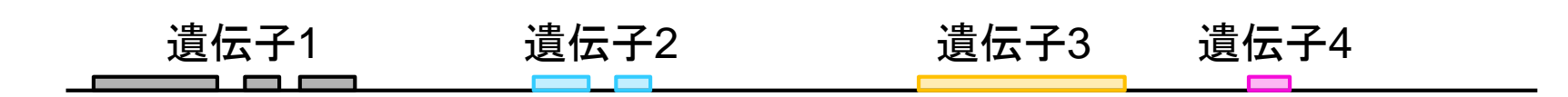

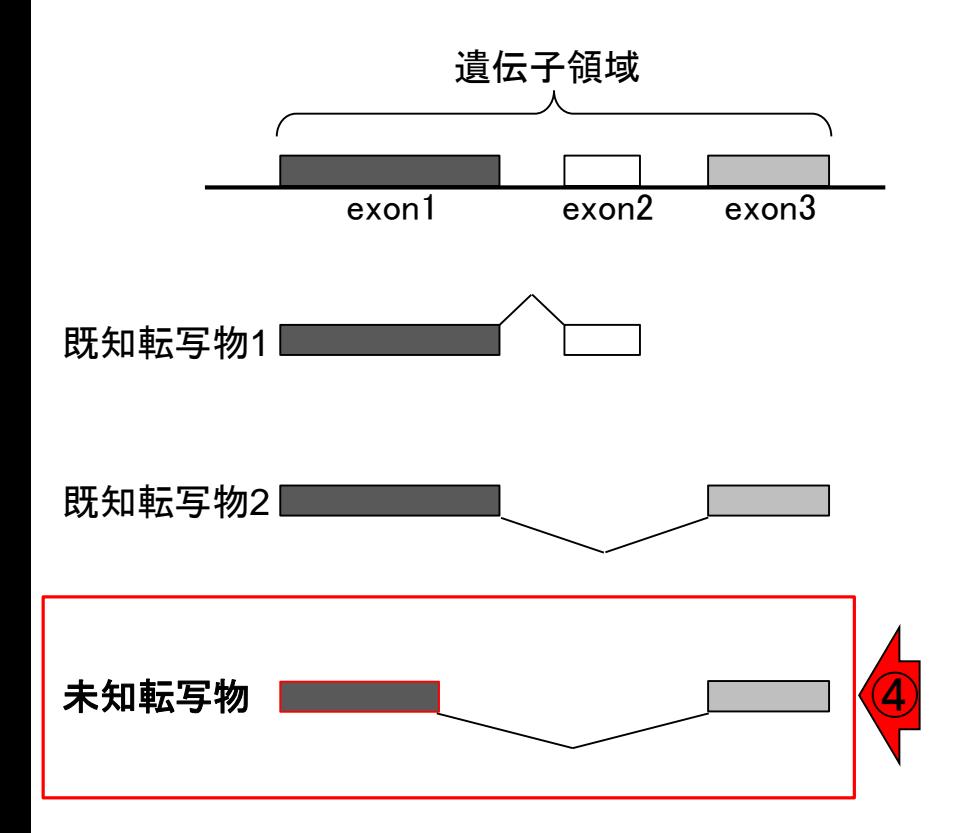

具体的な戦略は?

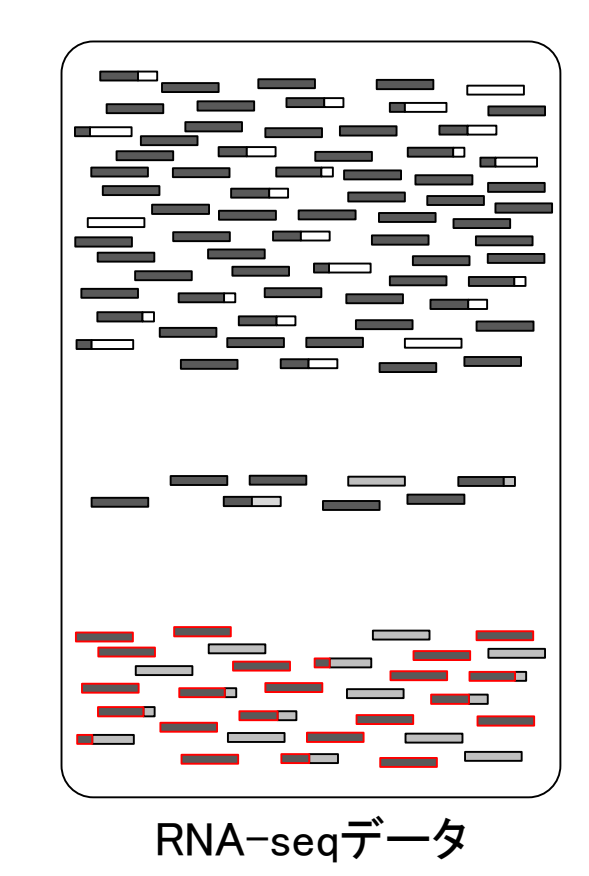

RNA-seqデータ中の1本1本のリード(横棒)がゲノム上のど の領域から転写されたのかを調べる。文字列検索と本質 わに同じであり、これがマッピングという作業に相当する

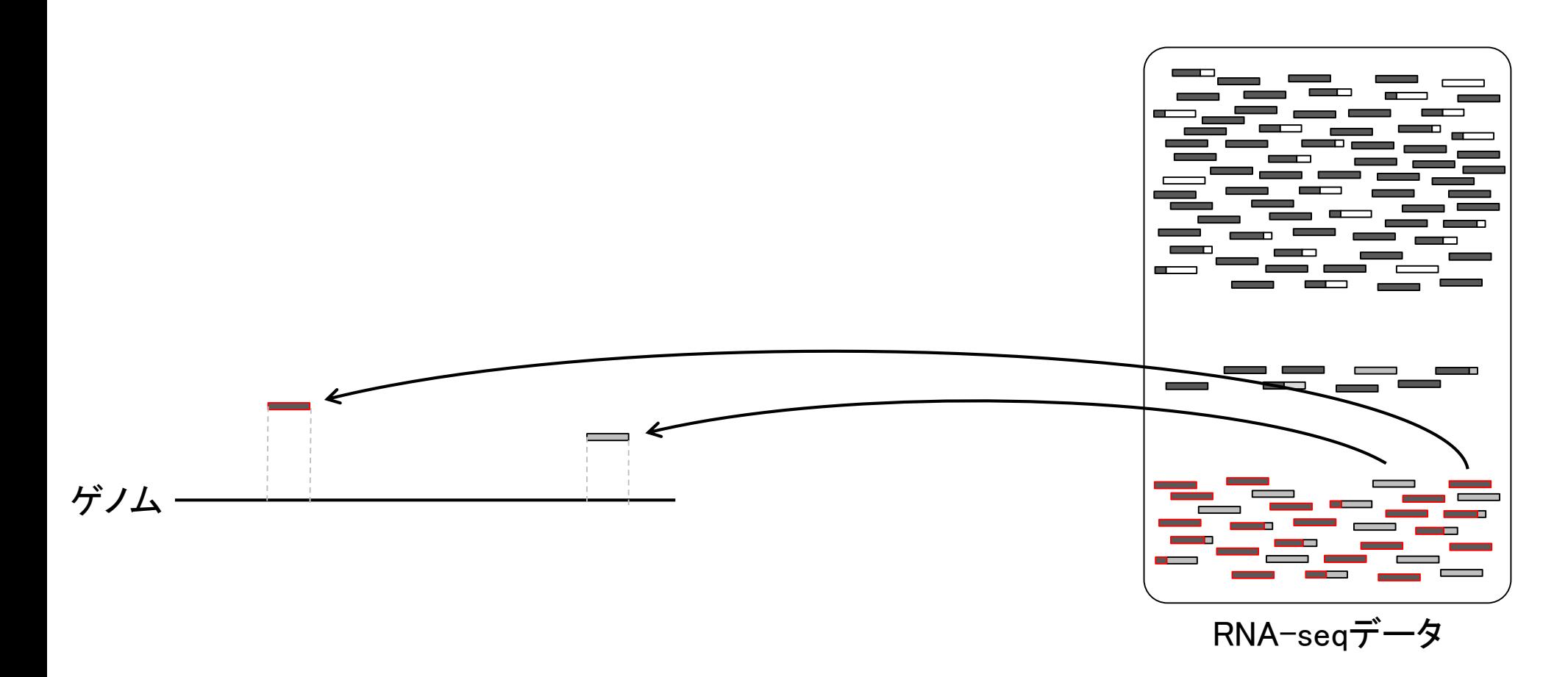

具体的な戦略

RNA-seqデータ中の1本1本のリード(横棒)がゲノム上のど の領域から転写されたのかを調べる。文字列検索と本質 かに同じであり、これがマッピングという作業に相当する

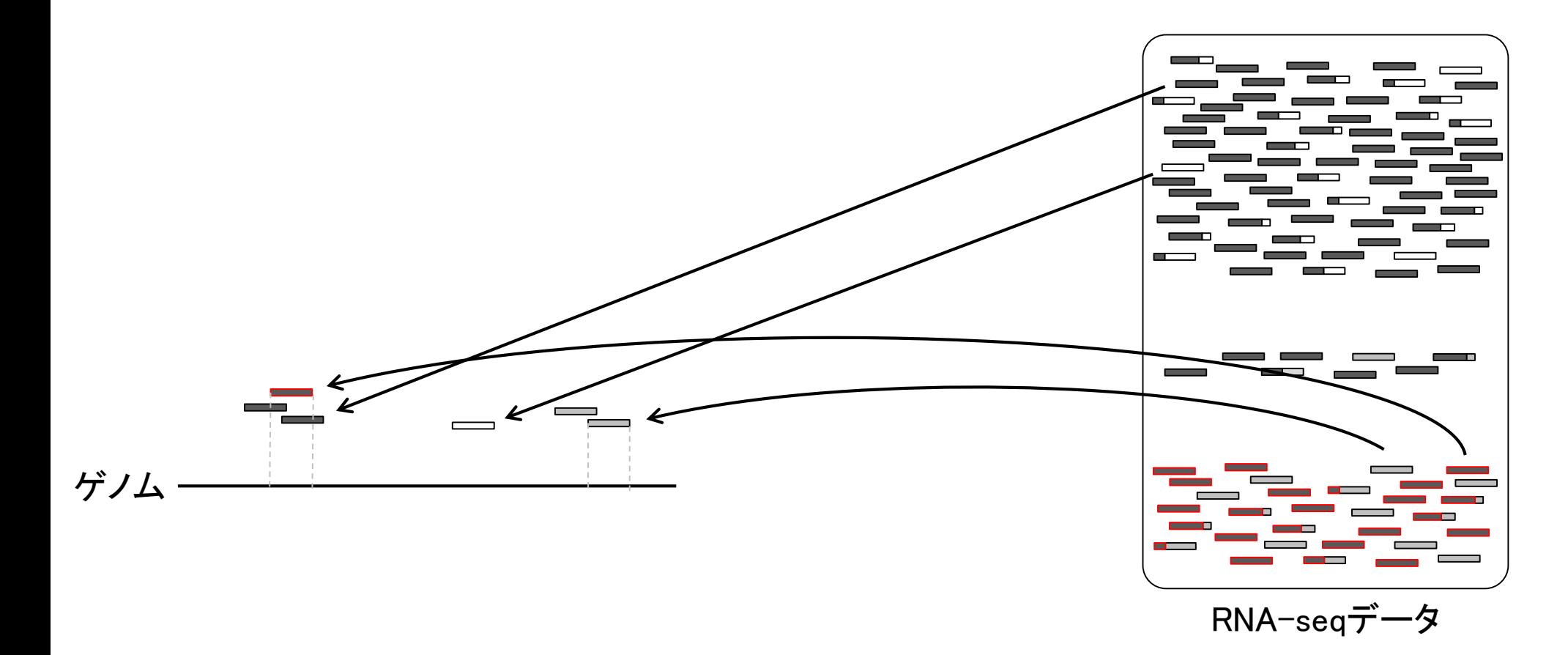

具体的な戦略

## 具体的な戦略

リードの長さが初期は35塩基程度だったが、現 在は数百塩基程度まで伸びている。そのおか げで、リードを分割してマップすることもできる

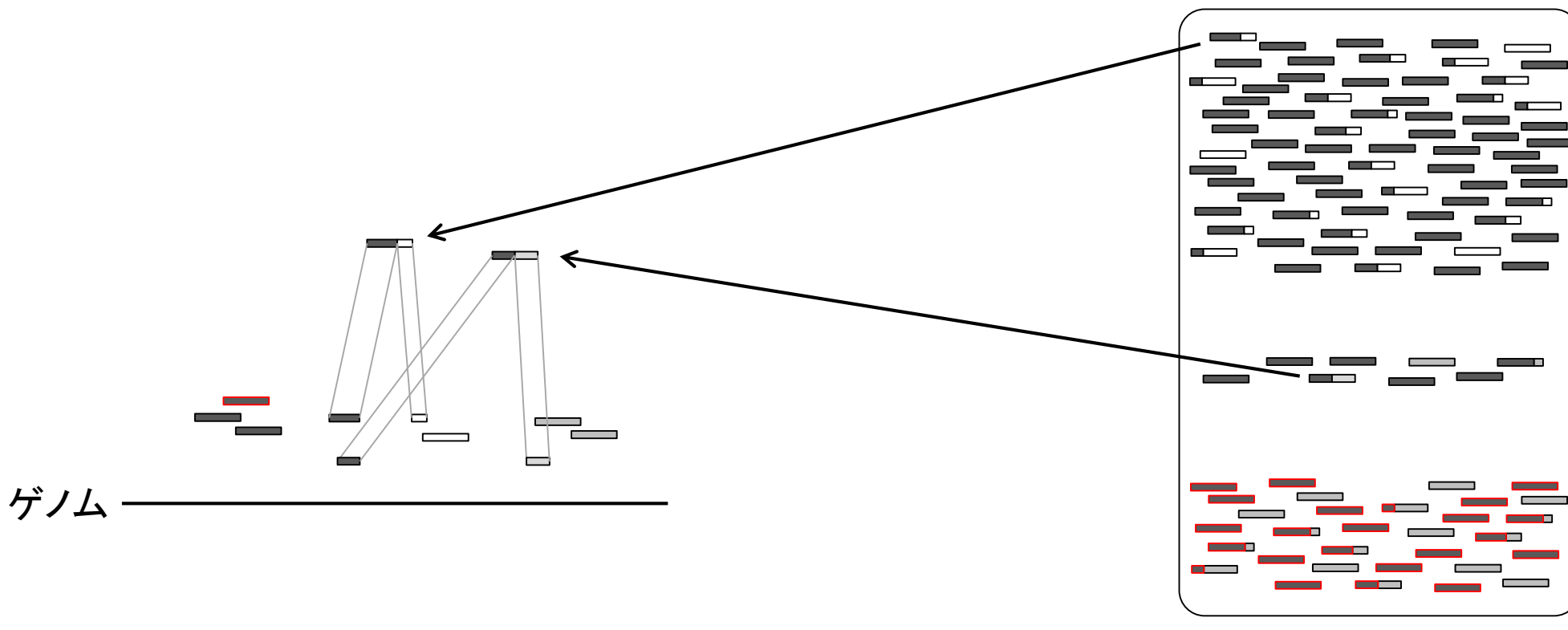

RNA-seqデータ

具体的な戦略

分割してマップされたリードは、大抵の場合複 数のエクソン(exon)をまたぐリードであり、① ジャンクションリード(junction read)と呼ばれる

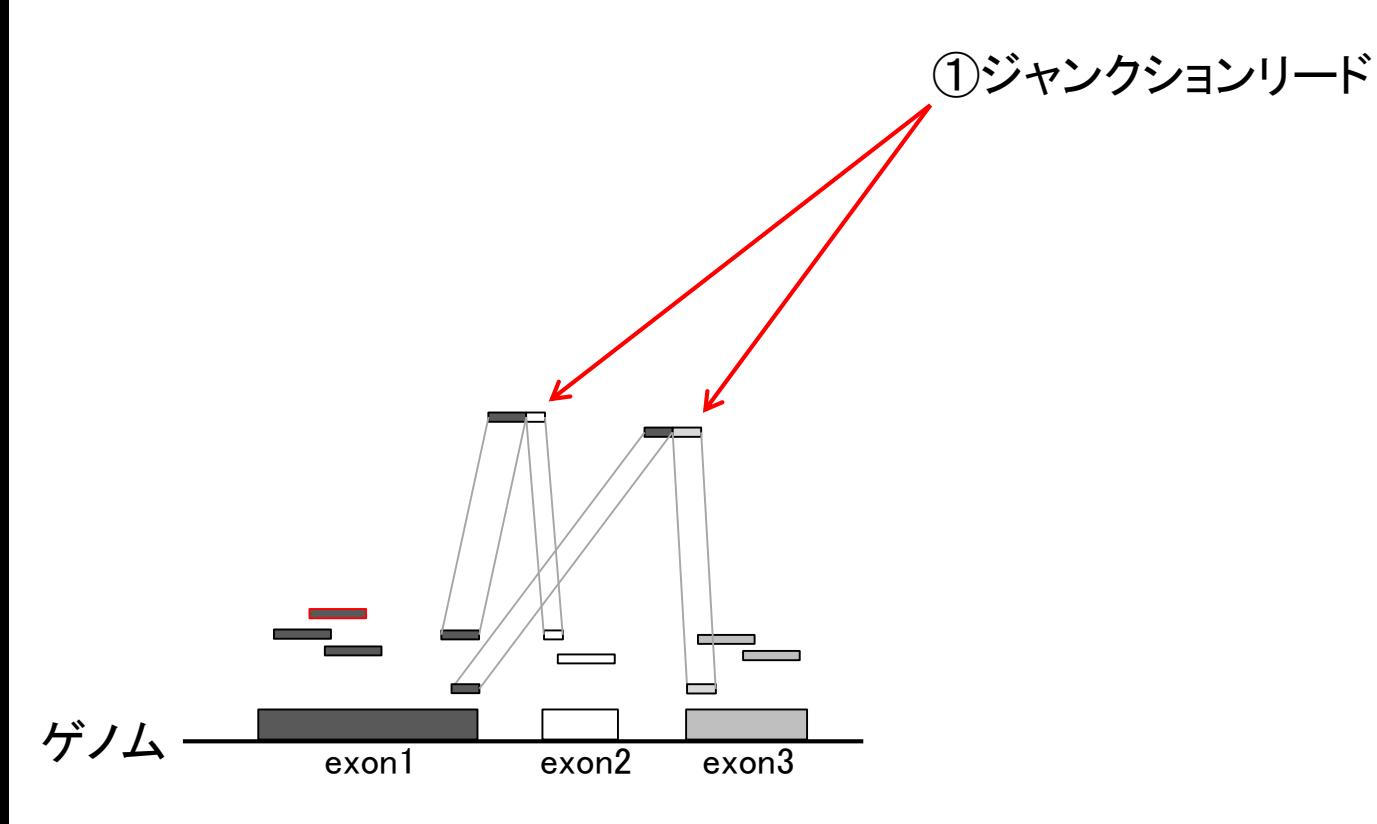

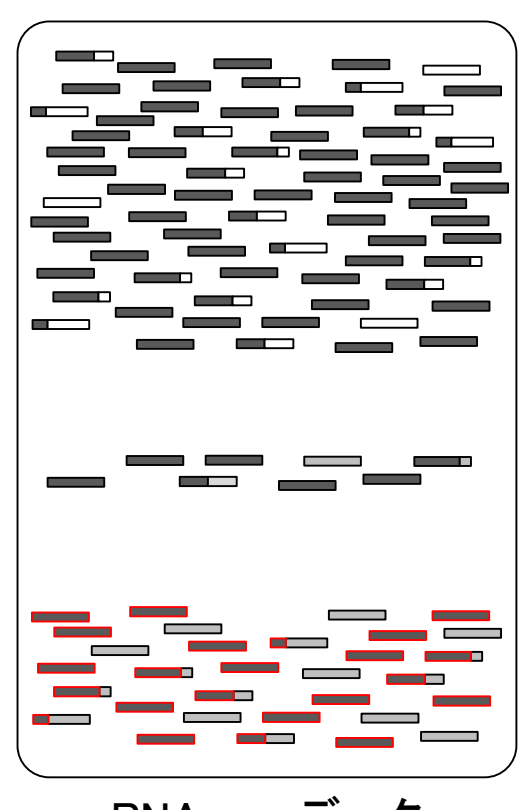

RNA-seqデータ

既知遺伝子(転写物)の座標情報と 比較することで、答え合わせも可能

## RNA-seqデータ  $\ddot{\mathcal{F}}$ ) $\Delta$  exon1 exon2 exon3 既知転写物1 既知転写物2 アノテーション情報 (既知遺伝子座標情報) ①ジャンクションリード

May 27, 2019 **31** 

具体的な戦略

同様にして、他のジャンクションリー ドも既知転写物と比較することで…

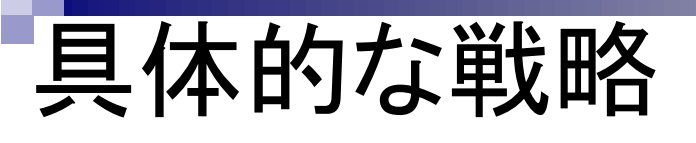

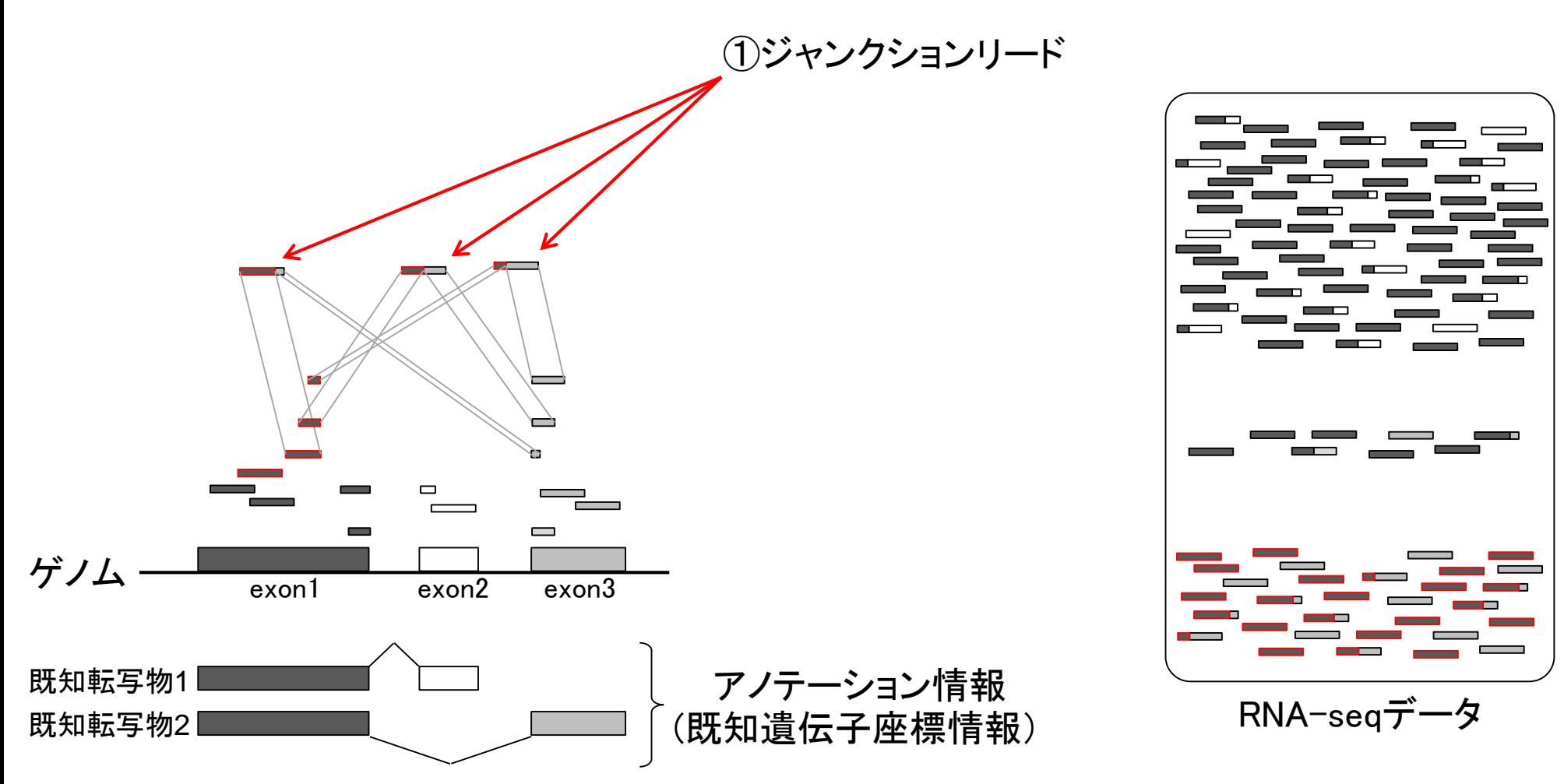

May 27, 2019 **32** 

参考書p22-25

未知転写物(新規isoform) の同定も原理的に可能

## 具体的な戦略

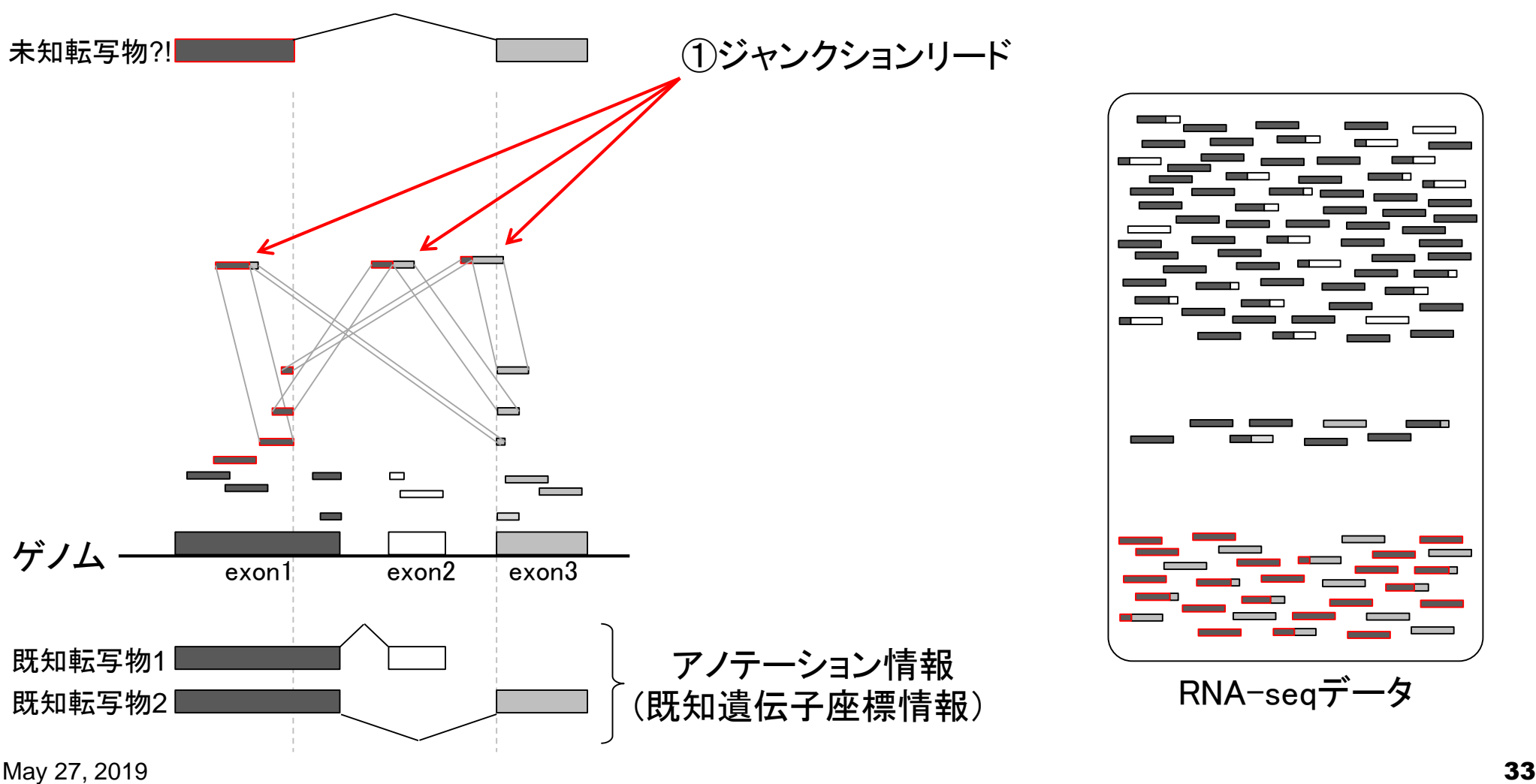

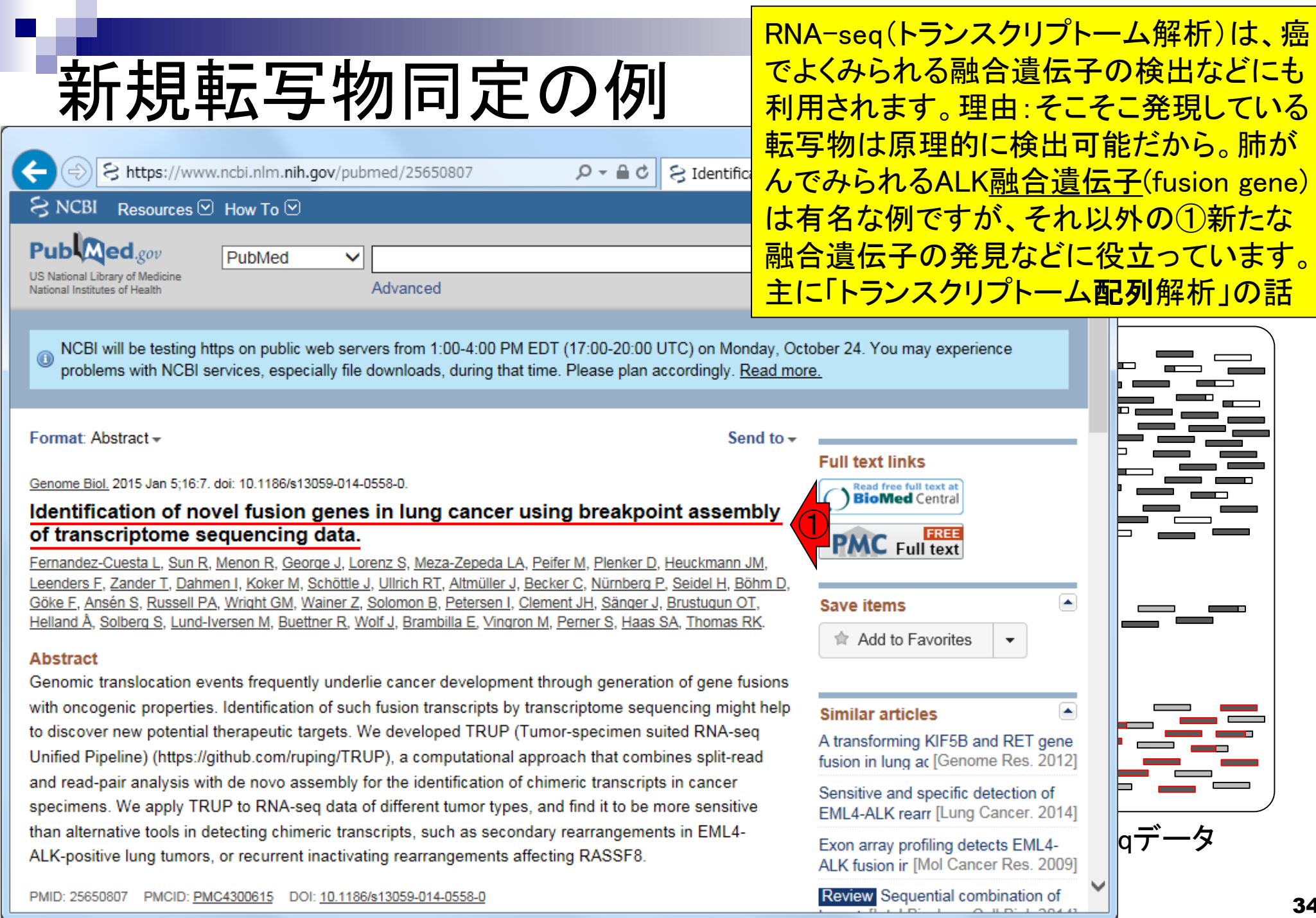

May 27, 2019

 $\sqrt{2}$ 

I

## **Contents**

- トランスクリプトーム解析技術の原理や特徴 □ RNA-seq(Illuminaの場合)、遺伝子≠転写物
- RNA-seqデータ解析のイメ―ジ
	- □ マッピング→新規転写物の同定
- 様々な解析目的
	- □ 転写物配列取得、手法比較論文の紹介、ウェブツール データ解析の全体像(入出力の関係や代表的なツール)
- アノテーションファイルの読み込みと課題1 □ Rで転写物配列取得のイントロ
- Rで転写物配列取得と課題2
	- ロ アノテーションファイルとゲノム情報ファイルから
- 公共データベース
	- □ NGS全体(NCBI SRA, EMBL-EBI ENA, DDBJ SRA)
	- □ DRAの概要、クオリティスコアなど

様々な解析目的 トランスクリプトーム配列解析 ①

Illumina社のNGS機器由来データを入力としたプロ <u>グラムが多数派を占めている印象だが、①につい</u> てはロングリードデータの優位性も示されている。

□ ゲノム配列既知の場合:遺伝子構造推定、新規isoform同定など

- □ ゲノム配列未知の場合:トランスクリプトーム用アセンブラを実行
- □ 融合遺伝子同定に特化したプログラムもあり

□ 発現量推定まで行ってくれるものが多い

### ■ トランスクリプト―ム発現解析

- □ 比較するサンプル間で発現変動している遺伝子または転写物の同定
- □ 任意のリファレンス配列(ゲノムまたはトランスクリプトーム)にリードをマップし、カウントデ ータ取得、統計解析。ゲノム配列がなくてもトランスクリプトーム配列をアセンブリで取得 すればリファレンスとして利用可能。
## 転写物配列取得 ゲノム配列既知の場合

①の、②は遺伝子構造推定に相当する。つま り、「構造アノテーション」に相当するものであり 、ゲノム配列上のどの領域に転写される領域 が存在するのかという結果を返すものです。

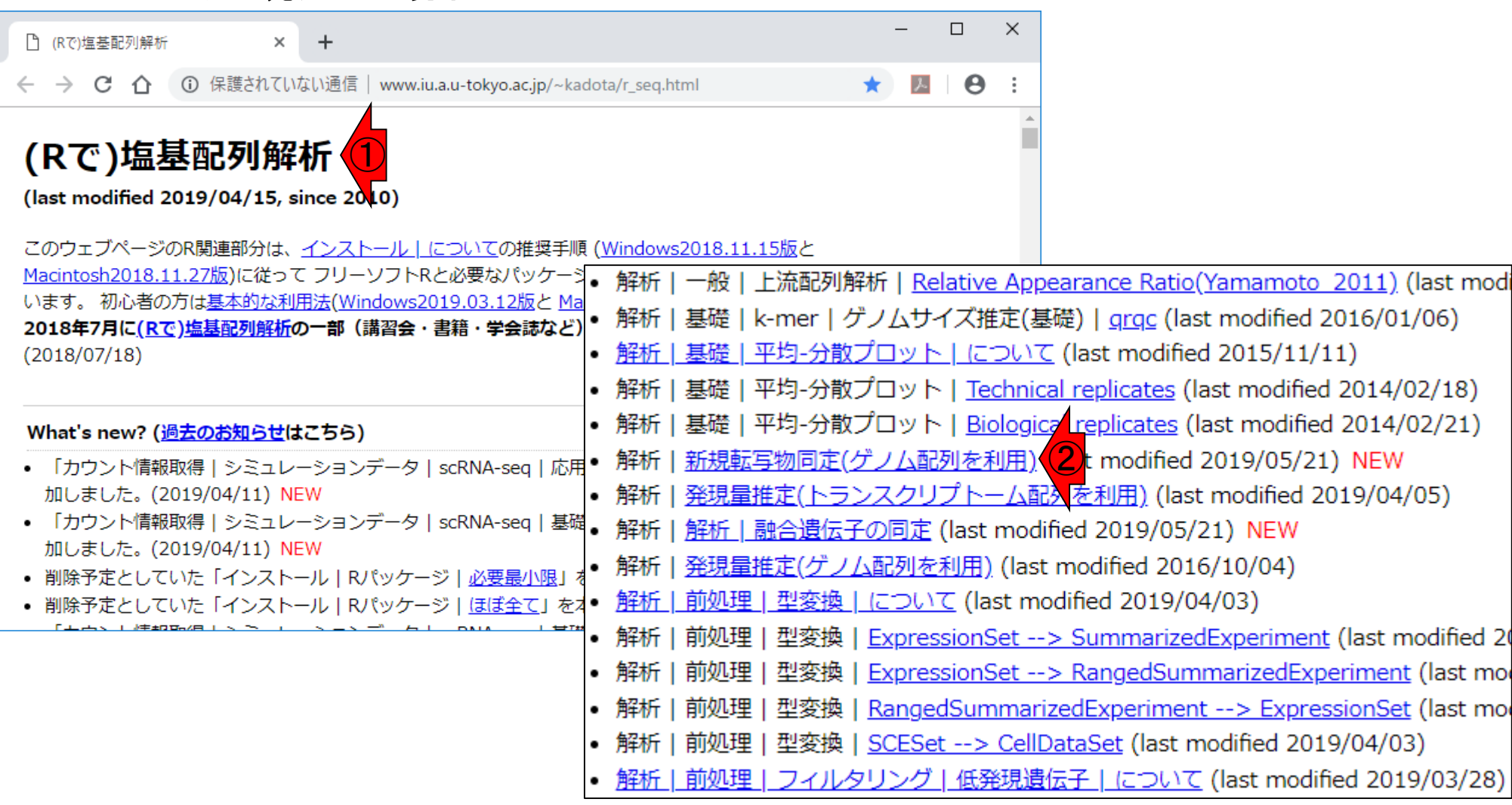

## 転写物配列取得 ゲノム配列未知の場合

2トランスクリプトーム配列のde novo (1から、最 初から、の意味)アセンブリに相当。多くのプログ ラムは発現量(FPKM値)も出力してくれます

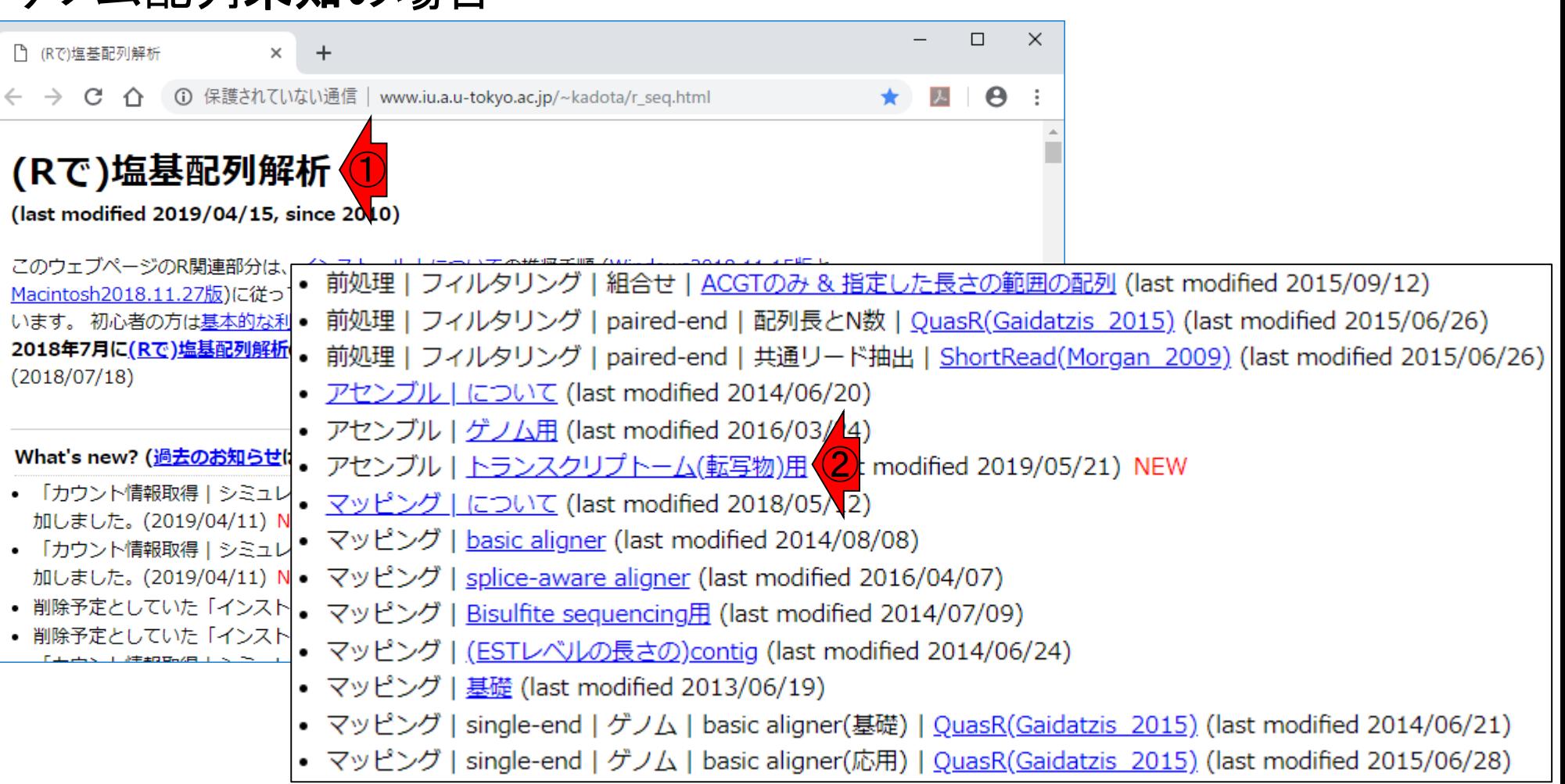

## 転写物配列取得 ■ ゲノム配列未知の場合

de novoアセンブリのイメージ。1ターゲットサ ンプル中でそれほど発現していない転写物は、 de novoアセンブリが原理的に困難。これは Illumina short-readデータをイメージしたもの

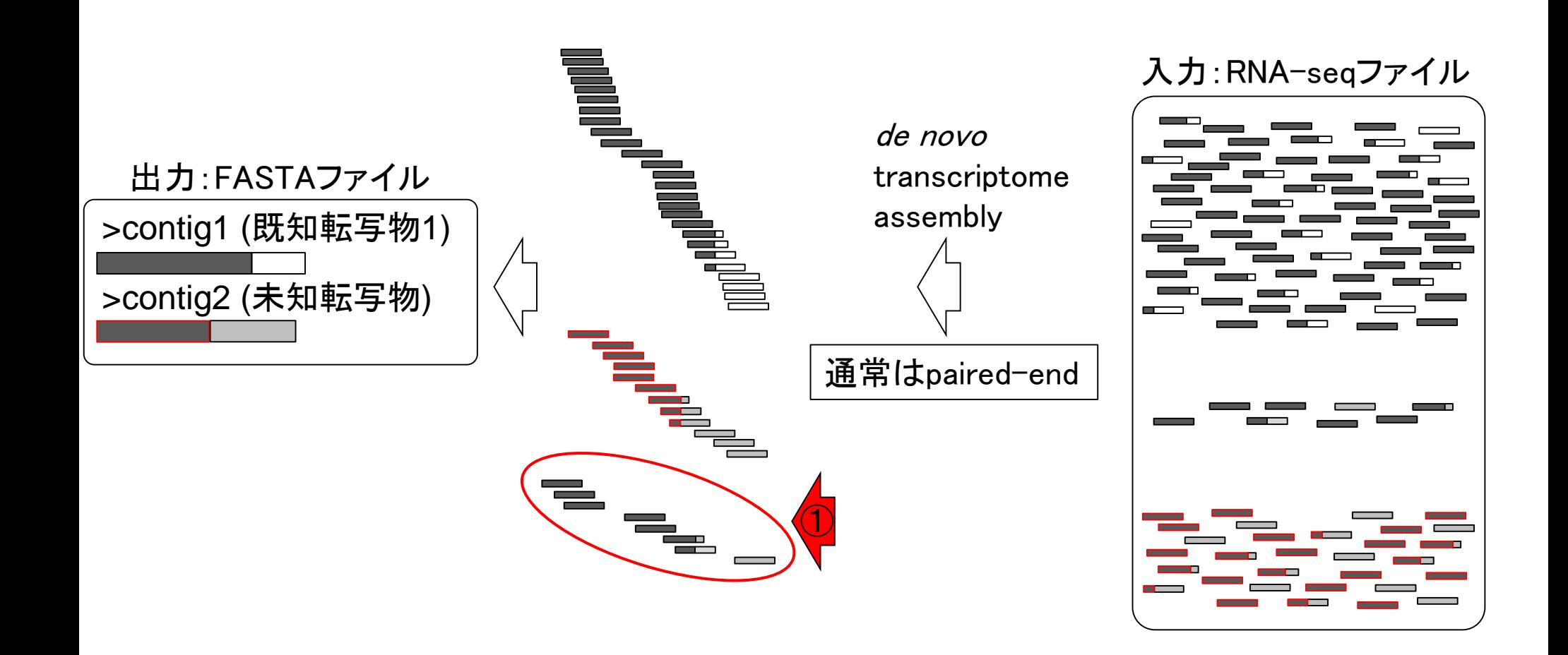

## 転写物配列取得 ■ ゲノム配列**未知**の場合

①のリンク先が、②です。バクテリア系はおそらく「ゲノ ム解読から遺伝子予測」の流れが多いと思います。de novoトランスクリプトームアセンブリのプログラムを利 用するのは、基本的に「虫や植物系」かと思います。

アセンブル I トランスクリプトーム(転写物)用 NEW

● 前処理 | フィルタリング | 組合せ | ACGTのみ & 指定した長さの範囲の ペッケージはおそらくありません。 前処理|フィルタリング|paired-end|配列長とN数|<u>QuasR(Gaidat<mark>プログラム:</mark></u> • Multiple-k: Surget-Groba and Montova-Burgos, Genome Res., 2010 • 前処理 | フィルタリング | paired-end | 共通リード抽出 | ShortRead · Trans-ABySS : Robertson et al., Nat Methods, 2010 • アセンブル | について (last modified 2014/06/20) • Rnnotator: Martin et al., BMC Genomics, 2010 · Trinity: Grabherr et al., Nat Biotechnol, 2011 • アセンブル | ゲノム用 (last modified 2016/03/44) · Oases: Schulz et al., Bioinformatics, 2012 · EBARDenovo : Chu et al., Bioinformatics, 2013 • アセンブル | <u>トランスクリプトーム(転写物)用 (1)</u> modified 2019/0 • BRANCH : Bao et al., Bioinformatics, 2013 • マッピング | について (last modified 2018/05/12) · IDBA-tran : Peng et al., Bioinformatics, 2013 • SOAPdenovo-Trans: Xie et al., Bioinformatics, 2014 • マッピング | basic aligner (last modified 2014/08/08) • VTBuilder: Archer et al., BMC Bioinformatics, 2014 • Rockhopper2(バクテリア用): Tjaden B, Genome Biol., 2015 • マッピング | splice-aware aligner (last modified 2016/04/07) · DETONATE(RSEM-EVAL) : Li et al., Genome Biol., 2014 • マッピング | Bisulfite sequencing用 (last modified 2014/07/09) · Bridger: Chang et al., Genome Biol., 2015 • IFRAT : Mbandi et al., BMC Bioinformatics, 2015 • マッピング | (ESTレベルの長さの)contig (last modified 2014/06/24 • SCERNA(主に植物): Honaas et al., PLoS One, 2016 • マッピング|基礎 (last modified 2013/06/19) · BinPacker: Liu et al., PLoS Comput Biol., 2016 • TraRECo(Windows/Linux用): Yoon et al., BMC Genomics, 2018 |• マッピング|single-end|ゲノム|basic aligner(基礎)|<u>QuasR(Gaid</u> • マッピング | single-end | ゲノム | basic aligner(応用) | QuasR(GaidReview、ガイドライン、パイプライン系: • Review: Martin and Wang, Nat Rev Genet., 2011 • ガイドライン: Haznedaroglu et al., BMC Bioinformatics, 2012 · Review: Góngora-Castillo, Nat Prod Rep., 2013 • ガイドライン: Yang and Smith, BMC Genomics, 2013 • ガイドライン: O'Neil et al., BMC Genomics, 2013 • ガイドライン: Feldmesser et al., BMC Genomics, 2014 • パイプライン(454用): Melicher et al., BMC Genomics, 2014 • パイプライン(組合せ系; SAMP and CDTA) : He et al., BMC Genomics, 2015 • 手法比較(Bridgerがよかった) : Rana et al., PLoS One, 2016 • ガイドライン系(multiple-k strategyのどのあたりまでk値を試すかに関する議論): Durai and Schulz, Bioinformatics, 2016 ● 手法比較(リファレンス配列があってもde novoをやる価値はあるとのこと): Wang and Gribskov, Bioinformatics, 2017 • 手法比較: Hölzer and Marz, Gigascience, 2019

②

## 転写物配列取得

### ▌アセンブル|トランスクリプトーム(転写物)用 NEW

Rパッケージはおそらくありません。

#### プログラム:

- . Multiple-k: Surget-Groba and Montoya-Burgos, Genome Res., 2010
- · Trans-ABySS: Robertson et al., Nat Methods, 2010
- Rnnotator: Martin et al., BMC Genomics, 2010
- · Trinity: Grabherr et al., Nat Biotechnol, 2011
- · Oases: Schulz et al., Bioinformatics, 2012
- EBARDenovo : Chu et al., Bioinformatics, 2013
- . BRANCH : Bao et al., Bioinformatics, 2013
- · IDBA-tran : Peng et al., Bioinformatics, 2013
- · SOAPdenovo-Trans : Xie et al., Bioinformatics, 2014
- · VTBuilder : Archer et al., BMC Bioinformatics, 2014
- Rockhopper2(バクテリア用): Tiaden B, Genome Biol., 2015
- · DETONATE(RSEM-EVAL) : Li et al., Genome Biol., 2014
- Bridger: Chang et al., Genome Biol., 2015
- · IFRAT : Mbandi et al., BMC Bioinformatics, 2015
- SCERNA(主に植物): Honaas et al., PLoS One, 2016
- · BinPacker: Liu et al., PLoS Comput Biol., 2016
- TraRECo(Windows/Linux用): Yoon et al., BMC Genomics, 2018

#### |Review、ガイドライン、パイプライン系:

- Review: Martin and Wang, Nat Rev Genet., 2011
- ガイドライン: Haznedaroglu et al., BMC Bioinformatics, 2012
- Review: Góngora-Castillo, Nat Prod Rep., 2013
- ガイドライン: Yang and Smith, BMC Genomics, 2013
- ガイドライン: O'Neil et al., BMC Genomics, 2013
- ガイドライン: Feldmesser et al., BMC Genomics, 2014
- パイプライン(454用) : Melicher et al., BMC Genomics, 2014
- パイプライン(組合せ系; SAMP and CDTA) : He et al., BMC Genomics, 2015
- 手法比較(Bridgerがよかった): Rana et al., PLoS One, 2016
- ガイドライン系(multiple-k strategyのどのあたりまでk値を試すかに関する議論): Durai and Schulz, Bioinformatics, 2016
- 手法比較(リファレンス配列があってもde novoをやる価値はあるとのこと): Wang and Gribskov, Bioinformatics, 2017
- 手法比較: Hölzer and Marz, Gigascience, 2019

一般にどのような評価基準でプログラムの良しあしを <mark>判断しているのか?自分が取り扱う生物種でよいパフ</mark> オーマンスを示すことが期待されるプログラムはどれ か?マニュアルが丁寧で実用的なものはどれか?が 気になるところです。

## 転写物配列取得

### │ アセンブル | トランスクリプトーム(転写物)用 NEW

Rパッケージはおそらくありません。

#### プログラム:

- . Multiple-k: Surget-Groba and Montoya-Burgos, Genome Res., 2010
- · Trans-ABySS: Robertson et al., Nat Methods, 2010
- Rnnotator: Martin et al., BMC Genomics, 2010
- · Trinity: Grabherr et al., Nat Biotechnol, 2011
- · Oases: Schulz et al., Bioinformatics, 2012
- EBARDenovo : Chu et al., Bioinformatics, 2013
- . BRANCH : Bao et al., Bioinformatics, 2013
- · IDBA-tran : Peng et al., Bioinformatics, 2013
- · SOAPdenovo-Trans : Xie et al., Bioinformatics, 2014
- · VTBuilder : Archer et al., BMC Bioinformatics, 2014
- Rockhopper2(バクテリア用): Tiaden B, Genome Biol., 2015
- · DETONATE(RSEM-EVAL) : Li et al., Genome Biol., 2014
- · Bridger: Chang et al., Genome Biol., 2015
- · IFRAT : Mbandi et al., BMC Bioinformatics, 2015
- SCERNA(主に植物): Honaas et al., PLoS One, 2016
- · BinPacker: Liu et al., PLoS Comput Biol., 2016
- TraRECo(Windows/Linux用): Yoon et al., BMC Genomics, 2018

#### ① Review、ガイドライン、パイプライン系:

- Review: Martin and Wang, Nat Rev Cenet., 2011
- ガイドライン: Haznedaroglu et al., BMC Bioinformatics, 2012
- Review: Góngora-Castillo, Nat Prod Rep., 2013
- ガイドライン: Yang and Smith, BMC Genomics, 2013
- ガイドライン: O'Neil et al., BMC Genomics, 2013
- ガイドライン: Feldmesser et al., BMC Genomics, 2014
- パイプライン(454用): Melicher et al., BMC Genomics, 2014
- パイプライン(組合せ系; SAMP and CDTA) : He et al., BMC Genomics, 2015
- 手法比較(Bridgerがよかった): Rana et al., PLoS One, 2016
- ガイドライン系(multiple-k strategyのどのあたりまで/値を試すかに関する議論): Durai and Schulz, Bioinformatics, 2016
- 手法比較(リファレンス配列があってもde novoをやるーすはあるとのこと): Wang\_and Gribskov, Bioinformatics, 2017
- 手法比較: Hölzer and Marz, Gigascience, 2019

一般にどのような評価基準でプログラムの良しあしを 判断しているのか?自分が取り扱う生物種でよいパフ ォーマンスを示すことが期待されるプログラムはどれ か?マニュアルが丁寧で実用的なものはどれか?が 気になるところです。ググるのも一手ですが、1 Reviewや手法比較系論文の、②最新のものを眺める とよいと思います。

## **Contents**

- トランスクリプトーム解析技術の原理や特徴 □ RNA-seq(Illuminaの場合)、遺伝子≠転写物
- RNA-seqデータ解析のイメ―ジ
	- □ マッピング→新規転写物の同定
- 様々な解析目的
	- □ 転写物配列取得、手法比較論文の紹介、ウェブツール データ解析の全体像(入出力の関係や代表的なツール)
- アノテーションファイルの読み込みと課題1
	- □ Rで転写物配列取得のイントロ
- Rで転写物配列取得と課題2
	- ロ アノテーションファイルとゲノム情報ファイルから
- 公共データベース
	- □ NGS全体(NCBI SRA, EMBL-EBI ENA, DDBJ SRA)
	- □ DRAの概要、クオリティスコアなど

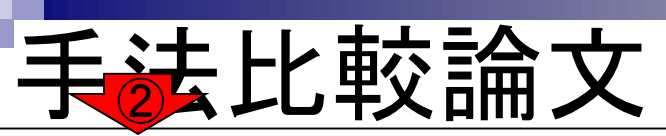

②2019年5月にpublishされた手法比較論文は、 ③様々な生物種について評価を行っており、丁寧 によくまとめられている。但し、④short-read用。

Gigascience, 2019 May 1;8(5), pii: giz039, doi: 10.1093/gigascience/giz039.

### De novo transcriptome assembly: A comprehensive cross-species comparison of short-read RNA-Seq assemblers.

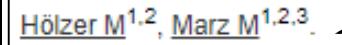

④

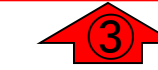

Author information

#### **Abstract**

BACKGROUND: In recent years, massively parallel complementary DNA sequencing (RNA sequencing [RNA-Seq]) has emerged as a fast, cost-effective, and robust technology to study entire transcriptomes in various manners. In particular, for non-model organisms and in the absence of an appropriate reference genome, RNA-Seq is used to reconstruct the transcriptome de novo. Although the de novo transcriptome assembly of nonmodel organisms has been on the rise recently and new tools are frequently developing, there is still a knowledge gap about which assembly software should be used to build a comprehensive de novo assembly.

RESULTS: Here, we present a large-scale comparative study in which 10 de novo assembly tools are applied to 9 RNA-Seq data sets spanning different kingdoms of life. Overall, we built >200 single assemblies and evaluated their performance on a combination of 20 biological-based and reference-free metrics. Our study is accompanied by a comprehensive and extensible Electronic Supplement that summarizes all data sets, assembly execution instructions, and evaluation results. Trinity, SPAdes, and Trans-ABySS, followed by Bridger and SOAPdenovo-Trans, generally outperformed the other tools compared. Moreover, we observed speciesspecific differences in the performance of each assembler. No tool delivered the best results for all data sets.

CONCLUSIONS: We recommend a careful choice and normalization of evaluation metrics to select the best assembling results as a critical step in the reconstruction of a comprehensive de novo transcriptome assembly.

# 手法比較論

### 結論としては、⑤の記述から、昔からよく利用されてい る⑥Trinityというプログラムでよいのだろうと判断。

Gigascience, 2019 May 1;8(5), pii: giz039, doi: 10.1093/gigascience/giz039.

### De novo transcriptome assembly: A comprehensive cross-species comparison of short-read RNA-Seq assemblers.

Hölzer  $M^{1,2}$ , Marz  $M^{1,2,3}$ .

Author information

### **Abstract**

BACKGROUND: In recent years, massively parallel complementary DNA sequencing (RNA sequencing [RNA-Seq]) has emerged as a fast, cost-effective, and robust technology to study entire transcriptomes in various manners. In particular, for non-model organisms and in the absence of an appropriate reference genome, RNA-Seq is used to reconstruct the transcriptome de novo. Although the de novo transcriptome assembly of nonmodel organisms has been on the rise recently and new tools are frequently developing, there is still a knowledge gap about which assembly software should be used to build a comprehensive de novo assembly.

RESULTS: Here, we present a large-scale comparative study in which 10 de novo assembly tools are applied to 9 RNA-Seq data sets spanning different kingdoms of life. Overall, we built >200 single assemblies and evaluated their performance on a combination of 20 biological-based and reference-free metrics. Our study is accompanied by a comprehensive and extensible Electro  $\bigodot$  applement that summarizes all data sets, assembly execution instructions, and evaluation results. Trinity, SPAdes, and Trans-ABySS, followed by Bridger and SOAPdenovo-Trans, generally outperformed the other tools compared. Moreover, we observed speciesspecific differences in the performance of each assembler. No tool delivered the best results for all data sets.

CONCLUSIONS: We recommend a careful choice and normalization of evaluation metrics to select the best assembling results as a critical step in the reconstruction of a comprehensive de novo transcriptome assembly.

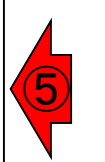

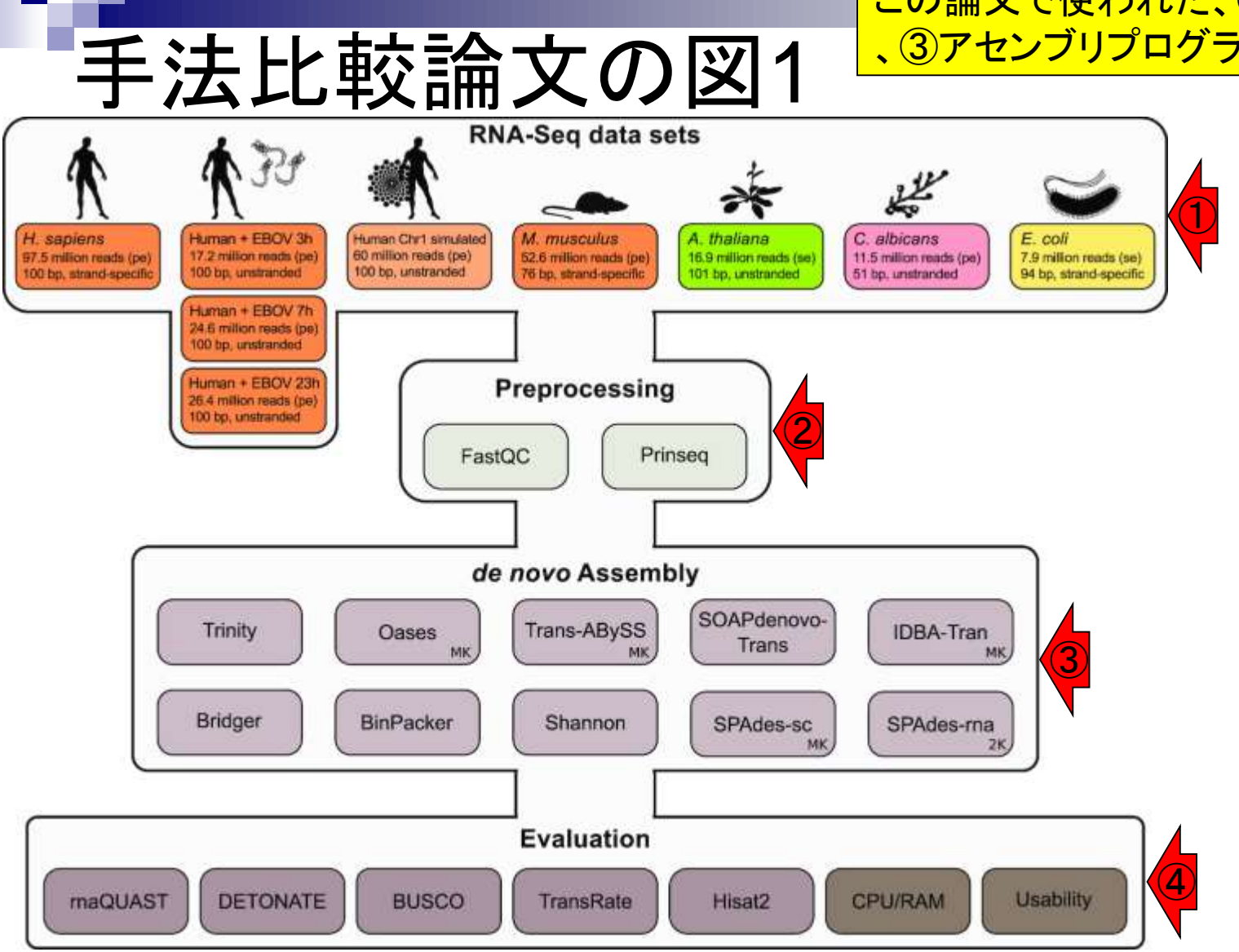

### この論文で使われた、①データセット、②前処理 、③アセンブリプログラム、④評価指標

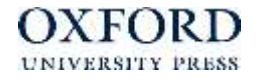

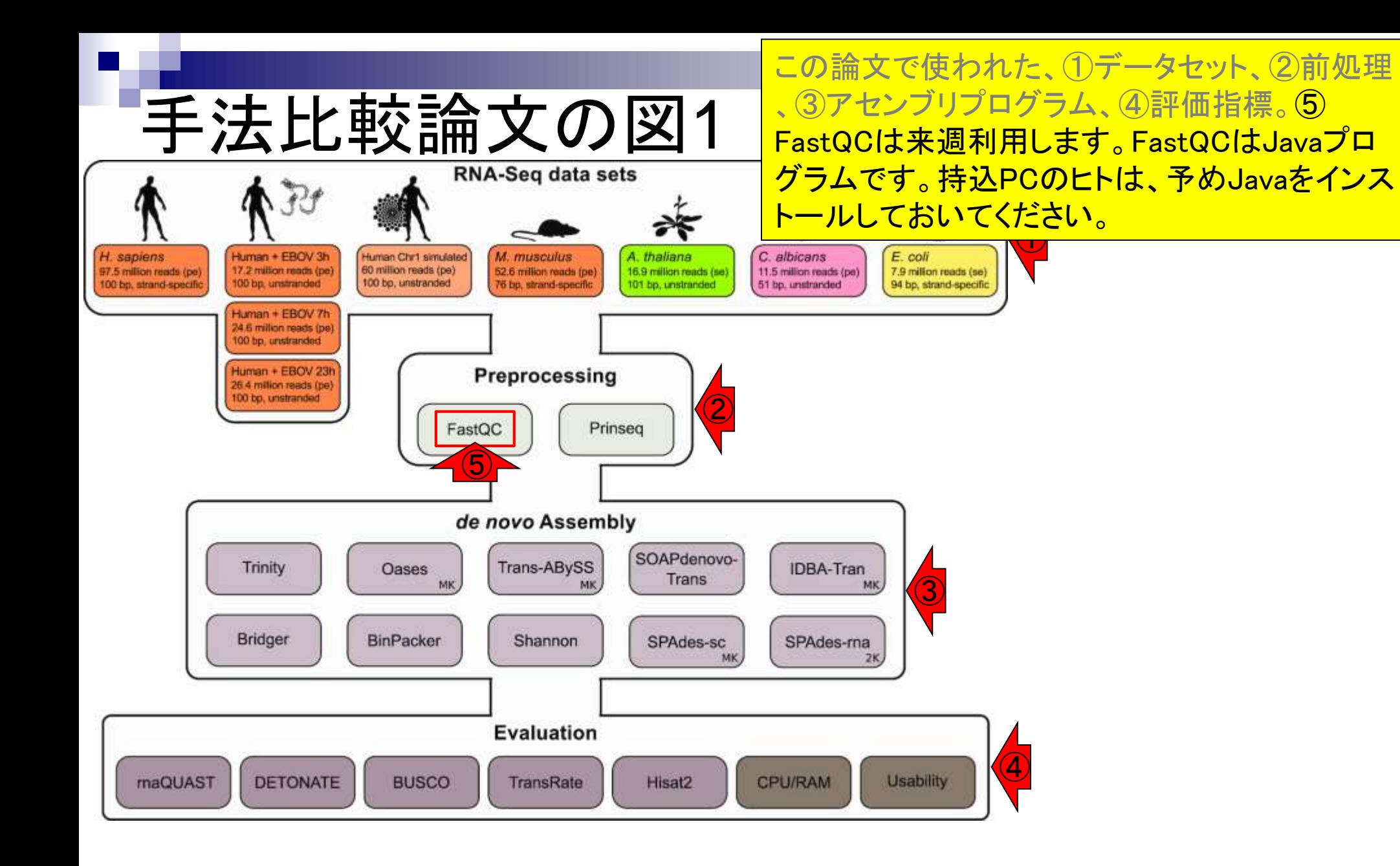

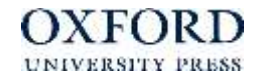

評価指標として、①計算機資源や、②使いやす さが含まれている。これは現実問題として重要。

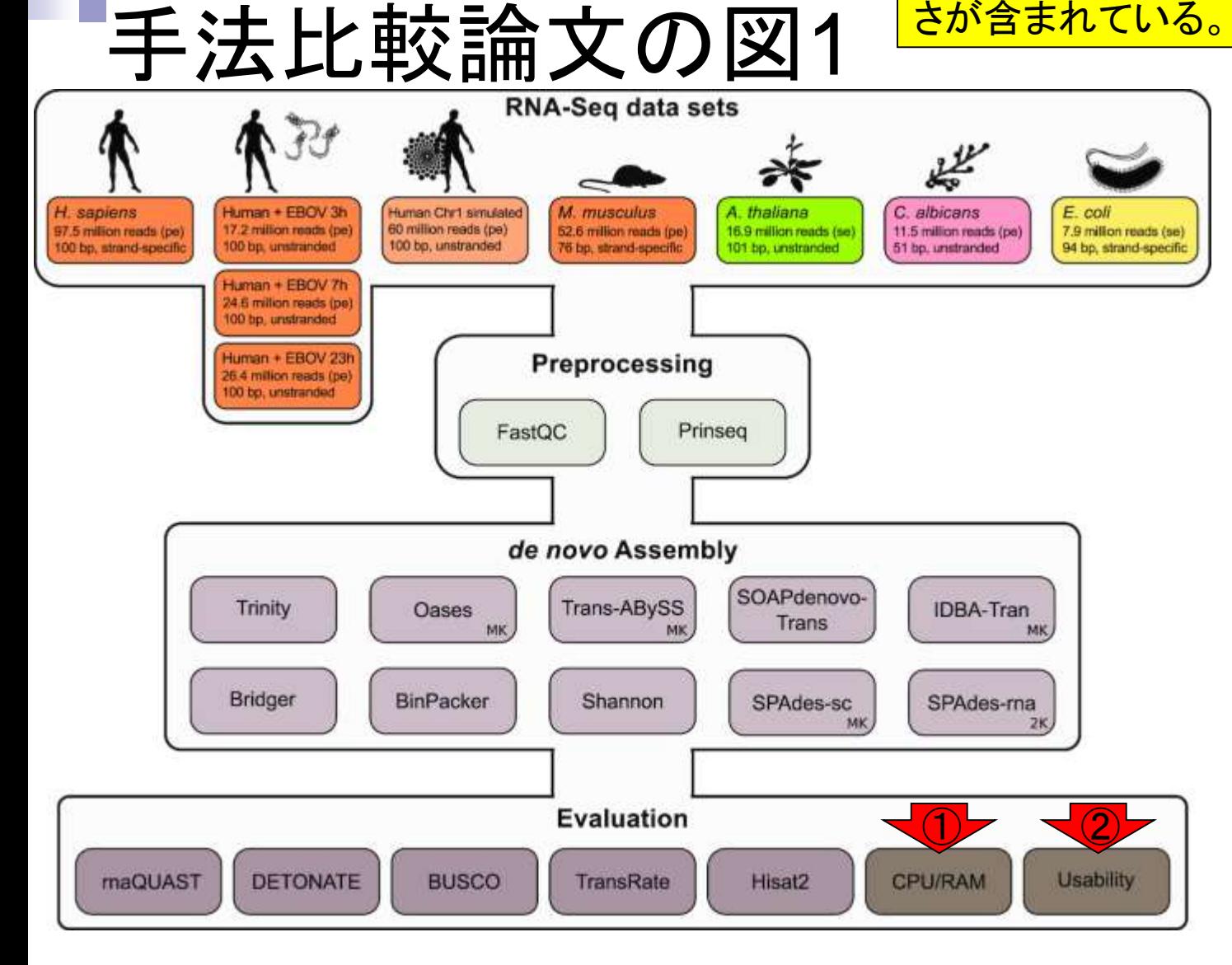

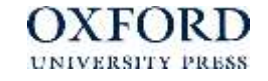

Table 3です。①アセンブルプログラム( Assembler)。②インストールが簡単かどうか。

Overview of the different de  $\omega$  of sembly tools evaluated in this study

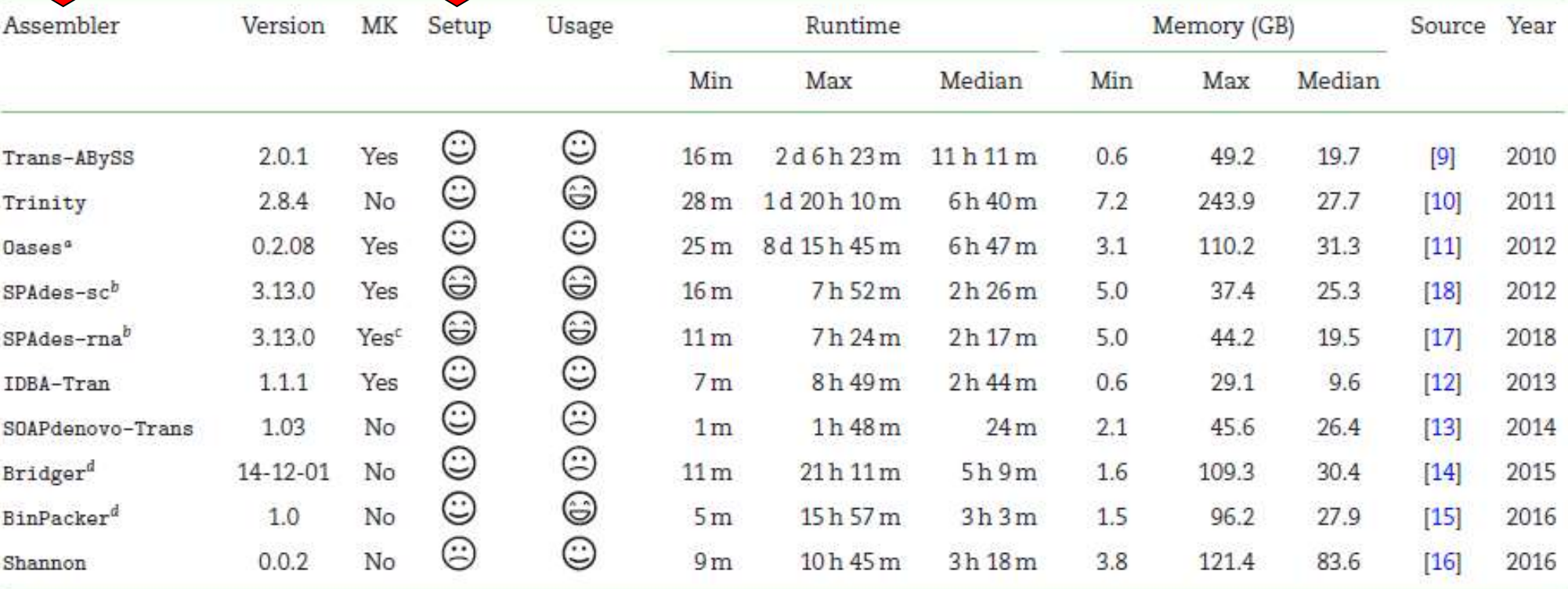

We rated our experiences regarding the installation and usability of each tool  $\bigcirc$ : excellent;  $\bigcirc$ : good;  $\bigcirc$ : unsatisfactory). These experiences might be subjective; nevertheless, we want to share them to give non-experienced users an idea of how difficult it is to get each tool installed (Setup) and executed (Usage) (see Methods for details). For Trinity, we observed high memory peaks at the beginning of the calculations for large (human, mouse) data sets, which immediately returned to moderate memory levels after a few minutes. More details about runtime and memory consumption can be found in Electronic Supplement Fig. S11. MK: presence of a built-in multiple k-mer approach and the ability to automatically integrate the output of different k-mer runs.

"Dases was used on top of the de novo genome assembler Velvet (v1.2.10) [45].

<sup>b</sup>SPAdes, originally designed as a de novo genome assembler for single-cell data, was used in single-cell modus (--sc) and RNA-Seq modus (--rna).

<sup>c</sup>When running SPAdes in RNA-Seq modus, 2 k-mer values are used by default.

<sup>d</sup>Bridger and BinPacker are based on a splicing graph construction instead of de Bruijn graphs.

May 27, 2019 **49** 

③実行に要する時間。第3回で行う予定の発現 変動解析のように一瞬で計算が終わるわけでは ないことがわかる。

Table 3: Overview of the different de novo assembly tools evaluated in this  $\bigcirc$ 

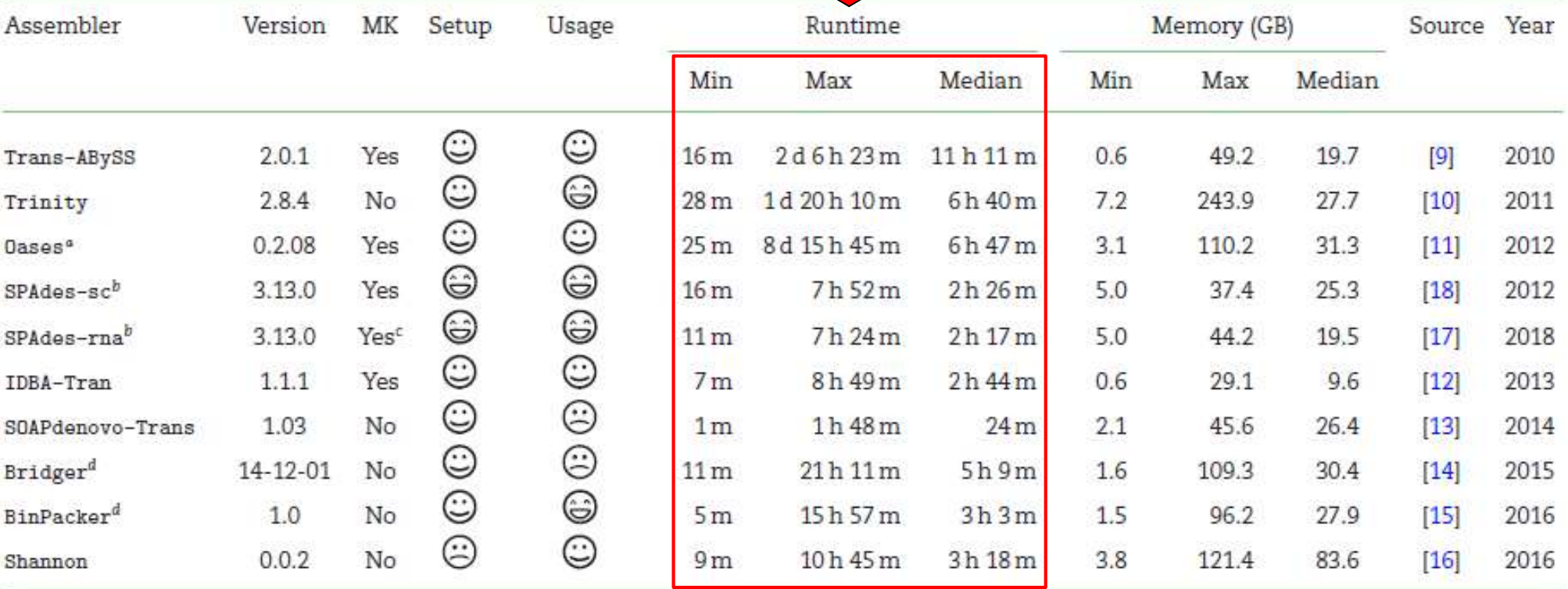

We rated our experiences regarding the installation and usability of each tool  $\bigcirc$ : excellent;  $\bigcirc$ : good;  $\bigcirc$ : unsatisfactory). These experiences might be subjective; nevertheless, we want to share them to give non-experienced users an idea of how difficult it is to get each tool installed (Setup) and executed (Usage) (see Methods for details). For Trinity, we observed high memory peaks at the beginning of the calculations for large (human, mouse) data sets, which immediately returned to moderate memory levels after a few minutes. More details about runtime and memory consumption can be found in Electronic Supplement Fig. S11. MK: presence of a built-in multiple k-mer approach and the ability to automatically integrate the output of different k-mer runs.

"Dases was used on top of the de novo genome assembler Velvet (v1.2.10) [45].

<sup>b</sup>SPAdes, originally designed as a de novo genome assembler for single-cell data, was used in single-cell modus (--sc) and RNA-Seq modus (--rna).

<sup>c</sup>When running SPAdes in RNA-Seq modus, 2 k-mer values are used by default.

<sup>d</sup>Bridger and BinPacker are based on a splicing graph construction instead of de Bruijn graphs.

May 27, 2019 50

④実行に要するメモリ容量。アセンブリ系はノー トPCレベルでは実質的に実行不能であることを 正しく認識すべし。

Table 3: Overview of the different de novo assembly tools evaluated in this study

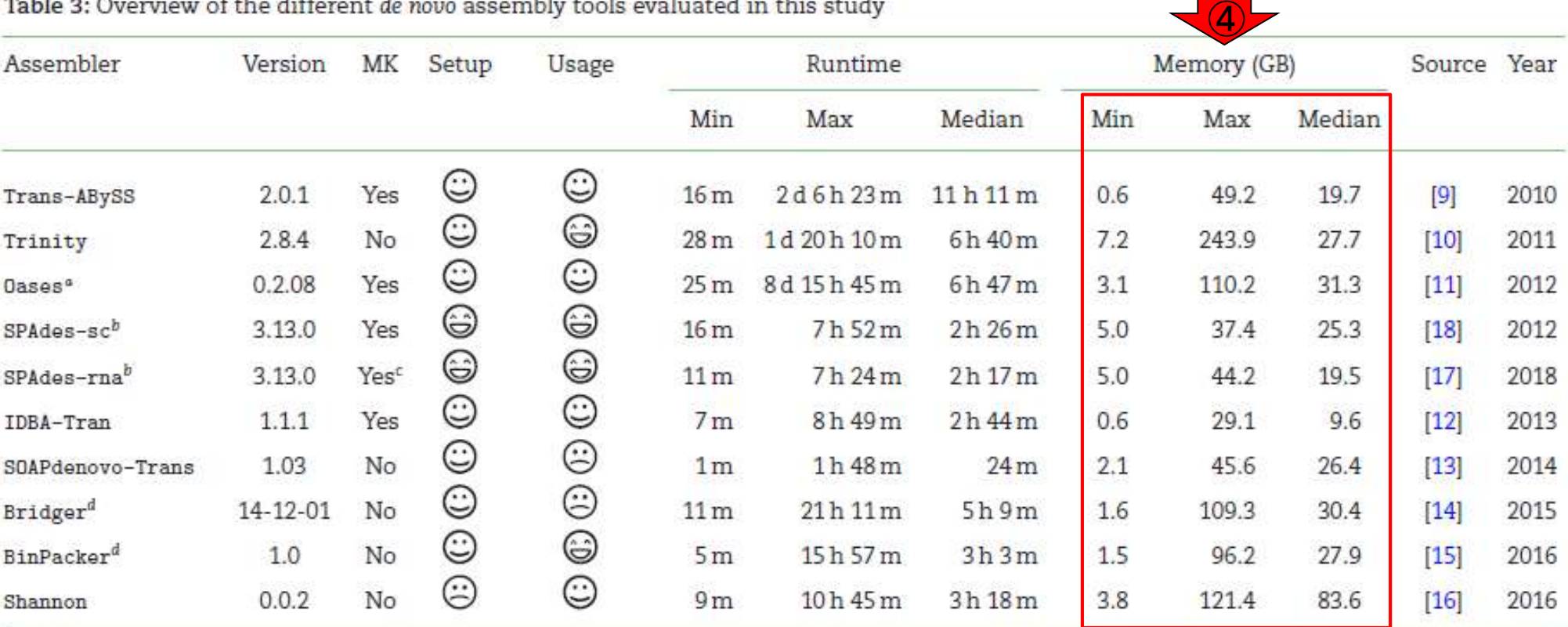

We rated our experiences regarding the installation and usability of each tool  $\bigcirc$ : excellent;  $\bigcirc$ : good;  $\bigcirc$ : unsatisfactory). These experiences might be subjective; nevertheless, we want to share them to give non-experienced users an idea of how difficult it is to get each tool installed (Setup) and executed (Usage) (see Methods for details). For Trinity, we observed high memory peaks at the beginning of the calculations for large (human, mouse) data sets, which immediately returned to moderate memory levels after a few minutes. More details about runtime and memory consumption can be found in Electronic Supplement Fig. S11. MK: presence of a built-in multiple k-mer approach and the ability to automatically integrate the output of different k-mer runs.

"Dases was used on top of the de novo genome assembler Velvet (v1.2.10) [45].

<sup>b</sup>SPAdes, originally designed as a de novo genome assembler for single-cell data, was used in single-cell modus (--sc) and RNA-Seq modus (--rna).

<sup>c</sup>When running SPAdes in RNA-Seq modus, 2 k-mer values are used by default.

<sup>d</sup>Bridger and BinPacker are based on a splicing graph construction instead of de Bruijn graphs.

May 27, 2019 **51** 

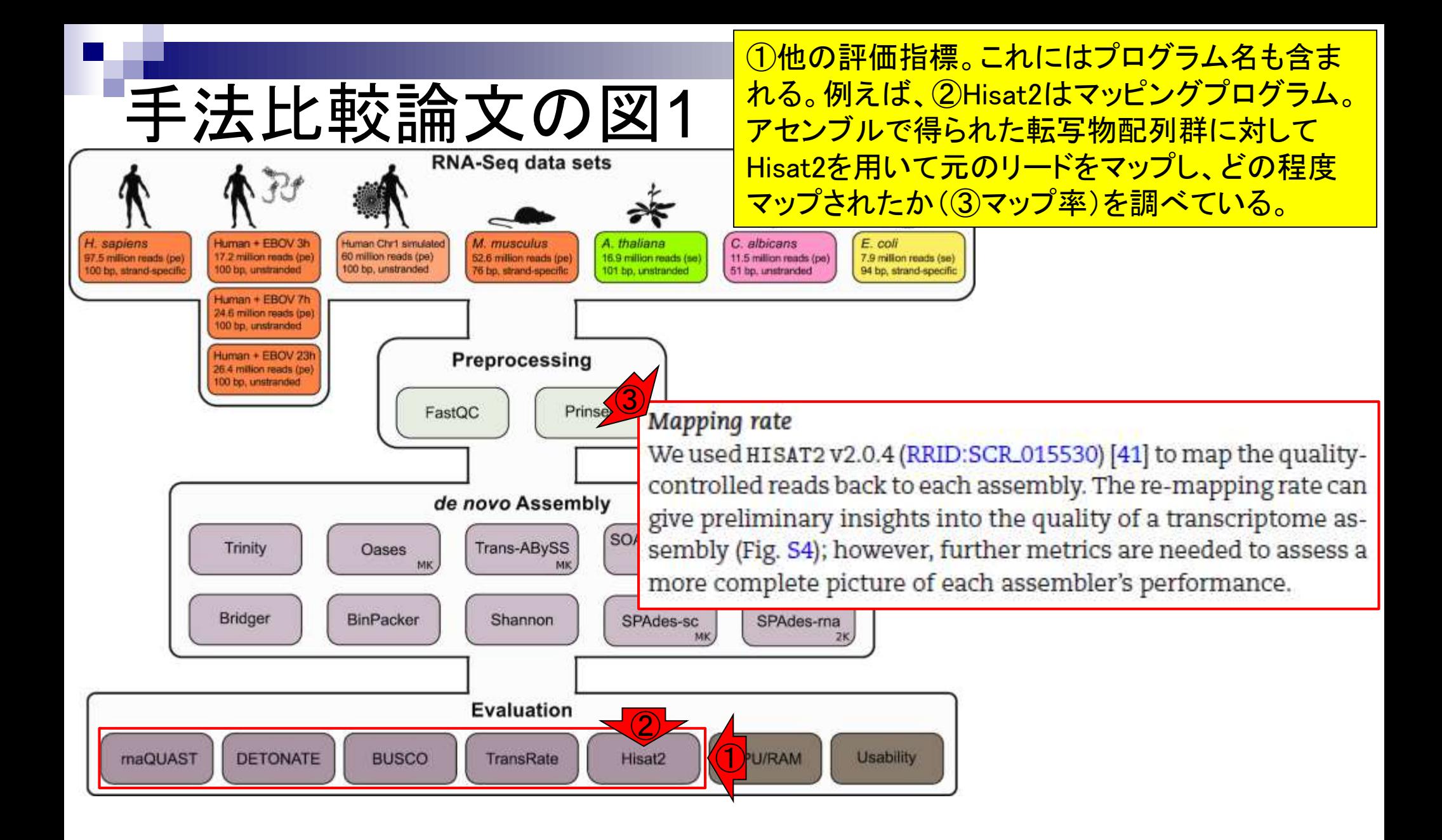

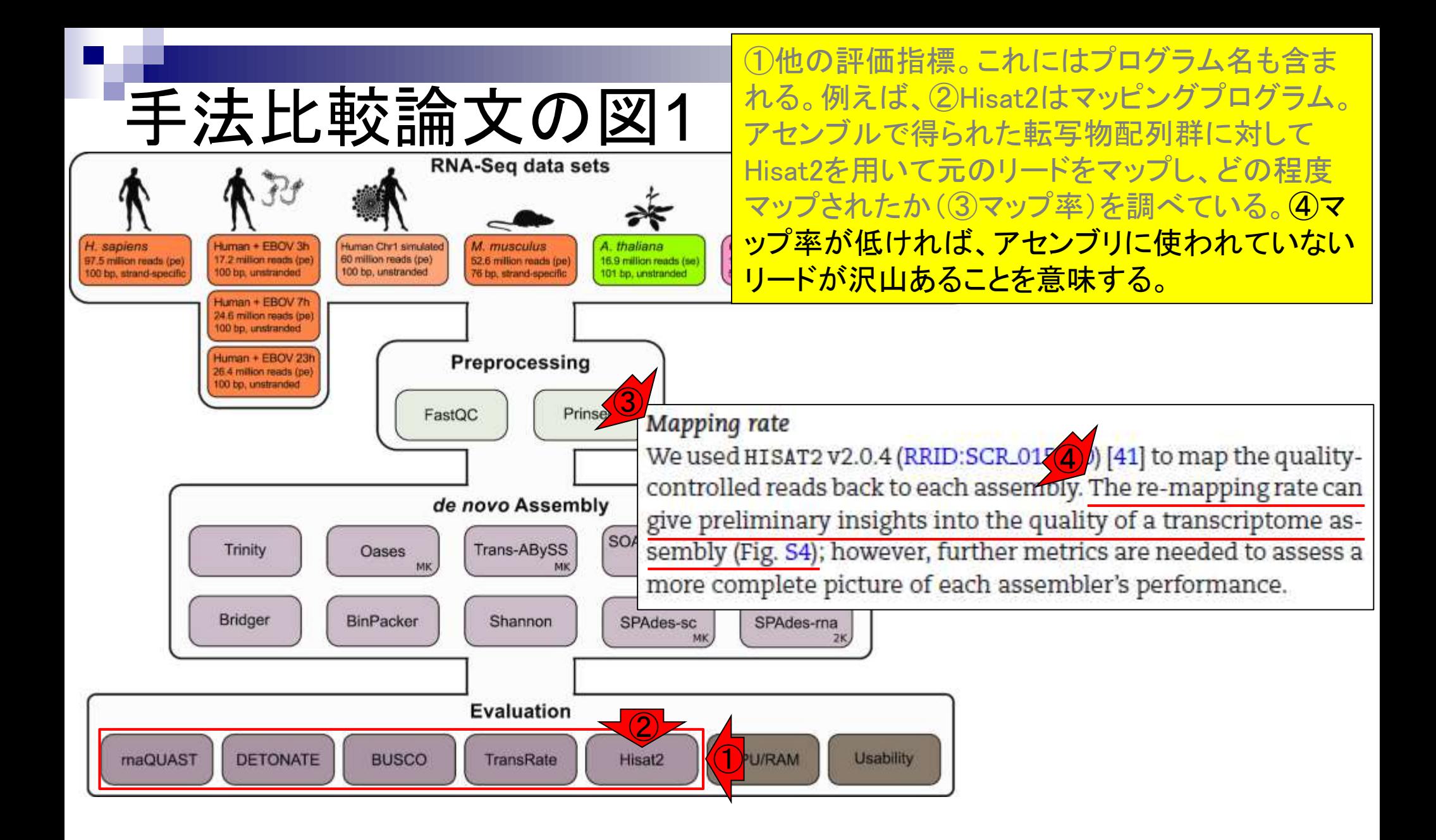

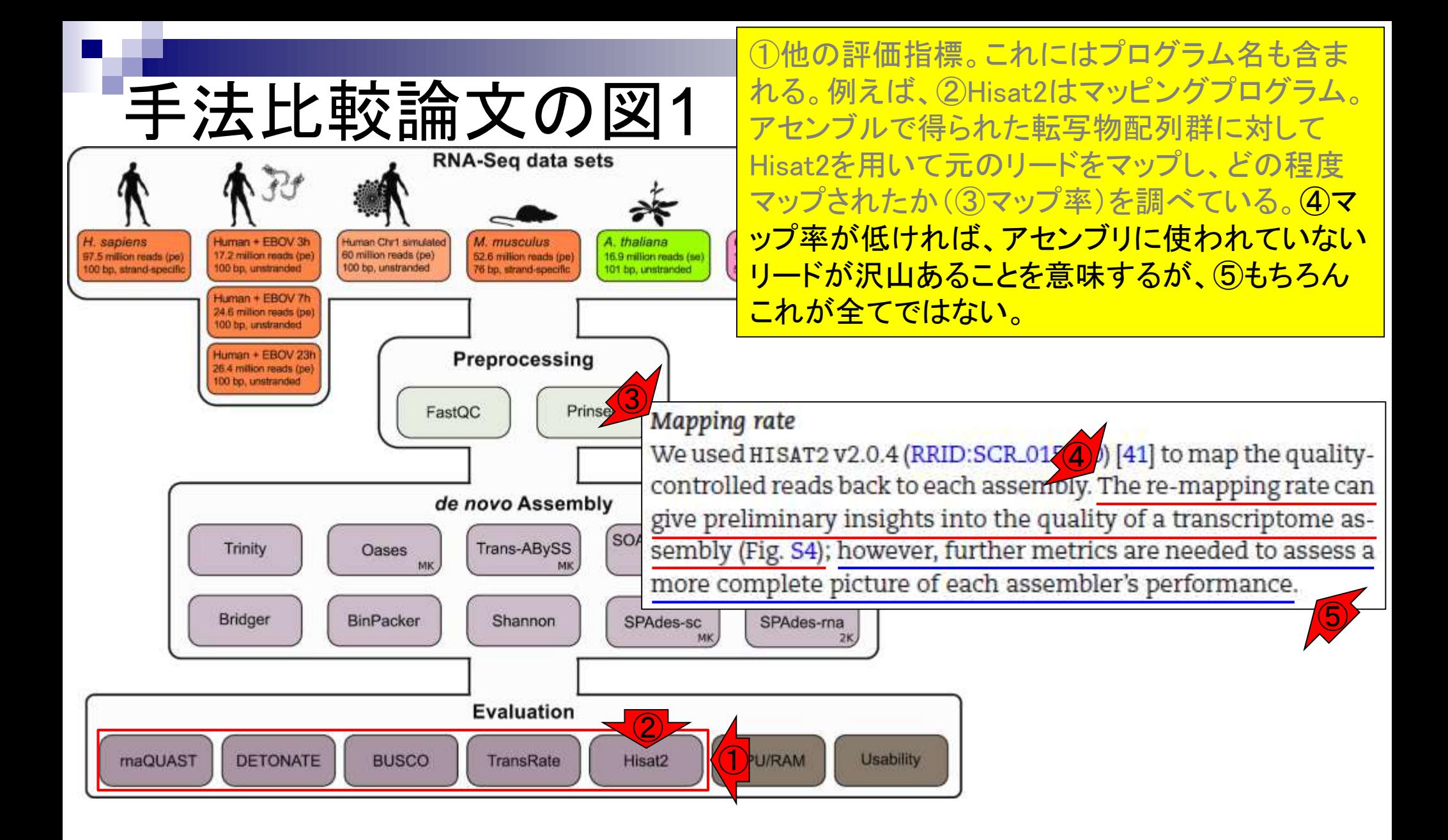

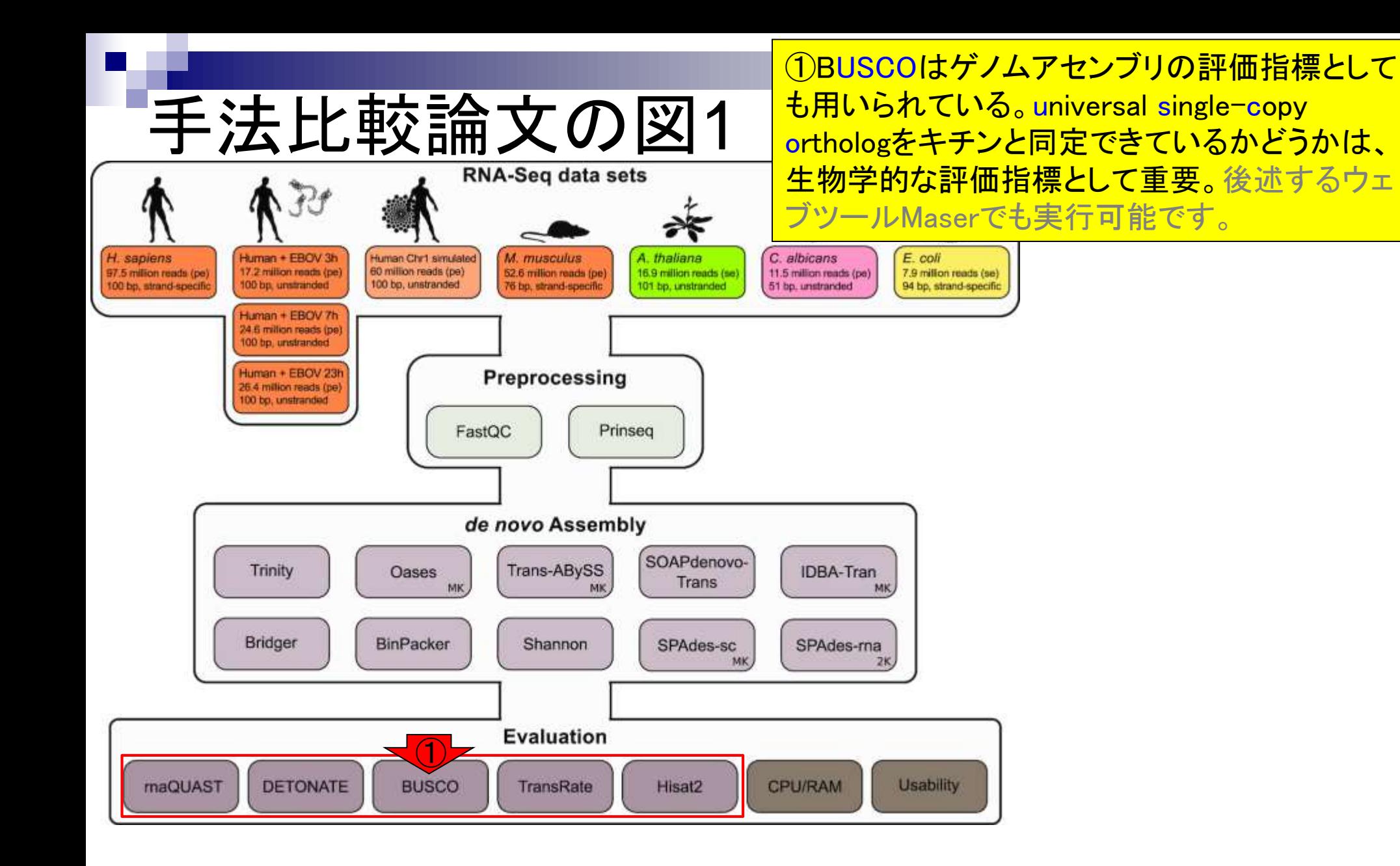

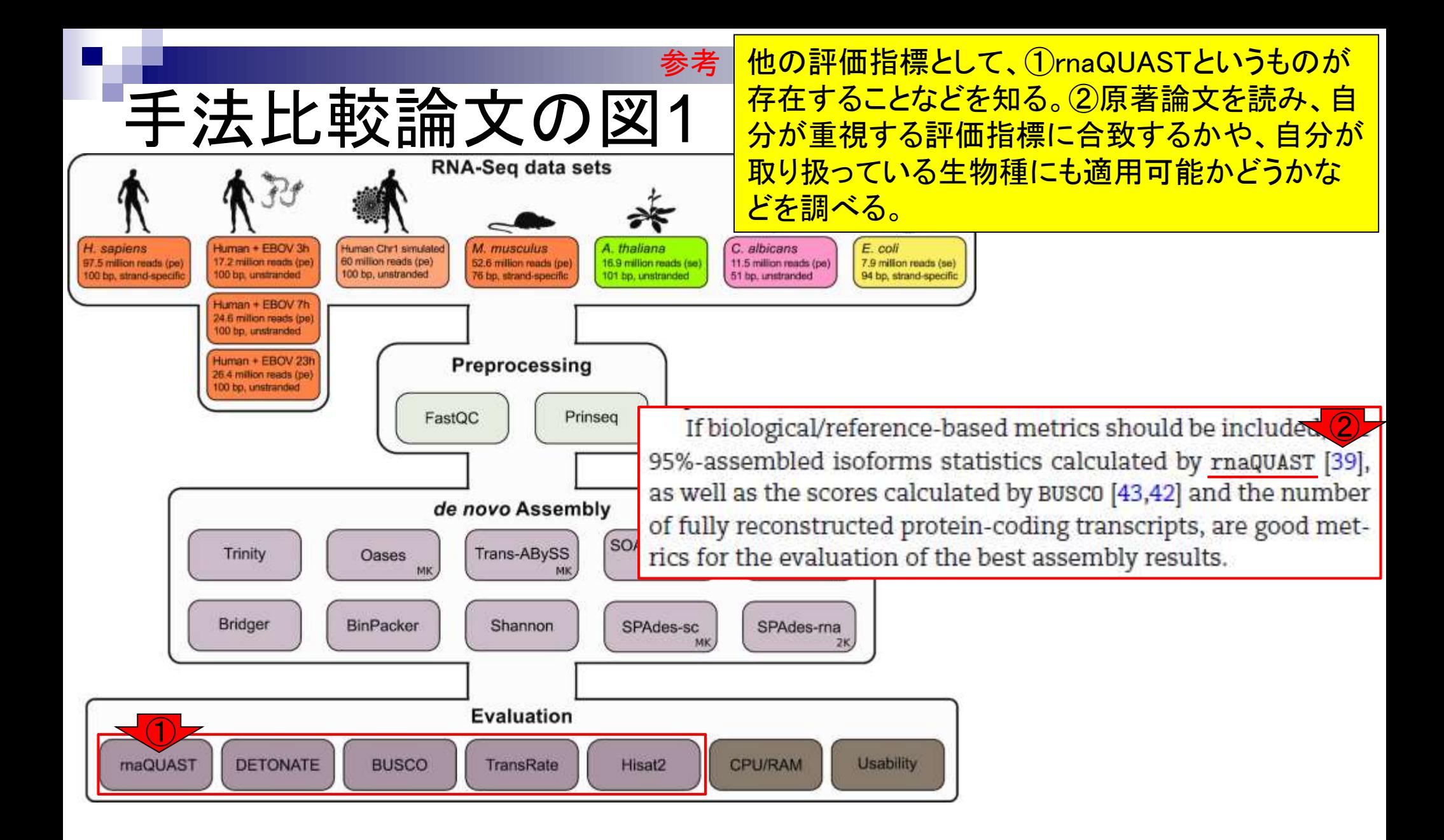

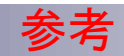

表4が用いた評価指標。1つ1つを細かく見る必要 はないが、指標としてこのようなものがあるという ことを大まかに記憶しておけばよいだろう。

Table 4: Selected evaluation metrics applied for each assembly and data set

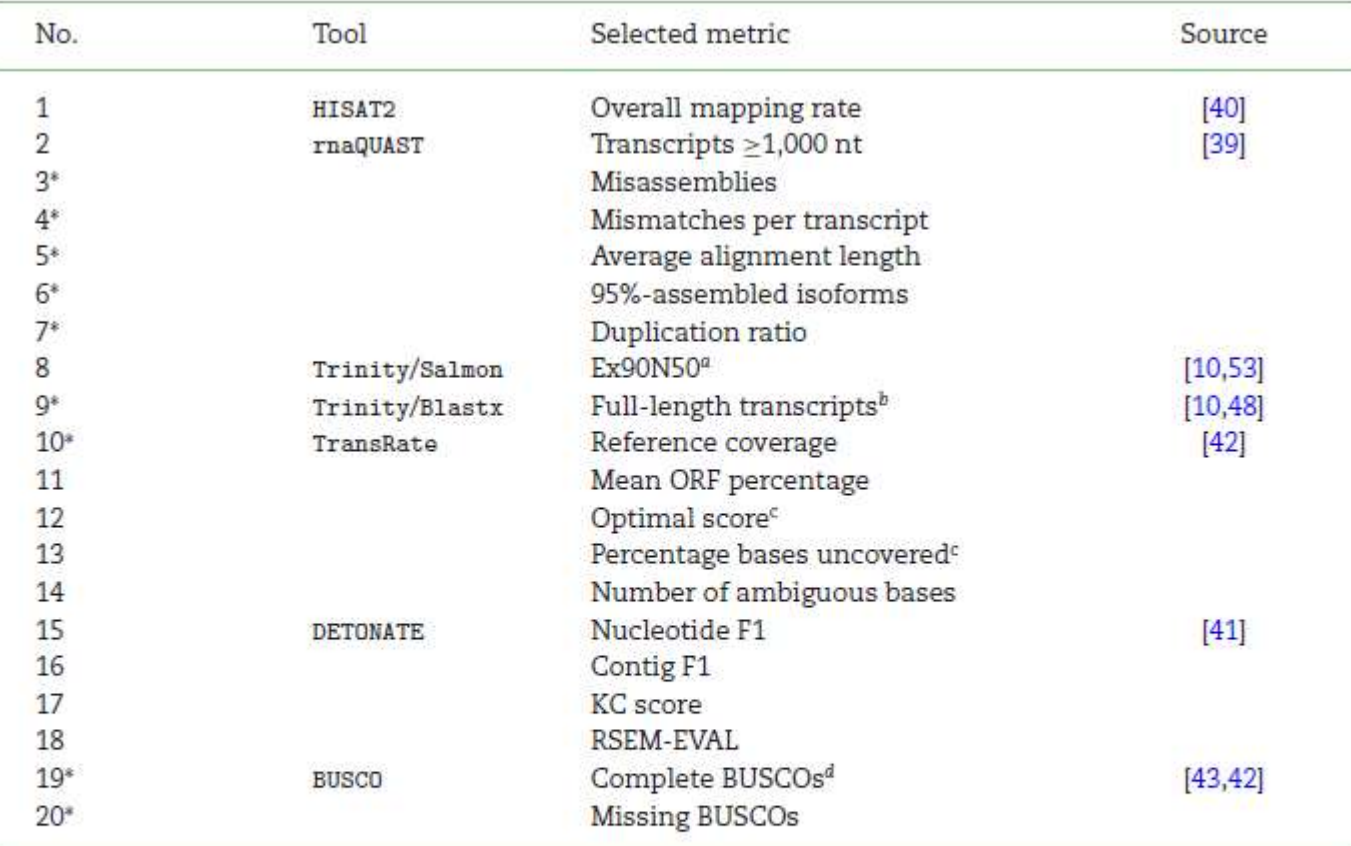

Metrics marked with an asterisk are biological/reference-based. All other metrics only rely on the reads used to build the assembly and/or the resulting contigs. Details can be found in the Methods. ORF: open reading frame.

"N50 statistic limited to the most highly expressed transcripts, which account for 90% of the total normalized expression data, calculated with the Trinity toolkit utilities.

<sup>b</sup>Number of proteins covered by >90% by assembled transcripts.

<sup>c</sup>Not available for the E. coli and A. thaliana data sets because only calculated by TransRate if paired-end data are available. <sup>4</sup>Sum of complete single-copy and complete duplicated BUSCOs.

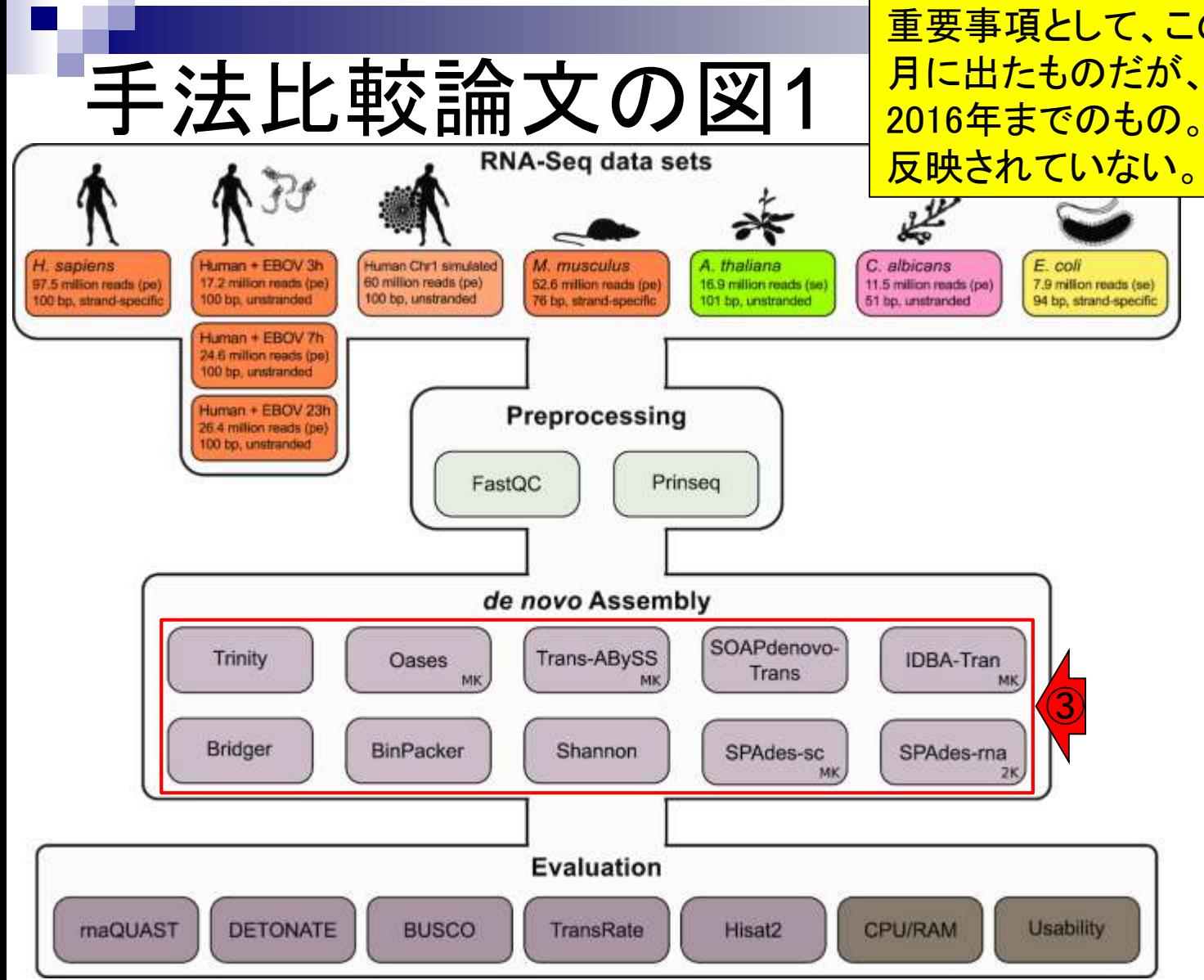

重要事項として、この手法比較論文は2019年5 月に出たものだが、①比較対象プログラムは 2016年までのもの。つまり最新のプログラムは

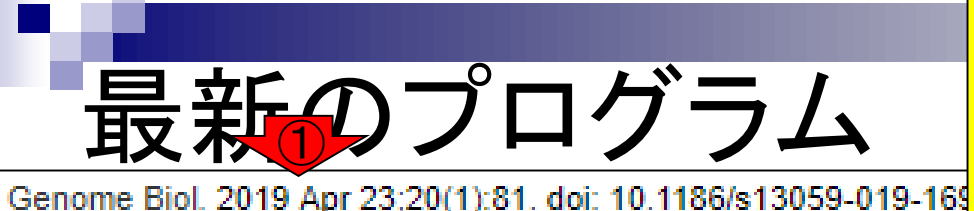

例えば①2019年4月に出たTransLiGが本当に実用 的なものどうかは不明だが、少なくとも試してみる価 値はあるだろう。②で示されたURLからプログラムを ダウンロードしてLinux環境でインストールする。

TransLiG: a de novo transcriptome assembler that uses line graph iteration.

- <u>Liu J<sup>1</sup>, Yu T<sup>1</sup>, Mu Z<sup>1</sup>, Li G<sup>2</sup>.</u>
- **Author information**

### **Abstract**

We present TransLiG, a new de novo transcriptome assembler, which is able to integrate the sequence depth and pair-end information into the assembling procedure by phasing paths and iteratively constructing line graphs starting from splicing graphs. TransLiG is shown to be significantly superior to all the salient de novo assemblers in both accuracy and computing resources when tested on artificial and real RNA-seq data. TransLiG is freely available at https://sourceforge.net/projects/transcriptomeassembly/files/  $\left( 2\right)$ 

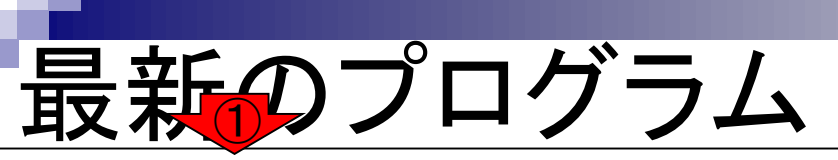

Genome Biol. 2019 Apr 23;20(1):81. doi: 10.1186/s13059-019-169

### TransLiG: a de novo transcriptome as graph iteration.

例えば①2019年4月に出たTransLiGが本当に実用 的なものどうかは不明だが、少なくとも試してみる価 値はあるだろう。②で示されたURLからプログラムを ダウンロードしてLinux環境でインストールする。3が 当該プログラム。当然ながらLinuxの作法(makeでイ ンストール)を知らないとどうにもならない。

### <u>Liu J<sup>1</sup>, Yu T<sup>1</sup>, Mu Z<sup>1</sup>, Li G<sup>2</sup>.</u>

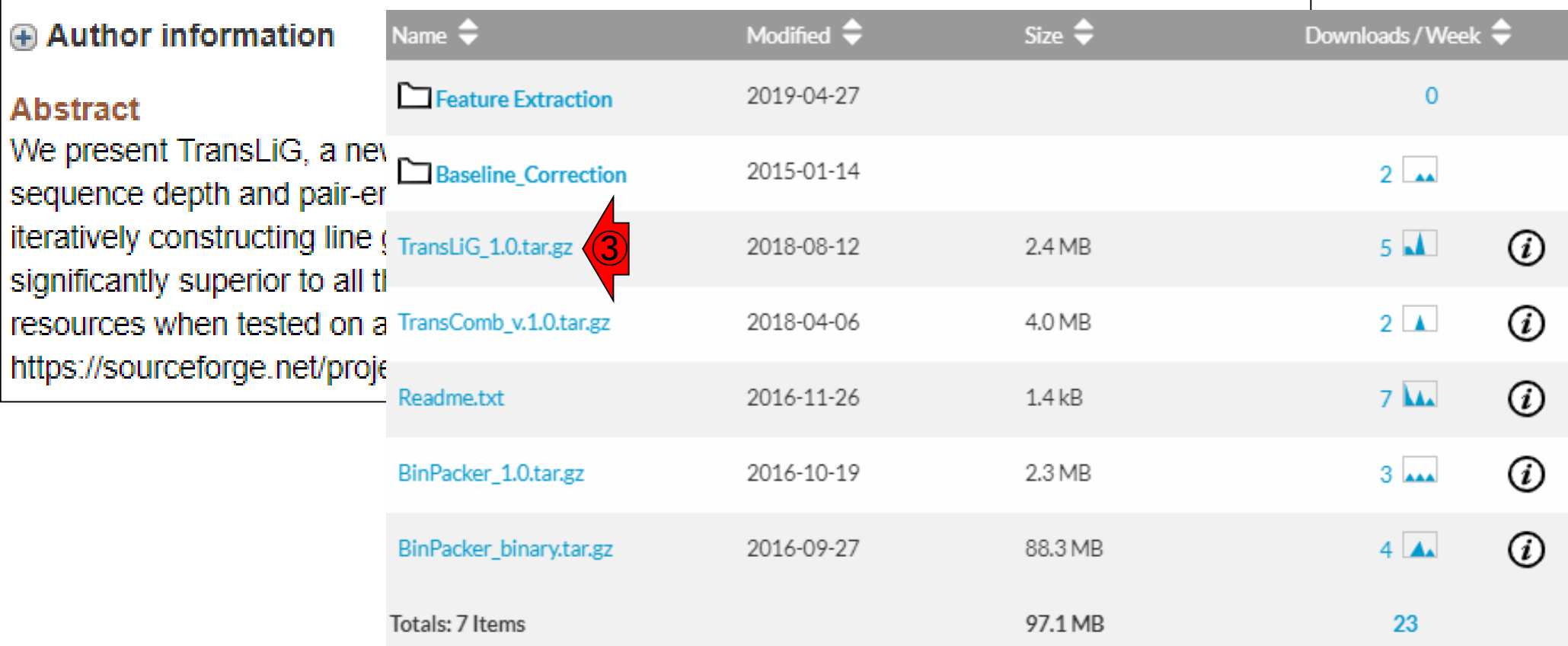

## **Contents**

- トランスクリプトーム解析技術の原理や特徴 □ RNA-seq(Illuminaの場合)、遺伝子≠転写物
- RNA-seqデータ解析のイメ―ジ
	- □ マッピング→新規転写物の同定
- 様々な解析目的
	- □ 転写物配列取得、手法比較論文の紹介、ウェブツール(Maser)
	- データ解析の全体像(入出力の関係や代表的なツール)
- アノテーションファイルの読み込みと課題1
	- □ Rで転写物配列取得のイントロ
- Rで転写物配列取得と課題2
	- ロ アノテーションファイルとゲノム情報ファイルから
- 公共データベース
	- □ NGS全体(NCBI SRA, EMBL-EBI ENA, DDBJ SRA)
	- □ DRAの概要、クオリティスコアなど

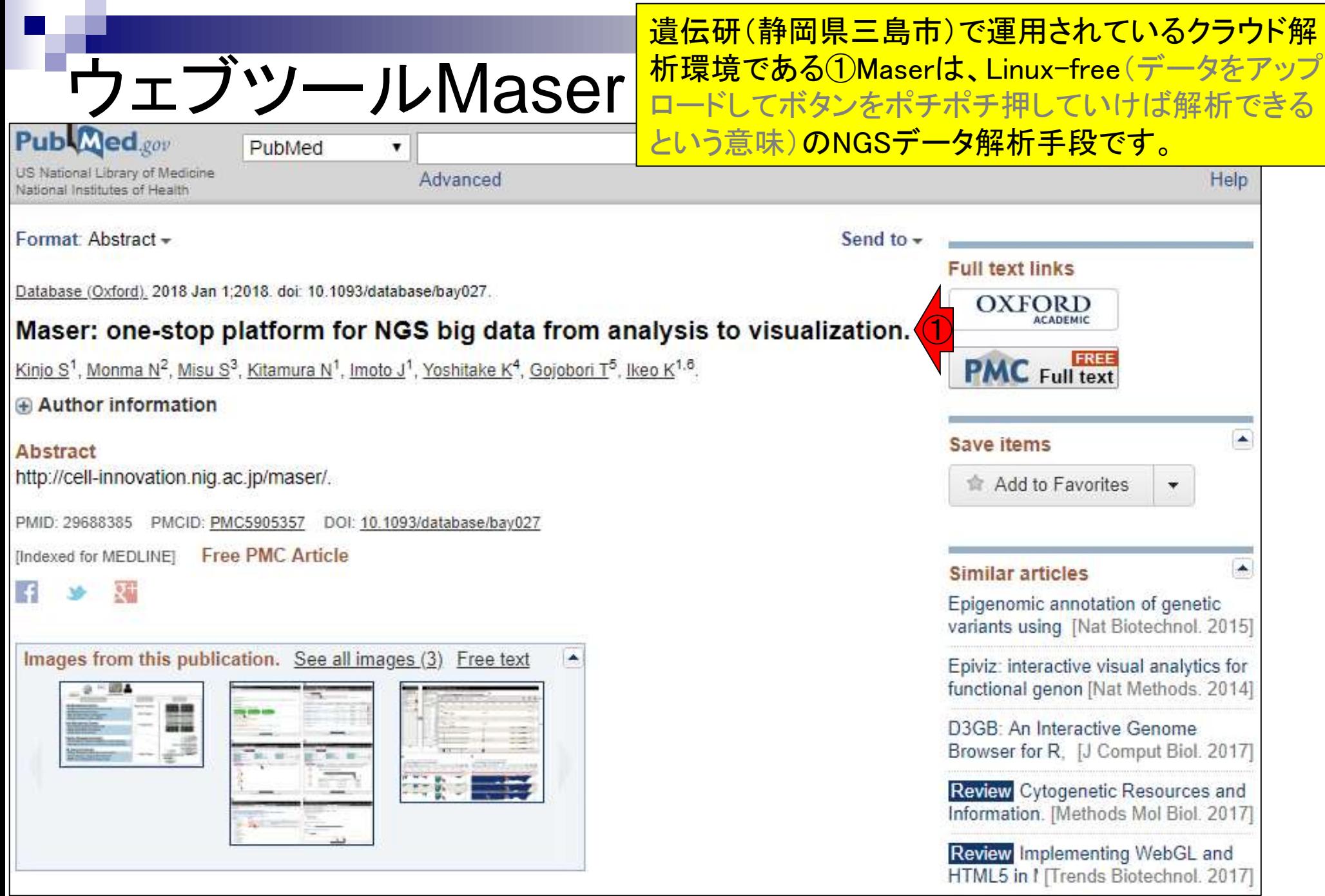

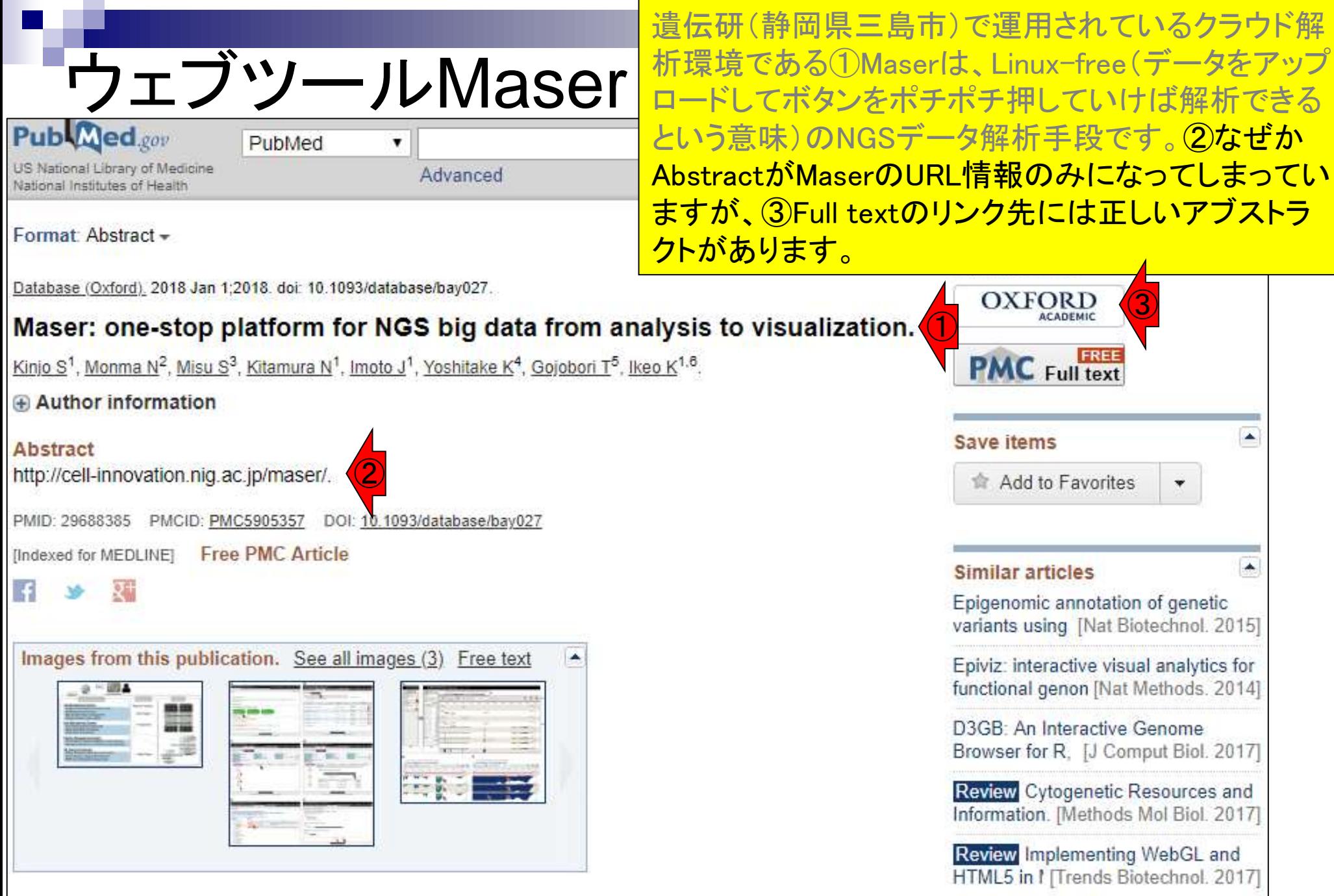

# ウェブツールMaser

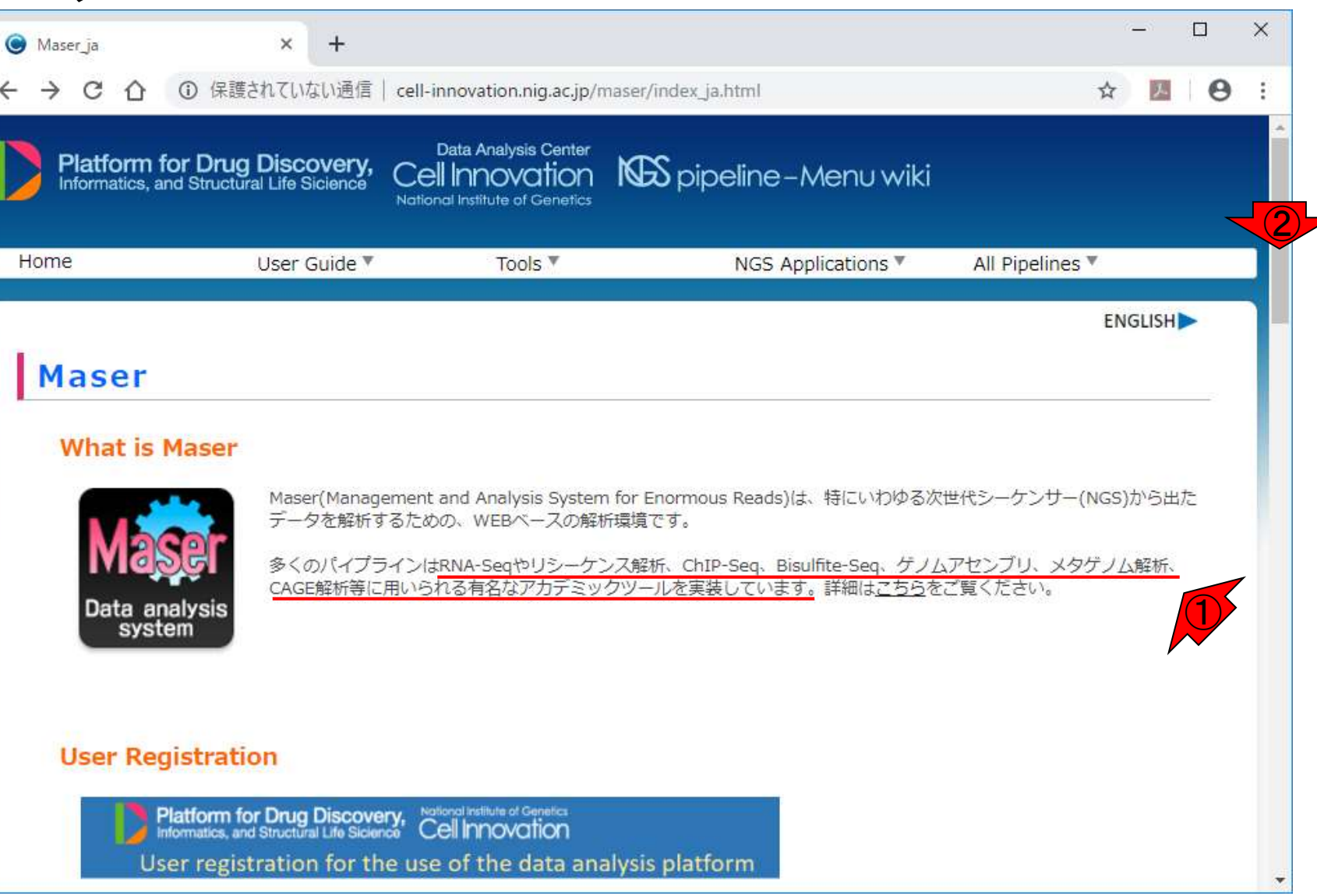

Maserのトップページ(日本語版)。①で示されている

ように、様々な解析が可能。②ページ下部に移動。

## ウェブツールMaser

 $\Box$  $\times$  $\ddot{}$ Maser ja  $\times$ C 1 保護されていない通信 | cell-innovation.nig.ac.jp/maser/index\_ja.html  $\boldsymbol{\Theta}$ ☆ ① JA. **NGS applications** ②**RNA-seq** ChIP-seq **BS-seq** Sampling ality Control FantO Seguence data **FastOC** Беранко СС Sampling TaxHXC Segience OC Separate OC ᠼ т Maps read Map genote Transphone Map genome Maps read **BWA**, Bowtie. Map genome Mussing Maps read mapping splue junction +gilos junctio De nove SOAP, MILA sedize junction góre sit transcript **Bloward / Bourder BWA** TOPHAT assemble loadHumarkOut **SISSN, MACS** me sur Enriched regions Methylation call Aggregate Appropate morged two Tobe, domethyli Trinity Aggregate basaf/arint alofbian and identify Reads density on expns. and identify zwer and identify Plantompod Similarity search Broad & Sharp binding sources skorkun sumup varintryria Cuffinies NOTE: Quantification of DNA **Black** Visualization Identify splice isoforms giorent methylotion levels petGeneExp **Buice1** HISHE (known/novel) GAREM Mail finding Deman Motful 255 Analyze Analyze **Brazovo/ma Di Grand** Analyze Identification of variateTextWithFET Differential expression Cultura differentially Differential Motif finding (including normalization) OrPouk methylated regions Disen **Brown/maye** analysis Anno Annotate **GOING** GO. Uniorot annotation Annotate KNA-seq, ChiP-seq and integrate Integrate GO, Pethwey, etc., **Blasta** RNA-seq, CNP-seq and external data Integrate external data CAGE-seq De novo Genome Sequencing Metagenome Sample DNA Fattoc **Quality Control** Sequence OC Preparation Trimming Jow basedorduator Preparation Seguence OC Cut adaptor collection Quality bases sequencia splittyflamide EastC Preparation Histing **EASTX-TIXKEL** madapt Shotgun reads (edeptor, rikkiA, etc) Targeted timous **HMA/hm SOAP designity, Ray** Mich, Newton  $-0.000$ Maps read Max gangero **VDN MonetinyRay** Assembly 8W spike junction Genote Align to reference Assemble Mira, Newblet Scieffolding Association 16S Other Spirit genomes into cantig  $C155$   $-6$   $155$ Appregate  $$ form in codest sh paraciu. UH Blast Metalakue and identify *Distance* **ftay** prediction  $-0000$ remove report erinotation Annotation nckta. Database indigers. sequences Data analysis gene chanta **InvolveDO** Genome nuesistos prodution prediction lmikup: enecute CO **Blaz Blast** analysis Repeativasion Andreas MEGAN AND MINE **Montheator** Antiotating teoliste Fathway Blast Compare to Table of OTUs and lable of taxa and Andysis threaters). Weider1FBS **PEMS** databases Functional abundances abundances analysis Gene ontology Pathway<br>analysis phylogeneti **MEGAN** Evolutionery Estimation of analysis ariaksis. urpose of analysis Divergence Times Single organism content Analysis .Depth and breadth, variation PHYLIP \*Competition, symbiosis analysis Integrate DNADIST RNA seq. (hiP-seq and . Genes and pathways · Ecological metrics neternal data Genome Resequencing external data FastOC Sequence DC

。

①このあたりまで移動。例えば②RNA-seqをクリック

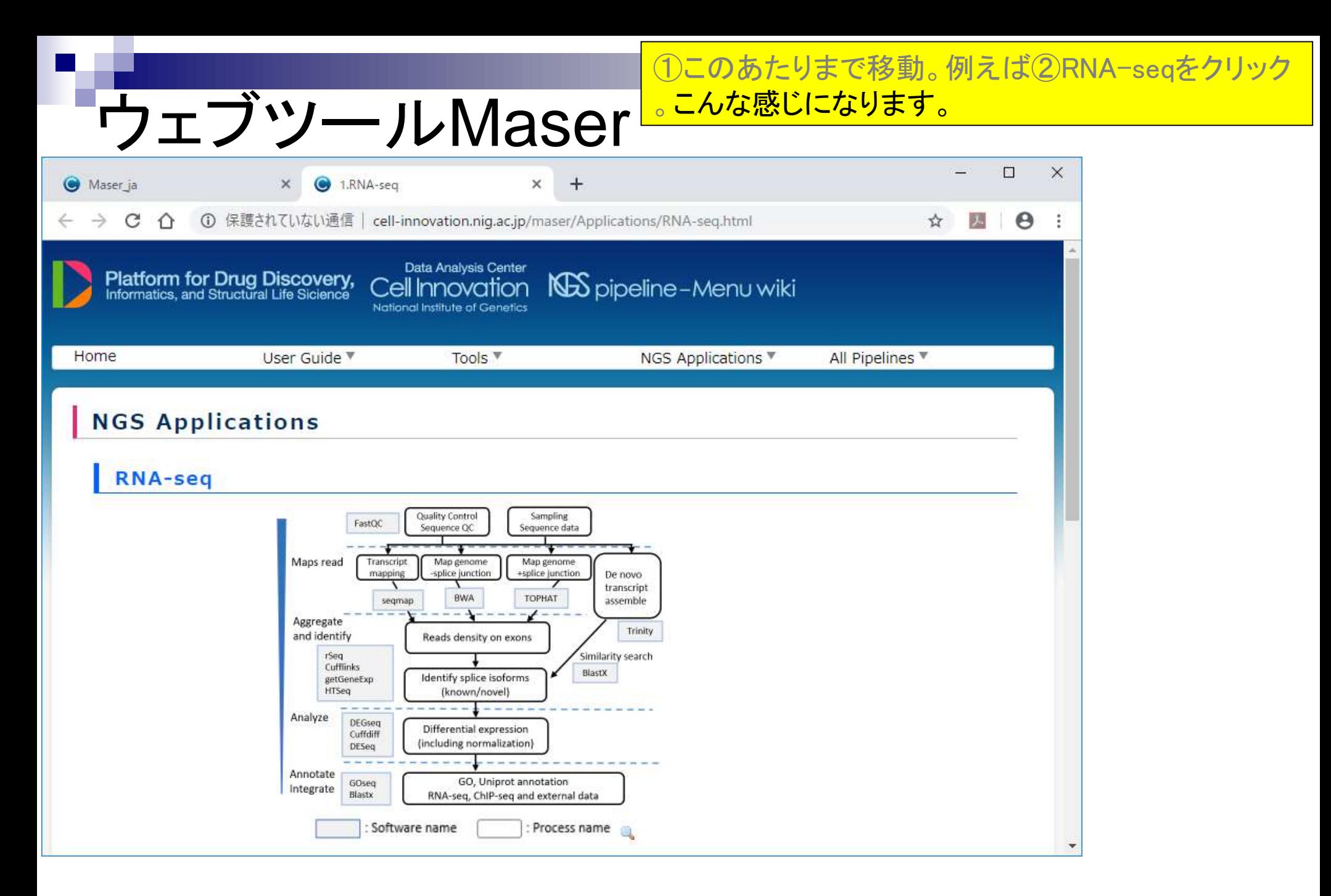

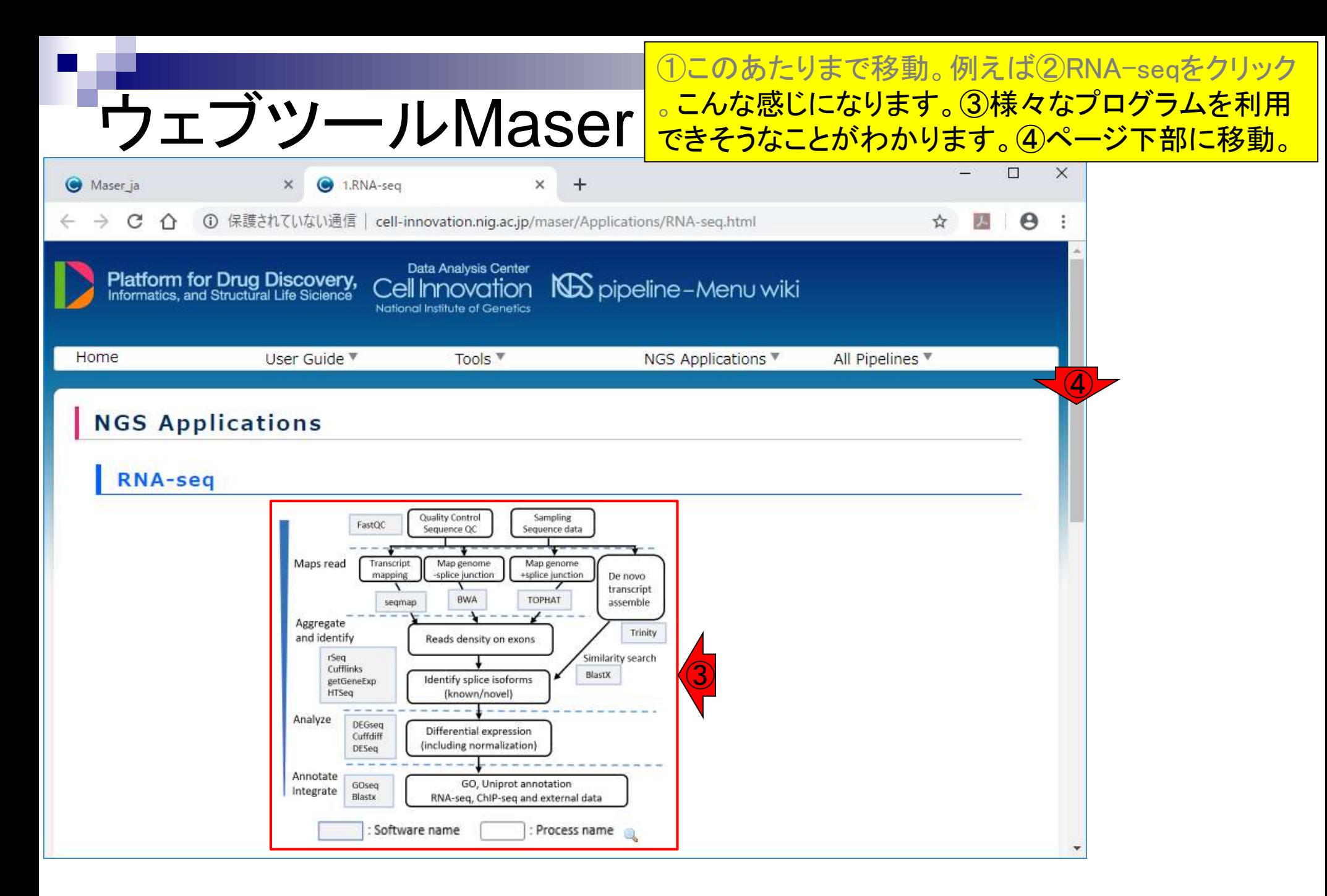

![](_page_67_Picture_31.jpeg)

![](_page_68_Picture_53.jpeg)

 $\overline{\phantom{a}}$ 

#### ①All Pipelinesでどのような解析パイプラインを利用 ウェブツールMaser 可能か知ることができます。  $\Box$  $\times$ Maser ja **6** 1.RNA-seq  $\pm$  $\times$ × ① 保護されていない通信 | cell-innovation.nig.ac.jp/maser/Applications/RNA-seq.html C U Ů Data Analysis Center **Platform for Drug Discovery,**<br>Informatics, and Structural Life Sicience **NOS** pipeline - Menu wiki Cell Innovation National Institute of Genetics Home NGS Applications ▼ All Pipelines<sup>W</sup> User Guide <sup>▼</sup> Tools  $\P$ ①All Pipelines A-Z **NGS Applications RNA-seq** Sampling Quality Control FastQC Sequence QC Sequence data Maps read Transcript Map genome Map genome mapping -splice junction +splice junction De novo transcript **BWA** TOPHAT segmap assemble Aggregate Trinity and identify Reads density on exons rSeq Similarity search Cufflinks BlastX Identify splice isoforms getGeneExp HTSeq (known/novel) Analyze DEGseq Differential expression Cuffdiff (including normalization) DESeq Annotate GO, Uniprot annotation GOseq Integrate Blastx RNA-seq, ChIP-seq and external data : Software name Process name  $\mathbb{R}$ cell-innovation.niq.ac.jp/maser\_cqi/cip-pl\_list\_violin\_ja.cqi

![](_page_70_Picture_38.jpeg)

![](_page_71_Picture_71.jpeg)

All-Pipelines

△ © 保護されていない通信 | cell-innovation.nig.ac.jp/maser\_cgi/cip-pl

 $\times$ 

①All Pipelinesでどのような解析パイプラインを利用 可能か知ることができます。こんな感じになります。 ②トータルで493個あります。③ページ下部に移動し 、アセンブリ結果の評価用プログラムBUSCOを探す 。④ここにありますね。こんな感じでできることを概観 しておくとよいでしょう。

![](_page_71_Picture_72.jpeg)

 $+$ 

 $\times$ 

Maser\_ja

 $\leftarrow$   $\rightarrow$ 

C
# **Contents**

- トランスクリプトーム解析技術の原理や特徴 □ RNA-seq(Illuminaの場合)、遺伝子≠転写物
- RNA-seqデータ解析のイメ―ジ
	- □ マッピング→新規転写物の同定
- 様々な解析目的
	- 転写物配列取得、手法比較論文の紹介、ウェブツール(Maser)
	- □ データ解析の全体像(入出力の関係や代表的なツール)
- アノテーションファイルの読み込みと課題1
	- □ Rで転写物配列取得のイントロ
- Rで転写物配列取得と課題2
	- ロ アノテーションファイルとゲノム情報ファイルから
- 公共データベース
	- □ NGS全体(NCBI SRA, EMBL-EBI ENA, DDBJ SRA)
	- □ DRAの概要、 クオリティスコアなど

# とあるガイドライン系論文

RNA-seqデータを入力として実行 する包括的な解析パイプライン RNACocktailを提唱した論文

Nat Commun. 2017 Jul 5:8(1):59. doi: 10.1038/s41467-017-00050-4.

## Gaining comprehensive biological insight into the transcriptome by performing a broad-spectrum RNA-seq analysis.

Sahraeian SME<sup>1</sup>, Mohiyuddin M<sup>1</sup>, Sebra R<sup>2</sup>, Tilgner H<sup>3</sup>, Afshar PT<sup>4</sup>, Au KF<sup>5</sup>, Bani Asadi N<sup>1</sup>, Gerstein MB<sup>6</sup>, Wong WH<sup>7</sup>, Snyder MP<sup>3</sup>, Schadt E<sup>2</sup>, Lam HYK<sup>8</sup>.

Author information

### **Abstract**

RNA-sequencing (RNA-seq) is an essential technique for transcriptome studies, hundreds of analysis tools have been developed since it was debuted. Although recent efforts have attempted to assess the latest available tools, they have not evaluated the analysis workflows comprehensively to unleash the power within RNA-seq. Here we conduct an extensive study analysing a broad spectrum of RNA-seq workflows. Surpassing the expression analysis scope, our work also includes assessment of RNA variant-calling, RNA editing and RNA fusion detection techniques. Specifically, we examine both shortand long-read RNA-seq technologies, 39 analysis tools resulting in  $\sim$ 120 combinations, and  $\sim$ 490 analyses involving 15 samples with a variety of germline, cancer and stem cell data sets. We report the performance and propose a comprehensive RNA-seq analysis protocol, named RNACocktail, along with a computational pipeline achieving high accuracy. Validation on different samples reveals that our proposed protocol could help researchers extract more biologically relevant predictions by broad analysis of the transcriptome.RNA-seq is widely used for transcriptome analysis. Here, the authors analyse a wide spectrum of RNA-seq workflows and present a comprehensive analysis protocol named RNACocktail as well as a computational pipeline leveraging the widely used tools for accurate RNA-seq analysis.

Sahraeian et al., Nat Commun., 8(1): 59, 2017 May 27, 2019 **74** 

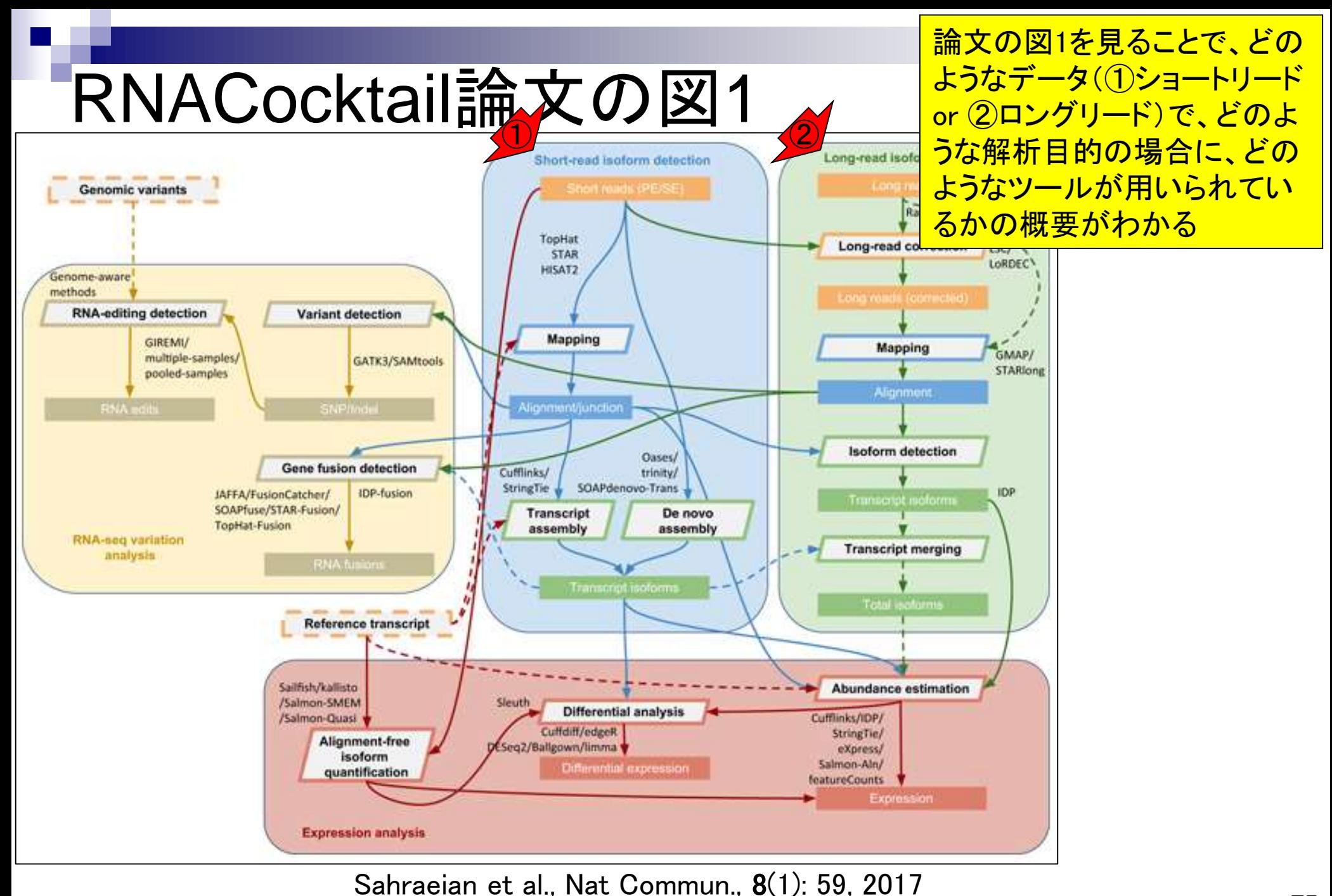

May 27, 2019  $\sim$  2011 and 2011 of the community of the contribution  $\sim$ 

例えば、①ショートリードの②マッピングの 場合は、③HISAT2などが使われるとか…

## RNACocktail論文の図1  $\bigodot$

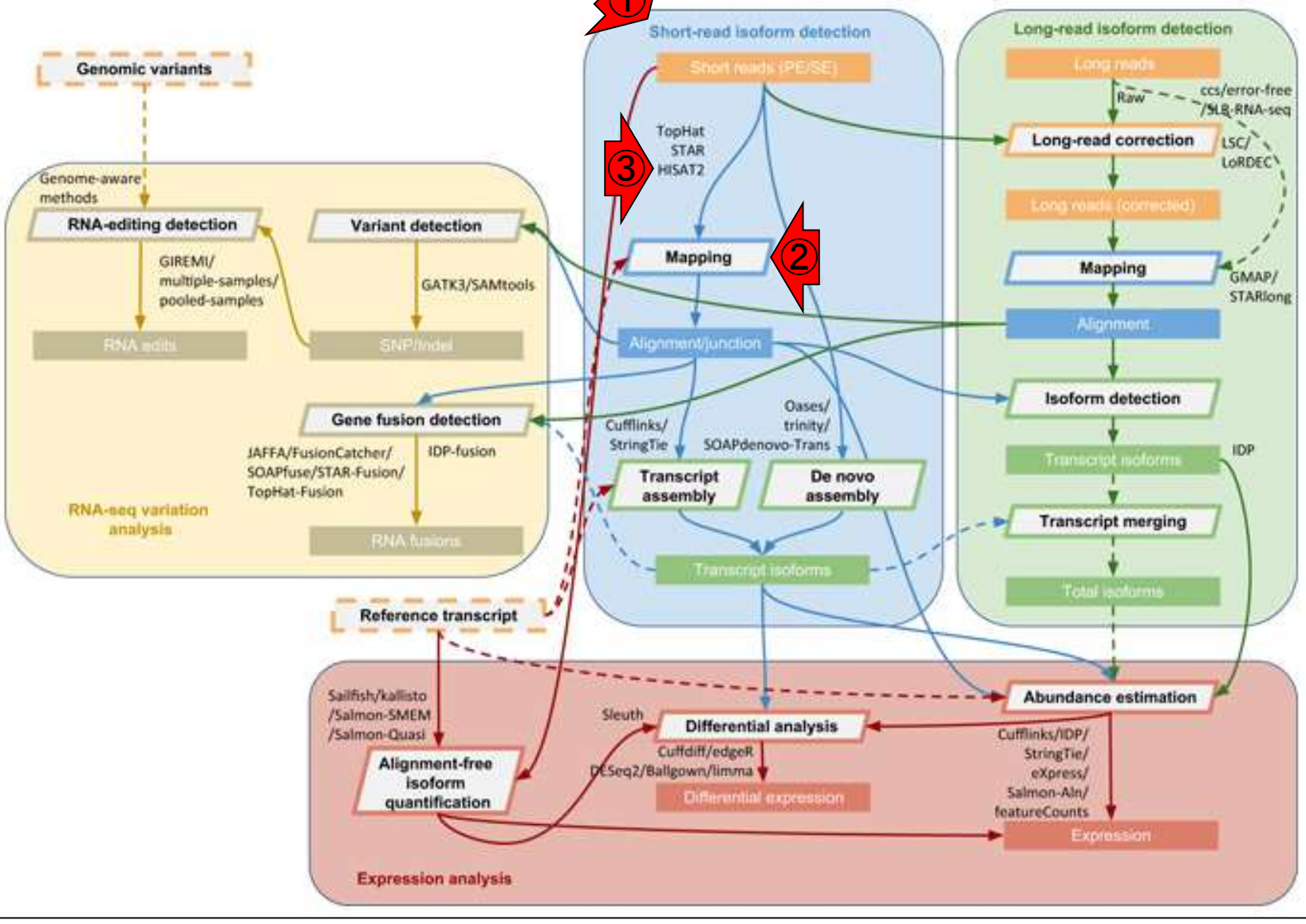

May 27, 2019 76 Sahraeian et al., Nat Commun., 8(1): 59, 2017

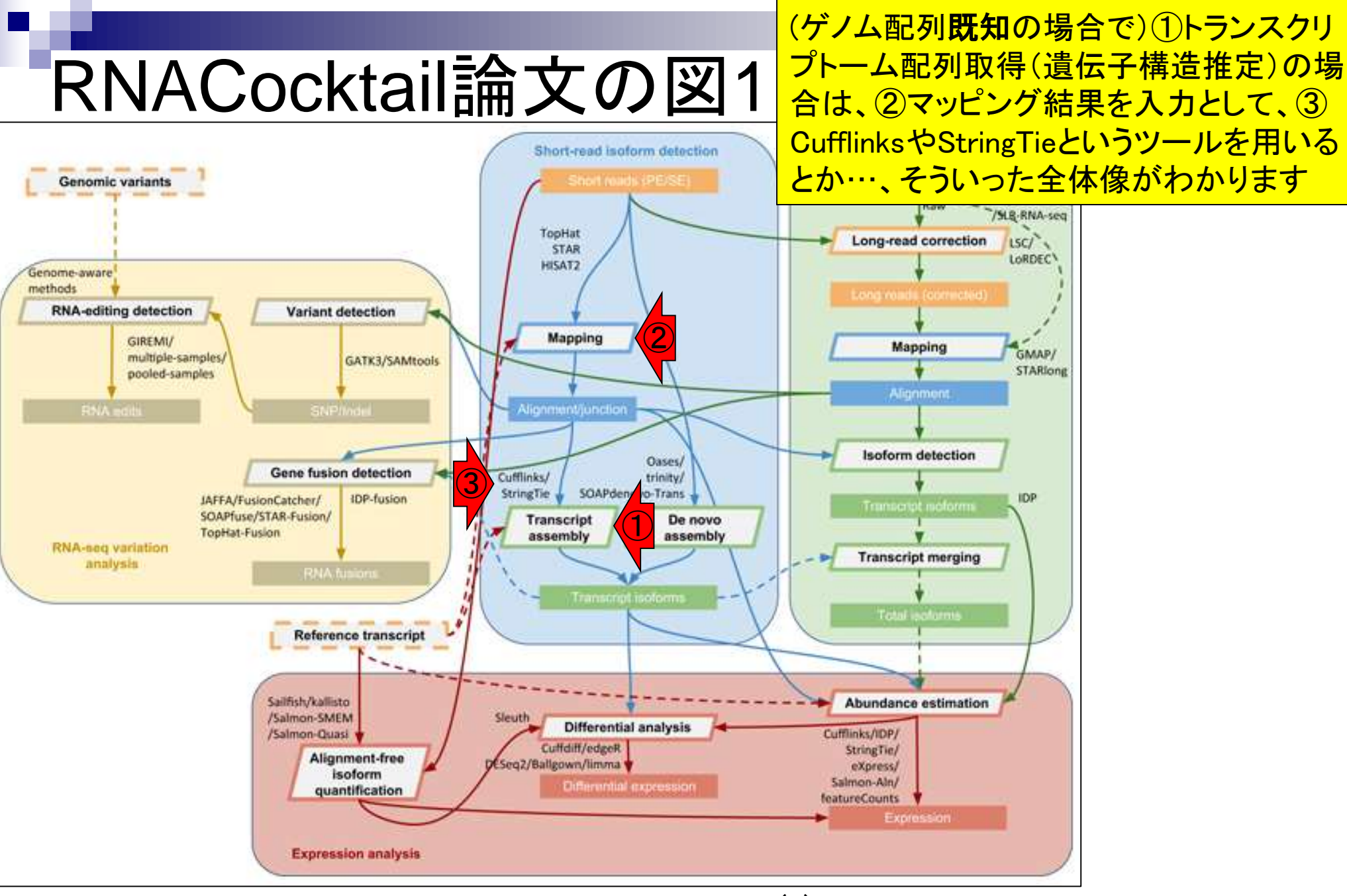

May 27, 2019 **19 Communities of the Community Community**  $C(1, 1)$  and  $C(2, 2)$  and  $\overline{77}$ Sahraeian et al., Nat Commun., 8(1): 59, 2017

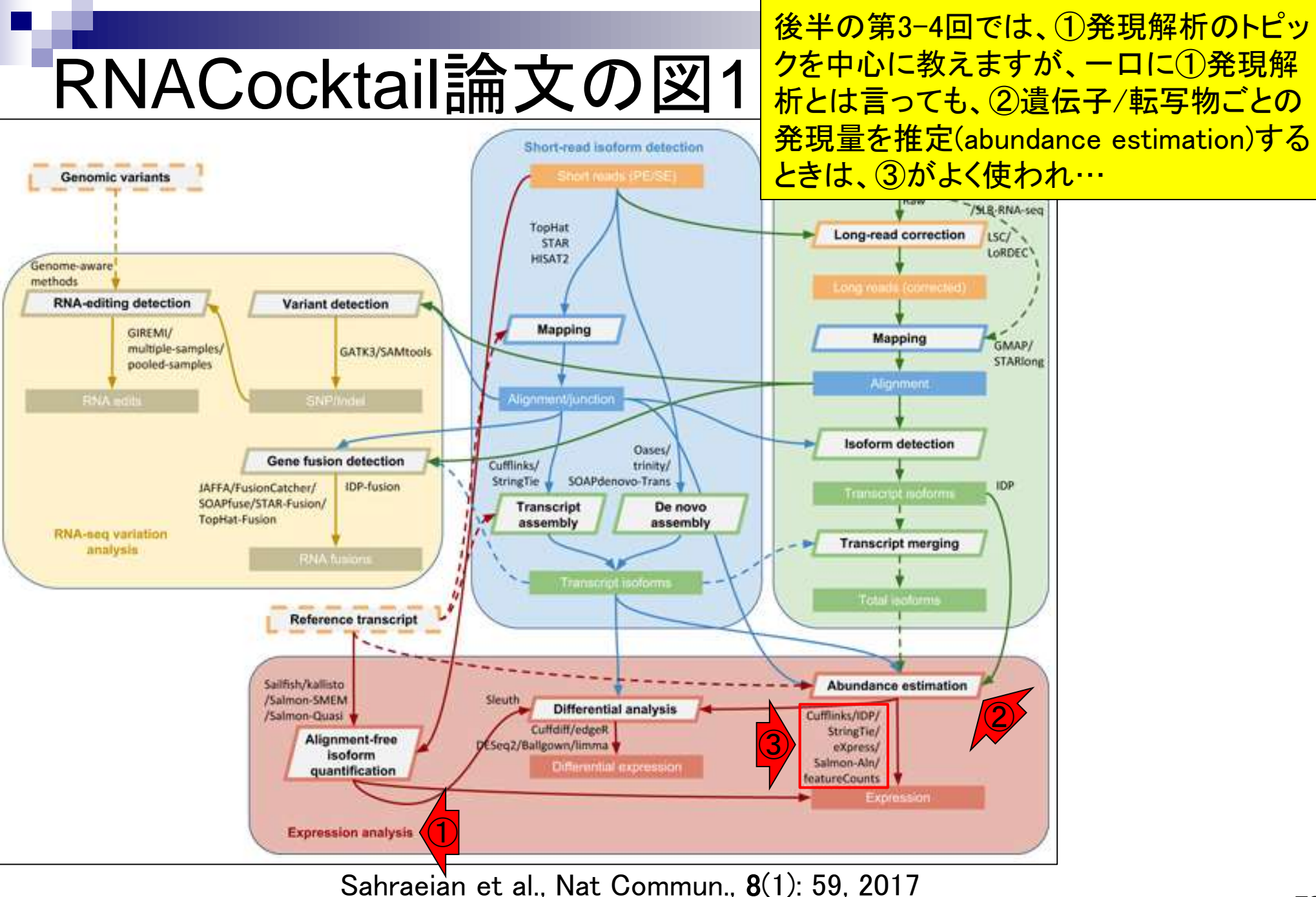

May 27, 2019 **19 Communities of the Community Community**  $C(1, 1)$  and  $C(2, 2)$  and  $T$   $\alpha$ 

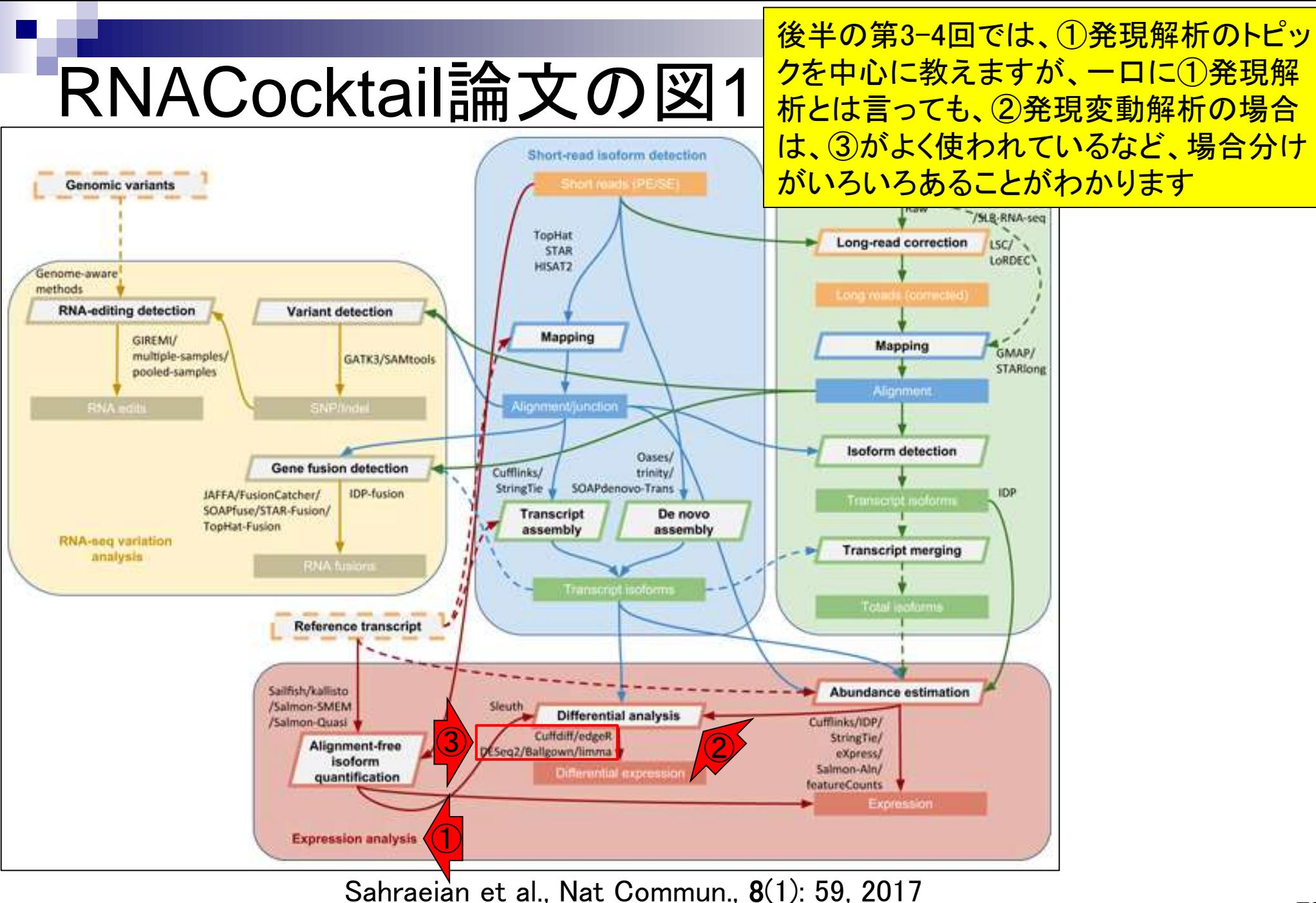

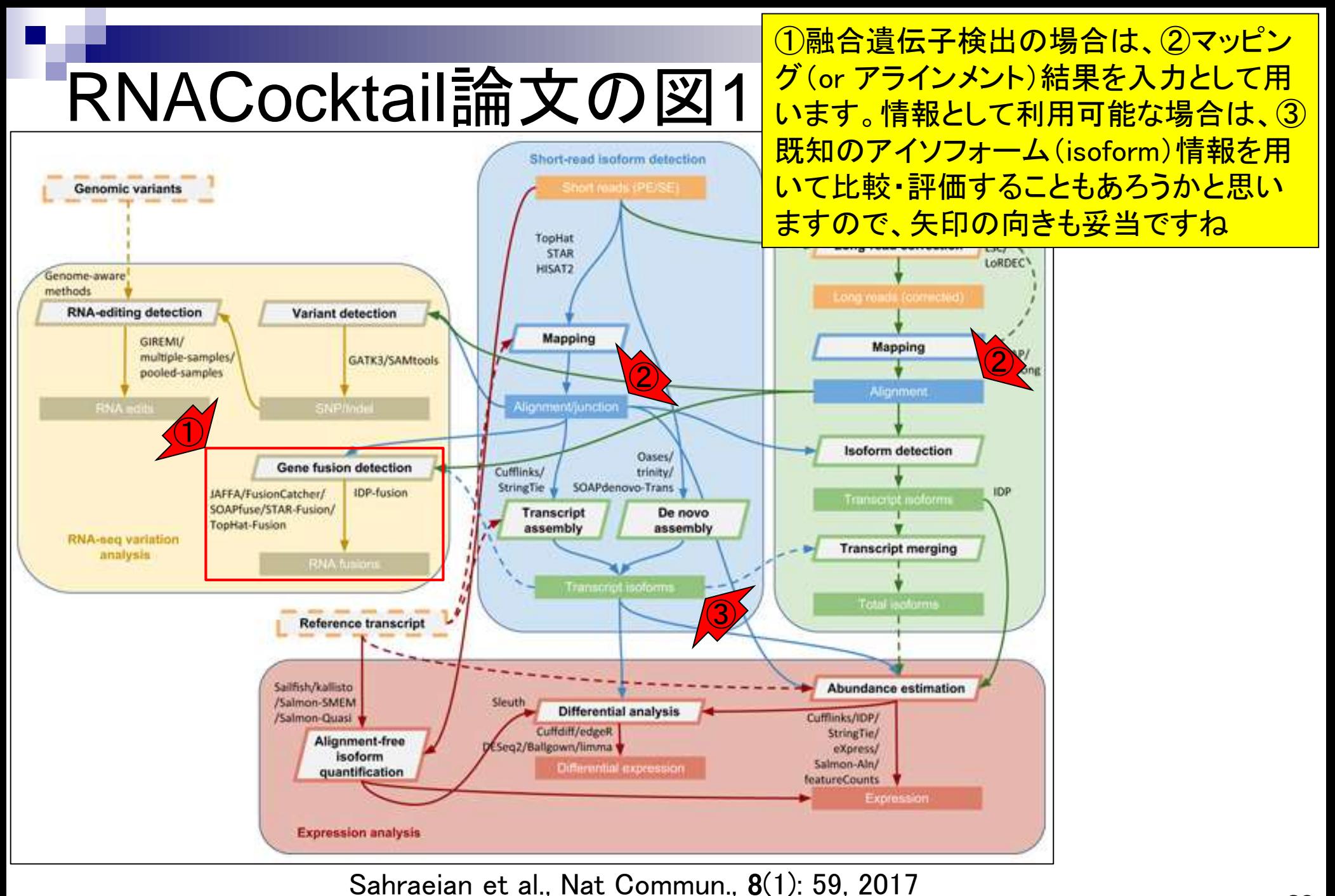

May 27, 2019 **19 Communities of the Community Community**  $C(1, 1)$  and  $C(2, 2)$  and  $\bf{80}$ 

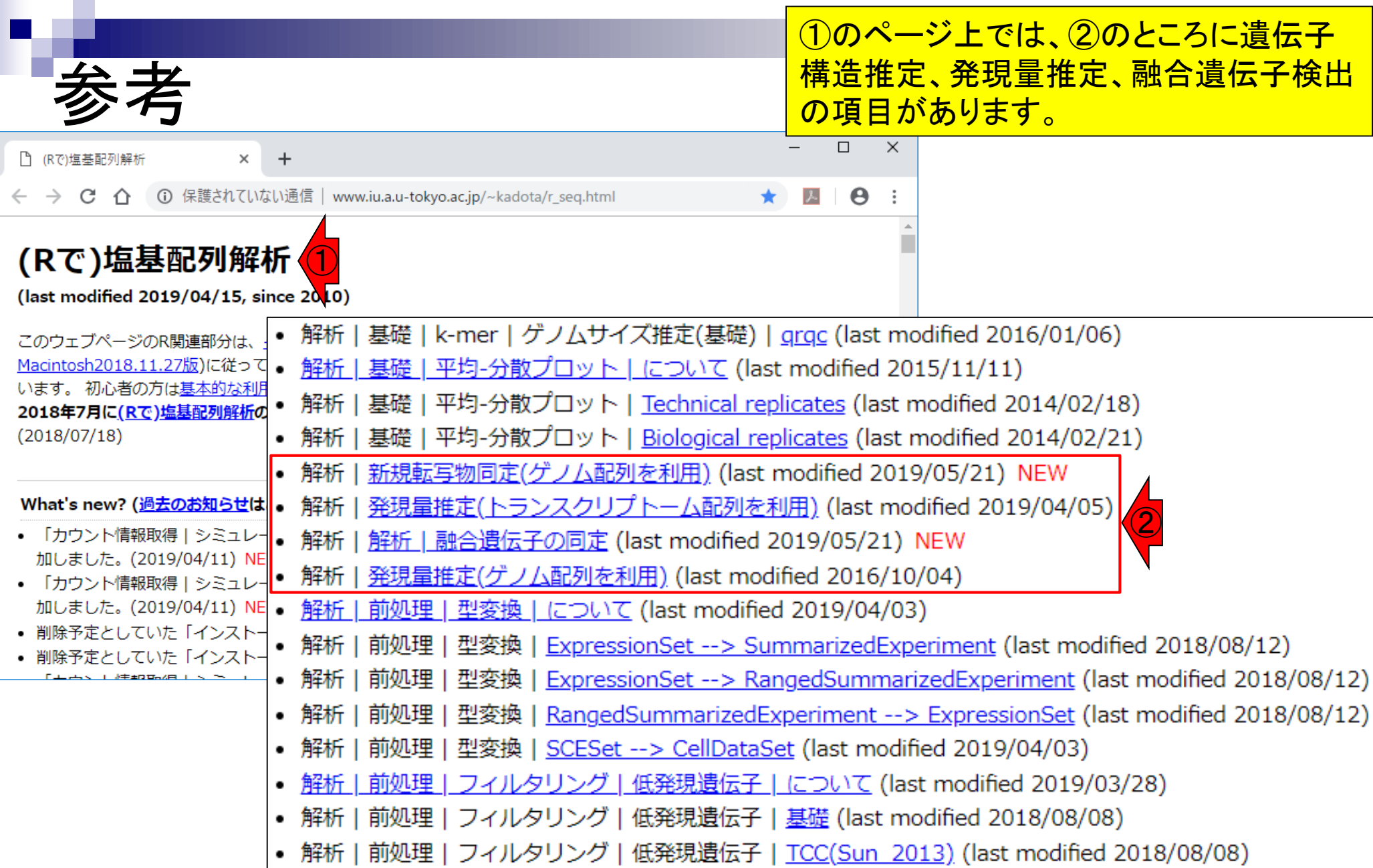

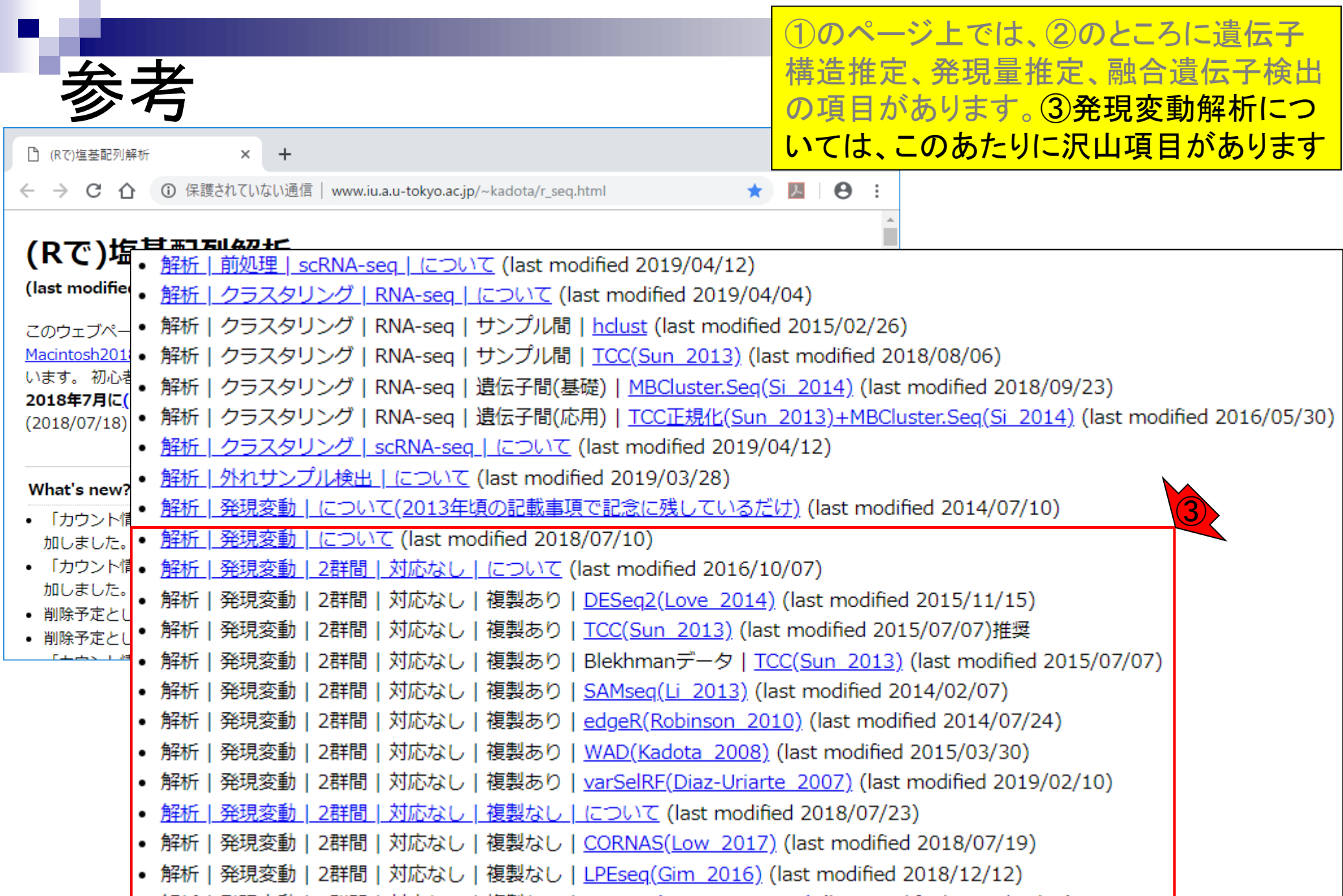

# **Contents**

- トランスクリプトーム解析技術の原理や特徴 □ RNA-seq(Illuminaの場合)、遺伝子≠転写物
- RNA-seqデータ解析のイメ―ジ
	- □ マッピング→新規転写物の同定
- 様々な解析目的
	- 転写物配列取得、手法比較論文の紹介、ウェブツール(Maser) データ解析の全体像(入出力の関係や代表的なツール)
- アノテーションファイルの読み込みと課題1
	- □ Rで転写物配列取得のイントロ
- Rで転写物配列取得と課題2
	- ロ アノテーションファイルとゲノム情報ファイルから
- 公共データベース
	- □ NGS全体(NCBI SRA, EMBL-EBI ENA, DDBJ SRA)
	- □ DRAの概要、 クオリティスコアなど

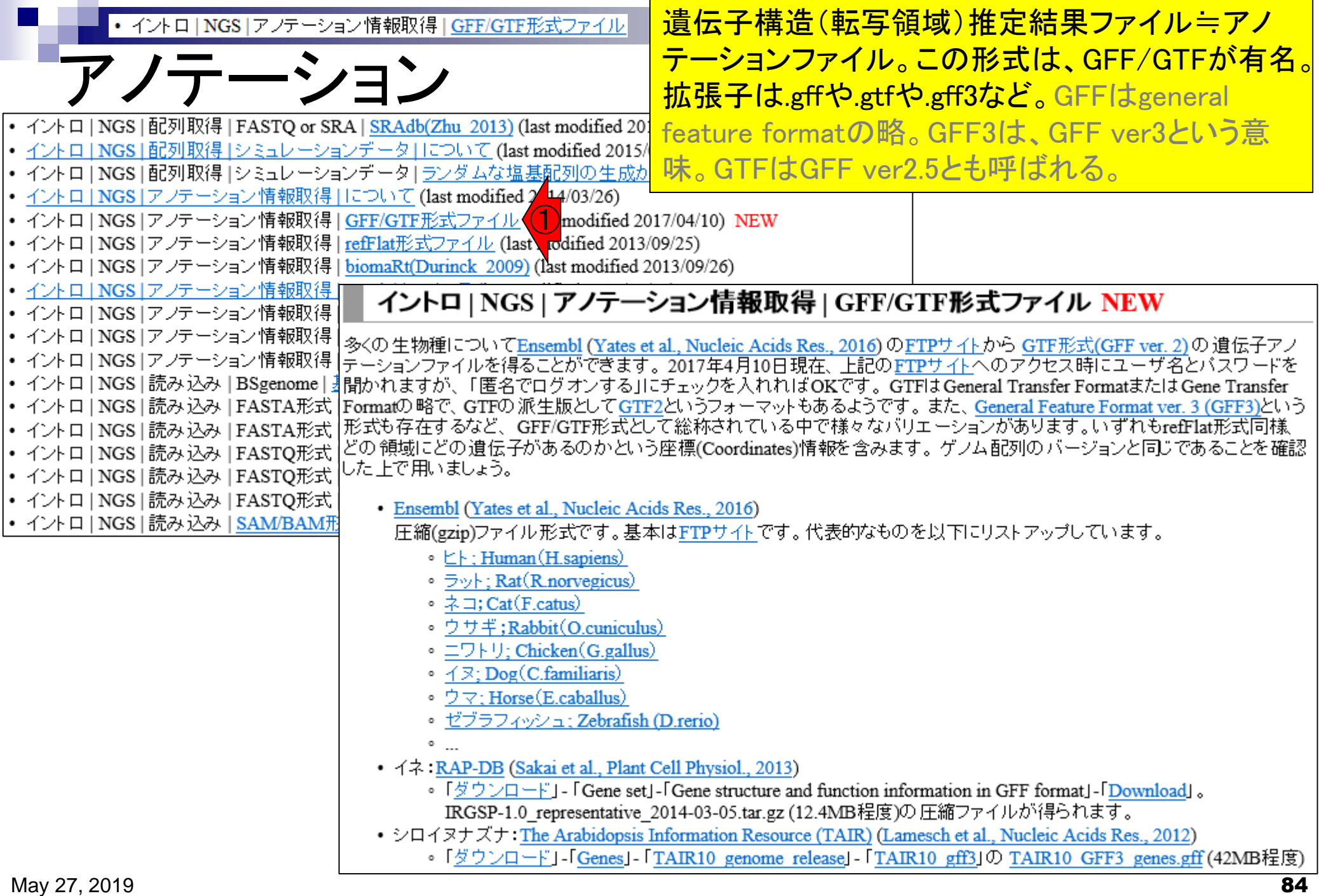

• イントロ | NGS | アノテーション情報取得 | GFF/GTF形式ファイル

他にrefFlat形式など様々な ファイル形式が存在します

# GFF/GTF形式ファイルの例

## GFF3形式(シロイヌナズナ; TAIR10\_GFF3\_genes.gff)

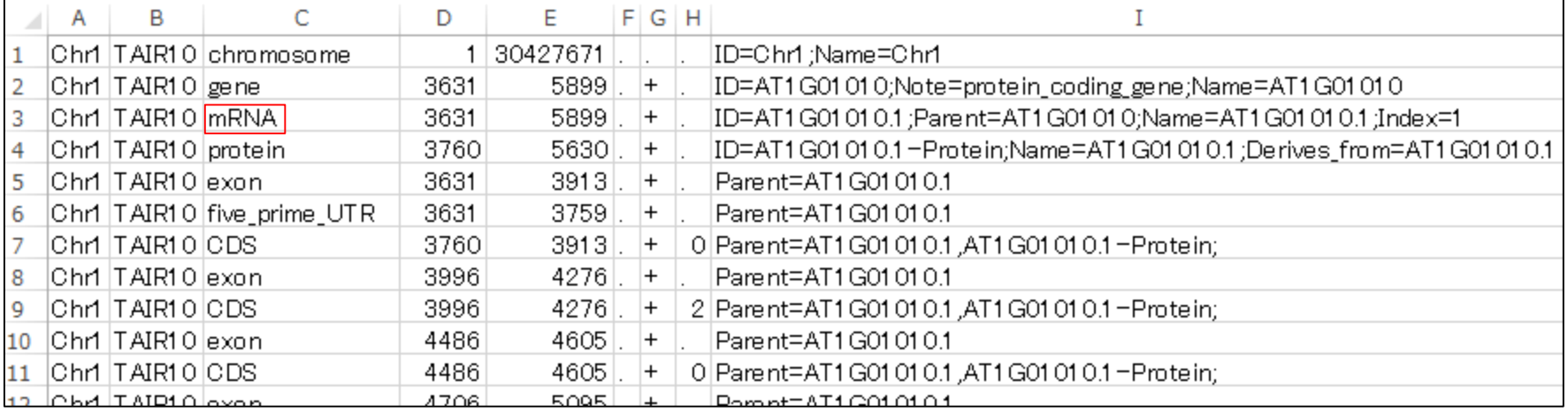

## GTF形式 (ゼブラフィッシュ; Danio rerio.Zv9.75.gtf)

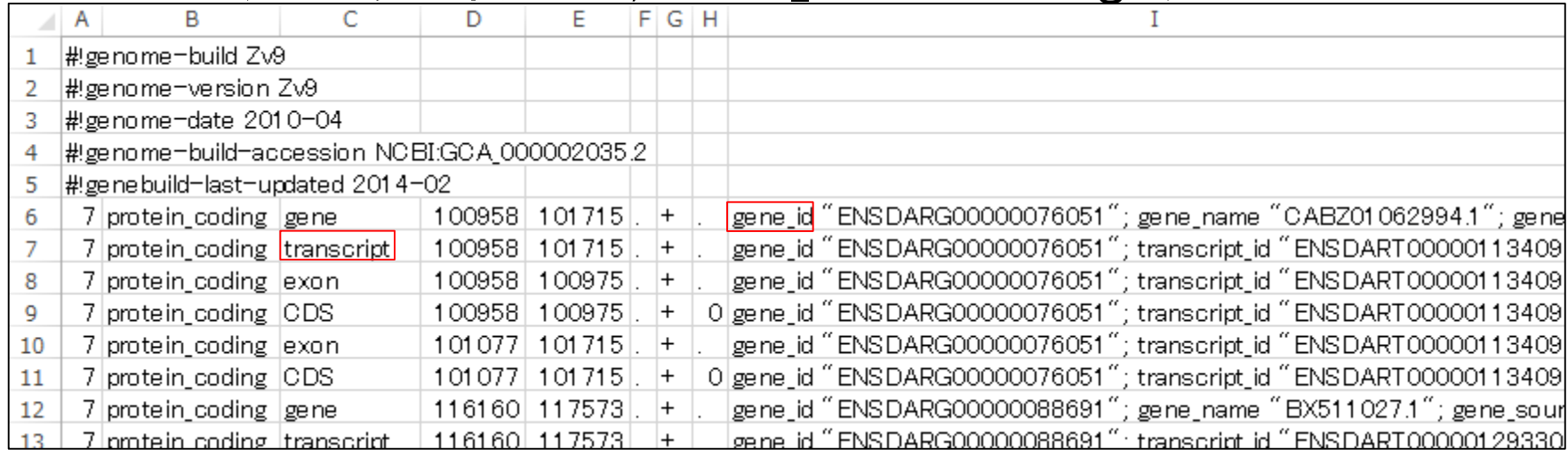

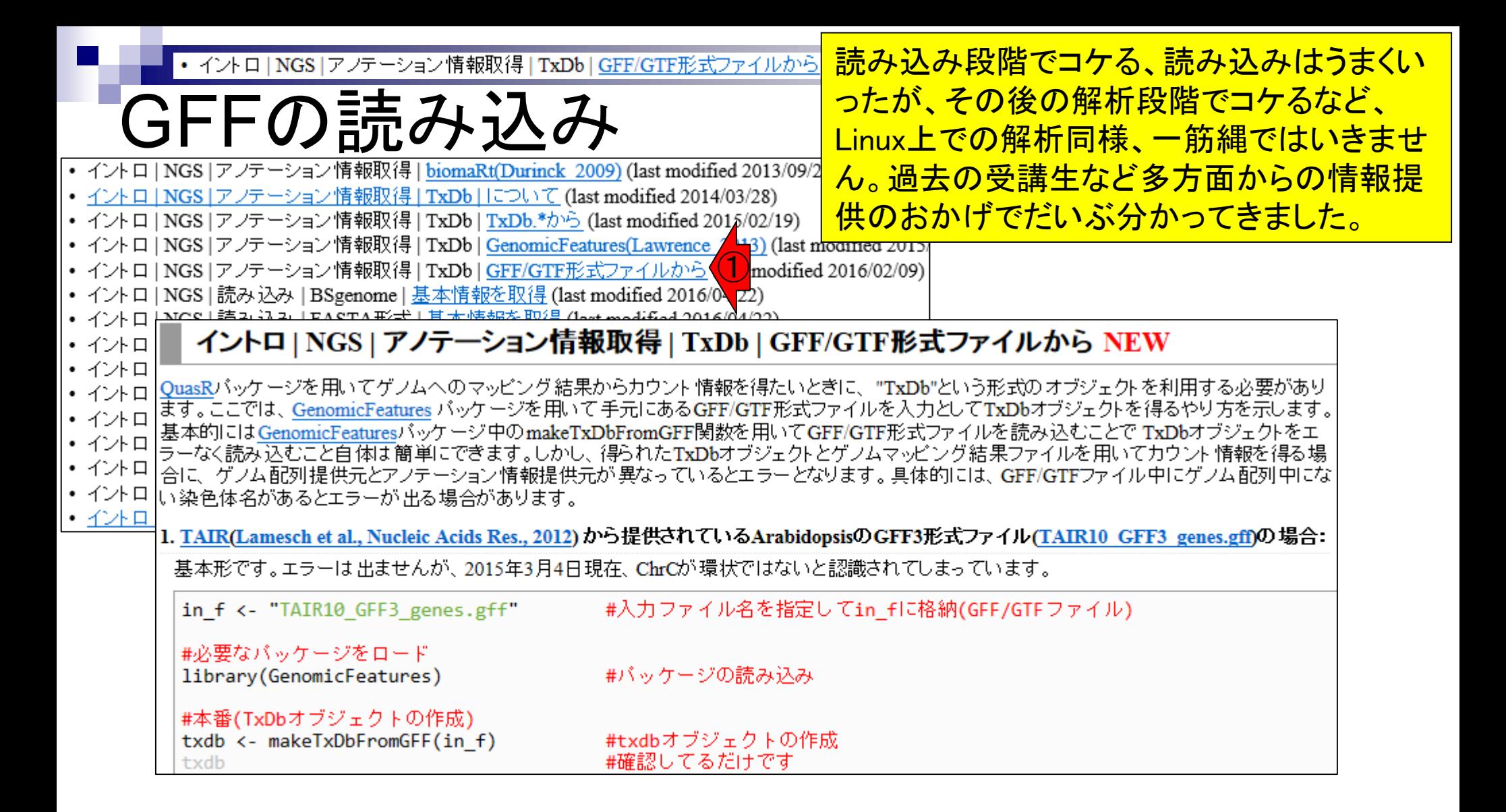

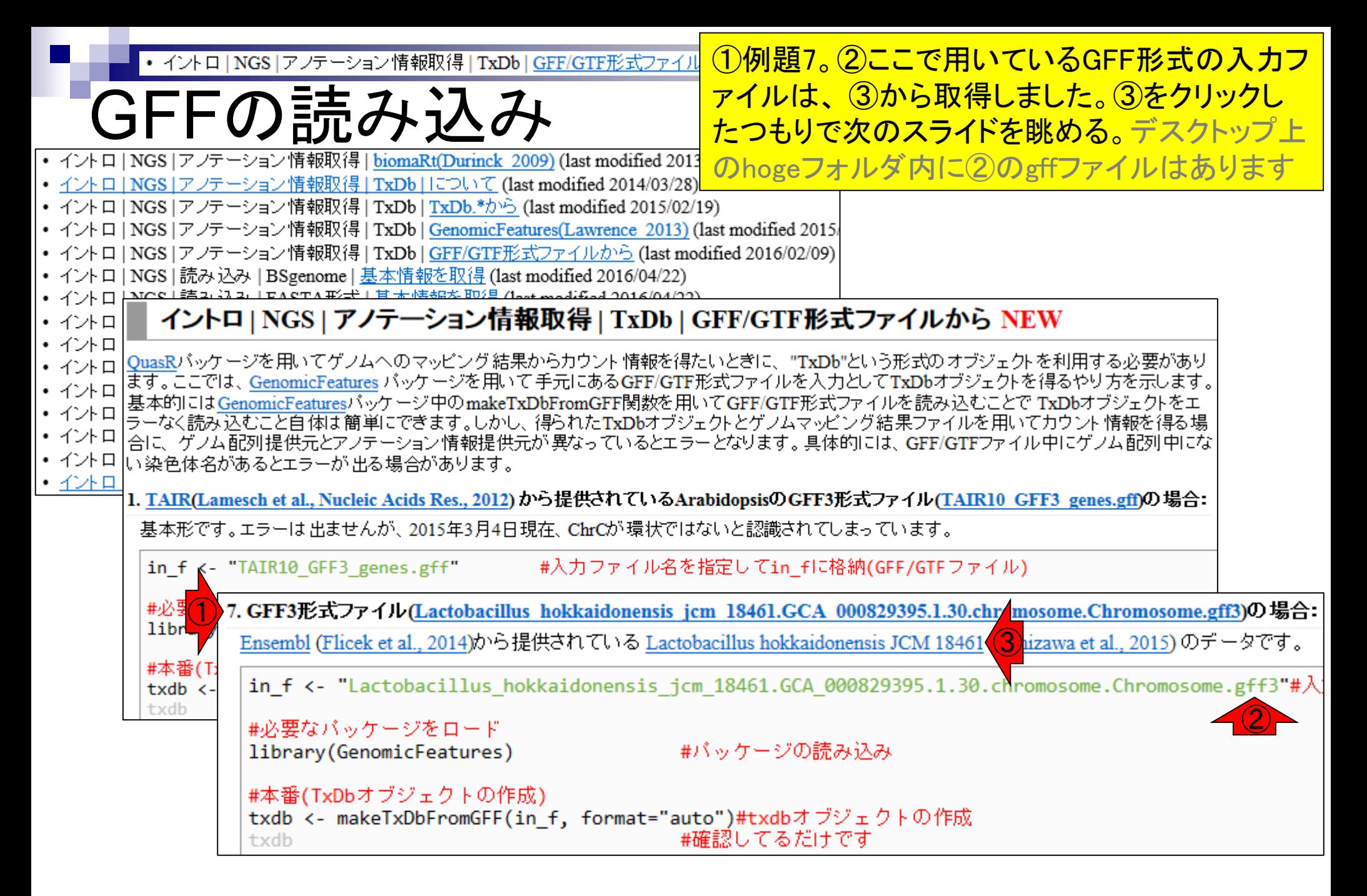

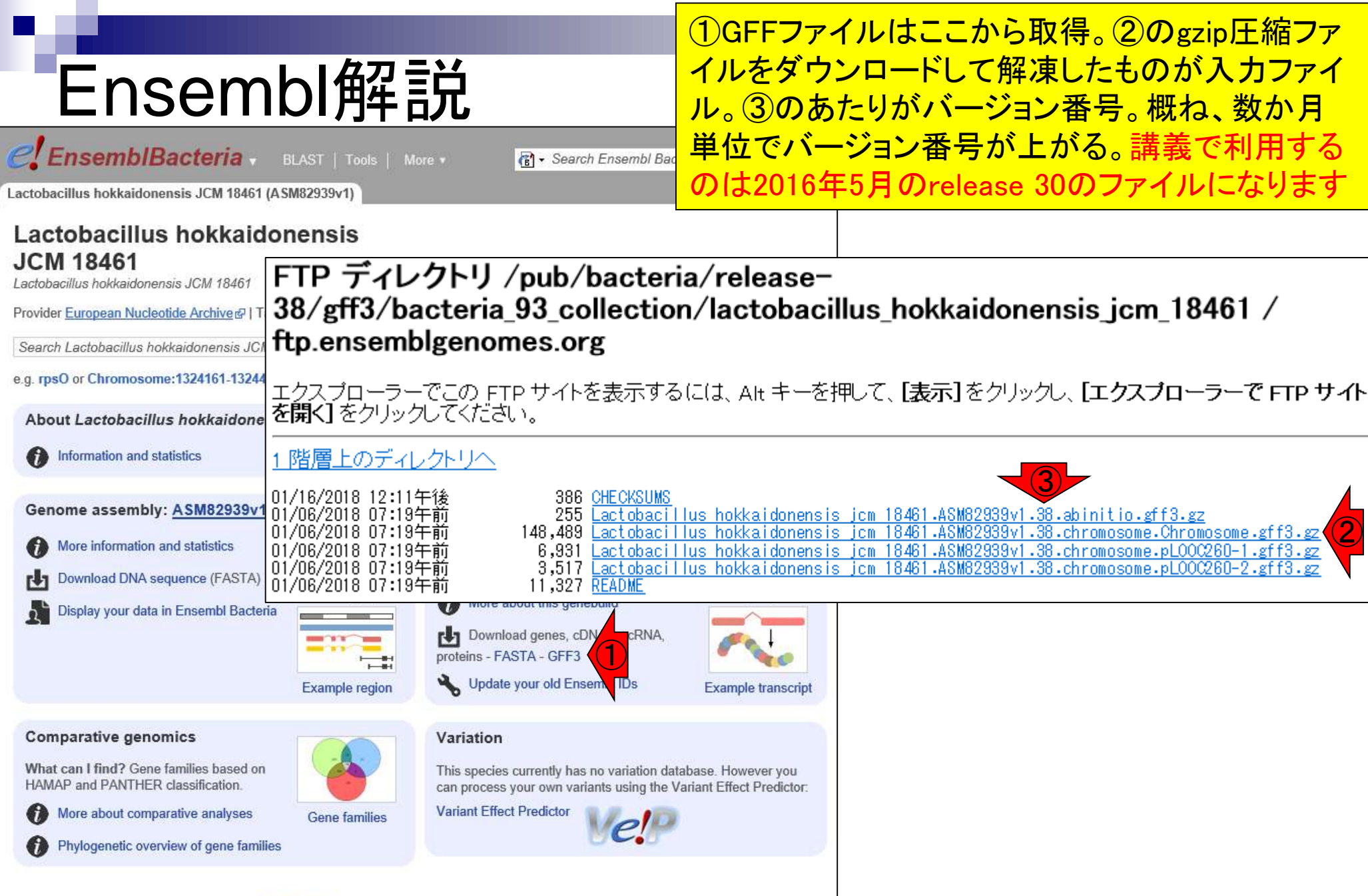

Ensembl Bacteria release 34 - December 2016 @ EMBL-EBI

May 27, 2019

the contract of the con-

Ensembl: Zerbino et al., *Nucleic Acids Res.*, **46**: D754-761, 2018

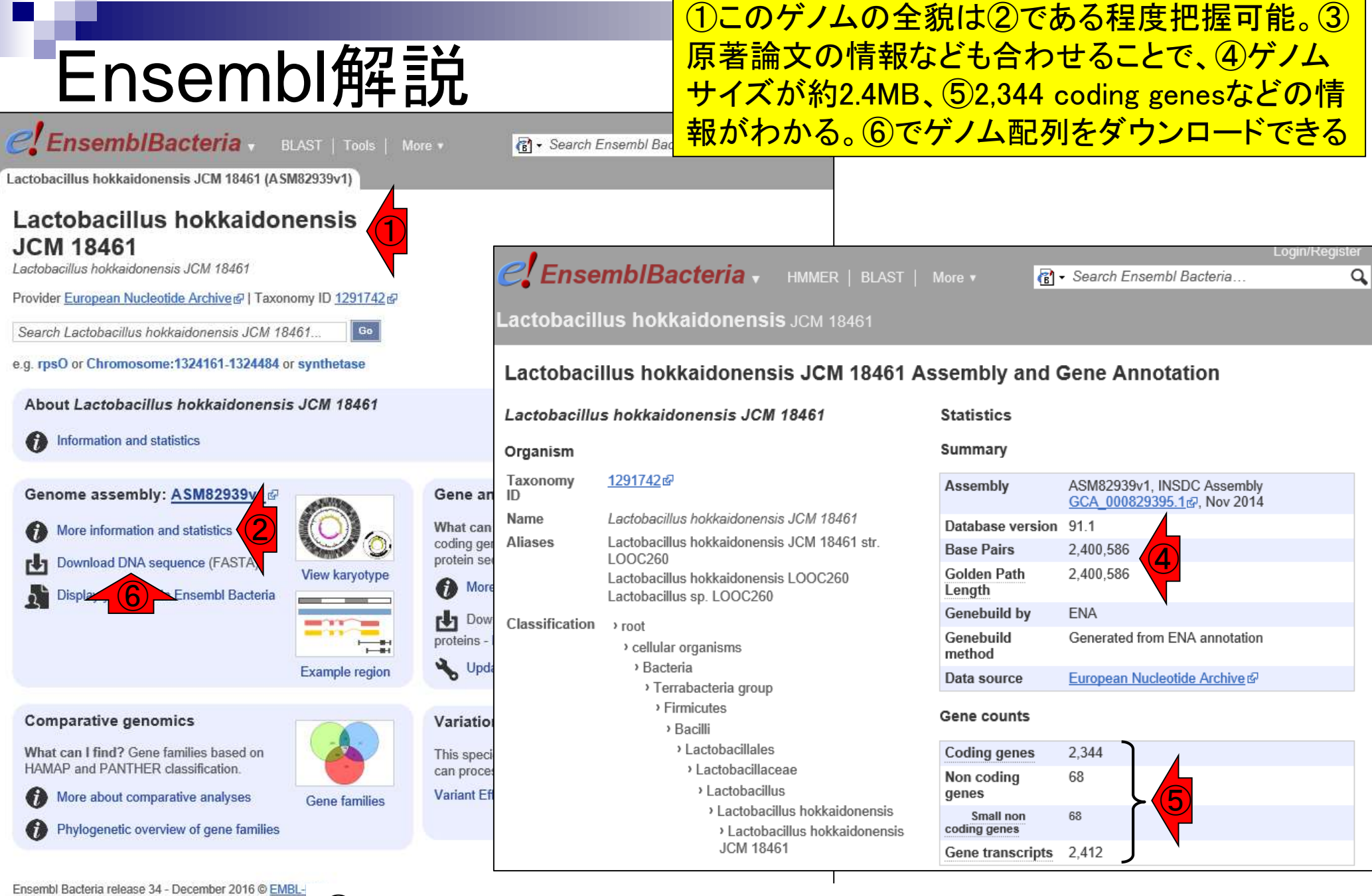

May 27, 2019

③Tanizawa et al., *BMC Genomics*, **16**: 240, 2015

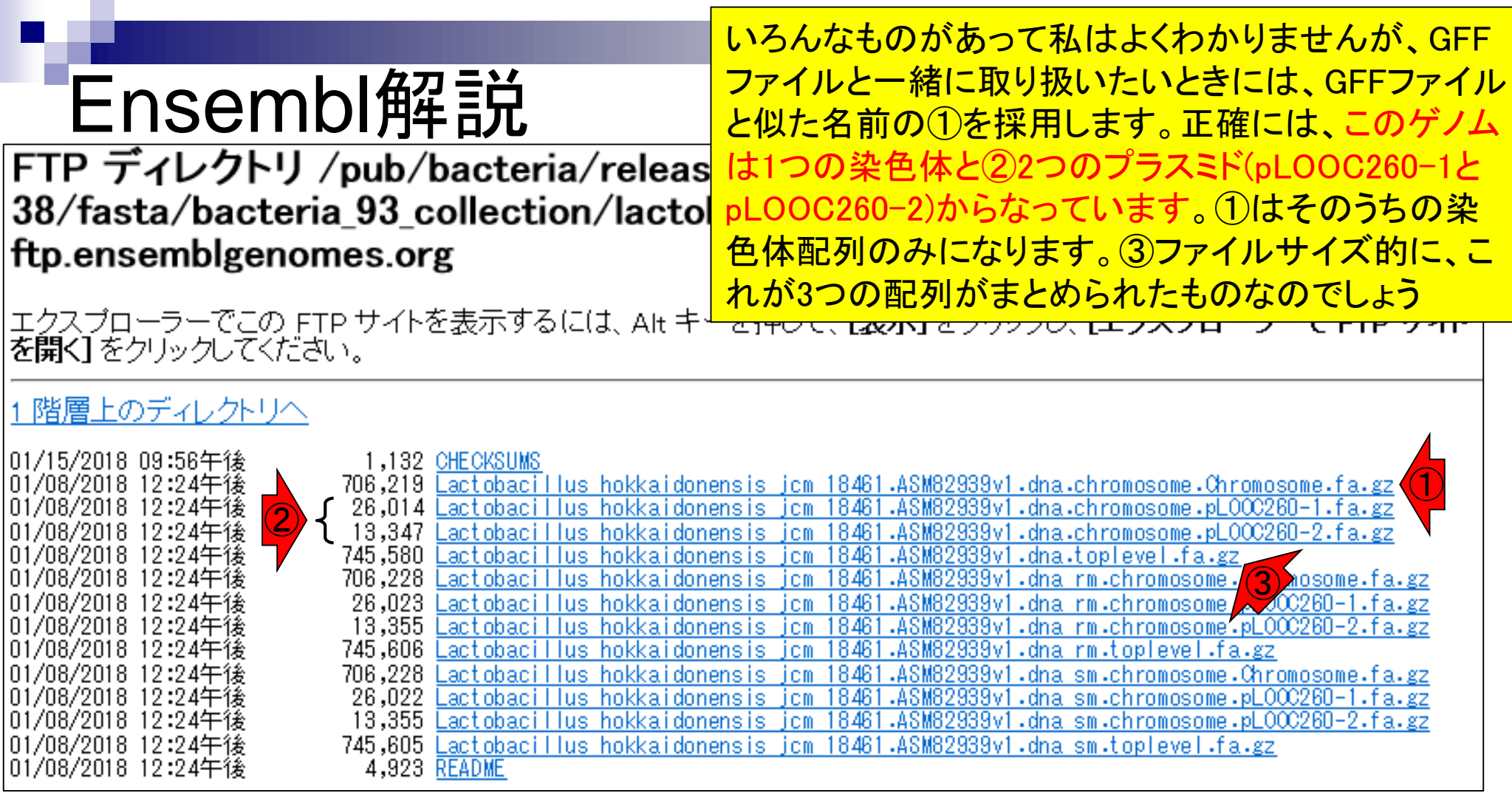

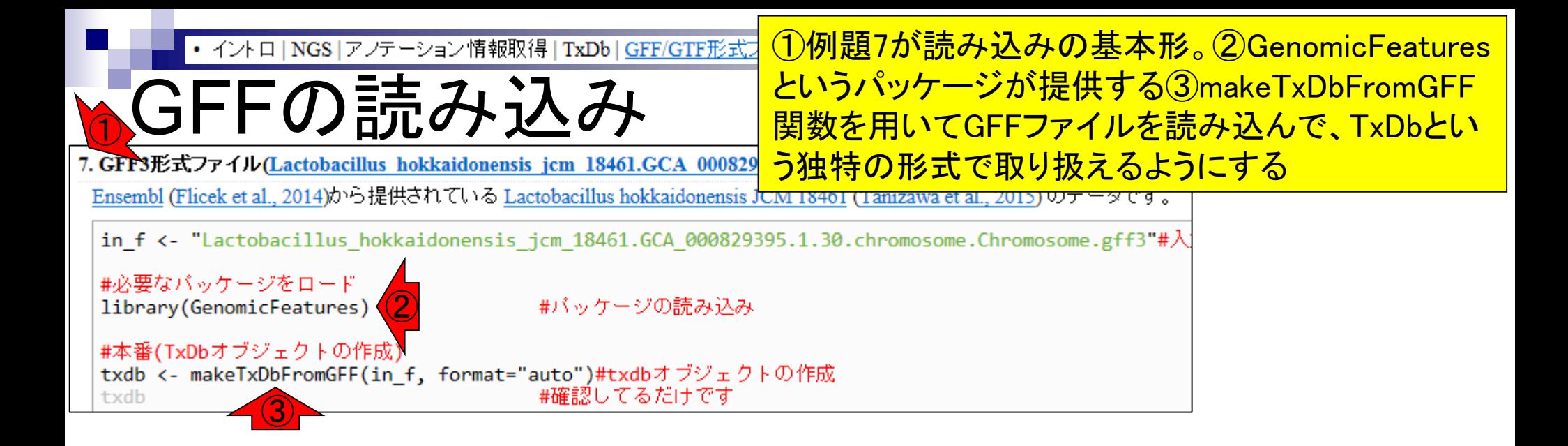

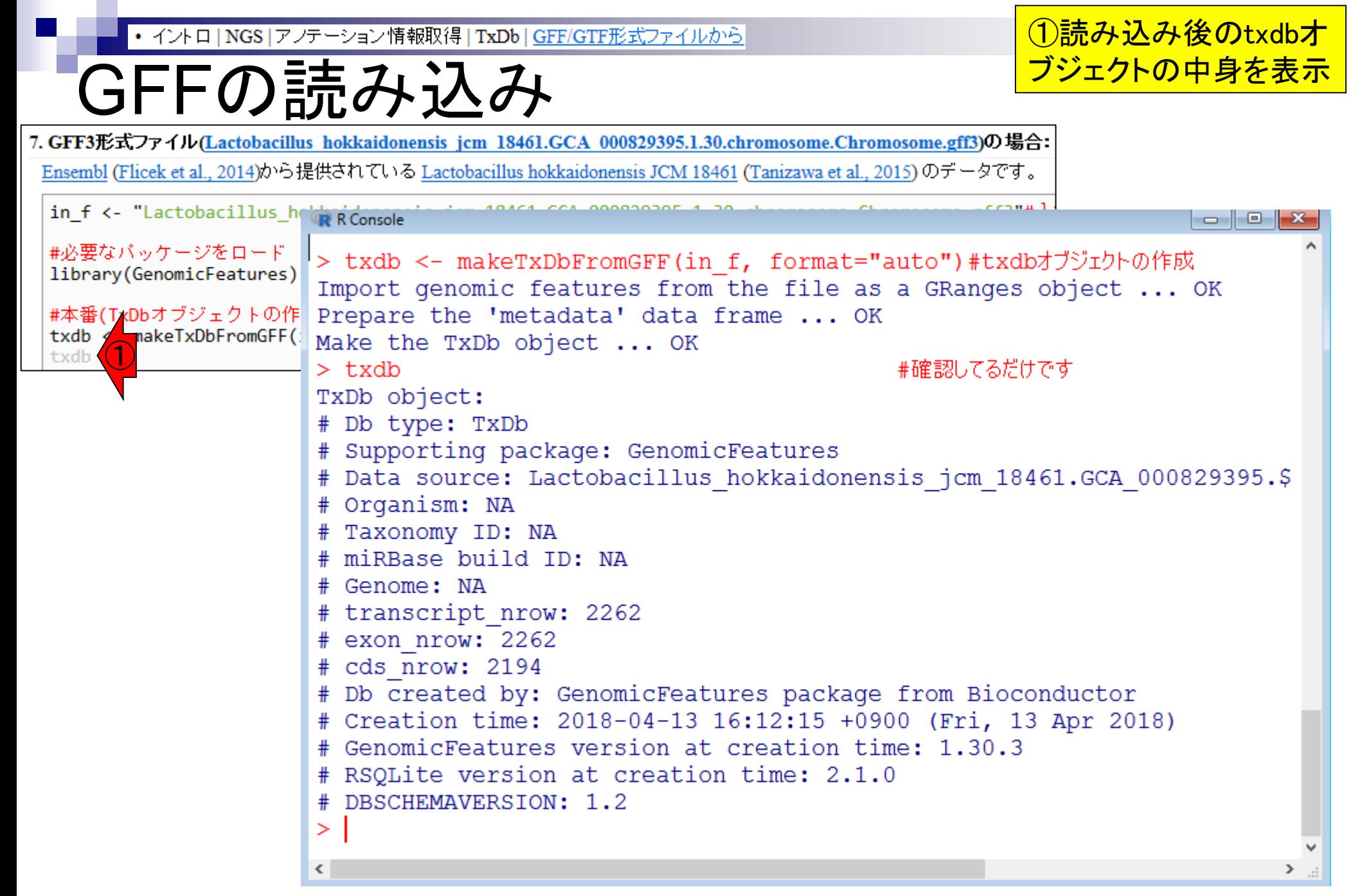

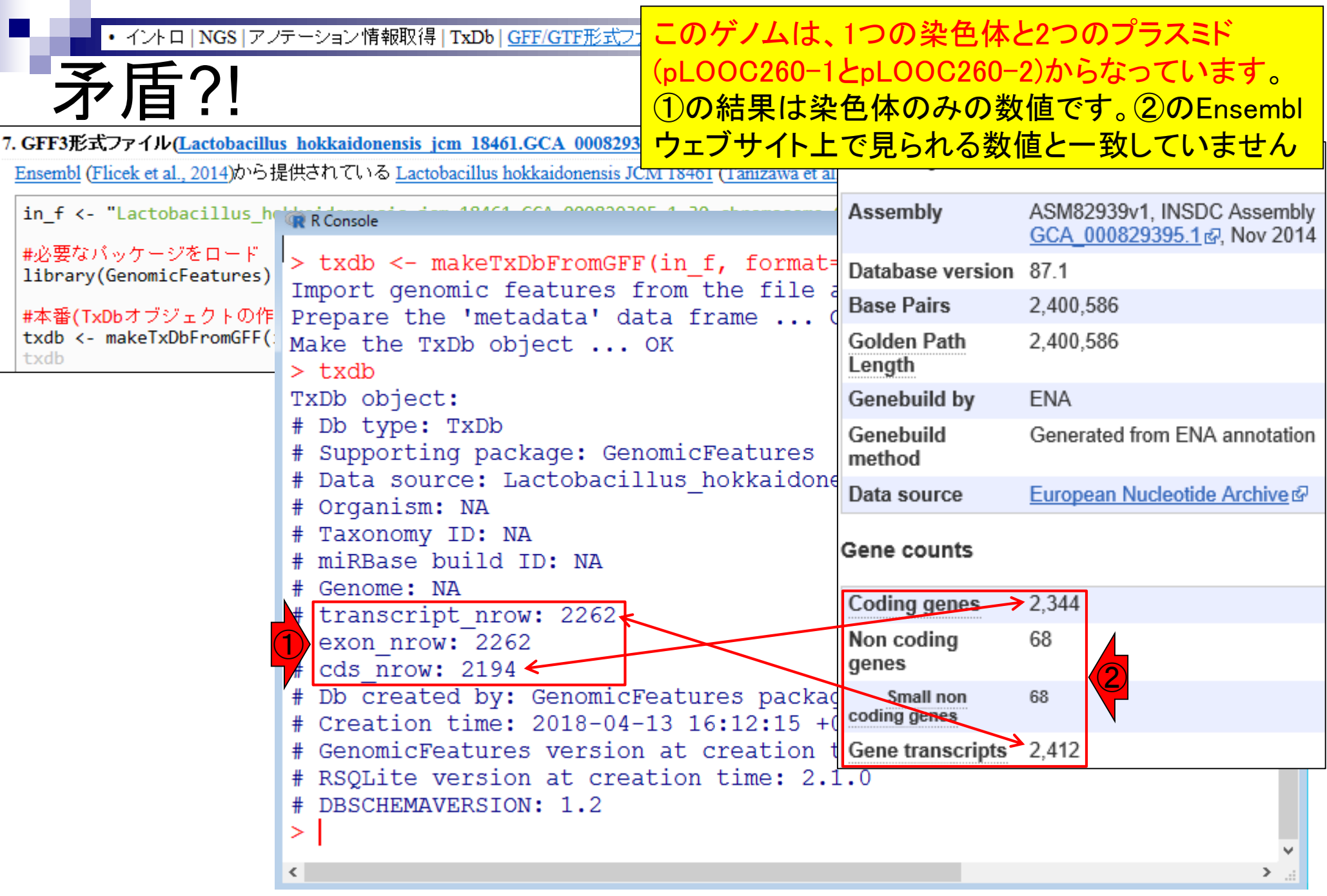

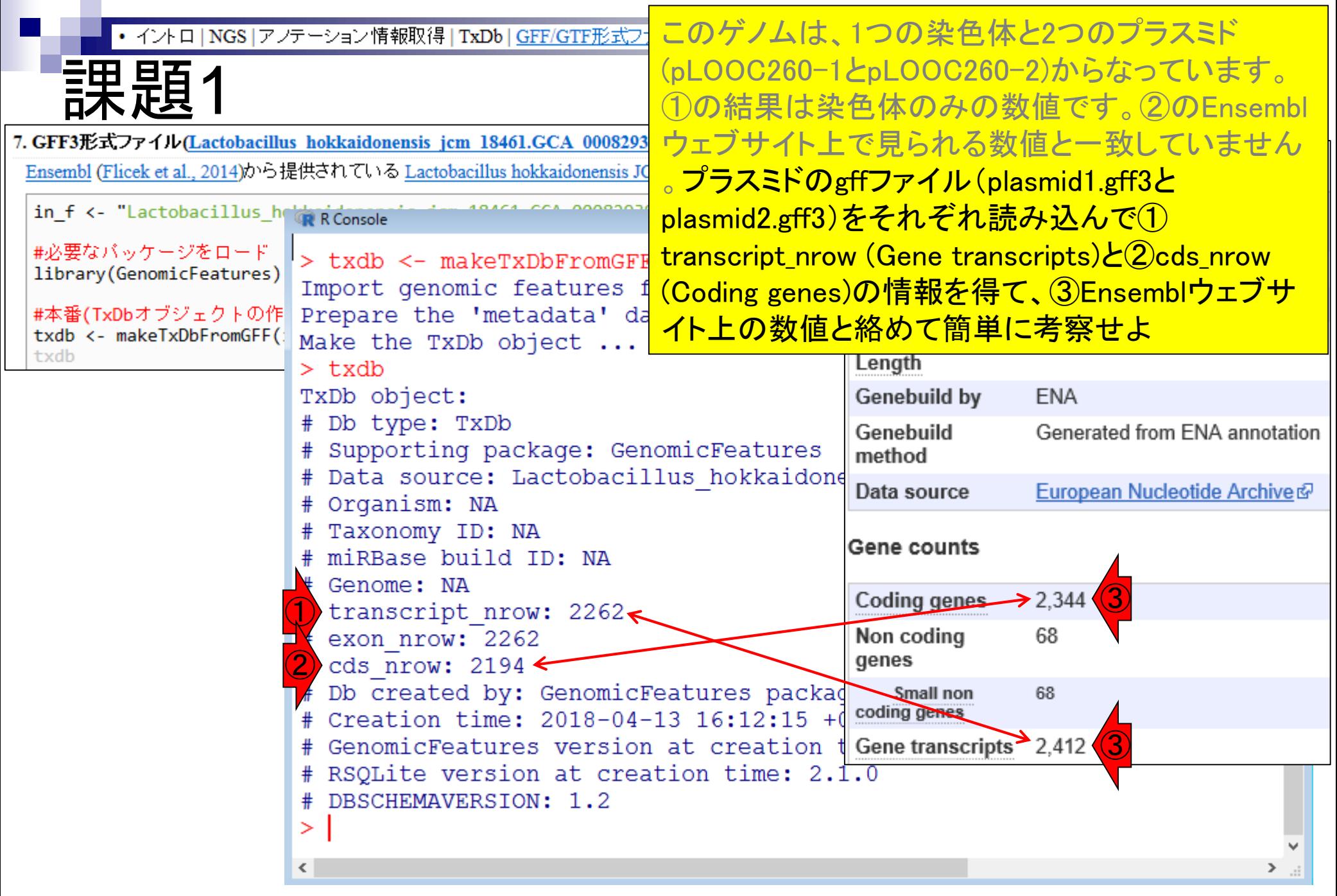

### • イントロ | NGS | アノテーション情報取得 | TxDb | GFF/GTF形式ファイルから

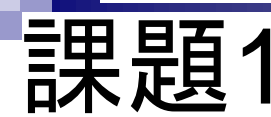

9.機能ゲノム学

## ①プラスミドのgffファイル( plasmid1.gff3とplasmid2.gff3)はこちら

#### 授業の目標・概要

細胞中で発現している全転写物(トランスクリプトーム)解析手法について、特に塩基配列解析 部分を中心に解説します。また、Rのスキルアップを目指します。

#### 担当教員

門田幸二 (東大・農・アグリバイオ / 准教授)

#### お知らせ

講義では、Rの様々なパッケージを利用します。持ち込み用PC利用希望者は インストール | に ついてを参考にしてR本体および必要なパッケージ群を必ずインストールしておいてく

フリーソフトウェアRの基本的な利用法を習得済みであることを前提とし ので、基本 的な利用方法 を参考にして基礎的な事柄を理解しておいてくだ

#### 参考図書

門田幸二 著 (金明哲 編)、「シ」 ズ Useful R ⑦ トランスクリプトーム解析」、共立出版、 2014。ISBN:978-4-320  $-12370 - 0$ 

坊農秀雄著、生命科学データ解析、MEDSi、2017

#### 講義日程 (2019年度)

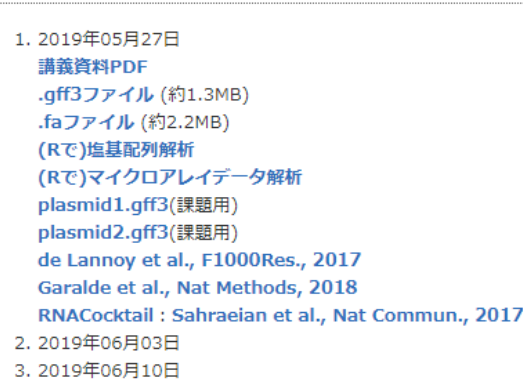

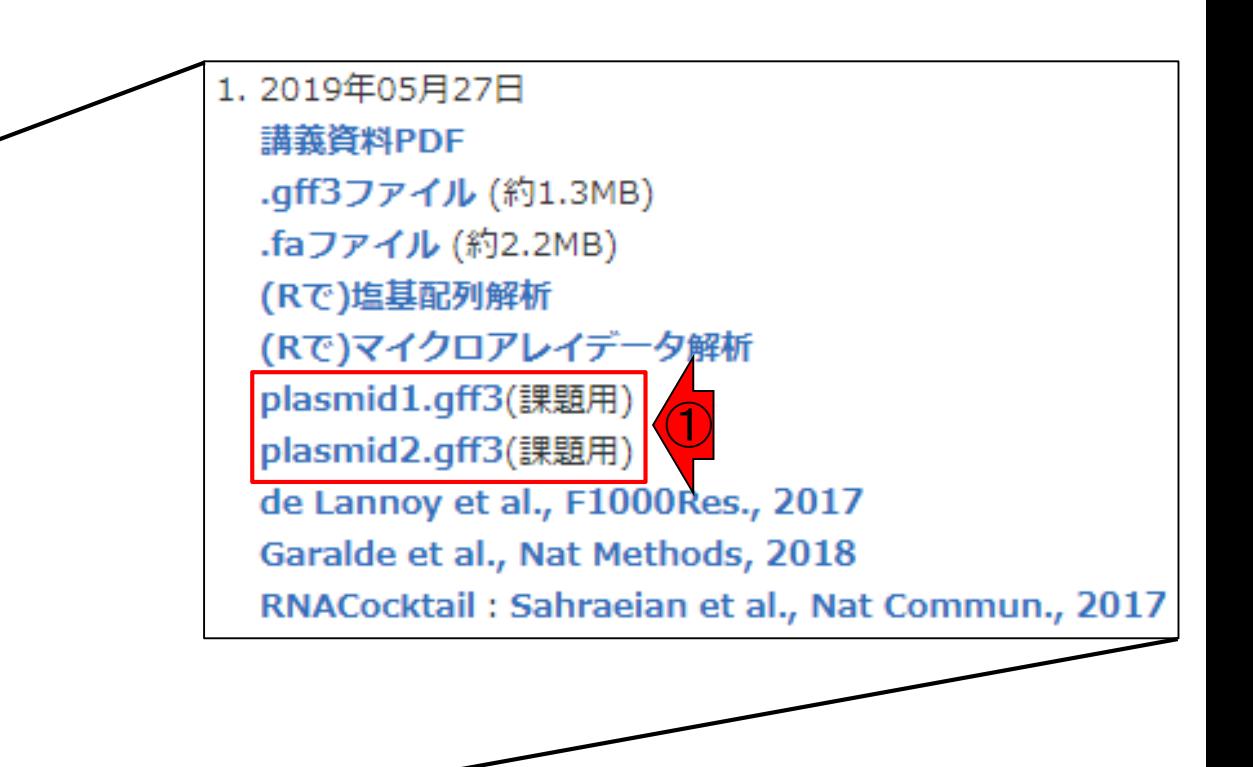

#### May 27, 2019

4.2019年06月17日

# **Contents**

- トランスクリプトーム解析技術の原理や特徴 □ RNA-seq(Illuminaの場合)、遺伝子≠転写物
- RNA-seqデータ解析のイメ―ジ
	- □ マッピング→新規転写物の同定
- 様々な解析目的
	- 転写物配列取得、手法比較論文の紹介、ウェブツール(Maser)
	- データ解析の全体像(入出力の関係や代表的なツール)
- アノテーションファイルの読み込みと課題1 □ Rで転写物配列取得のイントロ
- Rで転写物配列取得と課題2
	- □ アノテーションファイルとゲノム情報ファイルから
- 公共データベース
	- □ NGS全体(NCBI SRA, EMBL-EBI ENA, DDBJ SRA)
	- □ DRAの概要、 クオリティスコアなど

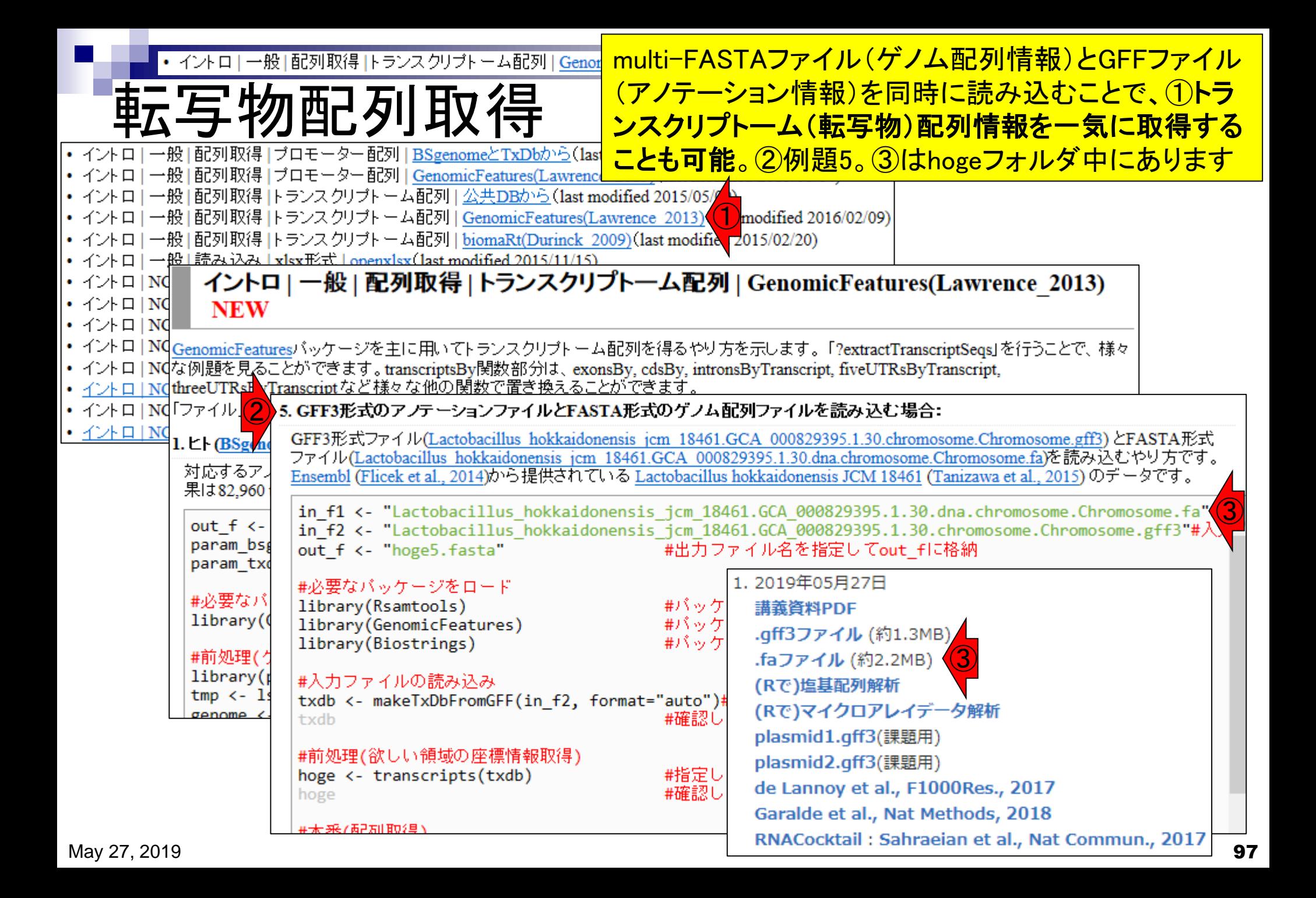

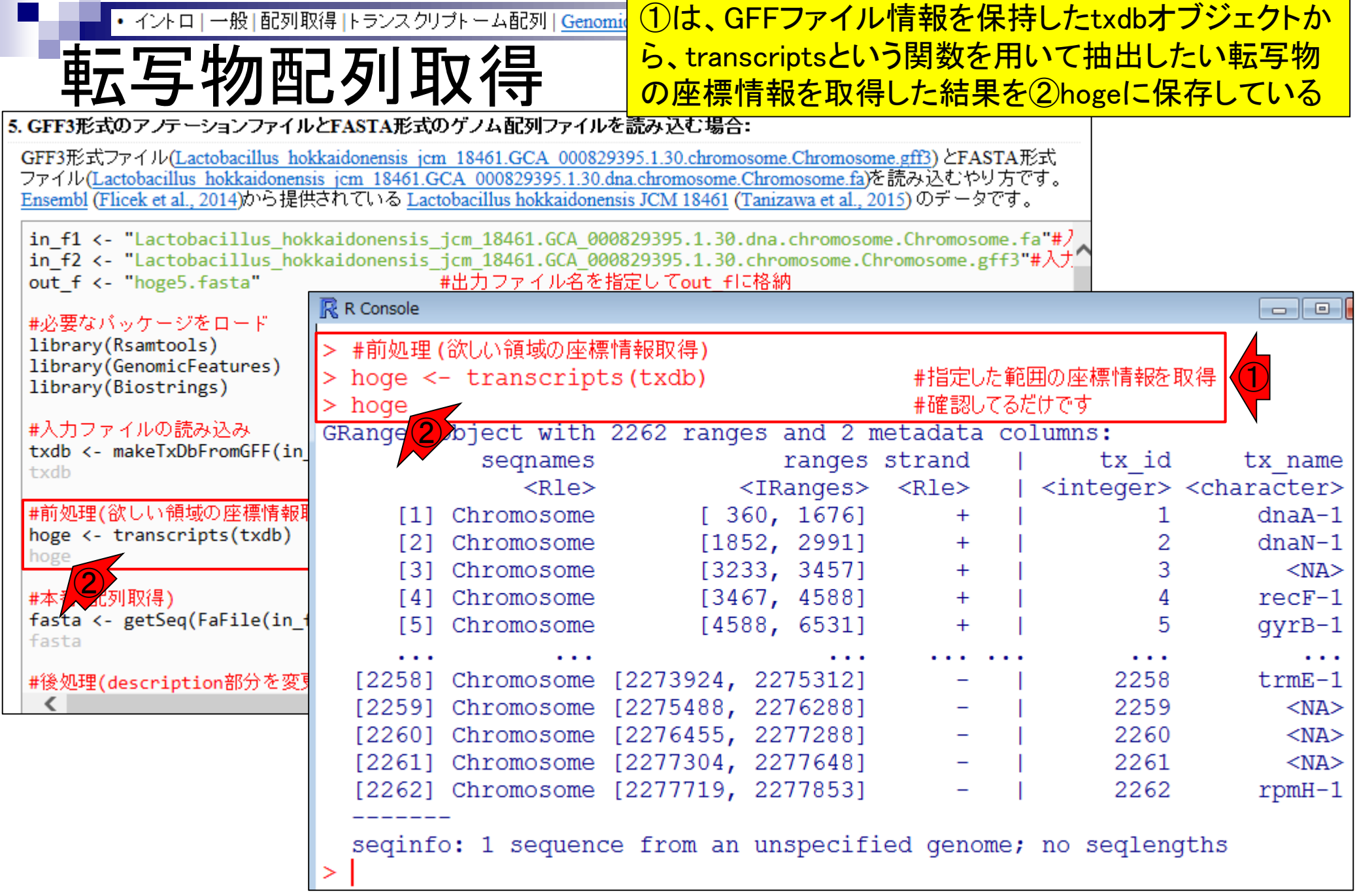

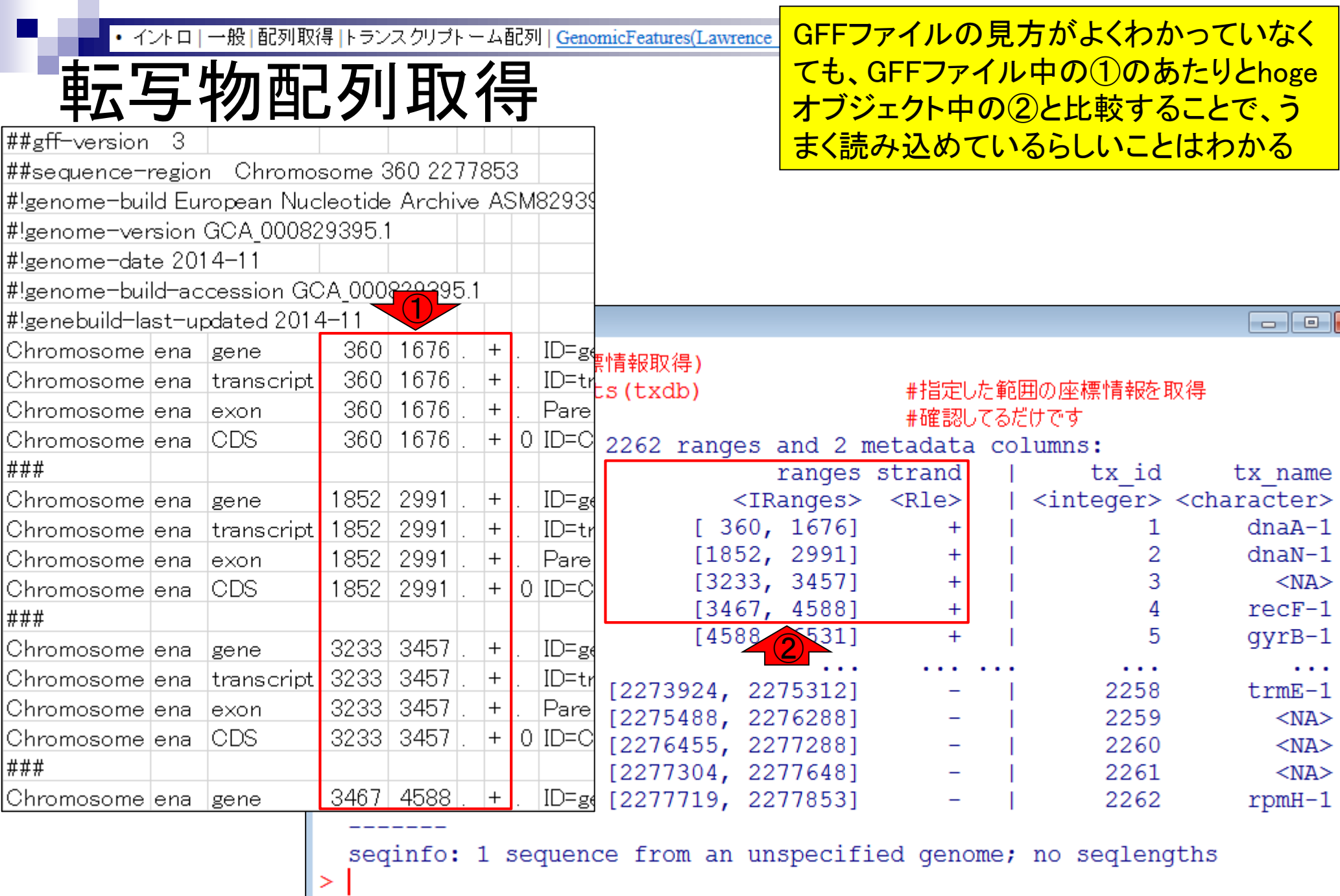

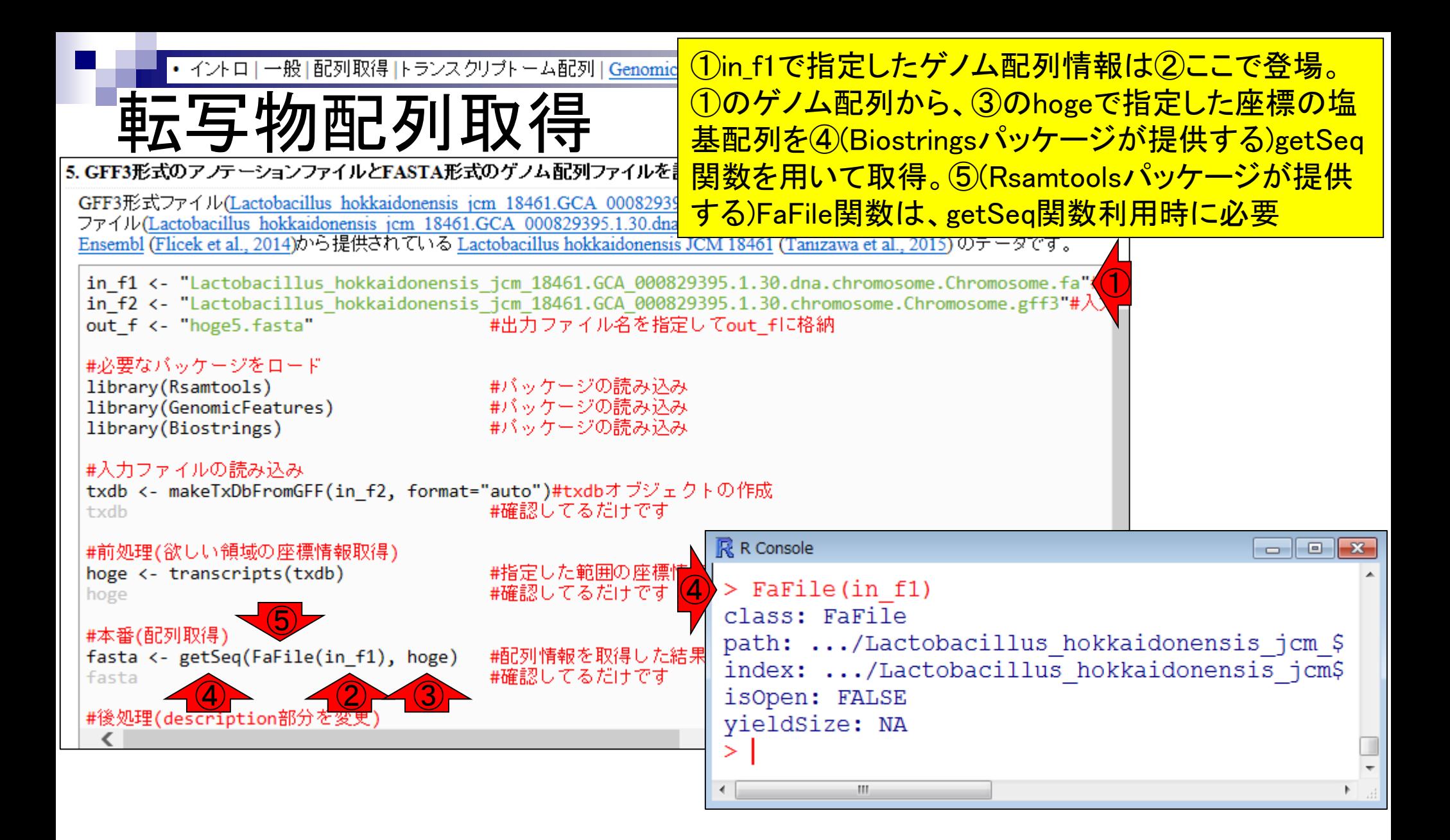

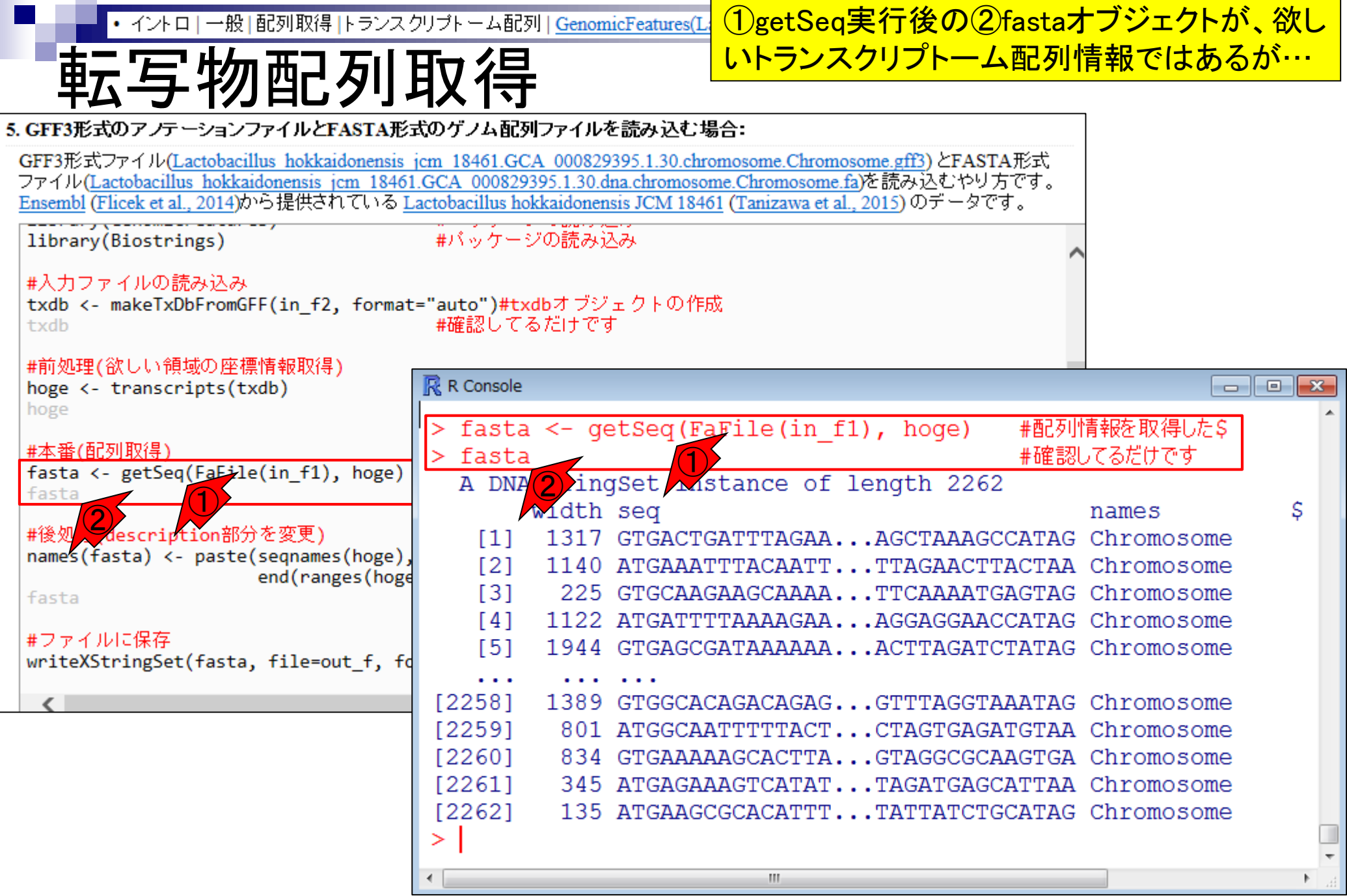

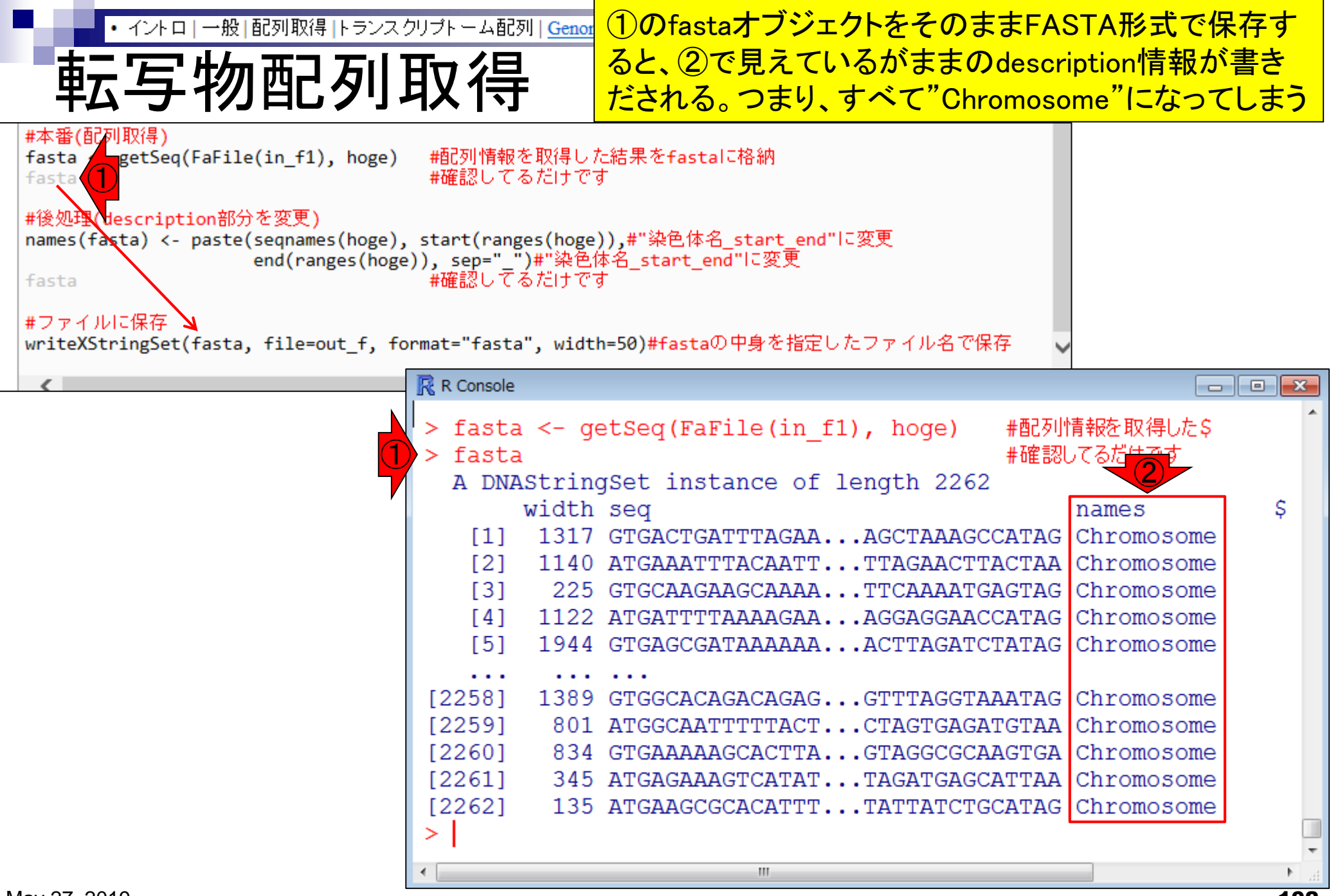

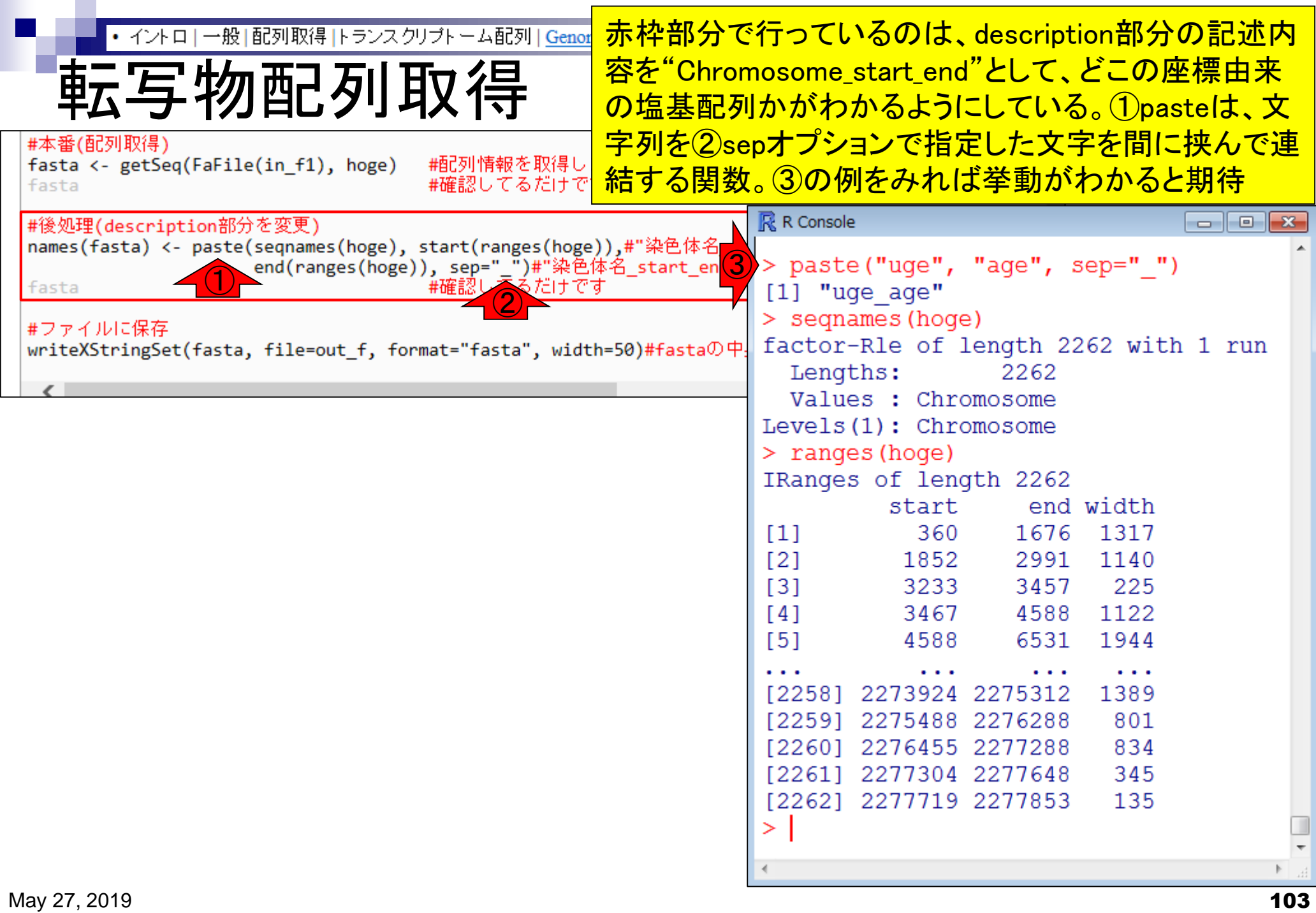

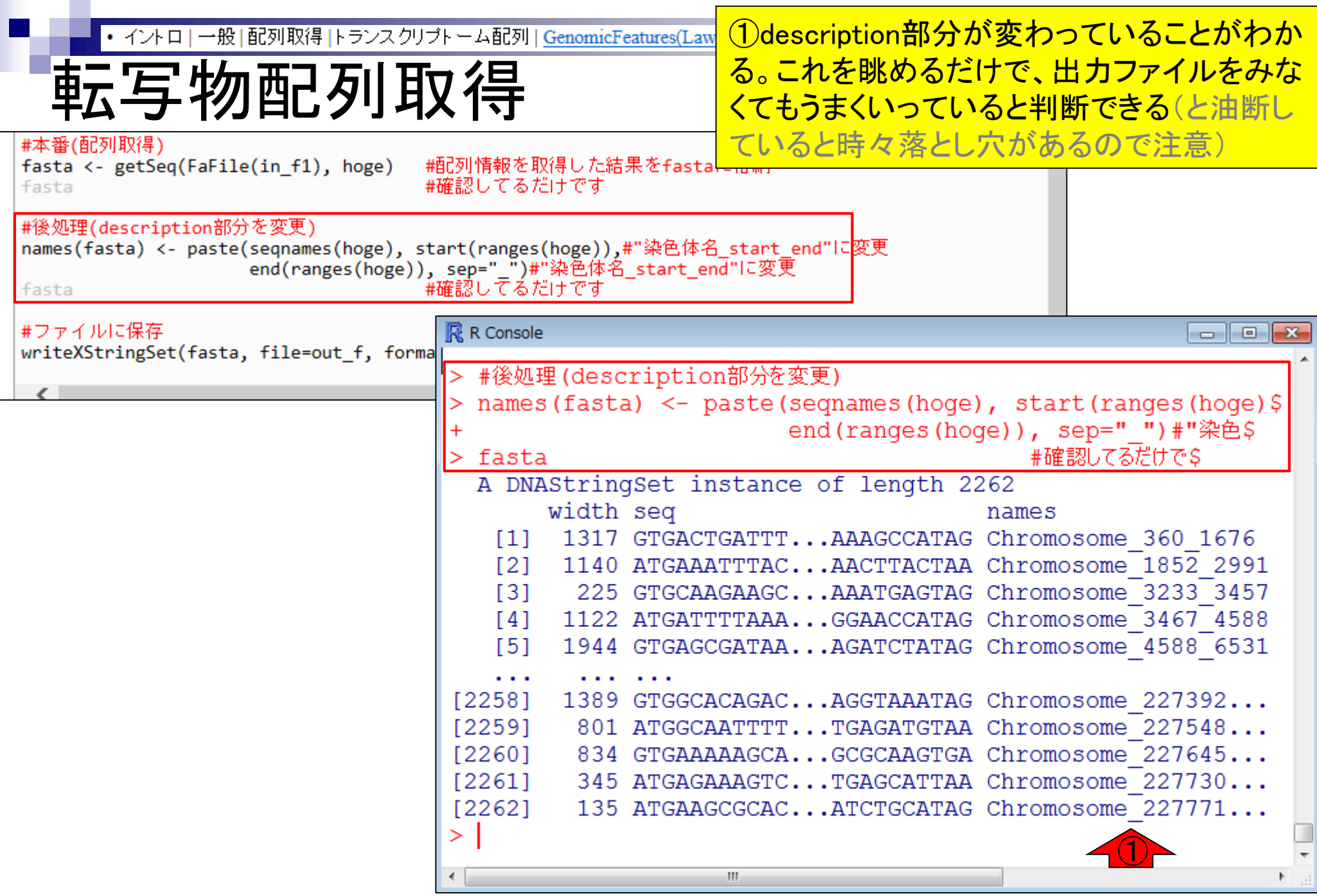

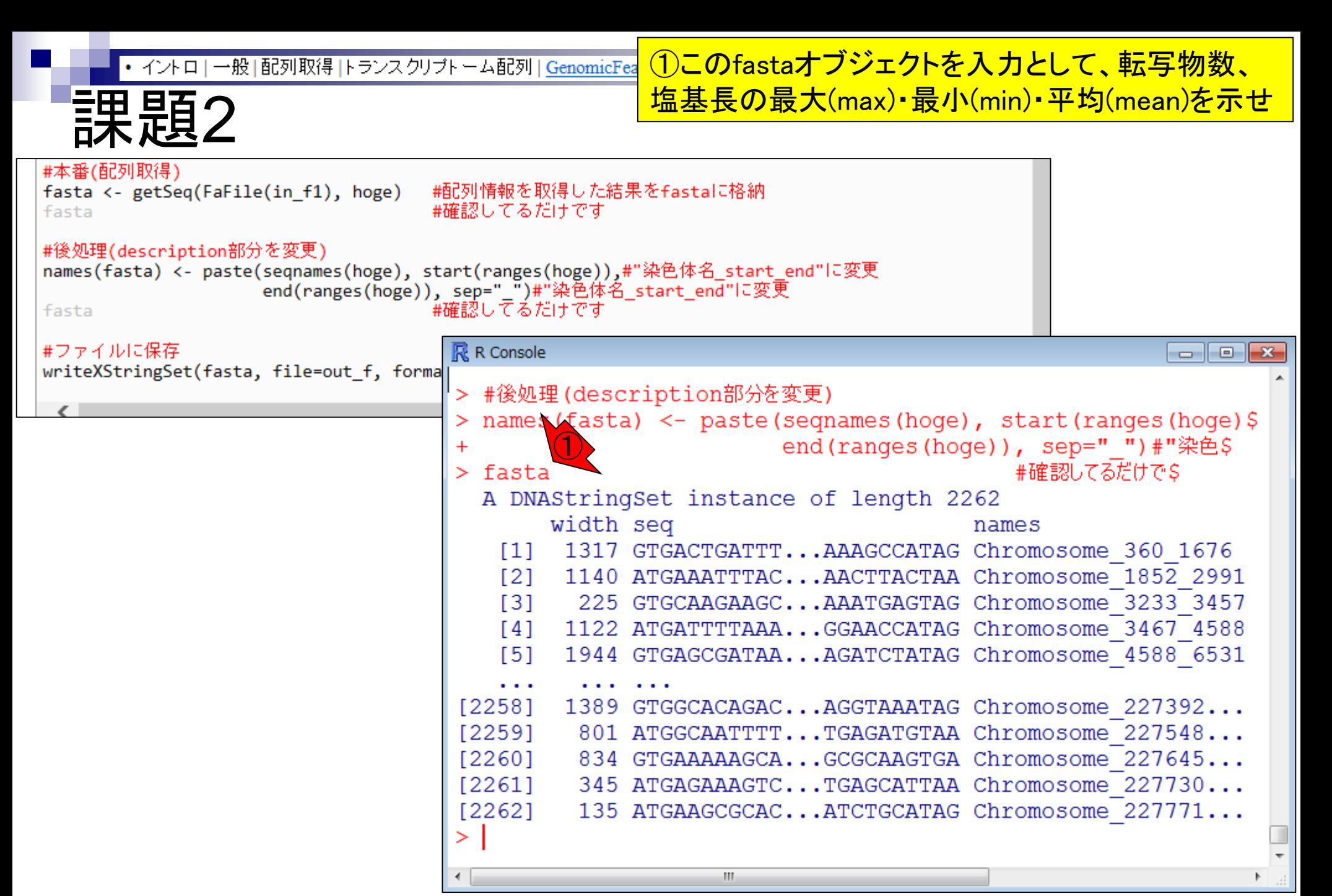

課題の位置づけについて説明。課題2で作成 するトランスクリプトーム配列のmulti-FASTA RNACocktail論文の図 ファイルが、①のReference transcriptです。 Long-read isoform detection Short-read isoform detection Long mads **Genomic variants** nort mads (PE/SE ccs/error-free /SLB-RNA-seq TopHat Long-read correction  $LSC/$ **STAR** LORDEC<sup>\</sup> HISAT2 Genome-aware methods ong noads (commoted) **RNA-editing detection** Variant detection Mapping **GIREMI/** Mapping GMAP/ multiple-samples/ GATK3/SAMtools STARIong pooled-samples Alignment: Alignment/junction SNPIIndel **Isoform** detection Oases/ **Gene fusion detection** Cufflinks/ trinity/ SOAPdenovo-Trans **StringTie** JAFFA/FusionCatcher/ IDP-fusion **IDP** Transcript recform SOAPfuse/STAR-Fusion/ Transcript De novo **TopHat-Fusion** assembly assembly **RNA-seq variation** 

**Transcript merging** 

**Total isoforms** 

**Abundance estimation** 

Expression

Cufflinks/IDP/

Salmon-Aln/

featureCounts

StringTie/

eXpress/

May 27, 2019 106 Sahraeian et al., Nat Commun., 8(1): 59, 2017

**Transcript isotoms** 

**Differential analysis** 

**Differential expression** 

Cuffdiff/edgeR

DESeq2/Ballgown/limma

Sleuth

analysis

 $\bigcirc$ 

Sailfish/kallisto

/Salmon-SMEM

/Salmon-Quasi

RNA fusions

**Reference transcript** 

Alignment-free

isoform

quantification

**Expression analysis** 

## RNACocktail論文の図 Transcript assembly、④Abundance estimation ①のReference transcriptは、②Mapping、③ などでリファレンス配列として使われます

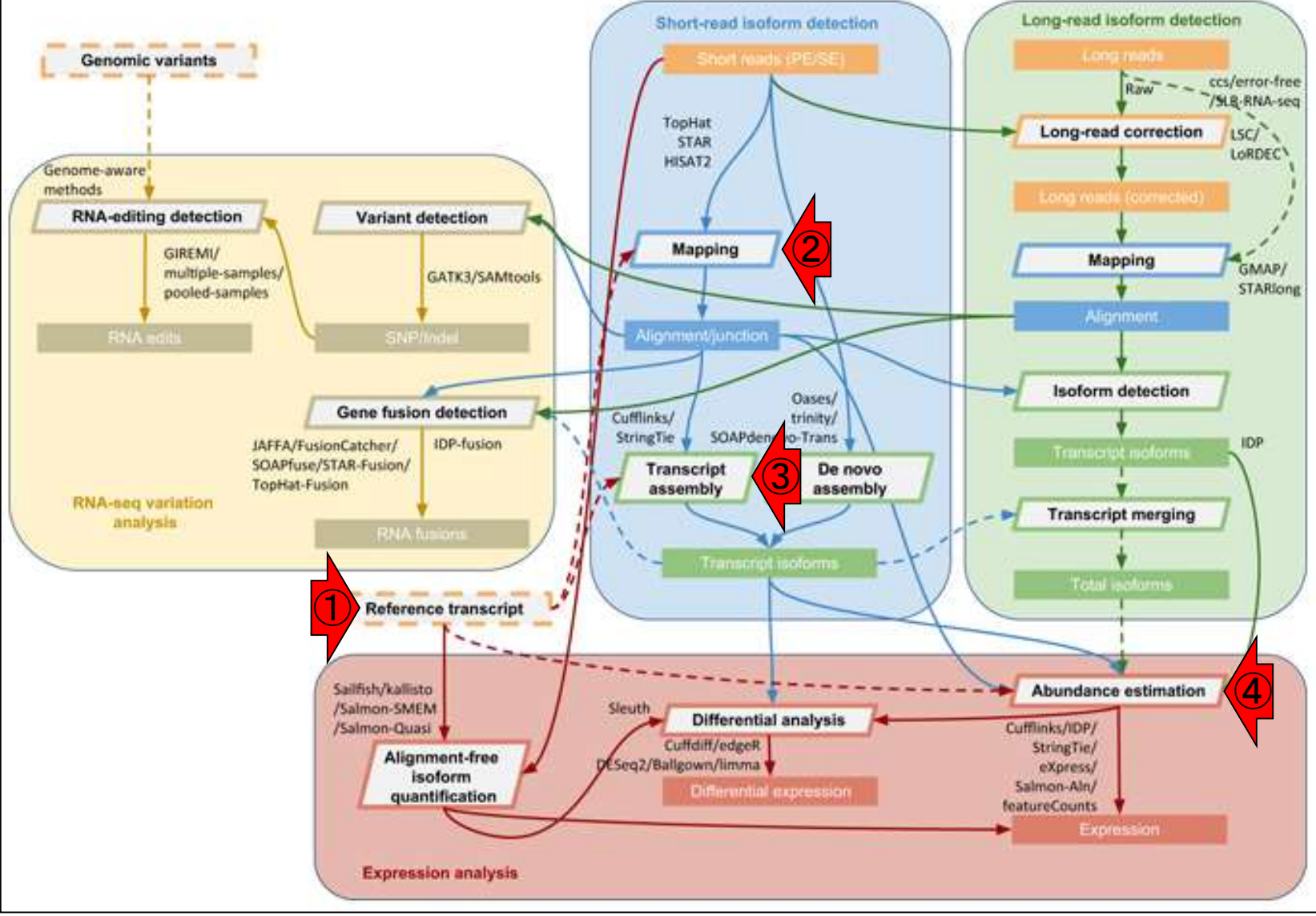

May 27, 2019 **107** Sahraeian et al., Nat Commun., 8(1): 59, 2017

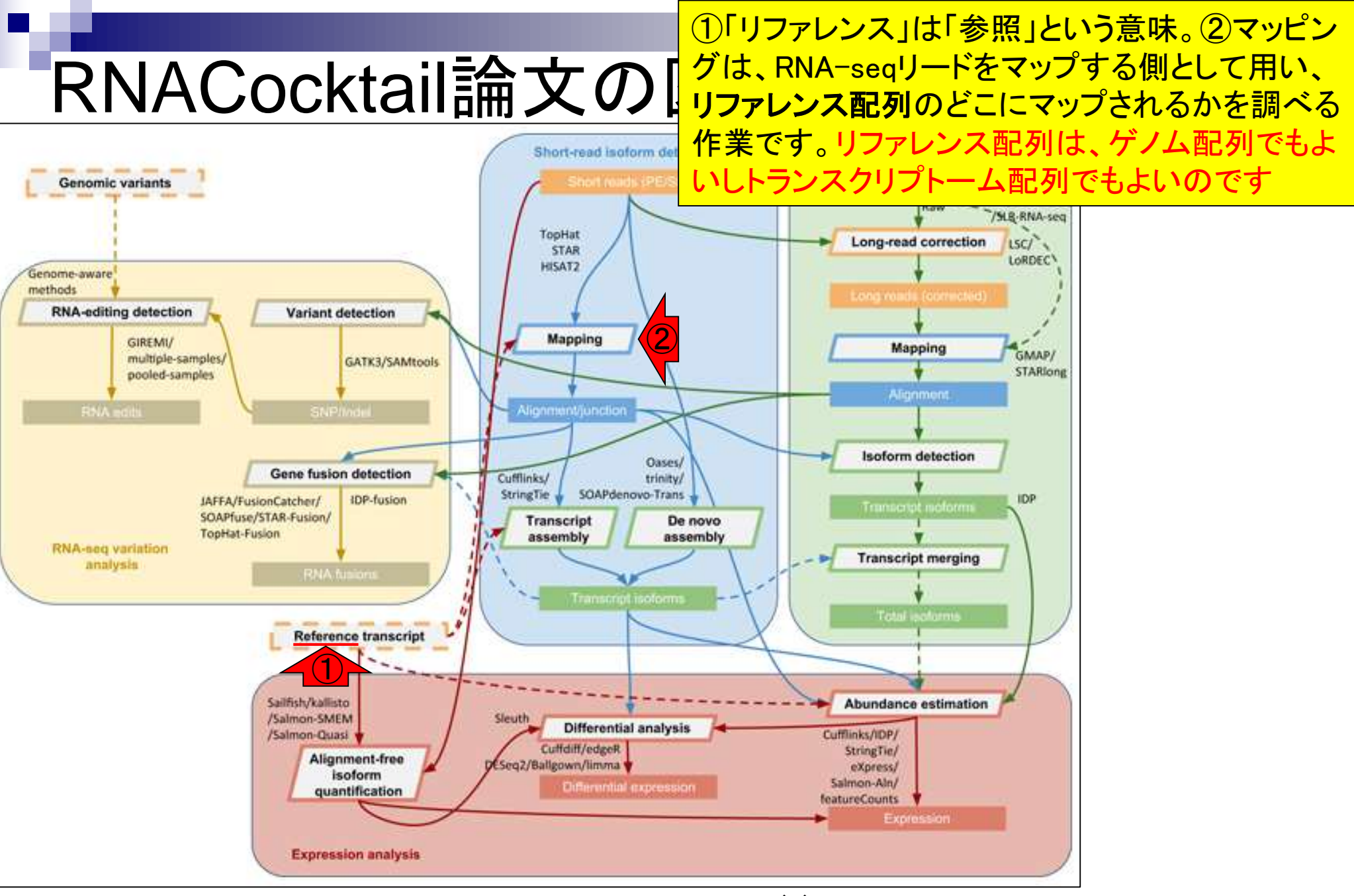

May 27, 2019 **108** Sahraeian et al., Nat Commun., 8(1): 59, 2017
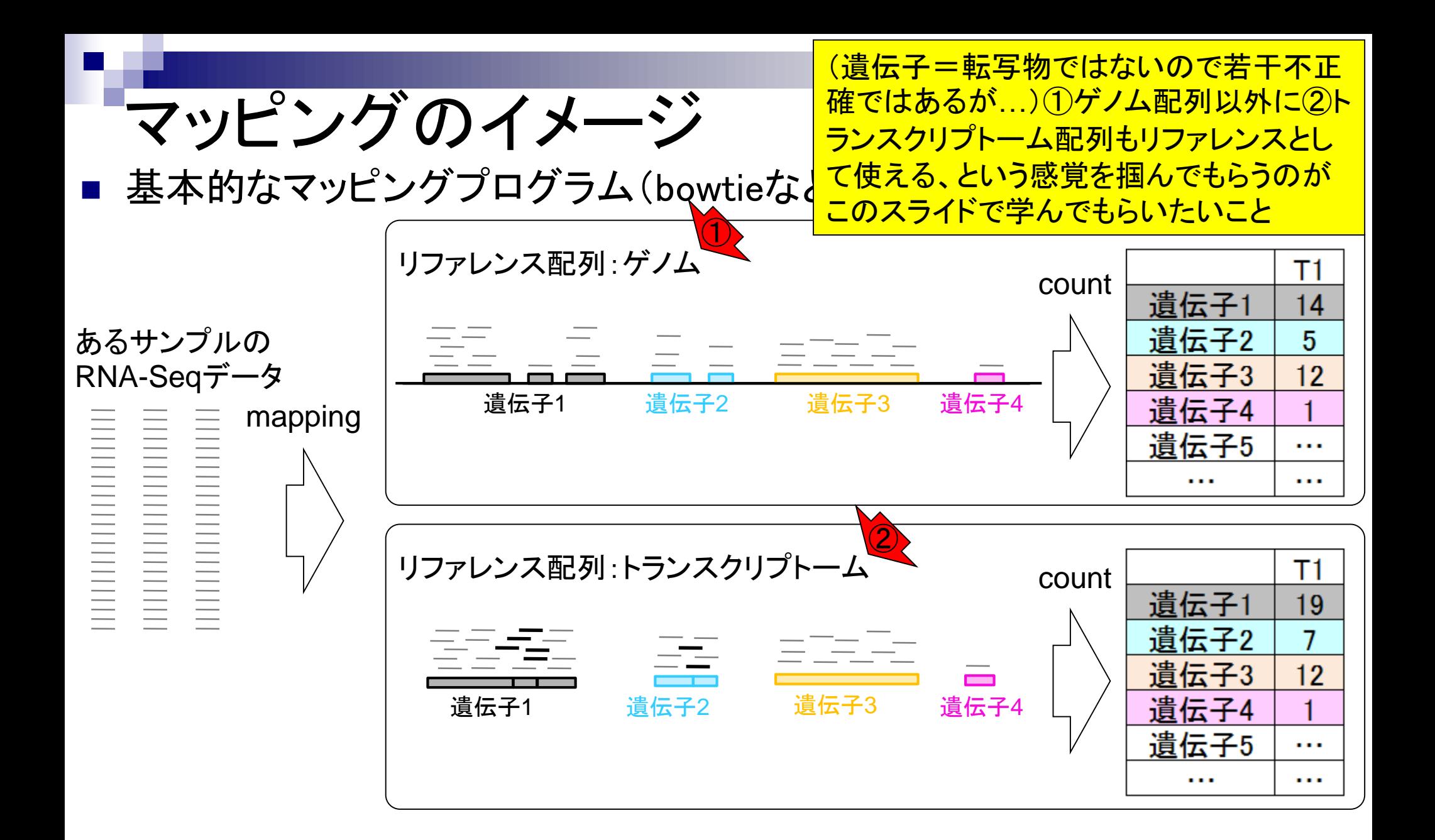

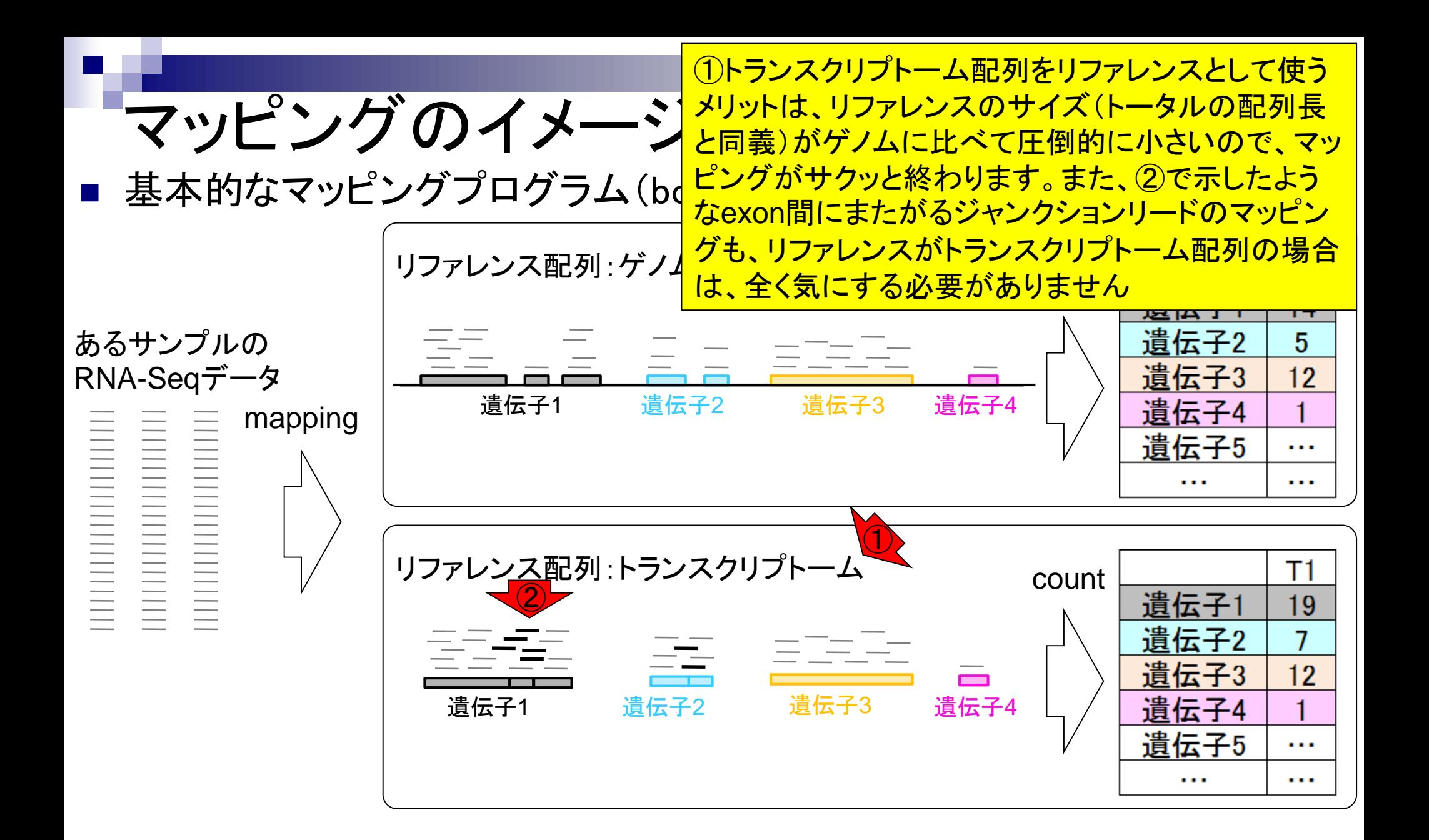

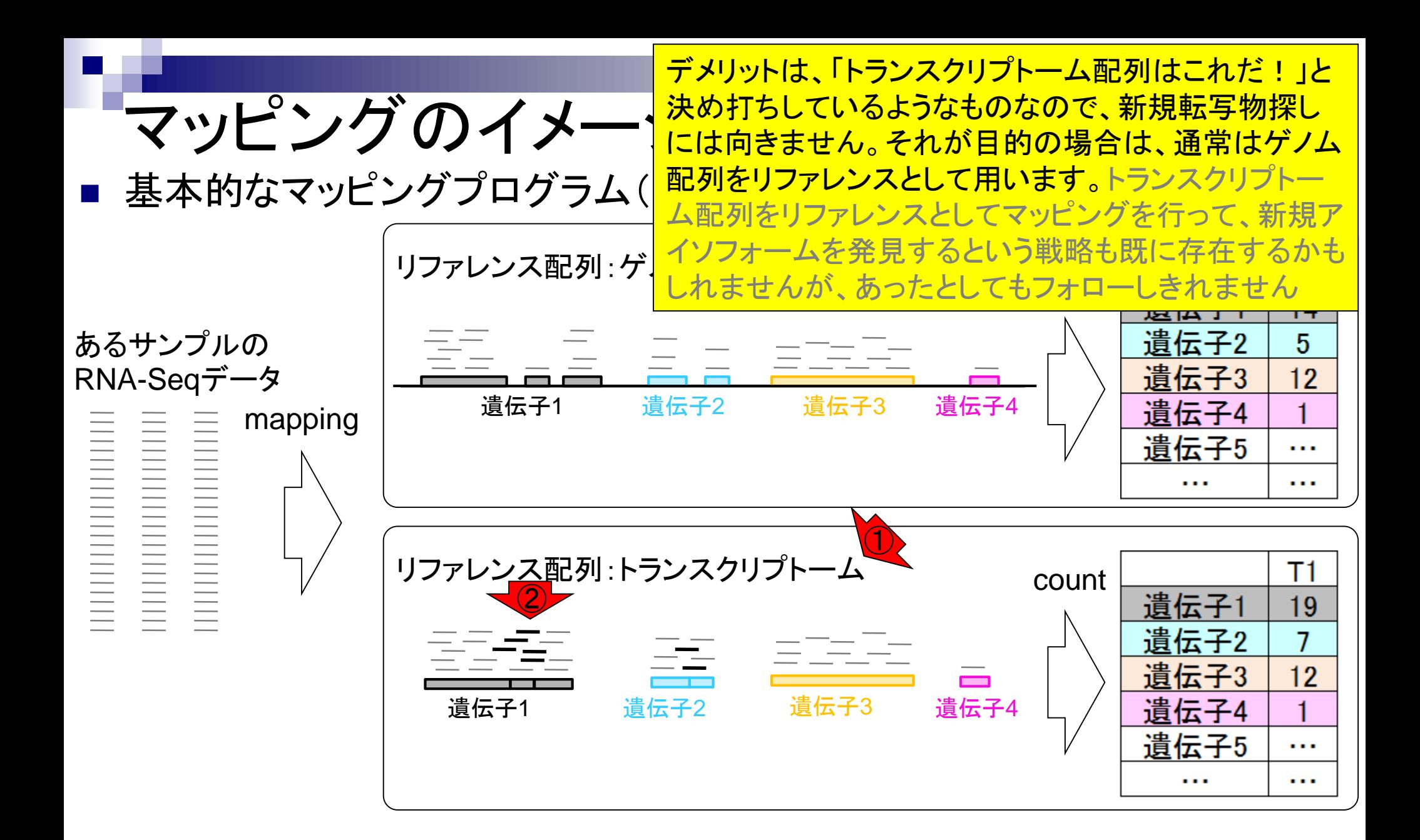

# RNACocktail論文の

それゆえ、①リファレンスとしてトランスクリプトーム 配列を用いるのは、実質的にヒトやマウスの場合 に限定されます。様々な臓器や組織で発現する転 写物のほとんど(多く?!)が同定されているからです

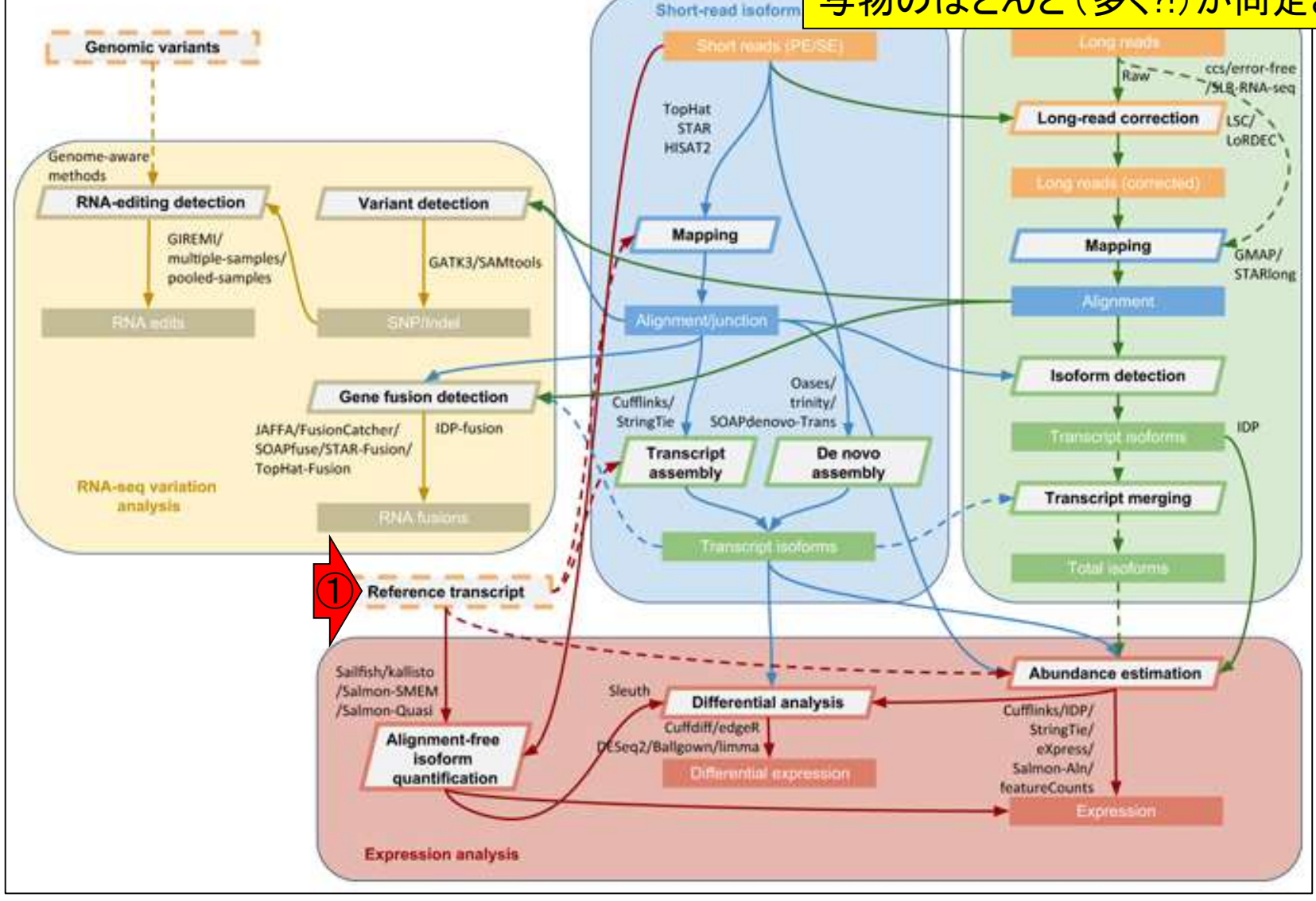

May 27, 2019 112 Sahraeian et al., Nat Commun., 8(1): 59, 2017

## **Contents**

- トランスクリプトーム解析技術の原理や特徴 □ RNA-seq(Illuminaの場合)、遺伝子≠転写物
- RNA-seqデータ解析のイメ―ジ
	- □ マッピング→新規転写物の同定
- 様々な解析目的
	- 転写物配列取得、手法比較論文の紹介、ウェブツール
	- データ解析の全体像(入出力の関係や代表的なツール)
- アノテーションファイルの読み込みと課題1 □ Rで転写物配列取得のイントロ
- Rで転写物配列取得と課題2

ロ アノテーションファイルとゲノム情報ファイルから

■ 公共データベース

□ NGS全体(NCBI SRA, EMBL-EBI ENA, DDBJ SRA)

□ DRAの概要、クオリティスコアなど

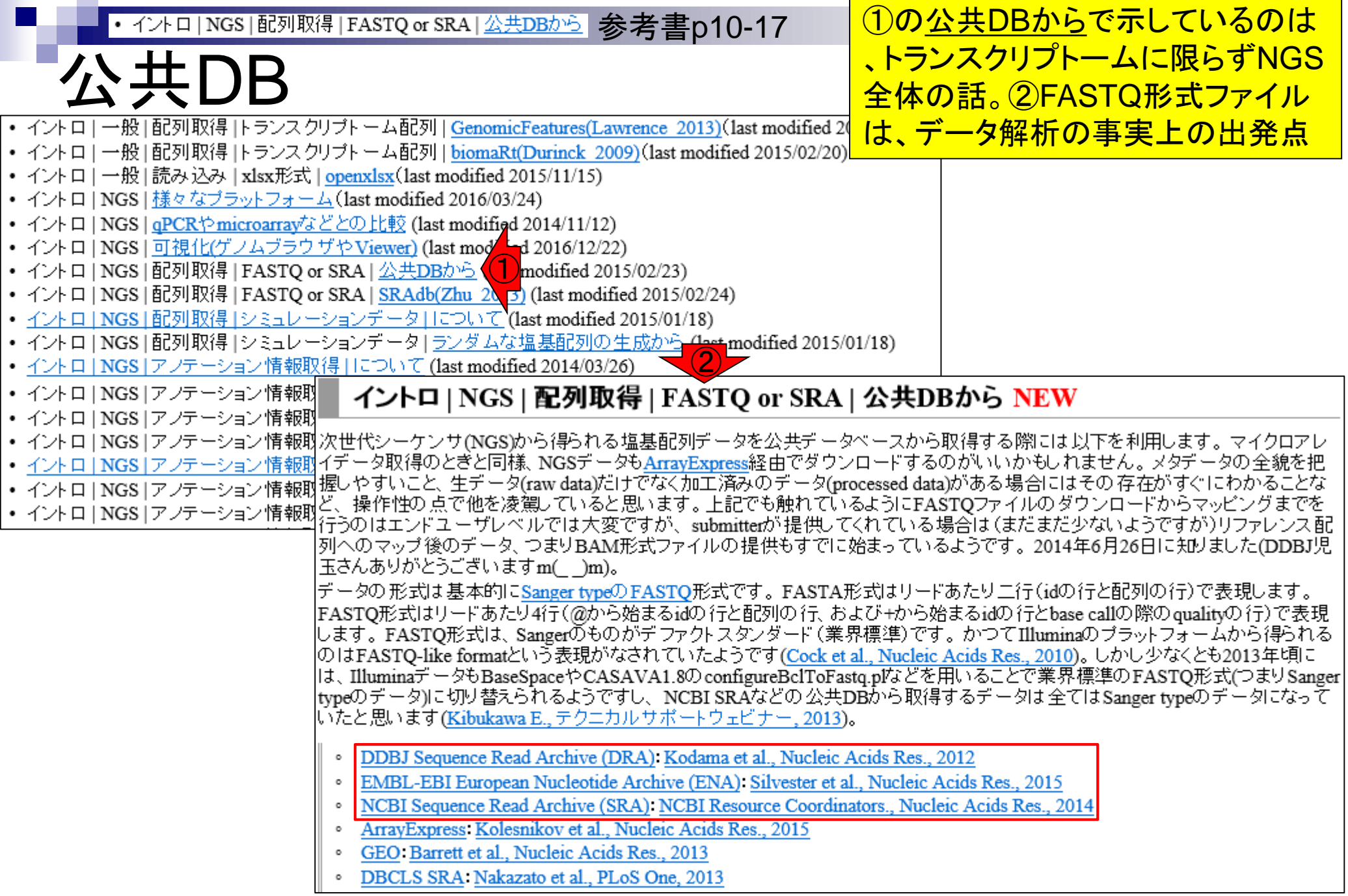

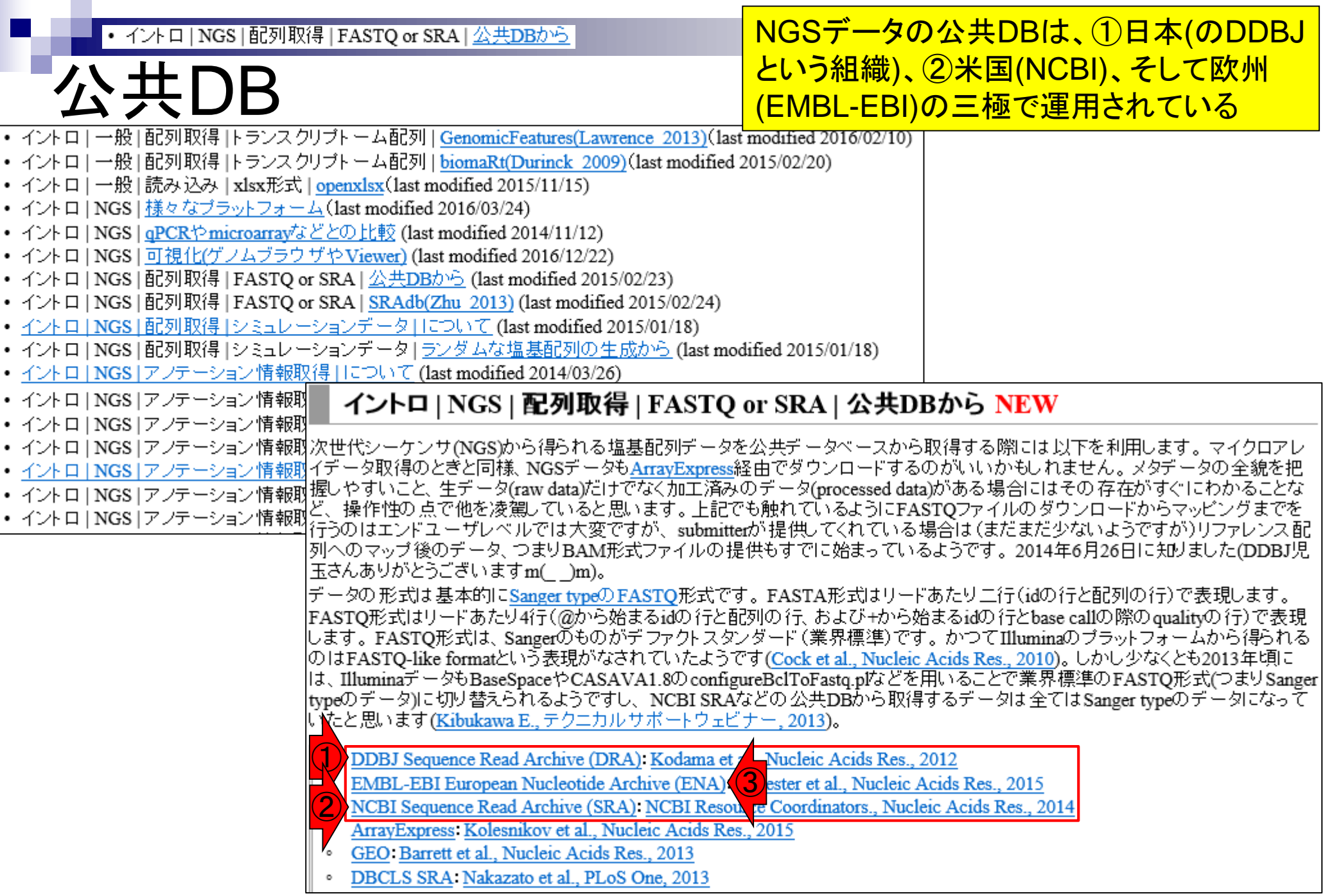

 $\blacksquare$ 

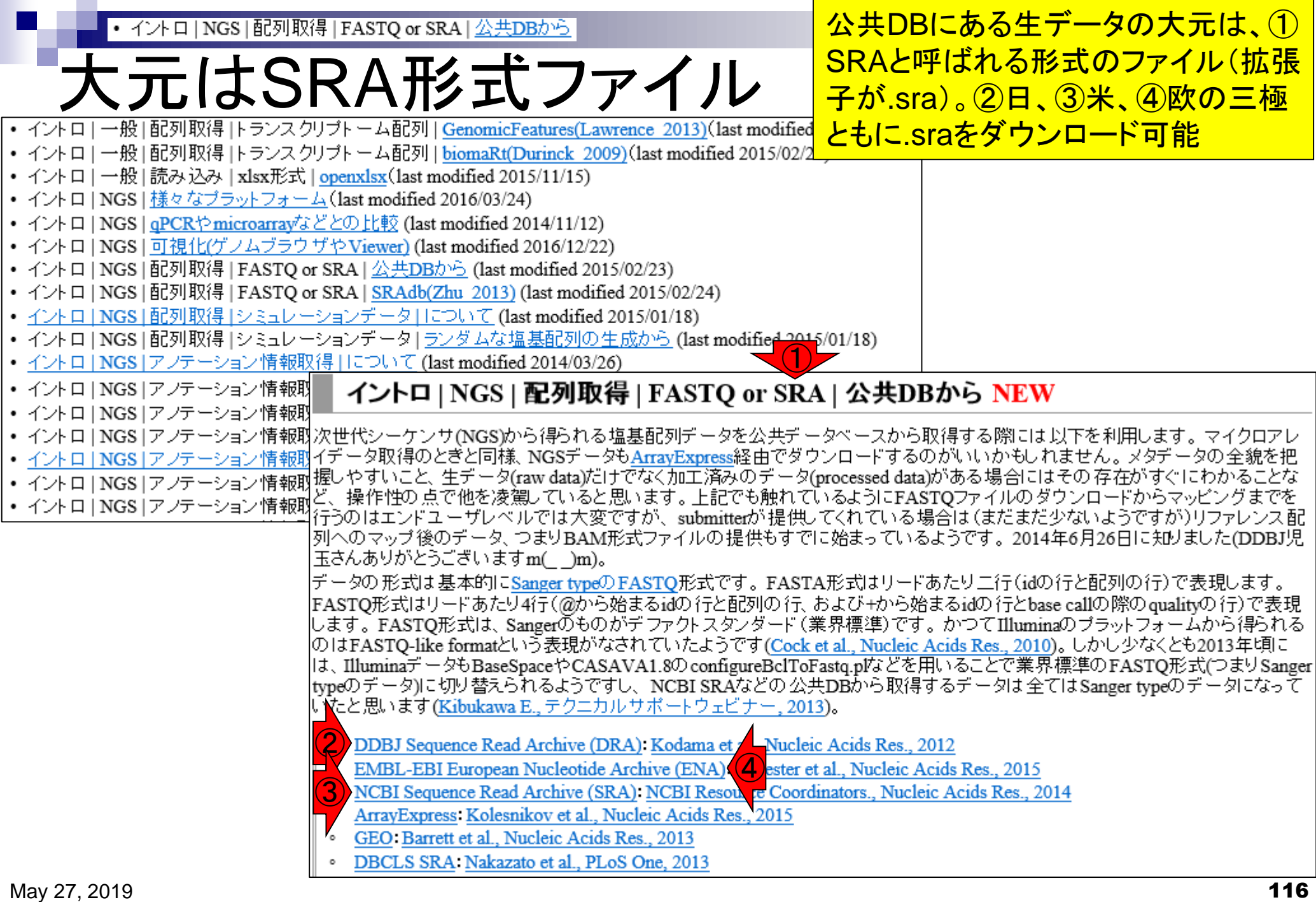

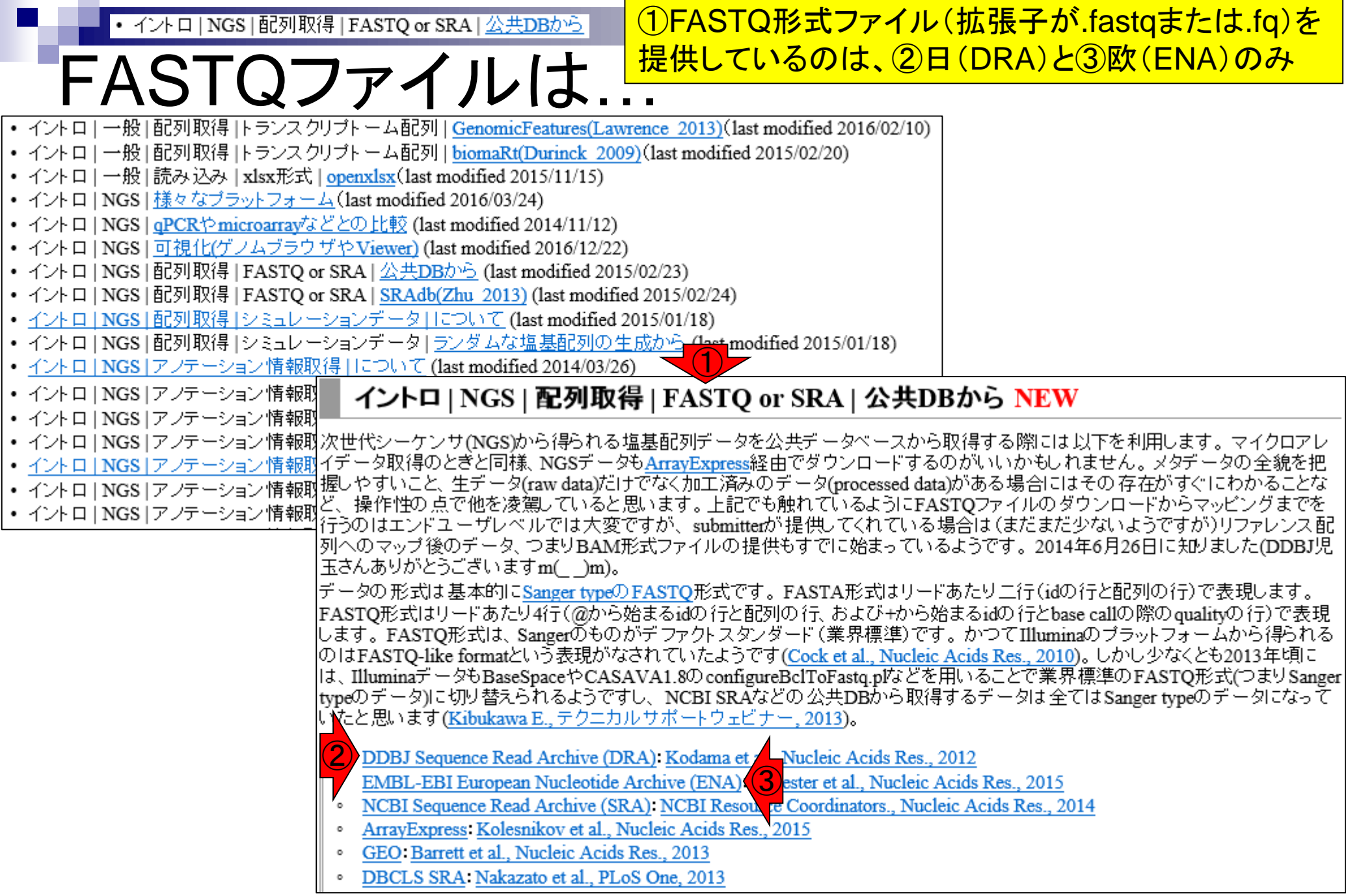

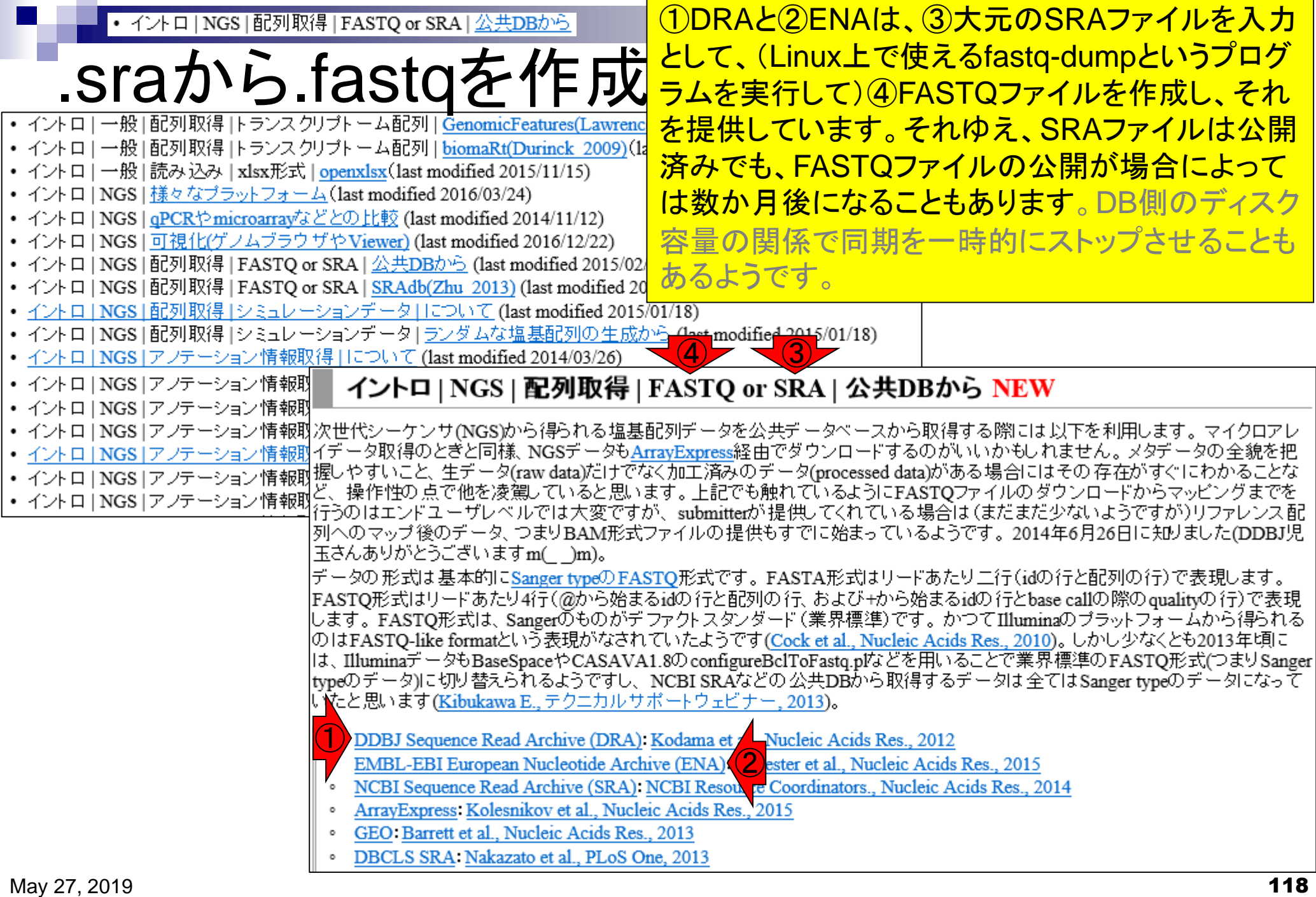

## **Contents**

- トランスクリプトーム解析技術の原理や特徴 □ RNA-seq(Illuminaの場合)、遺伝子≠転写物
- RNA-seqデータ解析のイメ―ジ
	- □ マッピング→新規転写物の同定
- 様々な解析目的
	- 転写物配列取得、手法比較論文の紹介、ウェブツール
	- データ解析の全体像(入出力の関係や代表的なツール)
- アノテーションファイルの読み込みと課題1 □ Rで転写物配列取得のイントロ
- Rで転写物配列取得と課題2
	- ロ アノテーションファイルとゲノム情報ファイルから
- 公共データベース
	- □ NGS全体(NCBI SRA, EMBL-EBI ENA, DDBJ SRA)
	- □ DRAの概要、クオリティスコアなど

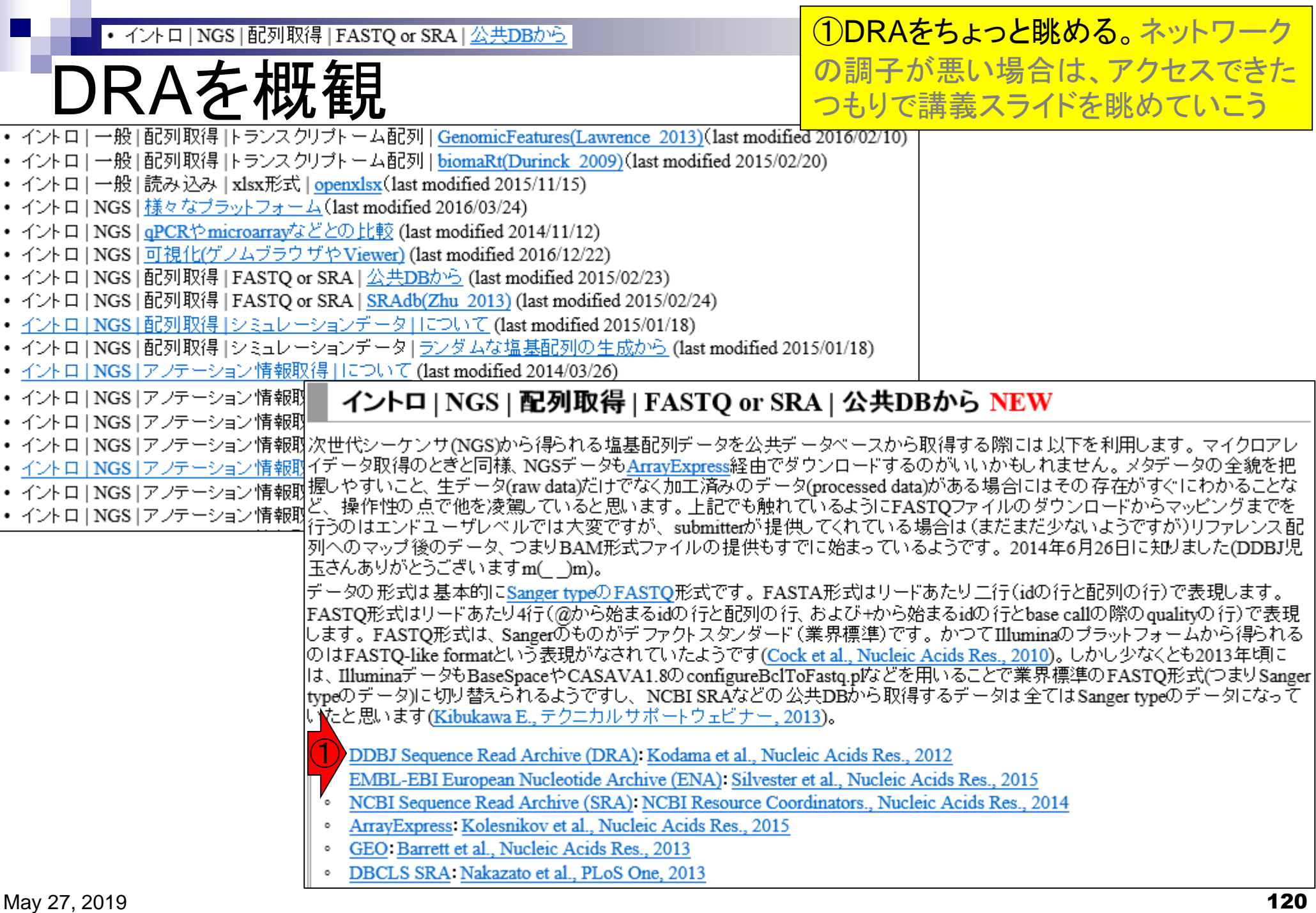

**DRAを概要程度** 

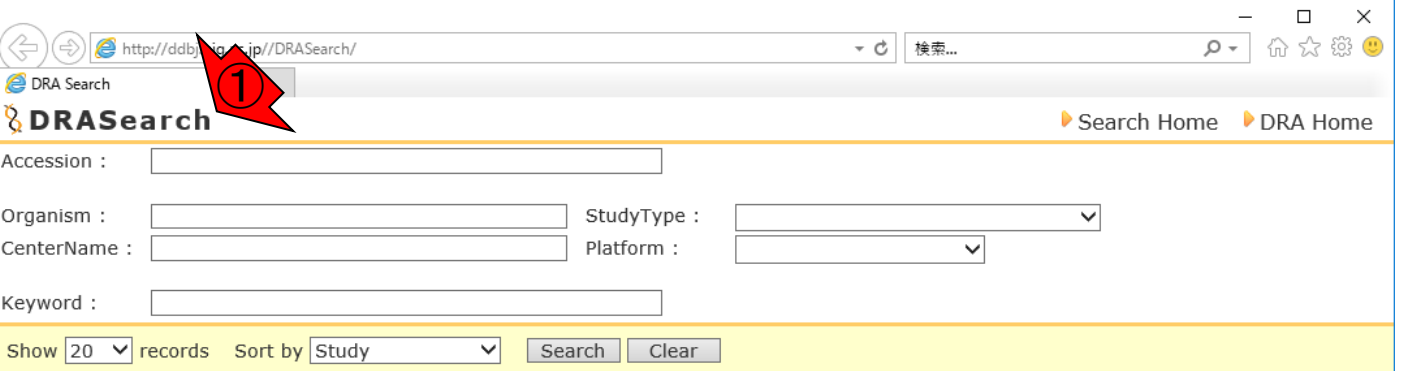

Data Last Update 2018-04-17

#### **Statistics**

E

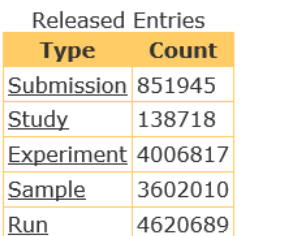

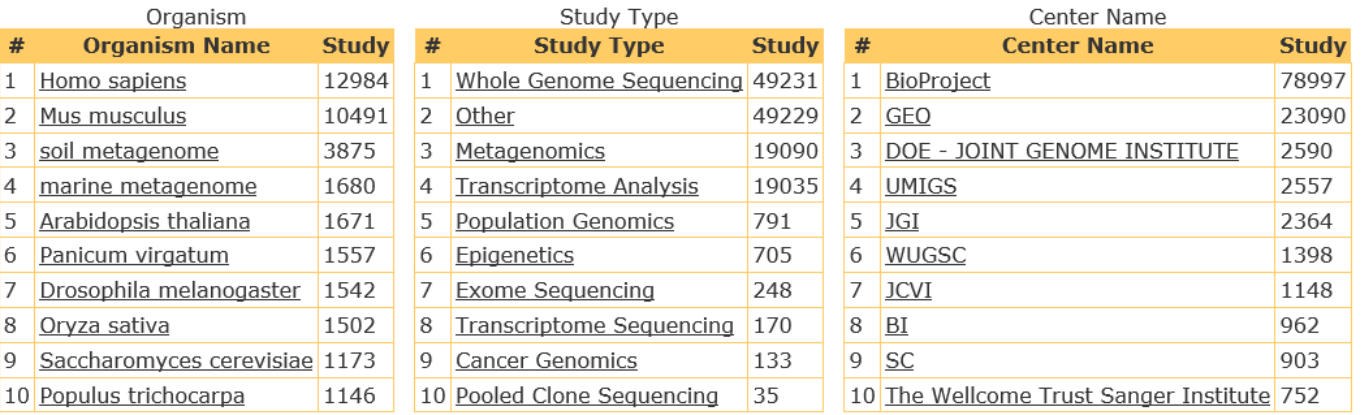

Website policy | C DNA Data Bank of Japan

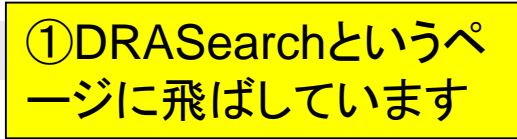

DRAを概観

## ①以前はDRA単体のトップページがありまし たが、①のリンク先がDDBJ本体のトップペー ジに飛ぶように最近?!切り替わったようです

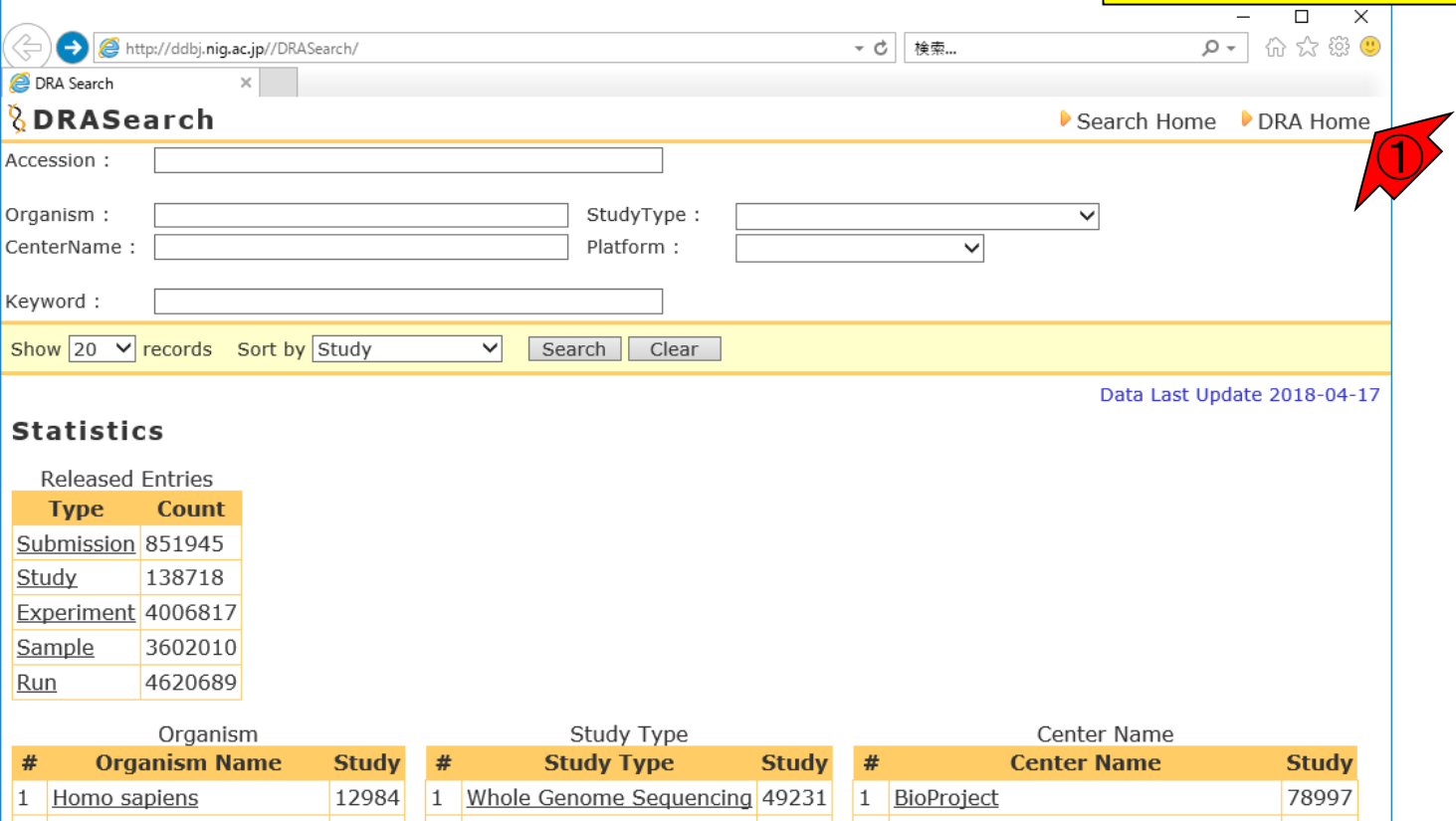

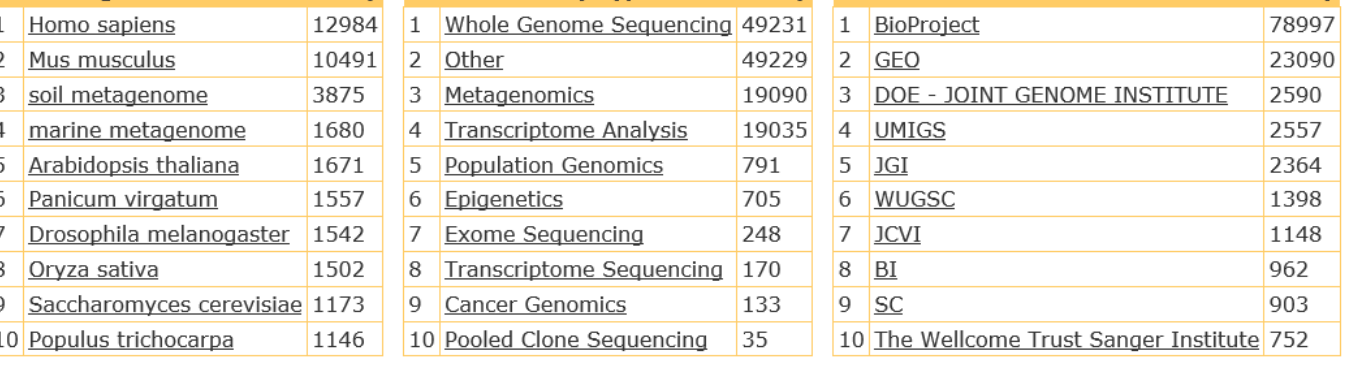

http://ddbj.nig.ac.jp/ DNA Data Bank of Japan

# Organismでの分類

## ①生物種(Organism)での分類。②ヒトやマ ウスのデータが圧倒的に多いのが分かります

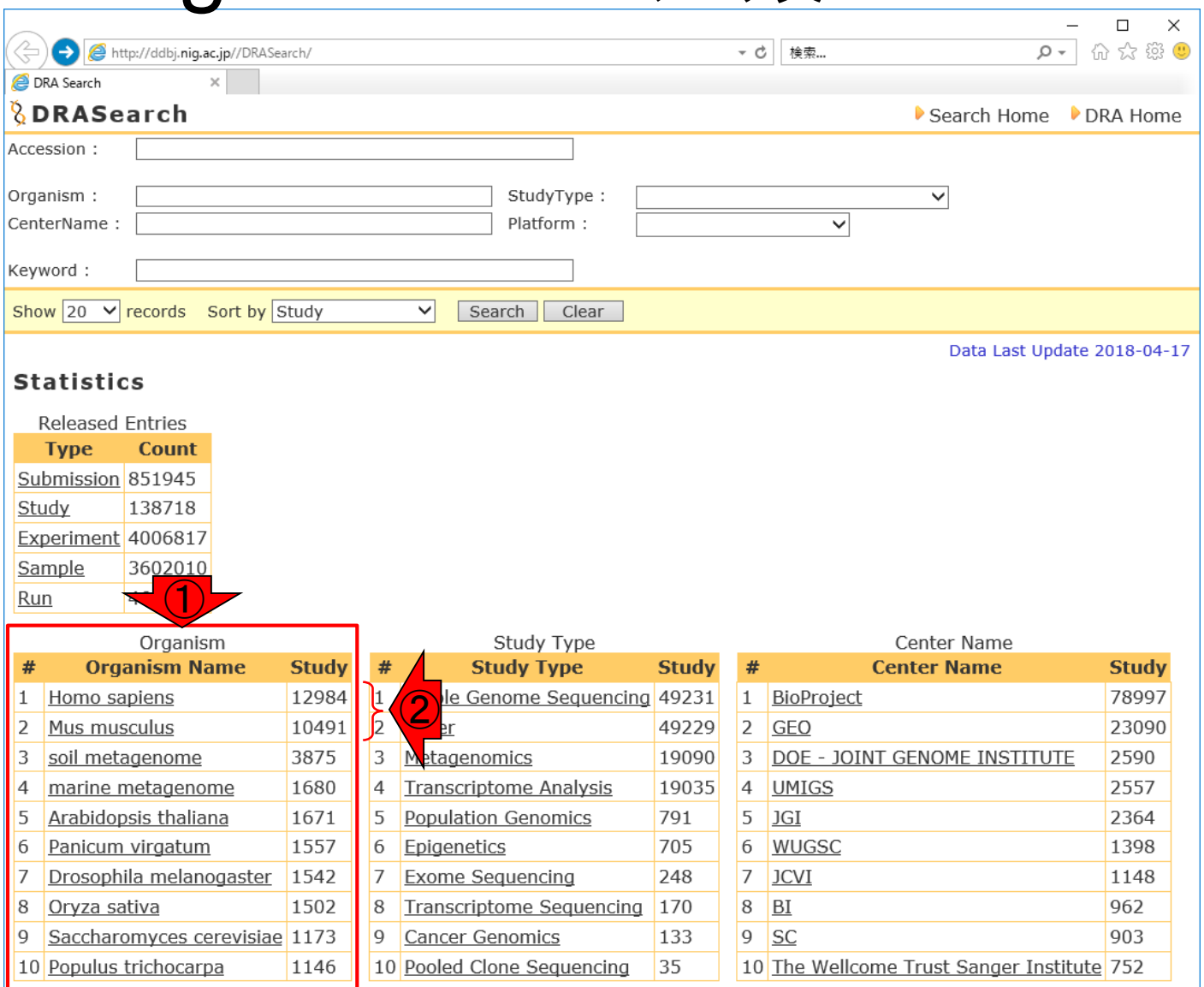

http://ddbj.nig.ac.jp/ PNA Data Bank of Japan

May 27, 2019 **123** 

## Study Typeでの分類 <mark>配列決定、③トランスクリプトーム解析もそれな</mark> ①Study Typeでの分類。②最も多いのはゲノム りにやられていることがわかります。③をクリック

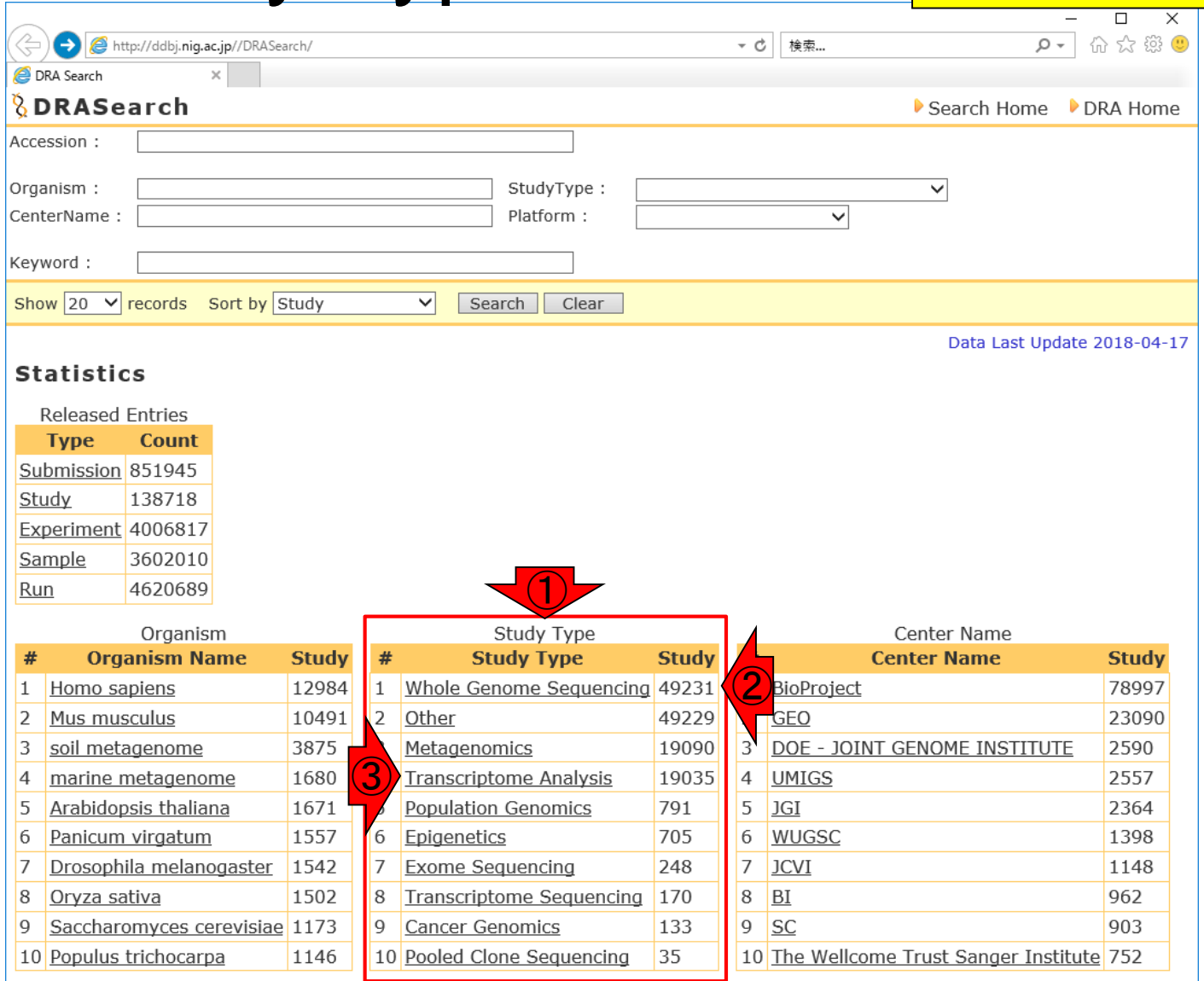

http://ddbj.nig.ac.jp/ DNA Data Bank of Japan

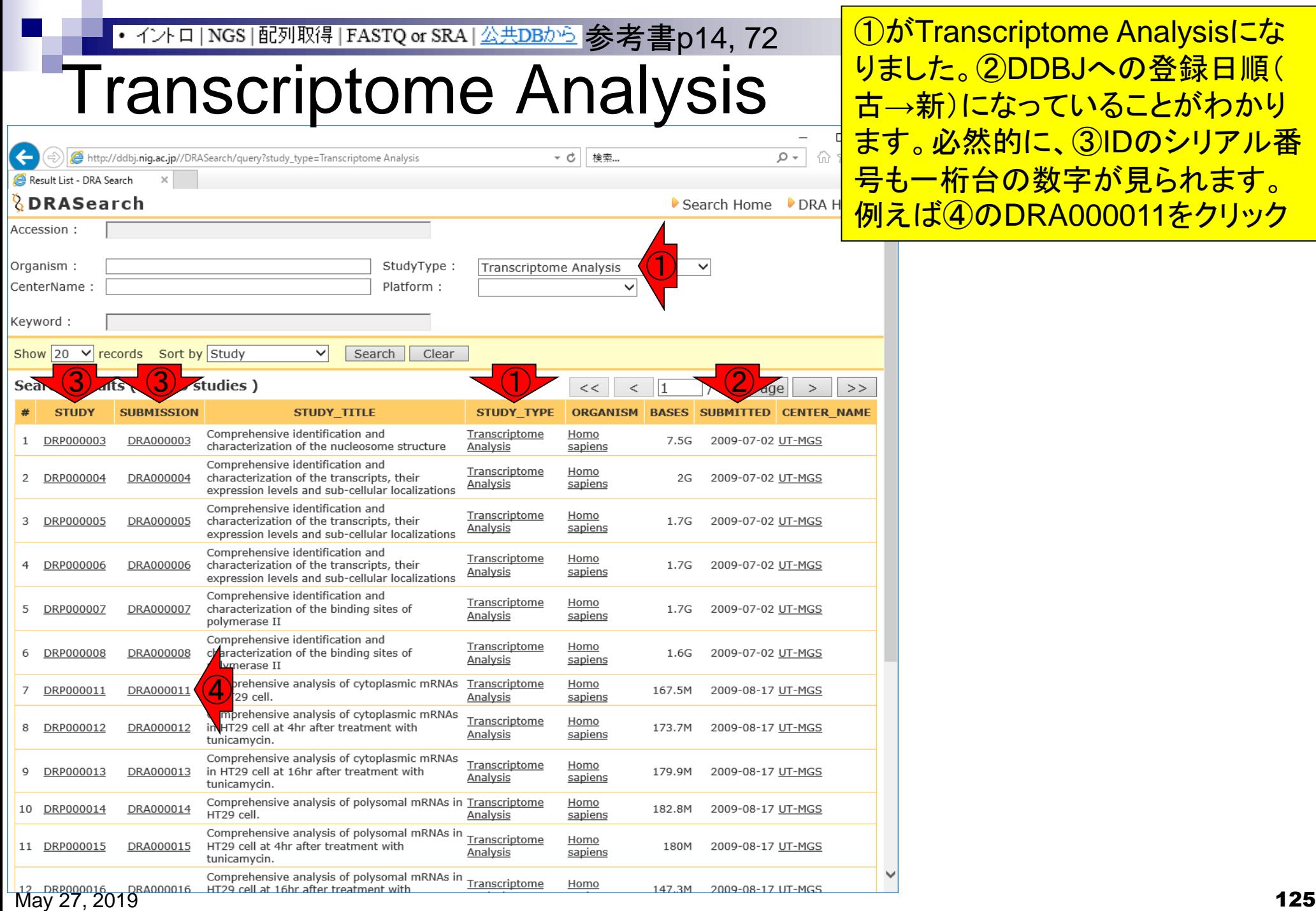

## • イントロ|NGS|配列取得|FASTQ or SRA|公共DBから 参考書p14, 72

## DRA000011

## ①DRA…は、②Submission ID。デー 夕登録時に付与されるもので3、デー タ登録者に関する情報が含まれる

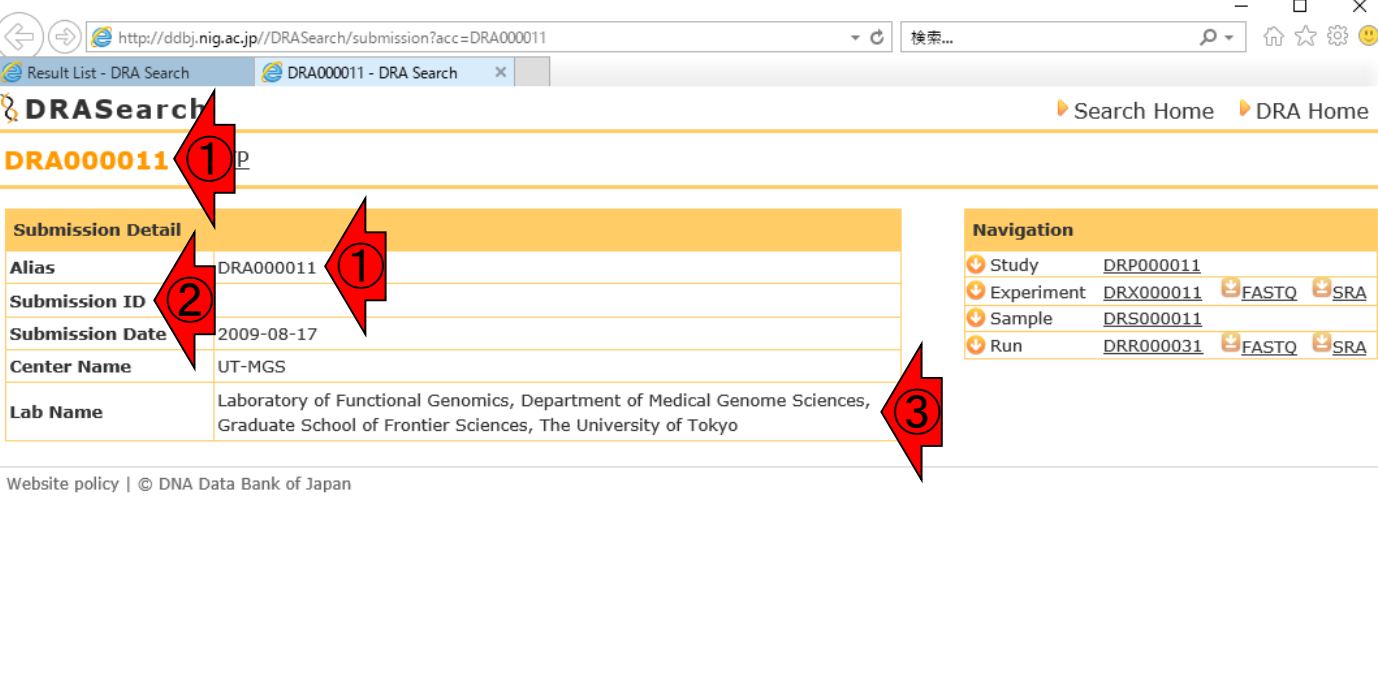

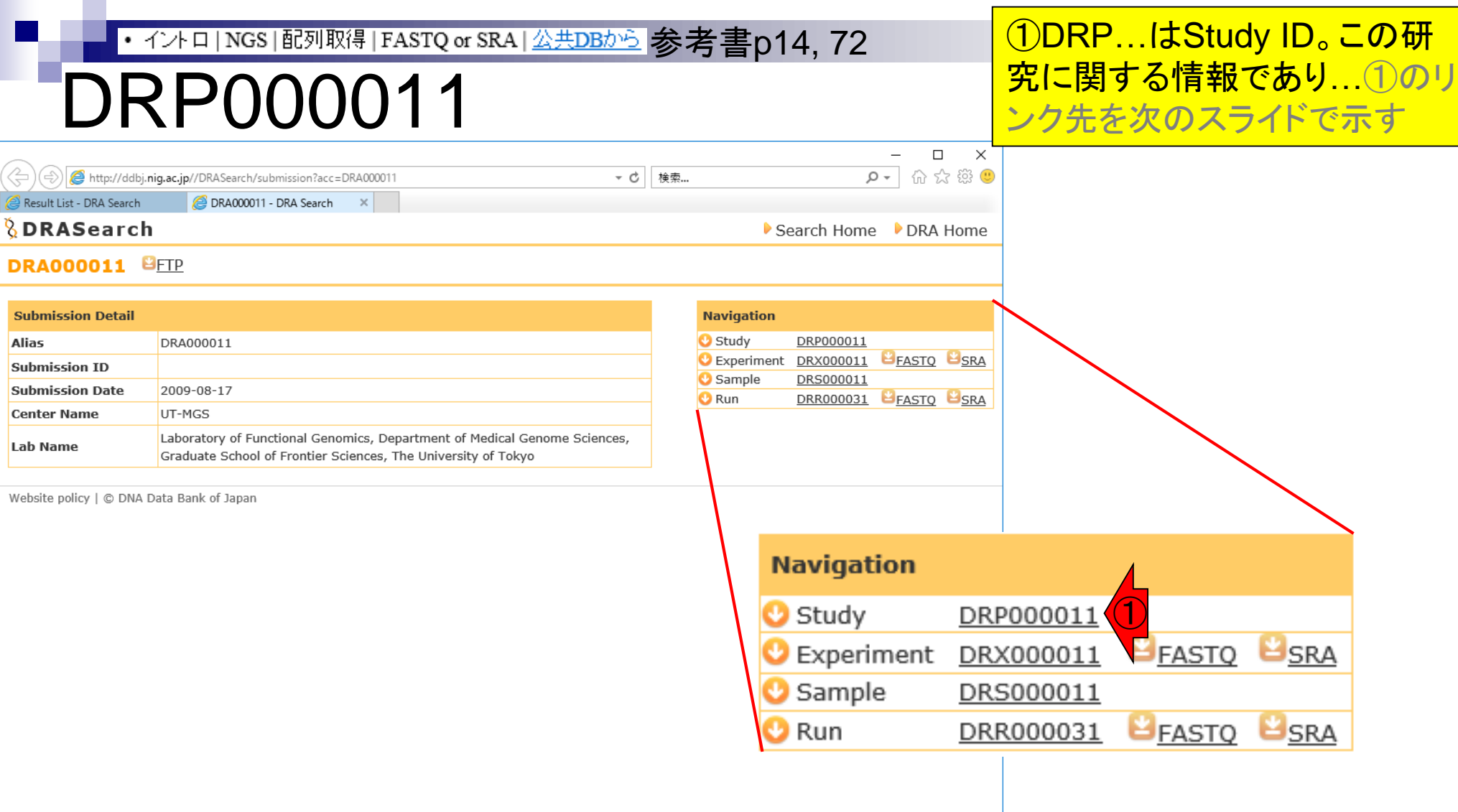

# DRP000011

## ②タイトル、③Abstract、④ descriptionなどの情報からなる

**L**<sub>SRA</sub>

**USRA** 

**PEASTO** 

DRR000031

Run

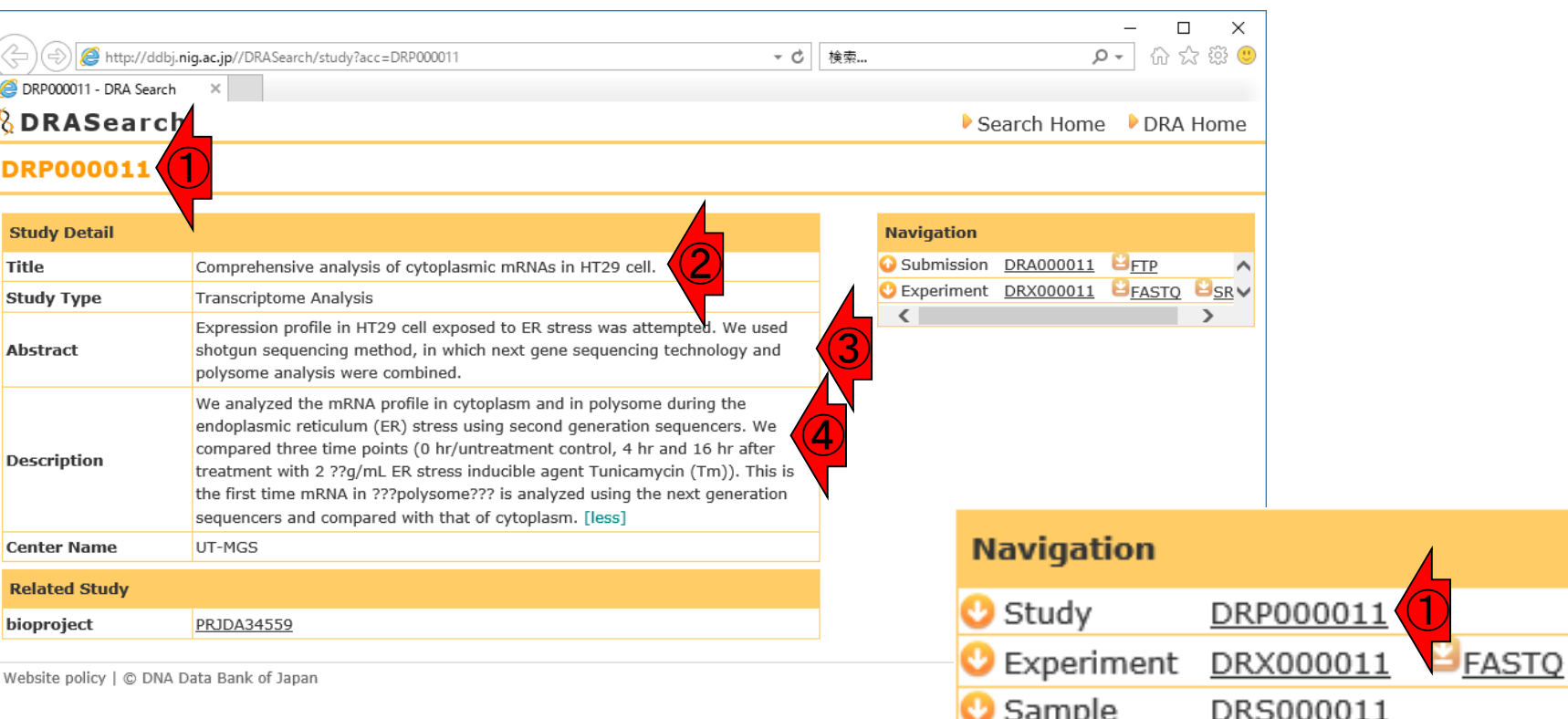

May 27, 2019 **128** 

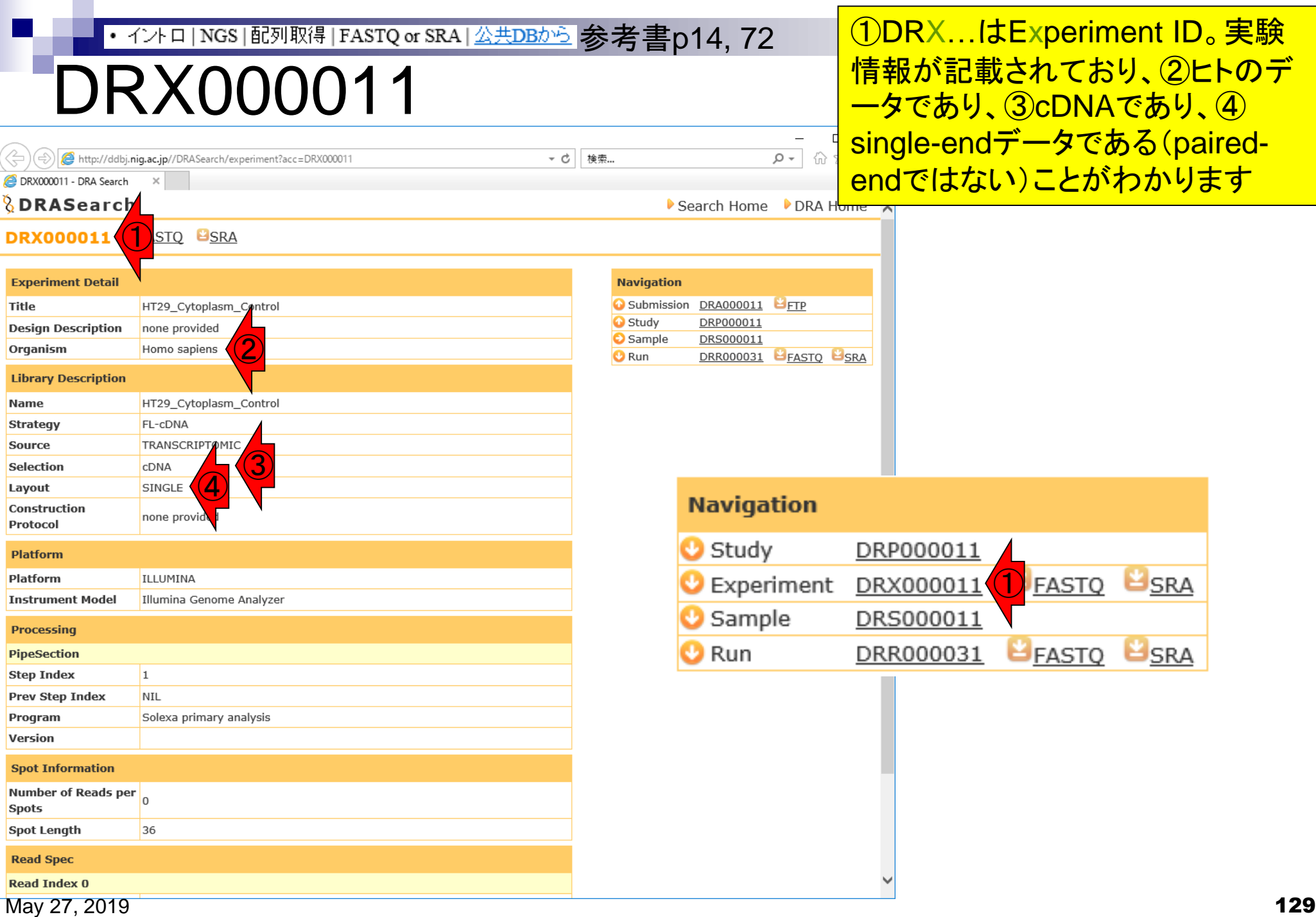

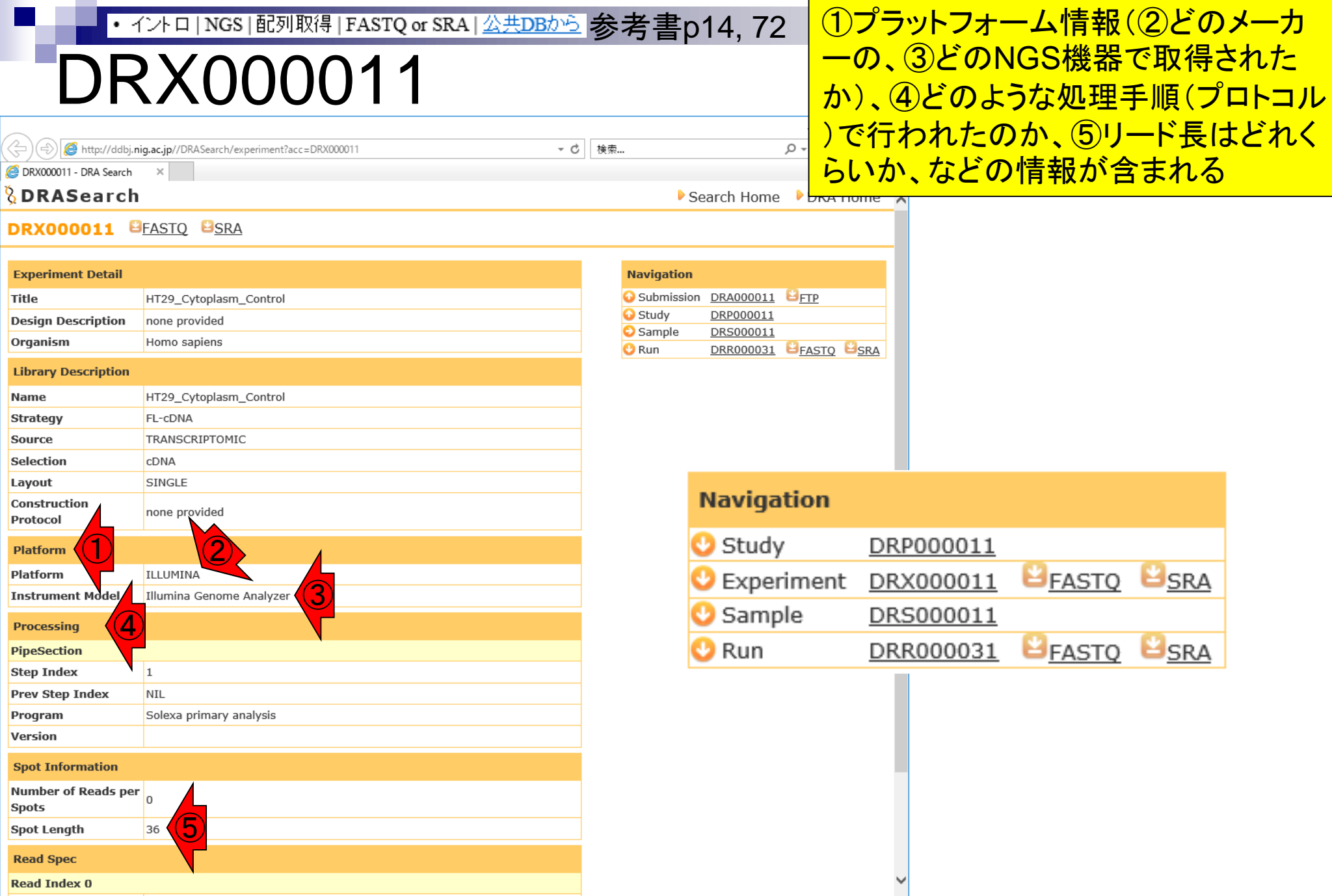

May 27, 2019 **130** 

# DRX000011

《누)(\$) http://ddbj.nig.ac.jp//DRASearch/experiment?acc=DRX000011

DRX000011 - DRA Search

#### *<u><b>&DRASearch</u>*

#### **DRX000011 BEASTQ BSRA**

#### **Experiment Detail** Title HT29\_Cytoplasm\_Control **Design Description** none provided Organism Homo sapiens **Library Description** Name HT29\_Cytoplasm\_Control **Strategy** FL-cDNA Source TRANSCRIPTOMIC Selection CDNA SINGLE Layout Construction none provided Protocol **Platform** Platform ILLUMINA ① **Instrument Model** Illumina Genome Analyzer **Processing** PipeSection  $|1|$ **Step Index Prev Step Index** NIL Program Solexa primary analysis Version **Spot Information Number of Reads per**  $\overline{0}$ **Spots** ② **Spot Length** 36 **Read Spec Read Index 0**

<sub>参考書</sub>ちなみに、①Genome Analyzerという機種は NGS機器の中でも相当古いものであり、データ登 録時の2009年頃はまだ使われていた。NGSが 出始めの頃は、②36塩基程度しか読めなかった 。それが、ショートリードと評されていた所以です

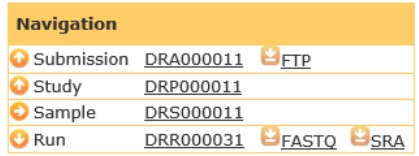

 $-$  c

検索...

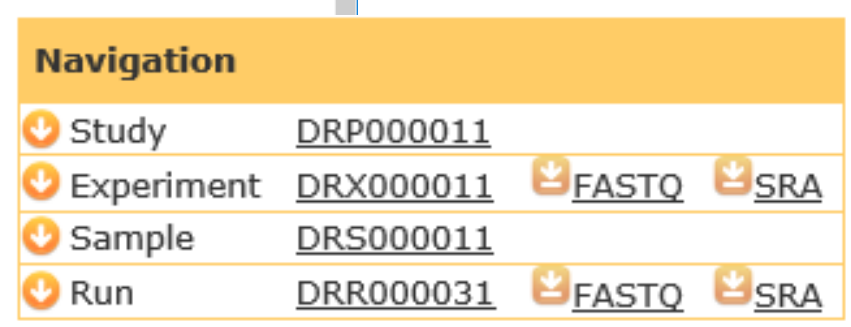

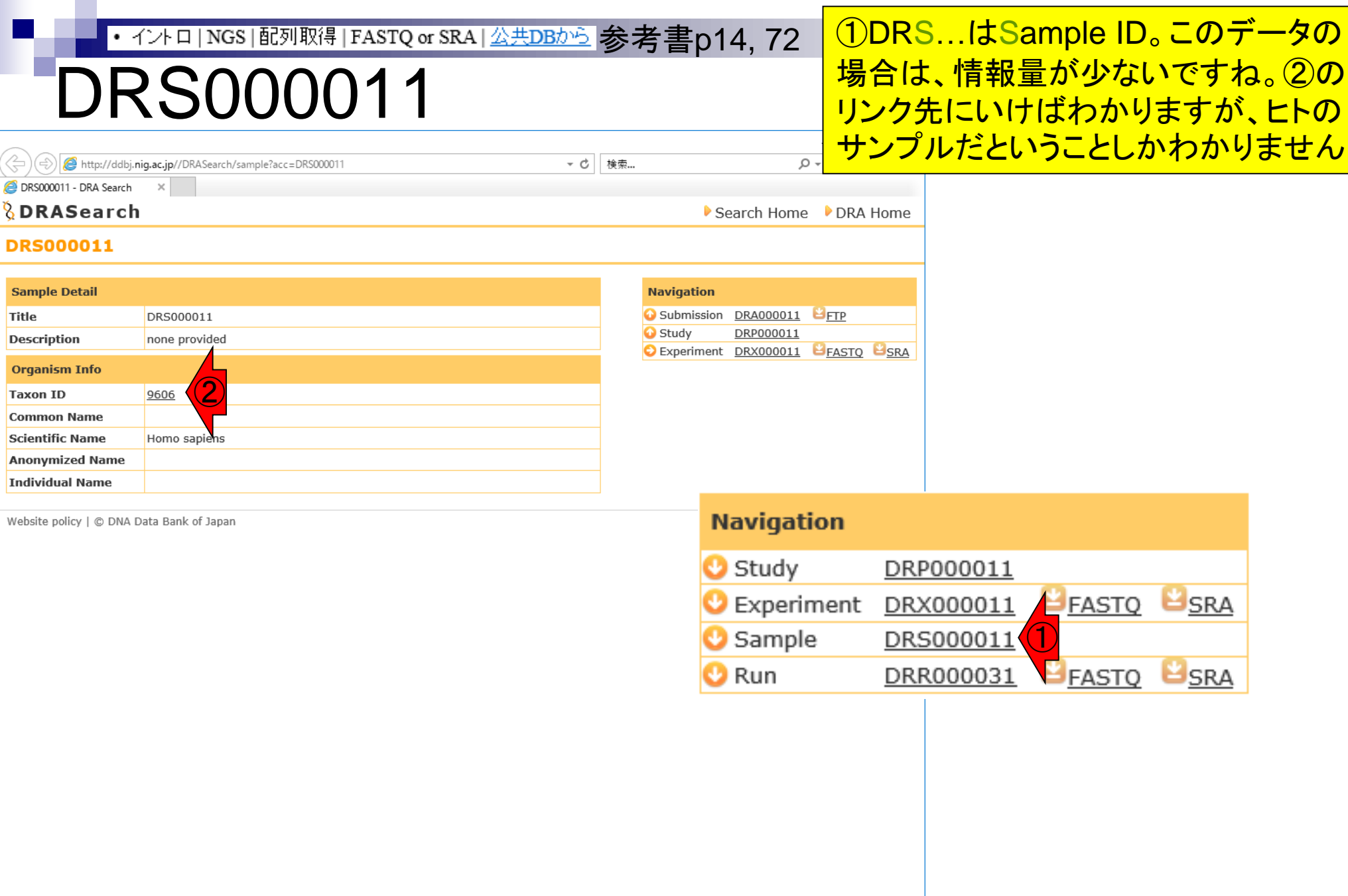

# DRR000031

A http://ddbj.nig.ac.jp//DRASearch/run?acc=DRR000031

DRR000031 - DRA Search

*<u><b>&DRASearch</u>* 

**Run Detail** 

Date of run

**Run center** 

**Alias** 

#### **DRR000031 BEASTO BSRA**

#### **Navigation** DRR000031 Submission DRA000011 FIP DRP000011 **O** Study **Instrument model** Experiment DRX000011 EFASTO ESR 2008-04-01  $\left\langle \right\rangle$ UT-MGS **Number of spots** 4,653,053 **Number of bases** 167,509,908 quality show 10  $\vee$  rows  $\lt\lt$   $\lt$   $\boxed{1}$ / 465306 Page  $>$  >> **READS** (joined) >DRR000031.1 TTTAAAAGATAATGTCATCACAACGCAACATATAGA >DRR000031.2 TGTAATGATTATGATTCTCAGGGATTGGGGAAAGGT >DRR000031.3 Study TCAAAAAATACGAAGTTAGGGTGACAAAGTTTGACA >DRR000031.4 TGAGGTGGGAGTTTTAGCTAGCTTTGTTGTGGGTGT Sample >DRR000031.5 TTCAGGAAGCTGGTGATGGAGCACCAAGAGGGTGGT Run >DRR000031.6 TTTTTTTAAAATAGCACTTTAAATATTTATTTTTTT >DRR000031.7 GGAGGGTTAATTCTGAGGCAGTATAGTAACTTAAGG >DRR000031.8

 $- c$ 

検索...

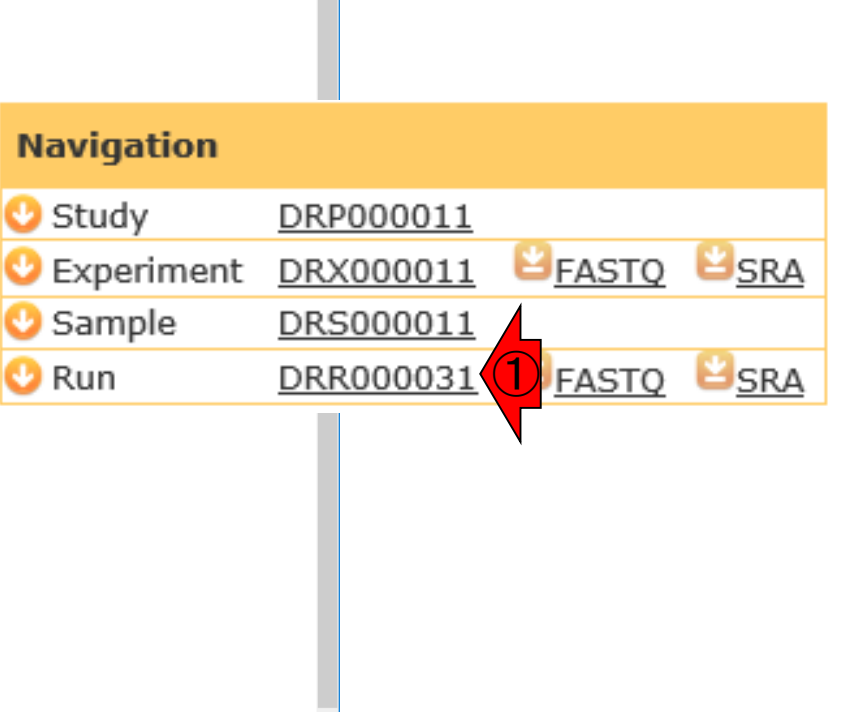

**TTATCATCTTCACAATTCTAATNNNACTGACTATCC** 

TTTTAAATTGTAATTTTTTTATTGGAAAACAAATAT

TGGTAACAGCCTGATGGGTTATTTGACTGCACTAAG

>DRR000031.9

>DRR000031.10

<mark>参考 NGSの場合は、実験の単位をラン(Run)といいま</mark> す。これはNGS分野で大きなシェアを占める Illumina(によって買収されたSolexa社)のプロトコ ルの言い回しが最初だったと思います。同じサンプ ルでもランごとに独立のIDが付与されます

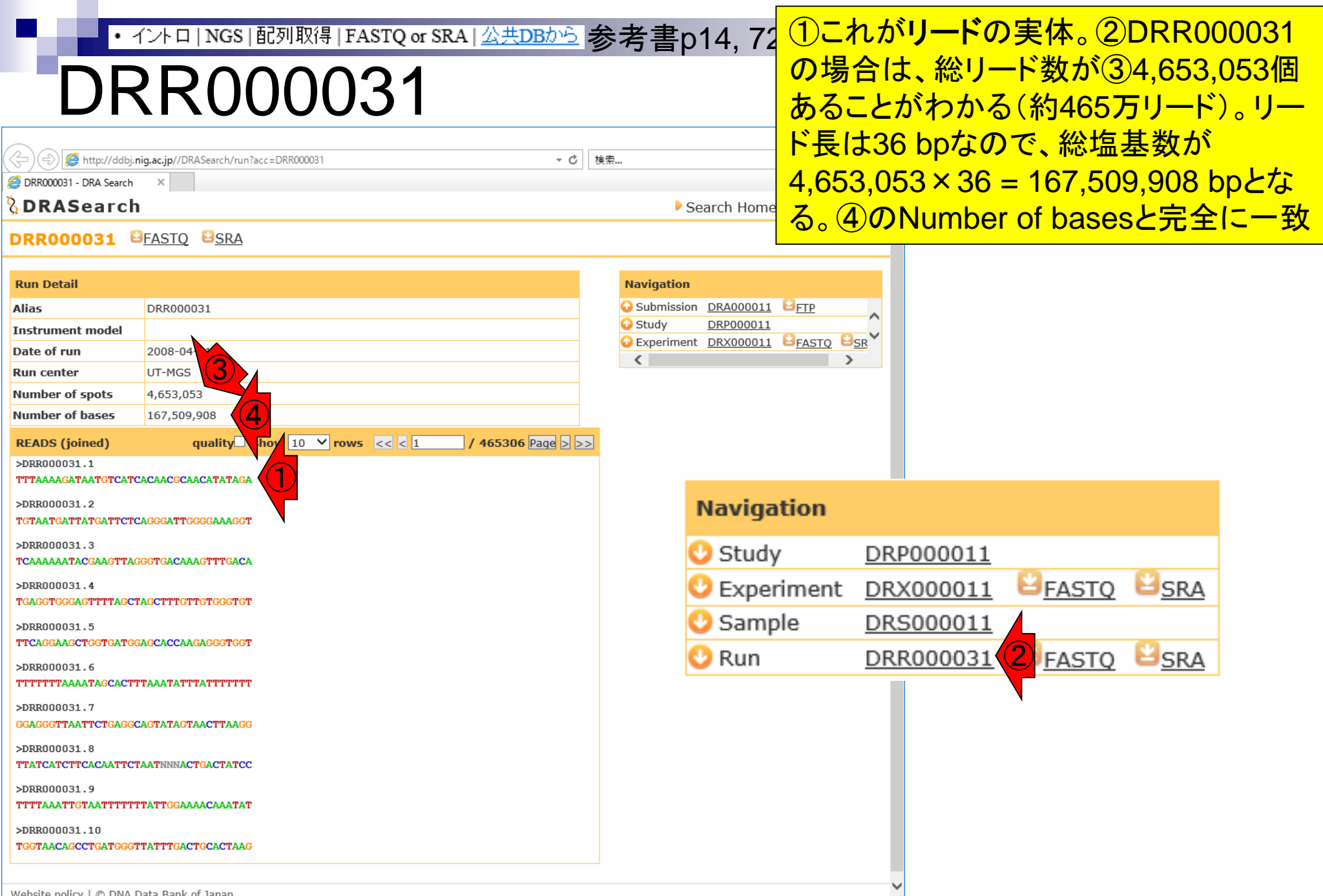

#### 参考書p10-12 <del>①qualityのところにチェックをいれると、</del> • イントロ | NGS | 配列取得 | FASTQ or SRA | 公共DBから | <u>クオリティスコア情報も表示される。 ベー</u> ・リティ スコールとは、A,C,G,Tからなる4文字 の塩基のうち、どれか1つを選択するこ (수)(令) http://ddbj.niq.ac.jp//DRASearch/run?acc=DRR00003 - c 検索.. と。クオリティスコアは、そのベースコー DRR000031 - DRA Search *<u>BDRASearch</u>* Search Home ル結果がどれだけ確からしいかをスコ **DRR000031 BEASTO BSRA** ア化したものであり、高いほどよい **Run Detail Navigation** Submission DRA000011 **Alias** DRR000031  $H_{\text{FTP}}$ **O** Study DRP000011 **Instrument model** Experiment DRX000011 EFASTO ESR Date of run 2008-04-01  $\left\langle \right\rangle$ **Run** center UT-MGS **Number of spots** 4,653,053  $\bigcirc$ **Number of bases** 167,509,9 quality  $\sqrt{2}$  show 10  $\sqrt{2}$  rows  $\sqrt{3} < 1$ / 465306 Page  $>$  >> **READS** (joined) >DRR000031.1 TTTAAAAGATAATGTCATCACAACGCAACATATAGA **Navigation** >DRR000031.2 Study DRP000011 TGTAATGATTATGATTCTCAGGGATTGGGGAAAGGT Experiment DRX000011  $\blacksquare$ FASTO **SRA**  $>DRR000031.3$ Sample DRS000011 TCAAAAAATACGAAGTTAGGGTGACAAAGTTTGACA ② Run DRR000031 **SRA** >DRR000031.4 TGAGGTGGGAGTTTTAGCTAGCTTTGTTGTGGGTGT 40 40 40 40 40 40 40 40 40 40 40 40 24 40 40 40 40 13 40 40 40 6 40 40 40 40 22 40 40 40 40 5 40 35 40 40 >DRR000031.5 TTCAGGAAGCTGGTGATGGAGCACCAAGAGGGTGGT >DRR000031.6 TTTTTTTAAAATAGCACTTTAAATATTTATTTTTTT 40 40 40 40 40 40 40 40 40 40 40 17 40 10 40 5 27 23 36 40 40 40 12 26 40 40 40 5 17 27 40 40 40 40 40 40

May 27, 2019 **135** 

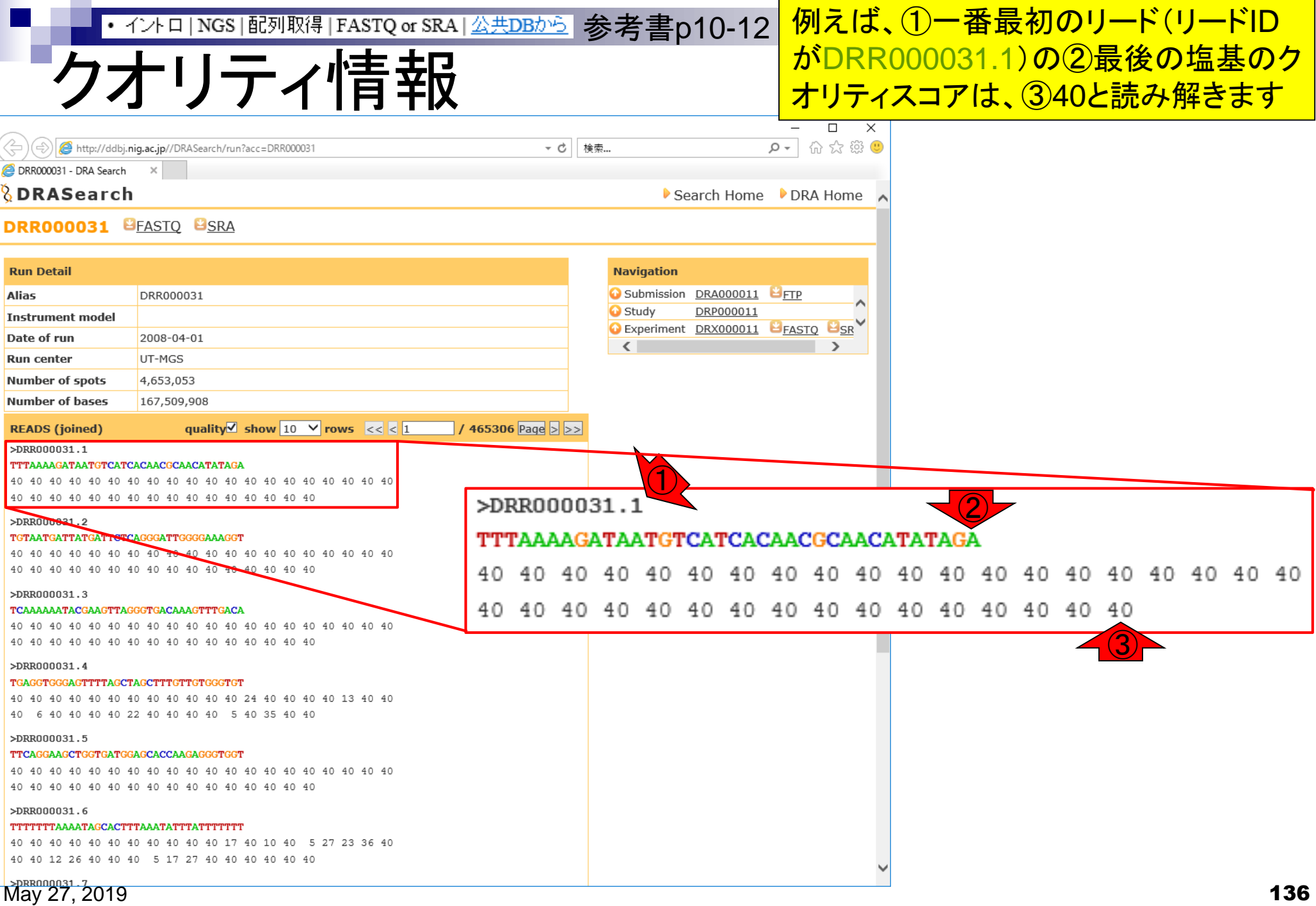

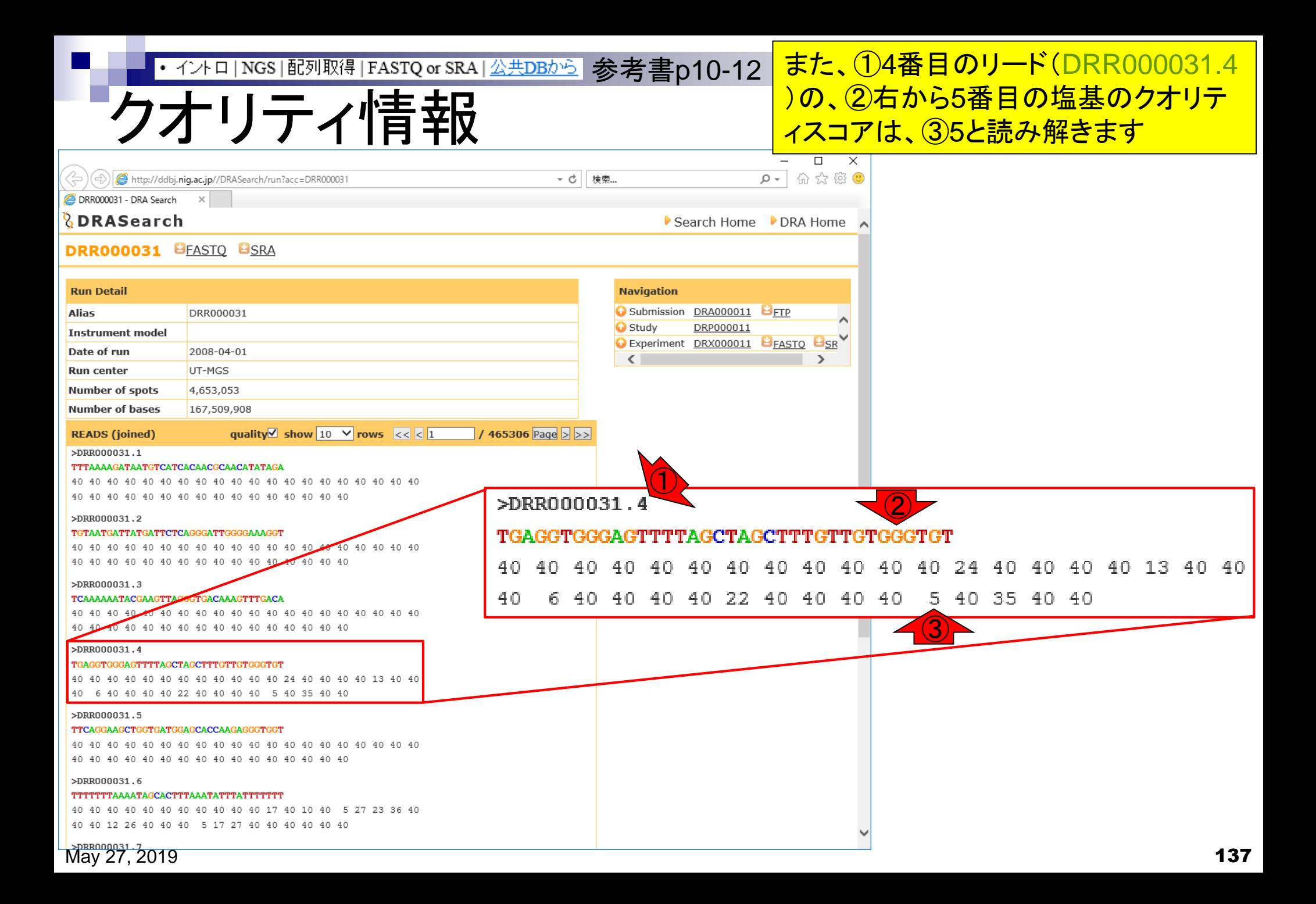

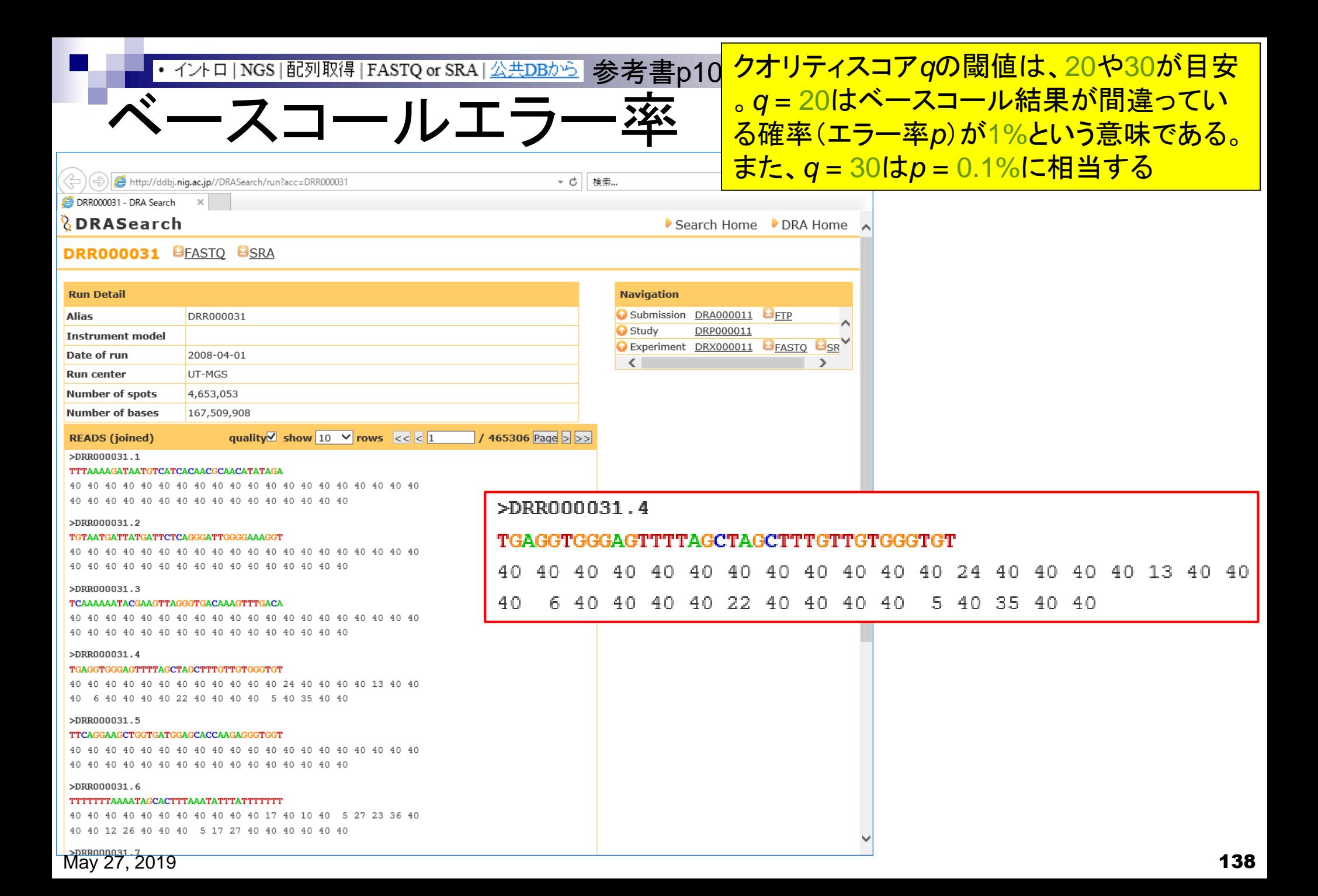

数式で表すと… ・イント□|NGS|配列取得|FASTQ or SRA|<del>公共DBから</del> 参考書p10<mark>クオリティスコア $q$ とエラー率 $p$ の関係は、①</mark> 式で表されます。一見ややこしいですが、② *p* = 0.1% = 10-3だと考えれば意外と簡単で す。③エラー率が低いほどクオリティスコア*q* は上がります。

 $q = -10 \times log_{10}(p)$ 

$$
q = -10 \times \log_{10}(10^{-3})
$$
  
q = -10 \times (-3)=30

$$
q = -10 \times log_{10}(10^{-5})
$$
  
q = -10 \times (-5)=50

数式で表すと… ・ィントロ | NGS | 配列取得 | FASTQ or SRA | 公共DBから | 参考書p10<mark>-クオリティスコア qとエラー率 *p*の関係は、①</mark> 式で表されます。一見ややこしいですが、② *p* = 0.1% = 10-3だと考えれば意外と簡単で す。③エラー率が低いほどクオリティスコア*q* <u>は上がります。④エラー率が高いほどクオリ</u>  $q = -10 \times log_{10}(p)$  <u>Denote</u>r and the product of the set of the product of the set of  $p$ 

 $q = -10 \times log_{10}(10^{-3})$  $q = -10 \times (-3)=30$ ②

$$
q = -10 \times \log_{10}(10^{-5})
$$
  
q = -10 \times (-5)=50

$$
q = -10 \times log_{10}(10^{-1})
$$
  
q = -10 \times (-1)=10

# クオリティスコア*q* = 5の場合

<u> ①クオリティスコアqが5の場合</u> <u>は、②が-0.5になるので、③エ</u> ラー率*p* = 10-0.5= 0.316となる <u>。 ④Gというベースコール結果</u> は正確性が低いと判断する

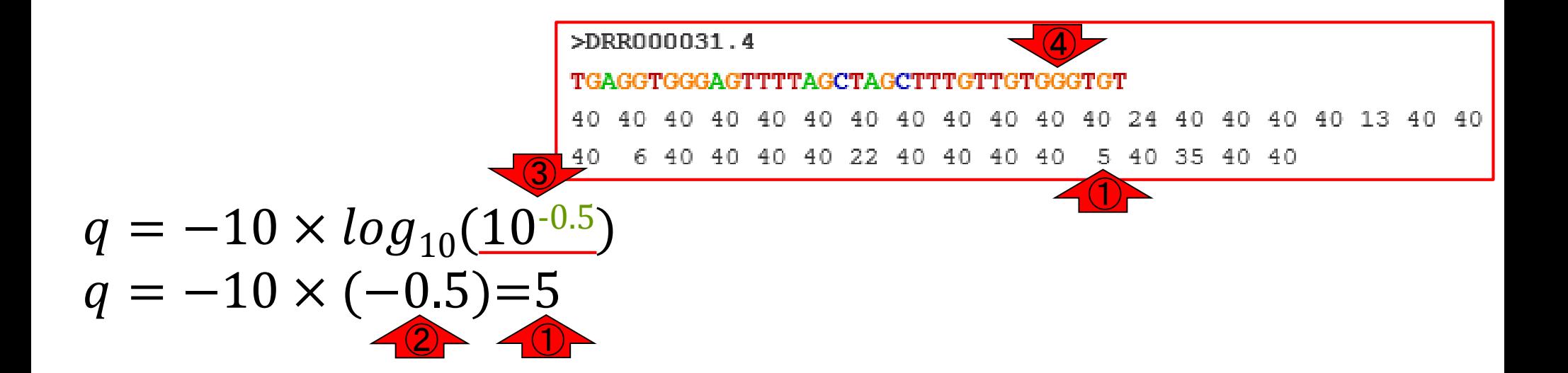

Tips

①こういうことです。2乗して10になる のが3.162278くらいであることを思い 出せれば、なんとか理解できるでしょう

$$
q = -10 \times \log_{10}(\boxed{10^{-0.5}})
$$
  
q = -10 \times (-0.5)=5

| R Console                           |           |
|-------------------------------------|-----------|
| \n $> \boxed{10^{\wedge}(-0.5)}$ \n |           |
| \n $[1]$ \n <td>0.3162278</td> \n   | 0.3162278 |
| > 1/(10^0.5)                        |           |
| \n $[1]$ \n <td>0.3162278</td> \n   | 0.3162278 |
| > sqrt(10)                          |           |
| \n $[1]$ \n <td>3.162278</td> \n    | 3.162278  |
| > sqrt(1/10)                        |           |
| \n $[1]$ \n <td>0.3162278</td> \n   | 0.3162278 |
| > 1/sqrt(10)                        |           |
| \n $[1]$ \n <td>0.3162278</td> \n   | 0.3162278 |
| > 0.3162278*0.3162278               |           |
| \n $[1]$ \n <td>0.1</td> \n         | 0.1       |
| > 3.162278*3.162278                 |           |
| \n $[1]$ \n <td>10</td> \n          | 10        |

# おさらい

## クオリティスコア*q*の閾値は、 キリがいいので20や30が目安

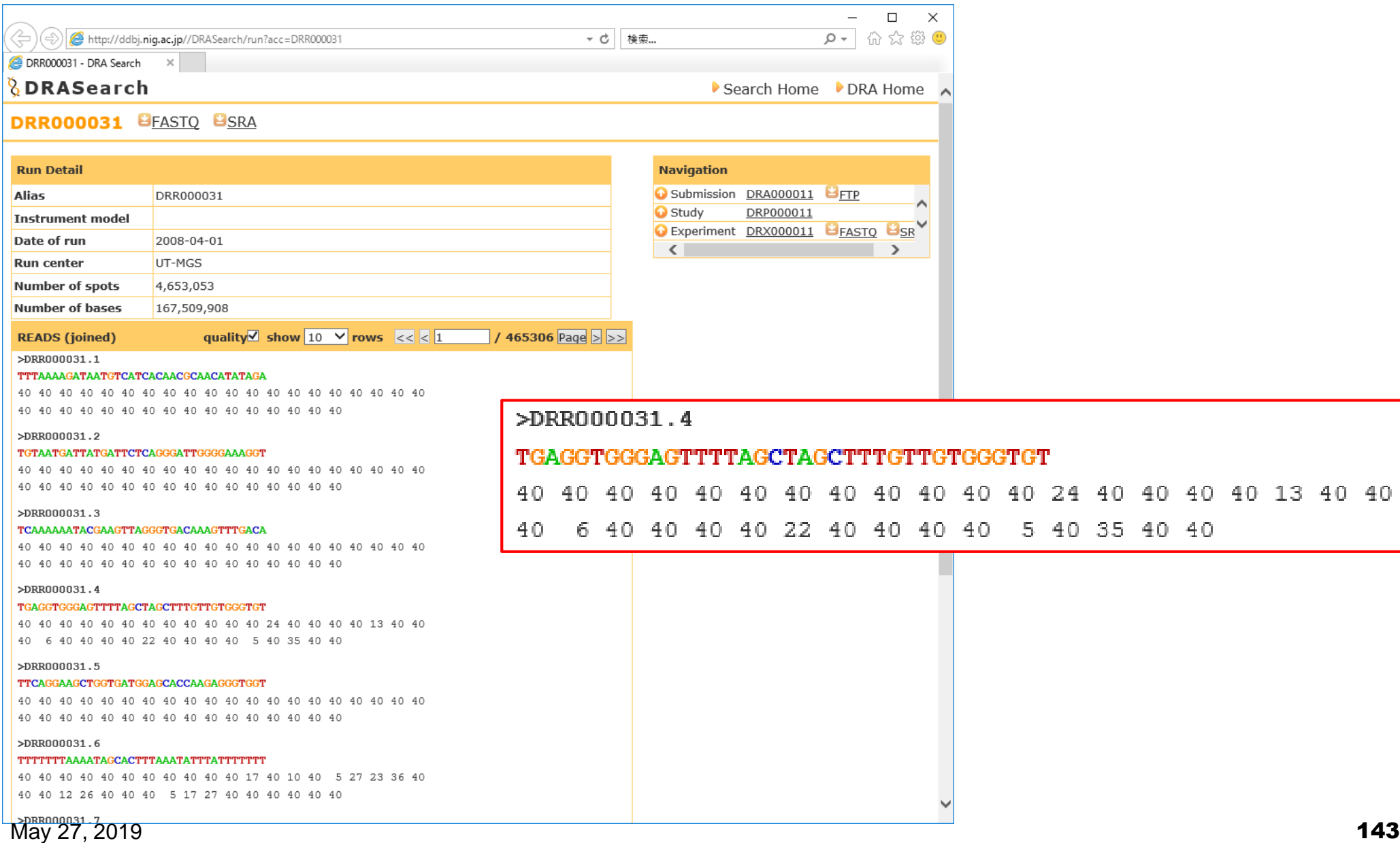

# ダウンロ

http://ddbj.nig.ac.jp//DRASearch/run?acc=DRR000031  $\bigcirc$ 

- c

検索...

DRA Search ② ③ **DRASeard DRR000031 BEASTO BSRA** 

①DRAの場合は、②FASTQ形式、③SRA形 式ファイルのいずれでもダウンロード可能。同 じ番号のところなら、どちらをクリックしてもよい 。④このデータは10年以上前のものから存在 するので、FASTQとSRAの両方がダウンロー ド可能になっている

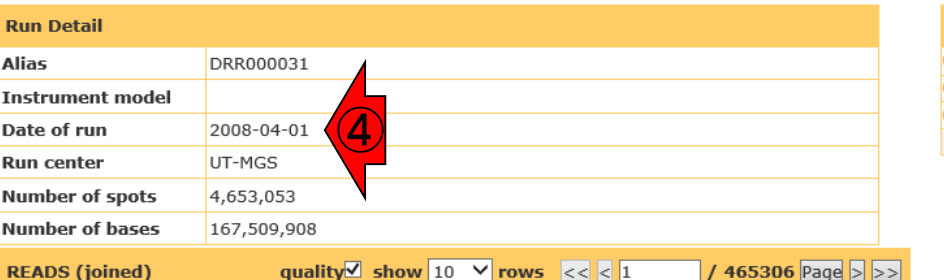

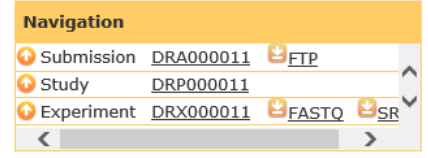

 $\triangleright$  Sea

#### >DRR000031.1

TTTAAAAGATAATGTCATCACAACGCAACATATAGA

#### >DRR000031.2

#### TGTAATGATTATGATTCTCAGGGATTGGGGAAAGGT

#### $>DRR000031.3$

#### TCAAAAAATACGAAGTTAGGGTGACAAAGTTTGACA

#### >DRR000031.4

#### TGAGGTGGGAGTTTTAGCTAGCTTTGTTGTGGGTGT

40 40 40 40 40 40 40 40 40 40 40 40 24 40 40 40 40 13 40 40 40 6 40 40 40 40 22 40 40 40 40 5 40 35 40 40

#### >DRR000031.5

#### TTCAGGAAGCTGGTGATGGAGCACCAAGAGGGTGGT

#### >DRR000031.6

#### TTTTTTTAAAATAGCACTTTAAATATTTATTTTTTT

40 40 40 40 40 40 40 40 40 40 40 17 40 10 40 5 27 23 36 40 40 40 12 26 40 40 40 5 17 27 40 40 40 40 40 40

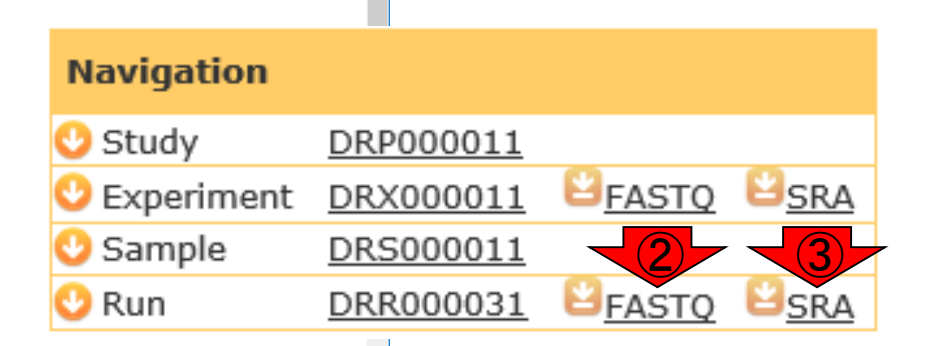
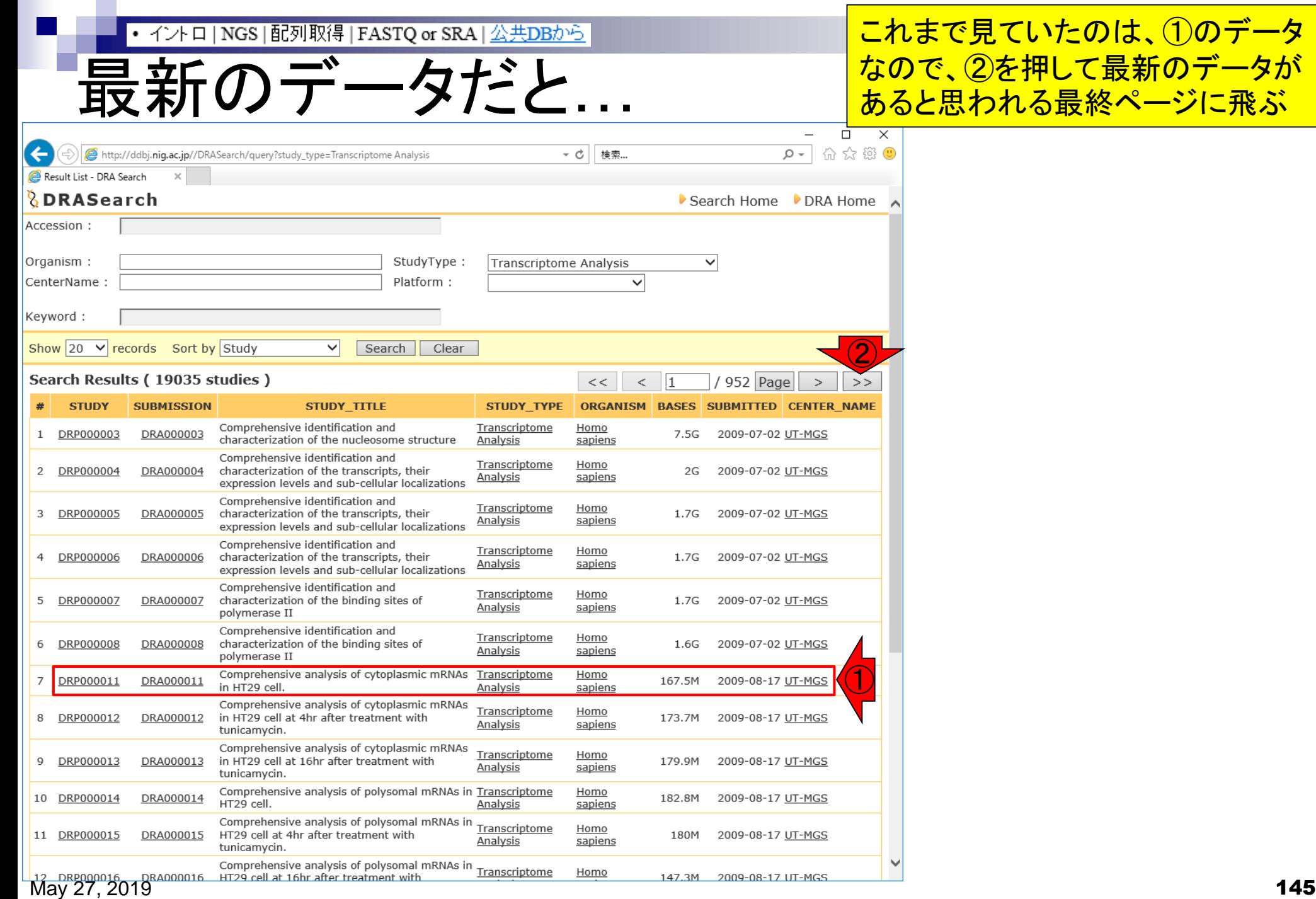

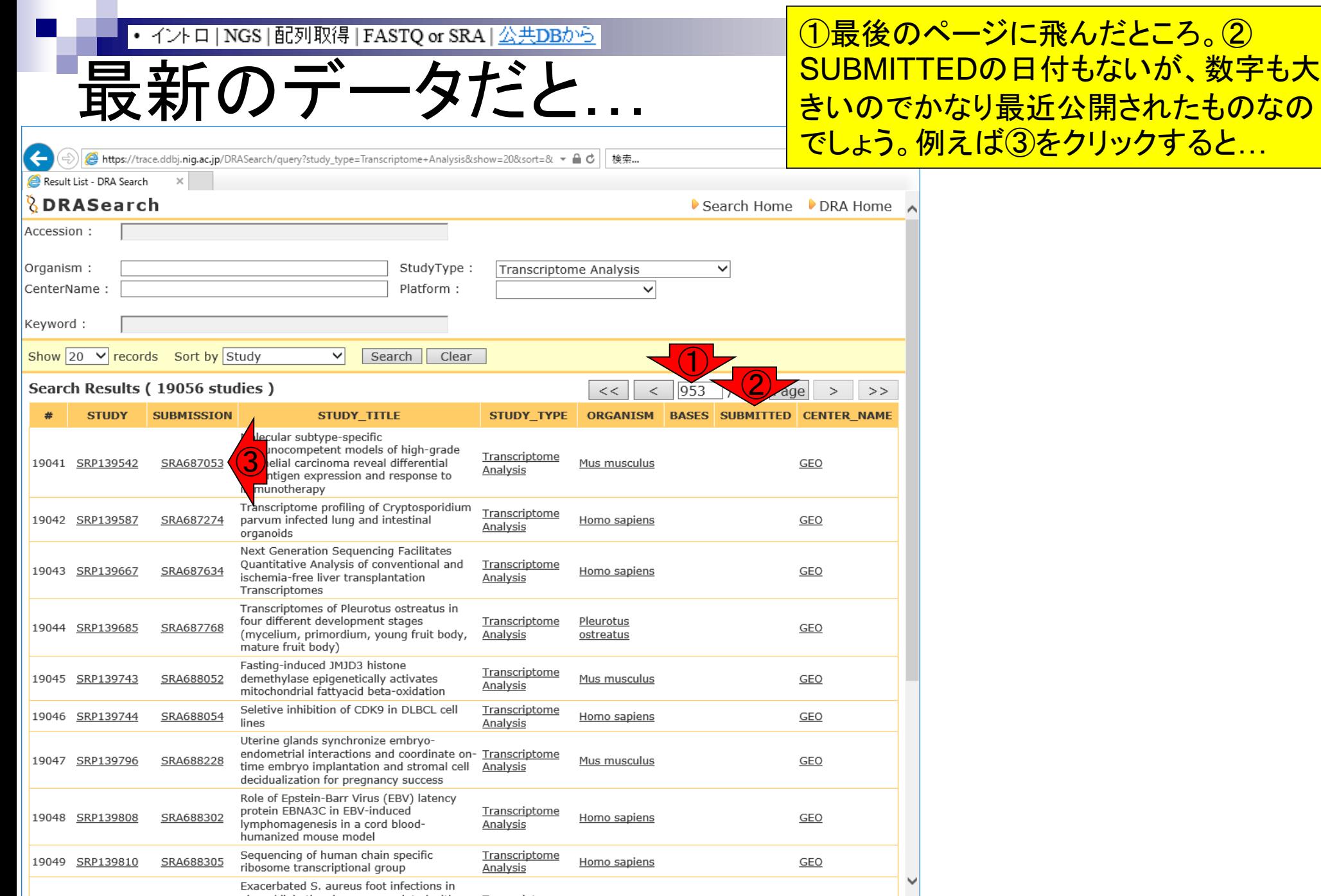

May 27, 2019  $\qquad \qquad \longrightarrow$  Associated the conservation  $\qquad$   $\longrightarrow$   $\textsf{146}$ 

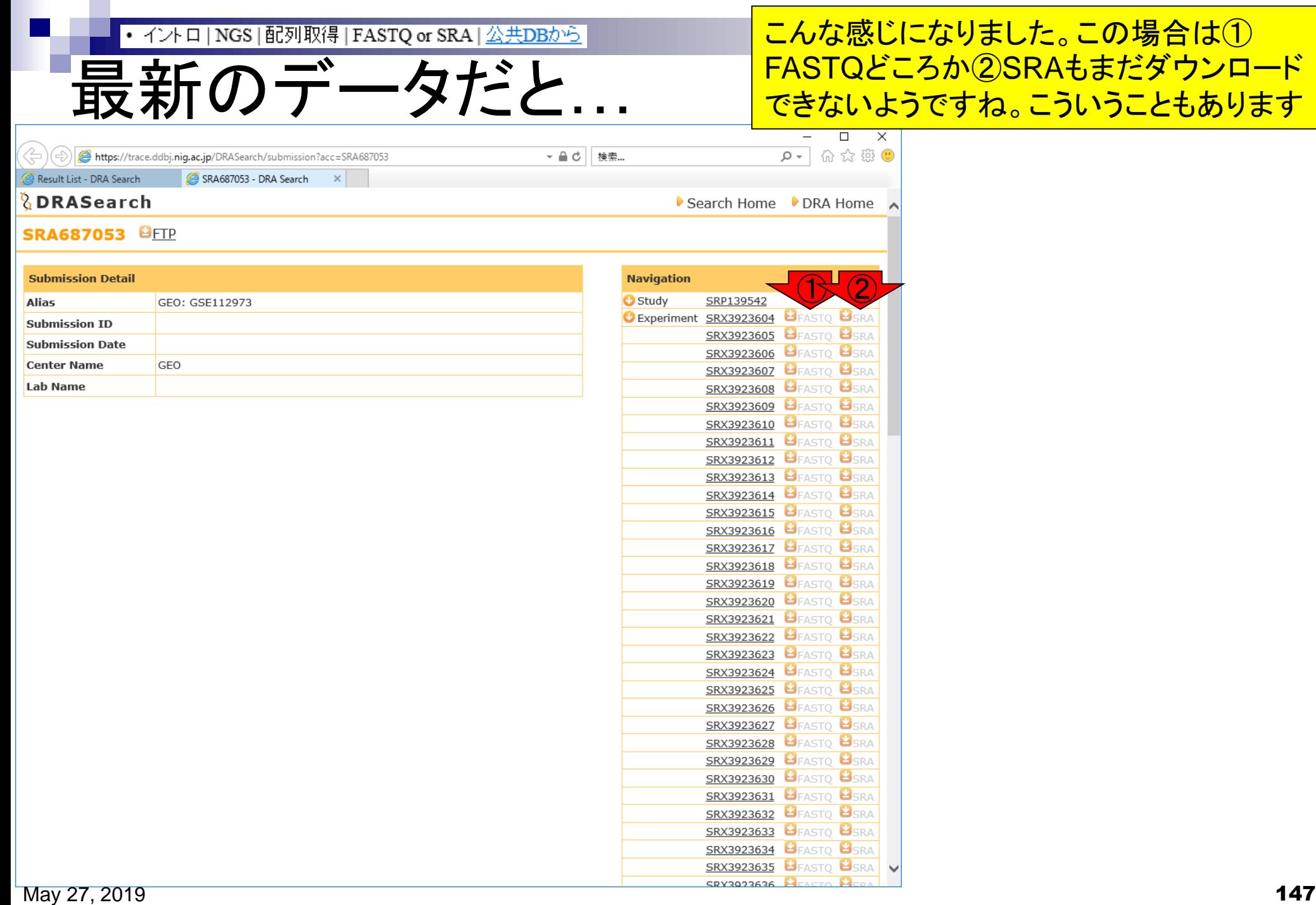

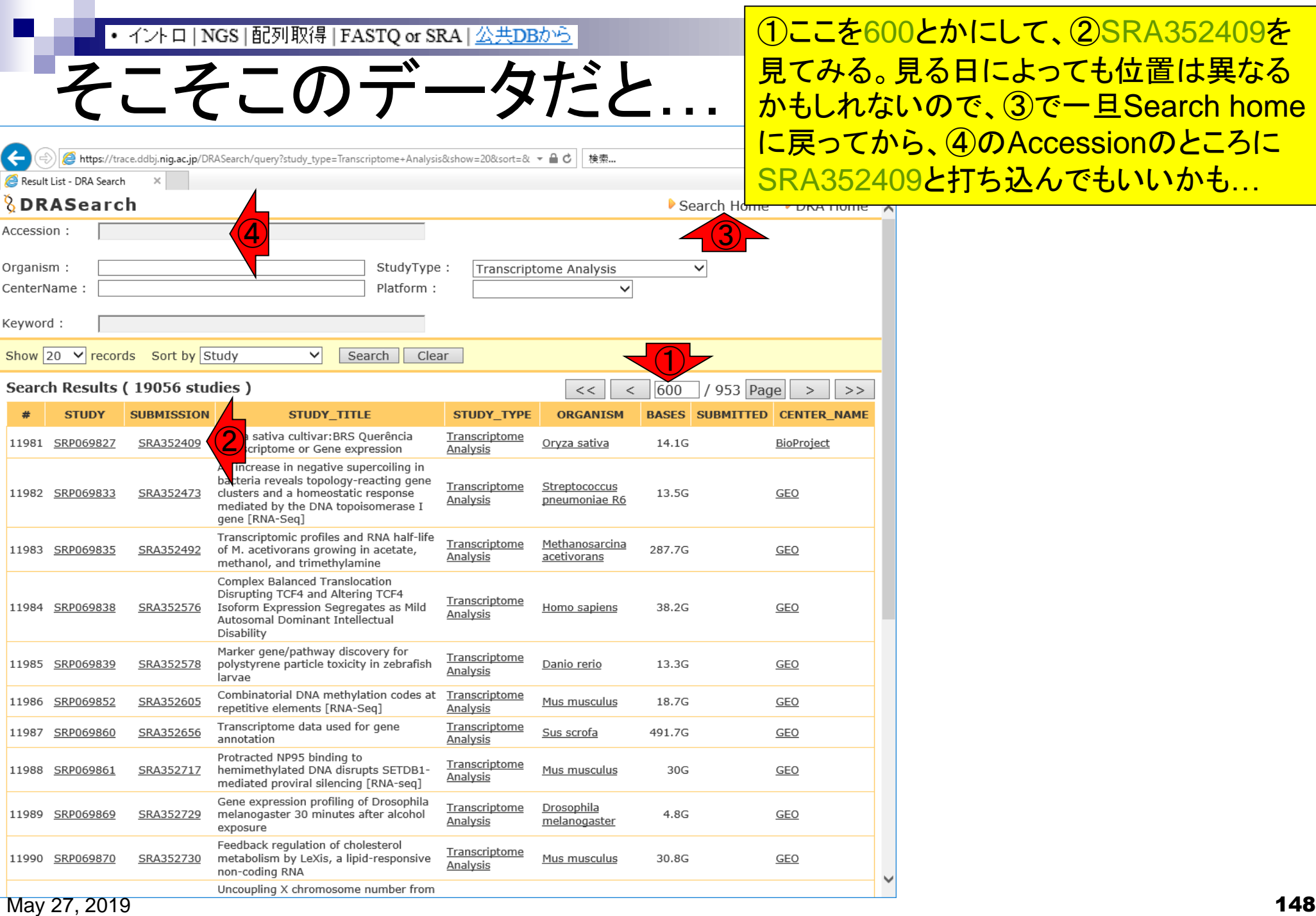

 $\blacksquare$ 

## • イントロ | NGS | 配列取得 | FASTQ or SRA | 公共DBから

## そこそこのデータだと…

①同じSubmission IDでも、②一部のSRA 形式ファイルのみしかダウンロードできない ようなものもあります。実は①SRA352409 の場合、欧のEMBL-EBI ENAでFASTQフ ァイルをダウンロード可能…

②

**SRA**  $3$ SRA  $\mathbf{3}_{\text{SRA}}$ **SRA** 

**SRA** 

②

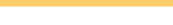

▼ 4 d | 検索...

Search Tome

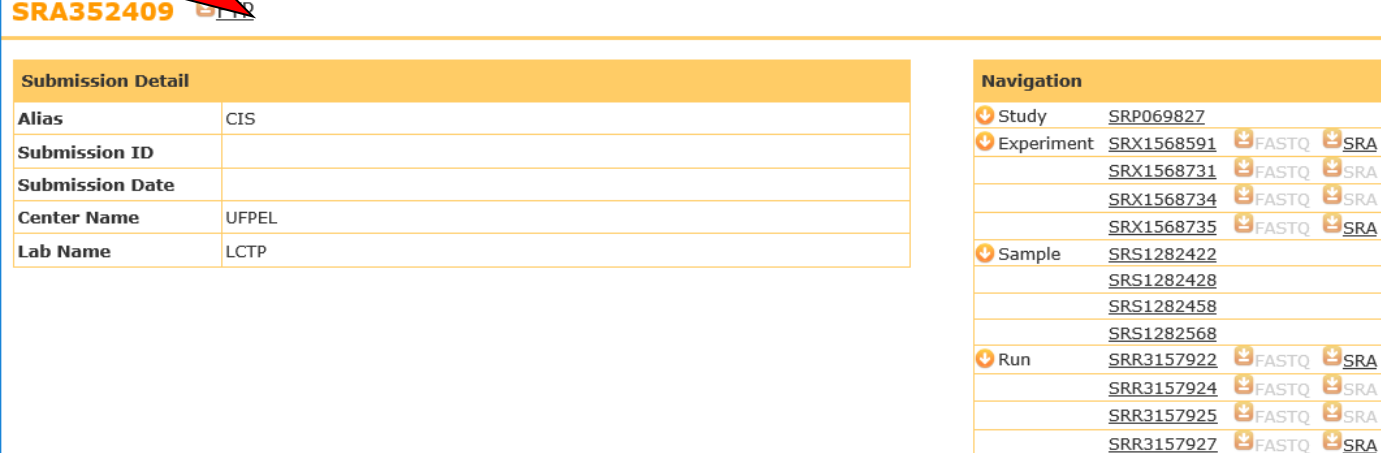

Website policy | C DNA Data Bank of Japan

 $\bigodot$ 

Result List - DRA S *<u><b>*DRASea</u>

https://trace.ddbj.nig.ac.jp/DRASearch/submission?acc=SRA352409

SRA352409 - DRA Search

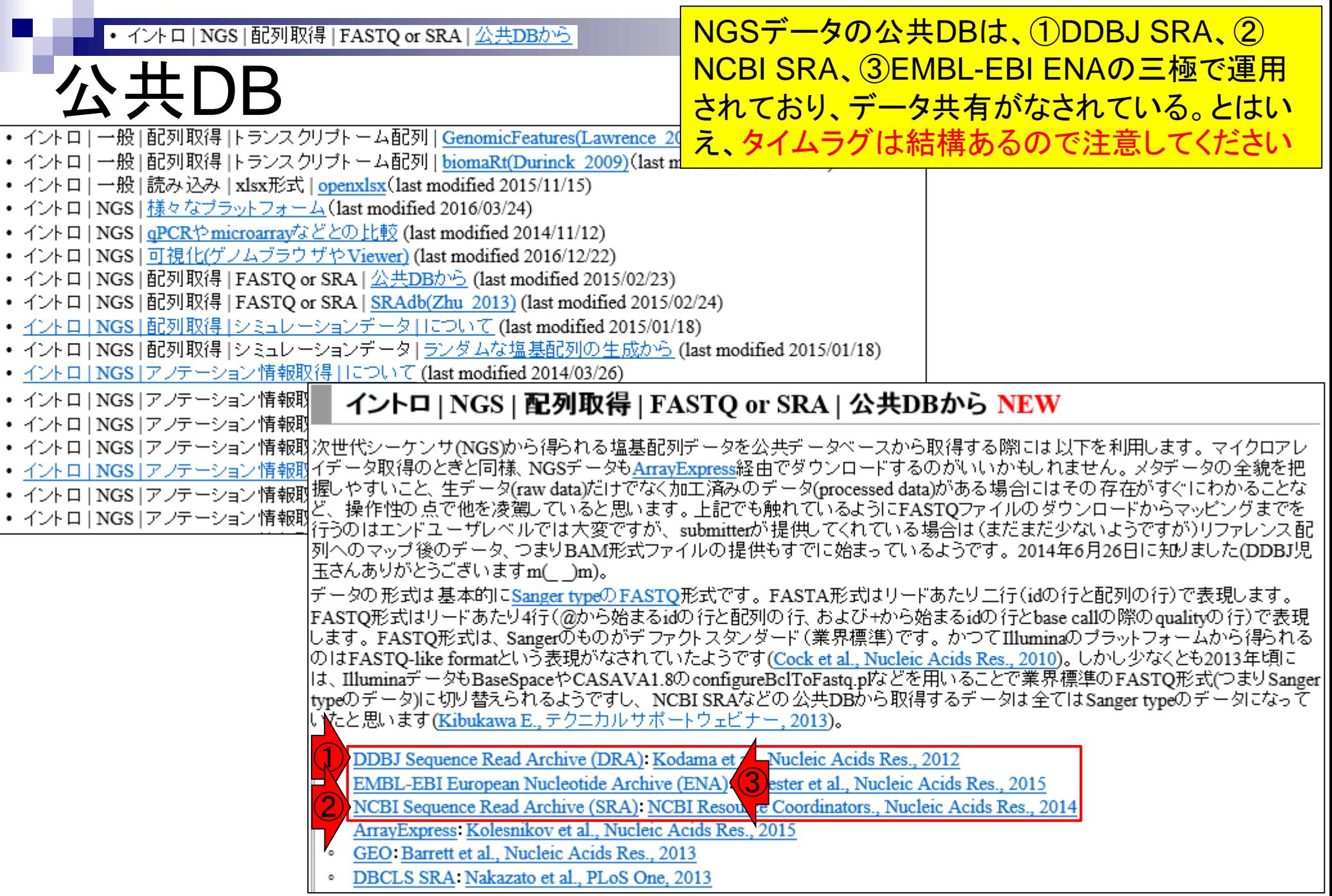